# ETSI TS 144 031 V8.4.0 (2009-10)

**Technical Specification** 

Digital cellular telecommunications system (Phase 2+); Location Services (LCS); Mobile Station (MS) - Serving Mobile Location Centre (SMLC) Radio Resource LCS Protocol (RRLP) (3GPP TS 44.031 version 8.4.0 Release 8)

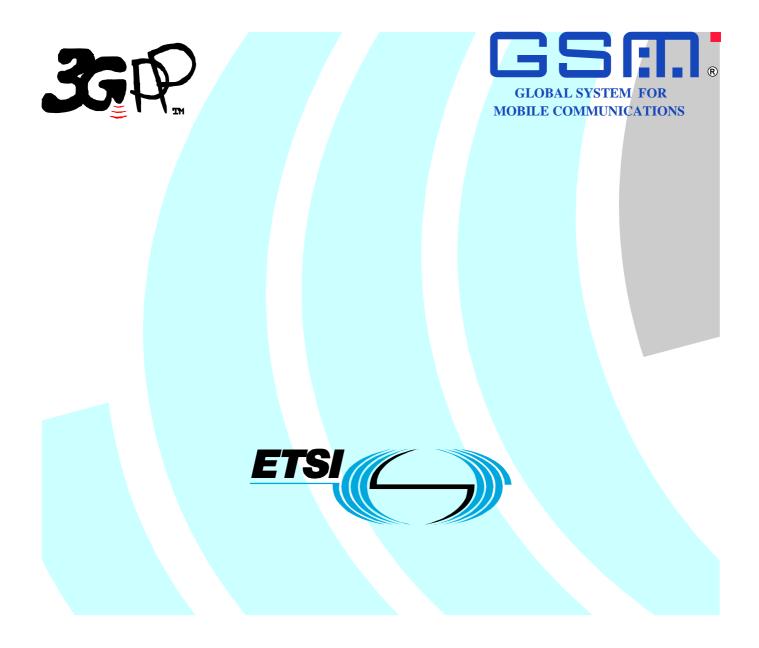

Reference

RTS/TSGG-0244031v840

Keywords GSM

#### ETSI

#### 650 Route des Lucioles F-06921 Sophia Antipolis Cedex - FRANCE

Tel.: +33 4 92 94 42 00 Fax: +33 4 93 65 47 16

Siret N° 348 623 562 00017 - NAF 742 C Association à but non lucratif enregistrée à la Sous-Préfecture de Grasse (06) N° 7803/88

#### Important notice

Individual copies of the present document can be downloaded from: http://www.etsi.org

The present document may be made available in more than one electronic version or in print. In any case of existing or perceived difference in contents between such versions, the reference version is the Portable Document Format (PDF). In case of dispute, the reference shall be the printing on ETSI printers of the PDF version kept on a specific network drive within ETSI Secretariat.

Users of the present document should be aware that the document may be subject to revision or change of status. Information on the current status of this and other ETSI documents is available at <u>http://portal.etsi.org/tb/status/status.asp</u>

If you find errors in the present document, please send your comment to one of the following services: <u>http://portal.etsi.org/chaircor/ETSI\_support.asp</u>

#### **Copyright Notification**

No part may be reproduced except as authorized by written permission. The copyright and the foregoing restriction extend to reproduction in all media.

> © European Telecommunications Standards Institute 2009. All rights reserved.

**DECT<sup>TM</sup>**, **PLUGTESTS<sup>TM</sup>**, **UMTS<sup>TM</sup>**, **TIPHON**<sup>TM</sup>, the TIPHON logo and the ETSI logo are Trade Marks of ETSI registered for the benefit of its Members.

**3GPP**<sup>™</sup> is a Trade Mark of ETSI registered for the benefit of its Members and of the 3GPP Organizational Partners.

LTE<sup>™</sup> is a Trade Mark of ETSI currently being registered

for the benefit of its Members and of the 3GPP Organizational Partners.

GSM® and the GSM logo are Trade Marks registered and owned by the GSM Association.

# Intellectual Property Rights

IPRs essential or potentially essential to the present document may have been declared to ETSI. The information pertaining to these essential IPRs, if any, is publicly available for **ETSI members and non-members**, and can be found in ETSI SR 000 314: "Intellectual Property Rights (IPRs); Essential, or potentially Essential, IPRs notified to ETSI in respect of ETSI standards", which is available from the ETSI Secretariat. Latest updates are available on the ETSI Web server (http://webapp.etsi.org/IPR/home.asp).

Pursuant to the ETSI IPR Policy, no investigation, including IPR searches, has been carried out by ETSI. No guarantee can be given as to the existence of other IPRs not referenced in ETSI SR 000 314 (or the updates on the ETSI Web server) which are, or may be, or may become, essential to the present document.

## Foreword

This Technical Specification (TS) has been produced by ETSI 3rd Generation Partnership Project (3GPP).

The present document may refer to technical specifications or reports using their 3GPP identities, UMTS identities or GSM identities. These should be interpreted as being references to the corresponding ETSI deliverables.

The cross reference between GSM, UMTS, 3GPP and ETSI identities can be found under <u>http://webapp.etsi.org/key/queryform.asp</u>.

# Contents

| Intellectual Property Rights2 |                                                                         |    |
|-------------------------------|-------------------------------------------------------------------------|----|
| Forew                         | vord                                                                    | 2  |
| Forew                         | vord                                                                    | 5  |
| 1                             | Scope                                                                   |    |
| 1.1                           | References                                                              |    |
| 1.2                           | Abbreviations                                                           | 7  |
| 2                             | Functionality of Protocol                                               |    |
| 2.1                           | General                                                                 |    |
| 2.2                           | Position Measurement Procedure                                          |    |
| 2.3                           | Assistance Data Delivery Procedure                                      |    |
| 2.3a                          | Positioning Capability Transfer Procedure                               |    |
| 2.4<br>2.5                    | (void)<br>Error Handling Procedures                                     |    |
| 2.5                           | General                                                                 |    |
| 2.5.1a                        |                                                                         |    |
| 2.5.2                         | Unknown Reference Number                                                |    |
| 2.5.3                         | Missing Information Element or Component Element                        |    |
| 2.5.4                         | Incorrect Data                                                          |    |
| 2.5.5                         | Repeated Component                                                      | 11 |
| 2.5.6                         | (void)                                                                  | 12 |
| 2.5.7                         | Missing Component                                                       | 12 |
| 2.5.8                         | Unforeseen Component                                                    |    |
| 2.5.8a                        |                                                                         |    |
| 2.5.9                         | Pseudo-Segmentation                                                     | 12 |
| 3                             | Message Structure                                                       | 13 |
| 3.1                           | General Format of RRLP Message                                          |    |
| 3.2                           | Reference Number IE                                                     |    |
| 3.3                           | Component IE                                                            |    |
| 4                             | Components                                                              | 14 |
| 4.1                           | Measure Position Request                                                |    |
| 4.2                           | Measure Position Response                                               |    |
| 4.3                           | Assistance Data                                                         |    |
| 4.4                           | Assistance Data Acknowledgement                                         |    |
| 4.5                           | Protocol Error                                                          | 17 |
| 4.6                           | Positioning Capability Request                                          | 17 |
| 4.7                           | Positioning Capability Response                                         | 17 |
| 5                             | Elements of Components                                                  | 18 |
| 5.1                           | ASN.1 Description                                                       |    |
|                               |                                                                         |    |
| 6                             | TOM Protocol Header for RRLP Transport                                  |    |
| 6.1                           | General                                                                 |    |
| 6.2                           | Remaining Octets of TOM Protocol Header for RRLP                        | 49 |
| Anne                          | x A (informative): Description of Components                            | 50 |
| A.1                           | Introduction                                                            |    |
| A.2                           | Measure Position Request                                                | 50 |
| A.2.1                         | General                                                                 |    |
| A.2.2                         | Elements                                                                |    |
| A.2.2.                        | e                                                                       |    |
| A.2.2.                        |                                                                         |    |
| A.2.2.                        |                                                                         |    |
| A.2.2.                        |                                                                         |    |
| A.2.2.                        | 4 E-OTD Measurement Assistance Data for System Information List Element | 55 |

| A.2.2.4a            | GPS Time Assistance Measurement Request element                                                                                                    |     |
|---------------------|----------------------------------------------------------------------------------------------------|-----|
| A.2.2.4b            | GPS Reference Time Uncertainty element                                                                                                    |     |
| A.2.2.4c            | Velocity Request element                                                                                                    |     |
| A.2.2.4d            | GANSS Carrier-Phase Measurement Request Element                                                                                                    |     |
| A.2.2.4e            | GANSS TOD - GSM Time Association Request Element                                                                                                    |     |
| A.2.2.4f            | Required Response Time                                                                                                    |     |
| A.2.2.4g            | GANSS Multi-frequency Measurement Request Element                                                                                                    |     |
| A.2.2.5             | Extended Reference IE.                                                                                                    |     |
| A.3                 | Measure Position Response                                                                                                    |     |
| A.3.1               | General                                                                                                    |     |
| A.3.2               | Elements                                                                                                    |     |
| A.3.2.1             | Multiple Sets Element                                                                                                    |     |
| A.3.2.2             | Reference BTS Identity Element                                                                                                    |     |
| A.3.2.3             | E-OTD Measurement Information Element                                                                                                    |     |
| A.3.2.3<br>A.3.2.3a | E-OTD Measurement Extended Information Element                                                                                                    |     |
| A.3.2.3a<br>A.3.2.4 | Location Information Element                                                                                                    |     |
|                     |                                                                                                    |     |
| A.3.2.5             | GPS Measurement Information Element                                                                                                    |     |
| A.3.2.6             | Location Information Error Element                                                                                                    |     |
| A.3.2.6a            | GPS Time Assistance Measurements Element                                                                                                    |     |
| A.3.2.6b            | Velocity Estimate Element                                                                                                    |     |
| A.3.2.7             | Extended Reference IE                                                                                                    |     |
| A.3.2.8             | Uplink RRLP Pseudo Segmentation Indication                                                                                                    |     |
| A.3.2.9             | GANSS Location Information Element                                                                                                    | 73  |
| A.3.2.10            | GANSS Measurement Information Element                                                                                                    | 76  |
| A.3.2.10.1          | GANSS Generic Measurement Information Element                                                                                                    | 79  |
| A.4                 | Assistance Data                                                                                                    |     |
| A.4.1               | General                                                                                                    |     |
| A.4.2               | Elements                                                                                                    |     |
| A.4.2.1             | E-OTD Reference BTS for Assistance Data Element                                                                                                    |     |
| A.4.2.2             | E-OTD Measurement Assistance Data Element                                                                                                    |     |
| A.4.2.3             | E-OTD Measurement Assistance Data for System Information List Element                                                                                                    |     |
| A.4.2.4             | GPS Assistance Data Element                                                                                                    |     |
| A.4.2.4a            | GPS Time Assistance Measurement Request Element                                                                                                    |     |
| A.4.2.4b            | GPS Reference Time Uncertainty Element                                                                                                    |     |
| A.4.2.4c            | Additional GPS Assistance Data                                                                                                    |     |
| A.4.2.5             | More Assistance Data To Be Sent Element                                                                                                    |     |
| A.4.2.6             | GANSS Assistance Data                                                                                                    |     |
| A.4.2.6.1           | GANSS Common Assistance Data                                                                                                    |     |
| A.4.2.6.2           | GANSS Generic Assistance Data                                                                                                    |     |
| A.4.2.7             | GANSS Carrier-Phase Measurement Request Element                                                                                                    |     |
| A.4.2.8             | GANSS TOD - GSM Time Association Request Element                                                                                                    |     |
|                     | Assistance Data Acknowledgement                                                                                                    |     |
| A.5                 |                                                                                                    |     |
| A.5.1               | General                                                                                                    |     |
| A.6                 | Protocol Error                                                                                                    |     |
| A.6.1               | General                                                                                                    |     |
| A.6.2               | Extended Reference IE                                                                                                    |     |
| A.7                 | Positioning Capability Request                                                                                                    |     |
| A.7.1               | General                                                                                                    |     |
| A.8                 | Positioning Capability Response                                                                                                    |     |
| A.8.1               | General                                                                                                    |     |
| A.8.2               | Elements                                                                                                    |     |
| A.8.2.1             | Positioning Capabilities                                                                                                    |     |
| A.8.2.2             | Assistance Data Supported                                                                                                    |     |
| A.8.2.3             | Assistance Data Needed                                                                                                    |     |
| Annex B             | (informative): Change History                                                                                                    |     |
|                     | (,,,,,,,,,,,,,,,,,,,,,,,,,,,,,,,,,,,,,,,,,,,,,,,,,,,,,,,,,,,,,,,,,,,,,,,,,,,,,,,,,,,,,,,,,,,,,,,,,,,,,,,,,,,,,,,,,,,,,,,,,,,,,,,,,,,,,,,,,,,,,,,,,,,,,,,,,,,,,,,,,,,,,,,,,,,,,,,,,,,,,,,,,,,,,,,,,,,,,,,,,,,,,,,,,,,,,,,,,,,,,,,,,,,,,,,,,,,,,,,,,,,,,,,,,,,,,,,,,,,,,,,,,,,,,,,, ,, ,, ,, ,, ,, ,, ,, ,, ,, ,, ,, ,, ,, ,, ,, ,, ,, , _, ,, ,, ,, , _, ,, ,, ,, ,, ,, , _, ,, ,, ,, ,, , _, ,, ,, ,, , _, ,, ,, ,, ,, , ,, , ,, , , , , , ,, , , , |     |
| 1115tOL λ           |                                                                                                    | 140 |

# Foreword

This Technical Specification has been produced by the 3<sup>rd</sup> Generation Partnership Project (3GPP).

The contents of the present document are subject to continuing work within the TSG and may change following formal TSG approval. Should the TSG modify the contents of the present document, it will be re-released by the TSG with an identifying change of release date and an increase in version number as follows:

Version x.y.z

where:

- x the first digit:
  - 1 presented to TSG for information;
  - 2 presented to TSG for approval;
  - 3 or greater indicates TSG approved document under change control.
- y the second digit is incremented for all changes of substance, i.e. technical enhancements, corrections, updates, etc.
- z the third digit is incremented when editorial only changes have been incorporated in the document.

### 1 Scope

The present document contains the definition of the Radio Resource LCS Protocol (RRLP) to be used between the Mobile Station (MS) and the Serving Mobile Location Centre (SMLC).

Clause 2 defines the functionality of the protocol. Clause 3 describes the message structure, and Clause 4 the structure of components. Clause 5 contains the ASN.1 description of the components.

#### 1.1 References

The following documents contain provisions which, through reference in this text, constitute provisions of the present document.

- References are either specific (identified by date of publication, edition number, version number, etc.) or non-specific.
- For a specific reference, subsequent revisions do not apply.
- For a non-specific reference, the latest version applies. In the case of a reference to a 3GPP document (including a GSM document), a non-specific reference implicitly refers to the latest version of that document *in the same Release as the present document*.
- [1] 3GPP TR 21.905: "Vocabulary for 3GPP Specifications".
- [2] 3GPP TS 43.059: "Functional Stage 2 Description of Location Services in GERAN".
- [3] 3GPP TS 29.002: "Mobile Application Part (MAP) specification".
- [4] ITU-T Recommendation X.691: "Information technology ASN.1 encoding rules: Specification of Packed Encoding Rules (PER)".
- [5] ITU-T Recommendation X.680: "Information technology Abstract Syntax Notation One (ASN.1): Specification of basic notation".
- [6] 3GPP TS 23.032: "Universal Geographical Area Description (GAD)".
- [7] 3GPP TS 49.031: "Location Services (LCS); Base Station System Application Part LCS Extension (BSSAP-LE)".
- [8] ICD-GPS-200, Navstar GPS Space Segment/Navigation User Interfaces.
- [9] RTCM-SC104, RTCM Recommended Standards for Differential GNSS Service (v.2.2).
- [10] 3GPP TS 44.064: "General Packet Radio Service (GPRS); Mobile Station Serving GPRS Support Node (MS-SGSN); Logical Link Control (LLC) layer specification".
- [11] Galileo OS Signal in Space ICD (OS SIS ICD), Draft 0, Galileo Joint Undertaking, May 23<sup>rd</sup>, 2006.
- [12] IS-GPS-200, Revision D, Navstar GPS Space Segment/Navigation User Interfaces, March 7<sup>th</sup>, 2006.
- [13] IS-GPS-705, Navstar GPS Space Segment/User Segment L5 Interfaces, September 22, 2005.
- [14] IS-GPS-800, Navstar GPS Space Segment/User Segment L1C Interfaces, March 31, 2008.
- [15] Specification for the Wide Area Augmentation System (WAAS), US Department of Transportation, Federal Aviation Administration, DTFA01-96-C-00025, 2001.
- [16] IS-QZSS, Quasi Zenith Satellite System Navigation Service Interface Specifications for QZSS, Ver.1.0, June 17, 2008.
- [17] Global Navigation Satellite System GLONASS Interface Control Document, Version 5, 2002.

## 1.2 Abbreviations

For the purposes of the present document, the following abbreviations and the abbreviations given in 3GPP TR 21.905 or in 3GPP TS 43.059 apply.

| ADR     | Accumulated Delta-Range                                                                      |
|---------|----------------------------------------------------------------------------------------------|
| CNAV    | Civil Navigation                                                                             |
| ECEF    | Earth-Centered, Earth-Fixed                                                                  |
| ECI     | Earth-Centered-Inertial                                                                      |
| EGNOS   | European Geostationary Navigation Overlay Service                                            |
| FEC     | Forward Error Correction                                                                     |
| GAGAN   | GPS Aided Geo Augmented Navigation                                                           |
| ICD     | Interface Control Document                                                                   |
| GANSS   | Galileo and Additional Navigation Satellite Systems                                          |
| GLONASS | GLObal'naya NAvigatsionnaya Sputnikovaya Sistema (Engl.: Global Navigation Satellite System) |
| GNSS    | Global Navigation Satellite System                                                           |
| IOD     | Issue of Data                                                                                |
| LSB     | Least Significant Bit                                                                        |
| MSAS    | Multi-functional Satellite Augmentation System                                               |
| MSB     | Most Significant Bit                                                                         |
| msd     | mean solar day                                                                               |
| NAV     | Navigation                                                                                   |
| NICT    | National Institute of Information and Communications Technology                              |
| PZ-90   | Parametry Zemli 1990 Goda – Parameters of the Earth Year 1990                                |
| QZSS    | Quasi-Zenith Satellite System                                                                |
| SBAS    | Space Based Augmentation System                                                              |
| SV      | Space Vehicle                                                                                |
| USNO    | US Naval Observatory                                                                         |
| WAAS    | Wide Area Augmentation System                                                                |
| WGS-84  | World Geodetic System 1984                                                                   |

# 2 Functionality of Protocol

### 2.1 General

The present document defines one generic RRLP message that is used to transfer Location Services (LCS) related information between the Mobile Station (MS) and the Serving Mobile Location Centre (SMLC). Usage of the RRLP protocol on a general level is described in 3GPP TS 43.059 that includes Stage 2 description of LCS.

One message includes one of the following components:

- Measure Position Request;
- Measure Position Response;
- Assistance Data;
- Assistance Data Acknowledgement;
- Protocol Error;
- Positioning Capability Request;
- Positioning Capability Response.

Next sub-clauses describe the usage of these components.

Delivery of components may be supported in the RRLP level using pseudo-segmentation by sending several shorter messages instead of one long message. Any assistance data that is successfully delivered to an MS and acknowledged prior to the interruption of the positioning procedure by an event like handover, or by any other event that causes an MS

to terminate the positioning procedure or delivery of assistance data (see 3GPP TS 43.059), shall be retained by the MS and need not be resent by the SMLC when positioning or delivery of assistance data is again re-attempted.

The RRLP maximum PDU size is 242 octets. If the amount of data that needs to be sent is larger than RRLP maximum PDU size, the RRLP pseudo-segmentation shall be used. The RRLP pseudo-segmentation is the use of several RRLP components (one in each RRLP message) to deliver a large amount of information. For SMLC to MS messages, the Assistance Data component is the one that is sent several times in order to deliver the information. For MS to SMLC messages, the Measure Position Response component may be sent twice in order to deliver the information. Legacy MS and SMLC (3GPP Rel-4 or older) may send RRLP components that are larger than the RRLP maximum PDU size. In this case lower level segmentation will be used.

### 2.2 Position Measurement Procedure

The purpose of this procedure is to enable the SMLC to request for position measurement data or location estimate from the MS, and the MS to respond to the request with measurements or location estimate.

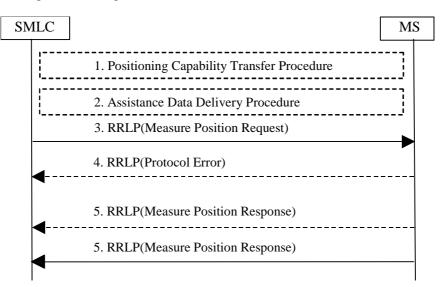

Figure 2.1: Position Measurement procedure

- 1. The Measure Position Request component and any Assistance Data Delivery Procedure may be preceded by a Positioning Capability Transfer procedure (see sub-clause 2.3a) to transfer the MS positioning capabilities to the SMLC.
- 2. The Measure Position Request component may be preceded by an Assistance Data Delivery Procedure (see subclause 2.3) to deliver some or all of the entire set of assistance data that is needed by the subsequent positioning procedure (steps 3-5).
- 3. The SMLC sends the Measure Position Request component in a RRLP message to the MS. The component includes QoS, other instructions, and possible assistance data to the MS. The RRLP message contains a reference number and an extended reference ID of the request.
- 4. The MS sends a RRLP message containing the Protocol Error component to the SMLC, if there is a problem that prevents the MS to receive a complete and understandable Measure Position Request component. The RRLP message contains the reference number and, if available, the extended reference ID included in the Measure Position Request received incomplete. The Protocol Error component includes a more specific reason. When the SMLC receives the Protocol Error component, it may try to resend the Measure Position Request (go back to the step 3), abort location, or start a new position measurement procedure (e.g. with updated assistance data).
- 5. The MS tries to perform the requested location measurements, and possibly calculates it own position. When the MS has location measurements, location estimate, or an error indication (measurements/location estimation not possible), it sends the results in the Measure Position Response component to the SMLC. The RRLP message contains the reference number and, if received, the extended reference ID of the request originally received in the step 3. The MS may optionally send one additional Measure Position Response component in a second RRLP message to the SMLC if the amount of information it needs to transfer to the SMLC is too large to fit into one single Measure Position Response component (uplink RRLP pseudo-segmentation). This RRLP message

also contains the reference number and, if received, the extended reference ID of the request originally received in the step 3. If two components are sent, the MS shall indicate in the first component that it is the first of many components and in the second one that it is the second of many components. If there is a problem that prevents the SMLC to receive a complete and understandable Measure Position Response component, the SMLC may decide to abort location, or start a new position measurement procedure instead. If additional Measure Position Response components are received by the SMLC after the 1<sup>st</sup> and optional 2<sup>nd</sup> one, they shall be ignored.

### 2.3 Assistance Data Delivery Procedure

The purpose of this procedure is to enable the SMLC to send assistance data to the MS related to position measurement and/or location calculation. Notice that RRLP protocol is not used by the MS to request assistance data, only to deliver it to the MS. The entire set of assistance data (i.e. the total amount of assistance data that the SMLC has decided to send in the current procedure) may be delivered in one or several Assistance Data components. In this case steps 1 and 3 below may be repeated several times by the SMLC. If several components are sent, the SMLC shall await the acknowledgement of each component before the next Assistance Data component is sent. If Assistance Data Delivery is used as part of the Position Measurement Procedure, as described in sub-clause 2.2, then some assistance data may be delivered in the final RRLP Measure Position Request.

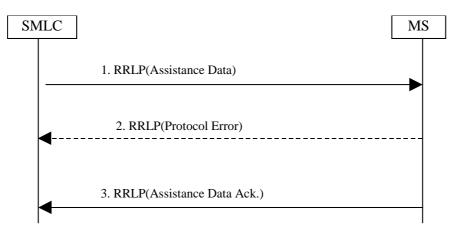

Figure 2.2: Assistance Data Delivery procedure

- The SMLC sends the Assistance Data component to the MS. The component includes assistance data for location measurement and/or location calculation. The RRLP message contains a reference number and an extended reference ID of the delivery. The More Assistance Data To Be Sent Element in the Assistance Data component is used by the SMLC to indicate to the MS if either more Assistance Data components (in the current Assistance Data Delivery procedure) or a final RRLP Measure Position Request (if the Assistance Data Delivery Procedure forms part of a Position Measurement procedure as described in sub-clause 2.2) will be sent.
- 2. The MS sends a RRLP message containing the Protocol Error component to the SMLC, if there is a problem that prevents the MS to receive a complete and understandable Assistance Data component. The RRLP message contains the reference number and, if available, the extended reference ID included in the Assistance Data component received incomplete. The Protocol Error component includes a more specific reason. When the SMLC receives the Protocol Error component, it may try to resend the Assistance Data component (go back to the step 1), send a new measure Assistance Data set (e.g. with updated assistance data), or abort the delivery.
- 3. When the MS has received a complete Assistance Data component, it send the Assistance Data Acknowledgement component to the SMLC. The RRLP message contains the reference number of the Assistance Data originally received in step 1.

### 2.3a Positioning Capability Transfer Procedure

The purpose of this procedure is to enable the SMLC to obtain the positioning capabilities of the MS, the types of assistance supported and the types of assistance data that may be needed from the SMLC. MS support for this procedure can be indicated to the SMLC using the MS Classmark 3 IE for GSM (see 3GPP TS 24.008), the PS LCS Capability IE for GERAN Gb mode (see 3GPP TS 24.008) and the MS Positioning Capability IE for GERAN Iu mode (see 3GPP TS 44.118).

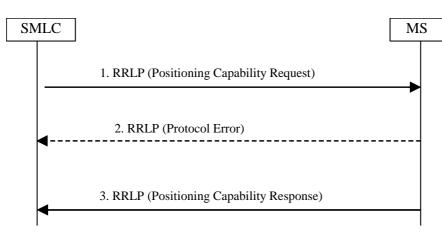

Figure 2.3: Positioning Capability Transfer procedure

- 1. The SMLC sends the Positioning Capability Request component to the MS. The RRLP message contains a reference number and an extended reference ID of the request. The message may contain indication of GANSS positioning support.
- 2. The MS sends a RRLP message containing the Protocol Error component to the SMLC, if there is a problem that prevents the MS to receive a complete and understandable Positioning Capability Request component. The RRLP message contains the reference number and the extended reference ID included in the Positioning Capability Request component. The Protocol Error component includes a more specific reason. When the SMLC receives the Protocol Error component, it may try to resend the Positioning Capability Request component (go back to the step 1) or abort the request.
- 3. When the MS has received a complete Positioning Capability Request component, it sends the Positioning Capability Response component to the SMLC. The component shall include the positioning capabilities of the MS and the types of supported assistance data. The component may include the types of assistance needed by the MS to obtain a location estimate or positioning measurements. The RRLP message also contains the reference number and extended Reference ID of the Positioning Capability Request originally received in step 1.
- 2.4 (void)

## 2.5 Error Handling Procedures

#### 2.5.1 General

In this sub-clause it is described how a receiving entity behaves in cases when it receives erroneous data or detects that certain data is missing.

#### 2.5.1a Message Too Short

When MS receives a RRLP message, that is too short to contain all mandatory IEs, the MS sends a Protocol Error component with indication "Message Too Short". If the Reference Number can be found, it is included. If the Reference Number is not available, the Reference Number of the RRLP message carrying the Protocol Error component is set to '0'. If the Extended Reference IE can be found, it shall be included in the returned Protocol Error Component. If the Extended Reference IE is not available, an Extended Reference IE shall not be included. The original sending entity that receives the Protocol Error, may then resend the original message, or abort the procedure.

#### 2.5.2 Unknown Reference Number

A SMLC detects that it has received a RRLP message with an unknown or invalid Reference Number, when one or more of the following conditions occur:

- a Measure Position Response, Assistance Data Acknowledgement, or Protocol Error component is received with a Reference Number that the SMLC has not sent in a Measure Position Request, or Assistance Data components during a pending Position Measurement or Assistance Data Delivery procedures.
- a Measure Position Response or Protocol Error component is received with an Extended Reference IE value that the SMLC has not sent in a Measure Position Request or Assistance Data component during a pending Position Measurement or Assistance Data Delivery procedures.
- a Measure Position Response or Protocol Error component is received with a Reference Number and an Extended Reference IE value that the SMLC has not sent together in the same Measure Position Request or the same Assistance data component during a pending Position Measurement or Assistance Data Delivery procedures.

The SMLC shall then discard the message. If the SMLC receives a Measure Position Response or a Protocol Error component containing no Extended Reference ID, then the SMLC shall assume that the target MS is for Release 4 or earlier and shall only verify the received Reference Number.

#### 2.5.3 Missing Information Element or Component Element

When MS receives a RRLP message, that does not contain IEs or component elements expected to be present, the MS sends a Protocol Error component with indication "Missing Information Element or Component Element". If the Reference Number can be found, it is included. If the Reference Number is not available, the Reference Number of the RRLP message carrying the Protocol Error component is set to '0'. If the Extended Reference IE can be found, it shall be included in the returned Protocol Error Component. If the Extended Reference IE is not available, an Extended Reference IE shall not be included. The SMLC that receives the Protocol Error, may then resend the original message, or abort the procedure.

#### 2.5.4 Incorrect Data

When MS receives a RRLP message, that is contains IEs or elements of components that are syntactically incorrect, the MS sends a Protocol Error component with indication "Incorrect Data". If the Reference Number can be found, it is included. If the Reference Number is not available, the Reference Number of the RRLP message carrying the Protocol Error component is set to '0'. If the Extended Reference IE can be found, it shall be included in the returned Protocol Error Component. If the Extended Reference IE is not available, an Extended Reference IE shall not be included. The SMLC that receives the Protocol Error, may then resend the original message, or abort the procedure.

#### 2.5.5 Repeated Component

When after the reception of a Measure Position Request component, but before responding with a Measure Position Response or a Protocol Error component, the MS receives a new RRLP message with the Measure Position Request component, it acts as follows:

- if the old and new Measure Position Request components have the same Reference Number and, if included, the same Extended Reference IE, the MS ignores the later component;
- if the old and new Measure Position Request components have different Reference Numbers or, if included, different Extended Reference IEs or if one Measure Position Request component (old or new) contains an Extended Reference IE but the other component does not, the MS aborts activity for the former component, and starts to acts according to the later component, and sends a response to that.

When after the reception of an Assistance Data component, but before responding with an Assistance Data Acknowledgement or a protocol Error component, the MS receives a new RRLP message with the Assistance Data component, it acts as follows:

- if the old and new an Assistance Data components have the same Reference Number and, if included, the same Extended Reference IE and if pseudo-segmentation does not apply (see sub-clause 2.5.9), the MS ignores the later component;
- if the old and new Assistance Data components have different Reference Numbers or, if included, different Extended Reference IEs or if one Assistance Data component (old or new) contains an Extended Reference IE but the other component does not, the MS ignores the former component and sends an acknowledgement to the latter component.

When after the reception of an Measure Position Response component, the SMLC receives a new RRLP message with the Measure Position Response component, it acts as follows:

- if the old and new Measure Position Response components have the same Reference Number and, if included, the same Extended Reference IE values, the SMLC may ignore the later component;

#### 2.5.6 (void)

#### 2.5.7 Missing Component

When the SMLC sends a Measure Position Request component to the MS, it starts a timer. If the timer expires before the SMLC receives the last Measure Position Response component or a Protocol Error component from the MS with the same Reference Number and, if included, the same Extended Reference IE value as in the sent component, it may abort location attempt or send a new Measure Position Request.

When the SMLC receives a Measure Position Response component with the same Reference Number and, if included, the same Extended Reference IE value as in the sent component indicating that it is the second of many segments, but the first of the many segments was never received by the SMLC, it may abort location attempt or send a new Measure Position Request.

When the SMLC sends a Assistance Data component to the MS, it starts a timer. If the timer expires before the SMLC receives a Assistance Data Acknowledgement or Protocol Error component from the MS with the same Reference Number as in the sent component and, in the case of a Protocol Error component, either the same extended reference ID as in the sent component or no extended reference ID, it may abort delivery attempt or send a new Assistance Data.

#### 2.5.8 Unforeseen Component

When the MS receives a complete Assistance Data pseudo-segmentation sequence or an Assistance Data component that was sent without pseudo-segmentation, that it is not expecting, MS may discard it.

#### 2.5.8a RRLP Procedure

The MS and SMLC shall only support one RRLP procedure at a time for either positioning or delivery of assistance data. The normal sequence of events for either procedure is defined in sub-clause 2.2 or sub-clause 2.3, respectively. If the MS is engaged in an RRLP procedure and receives a correctly encoded RRLP message from the SMLC that starts a new procedure, the MS shall abort the first procedure without sending a response and start the second.

#### 2.5.9 Pseudo-Segmentation

When the SMLC employs pseudo-segmentation to send an RRLP Measure Position Request message or an RRLP Assistance Data message, the SMLC shall send one or more RRLP Assistance Data components followed by:

- a final RRLP Measure Position Request component (see sub-clause 2.2) or
- a final RRLP Assistance Data component (see sub-clause 2.3).

The SMLC shall indicate in all but the final component (Measure Position Request or Assistance Data, respectively) that more components are on the way.

When an MS receives an Assistance Data component indicating that more components are on the way, the MS may store the contents of the component. If the MS receives a subsequent Assistance Data component or a final Measure Position Request component that is correctly encoded, the MS shall assume that the new component continues the pseudo-segmentation of the earlier component and may then store the contents of the new component. If the new component indicating that no more components are on the way or if it is a Measure Position Request, the MS shall assume that pseudo-segmentation is complete. The MS may then employ the rules defined in sub-clause 2.5.5 to verify if the new message is a repeated duplicate of a previous message.

# 3 Message Structure

#### 3.1 General Format of RRLP Message

The general format of the RRLP message is given below, and based on:

- ITU-T Recommendation X.680;
- ITU-T Recommendation X.691;

and is consistent with these ITU-T recommendations. Also further definitions in the present document are based on ASN.1/94 defined in ITU-T Recommendation X.680 (ASN.1 1994). BASIC-PER, unaligned variant is used. Both RRLP ASN.1 modules, RRLP-Messages and RRLP-Components, are based on recommendations presented above.

ASN.1 identifiers have the same name as the corresponding parameters (information elements of the RRLP message, components, elements of components, fields of component elements etc) in other parts of the present document, except for the differences required by the ASN.1 notation (blanks between words are removed, the first letter of the first word is lower-case and the first letter of the following words are capitalized, e.g. "Reference Number" is mapped to "referenceNumber"). In addition some words may be abbreviated as follows:

| msr | measure         |
|-----|-----------------|
| req | request         |
| rsp | response        |
| nbr | number          |
| ack | acknowledgement |

Ellipsis Notation shall be used in the same way as described in 3GPP TS 29.002 and shall be supported on the radio interface by the MS and the network for all operations defined in the present document.

#### Table 3.1.a: RRLP Message Format

```
RRLP-Messages
-- { RRLP-messages }
DEFINITIONS AUTOMATIC TAGS ::=
BEGIN
IMPORTS
    MsrPosition-Req, MsrPosition-Rsp, AssistanceData,
    ProtocolError, PosCapability-Req, PosCapability-Rsp
FROM
    RRLP-Components
                        -- { RRLP-Components }
;
PDU ::= SEQUENCE {
                             INTEGER (0..7),
    referenceNumber
                             RRLP-Component
    component
}
RRLP-Component ::= CHOICE {
                             MsrPosition-Req,
   msrPositionReg
   msrPositionRsp
                             MsrPosition-Rsp.
    assistanceData
                             AssistanceData,
    assistanceDataAck
                             NULL,
   protocolError
                             ProtocolError,
    . . .
    posCapabilityReq
                             PosCapability-Req,
    posCapabilityRsp
                             PosCapability-Rsp
}
END
```

The message consists of two information elements, that are further described in the following sub-clauses.

# 3.2 Reference Number IE

This element is mandatory, and appears only once per RRLP message. It has the range from 0 to 7. Value 0 is reserved for indicating unknown Reference Number. Its ASN.1 definition is in sub-clause 3.1. This element contains the Reference Number that shall be used as follows:

- in the Position Measurement procedure the SMLC shall select any number within the range 1-7 that it is not already using with the particular MS. The Reference Number serves as an identification of the Measure Position request component that it sends to the MS. When the MS responds either with the Measure Position Response component, or the Protocol Error component, it shall use the same Reference Number value and, if an Extended Reference ID was included by the SMLC, the same Extended Reference ID to identify to which Measure Position Request it is responding, if the Reference Number has been obtained. If the MS has not been able to decode the Reference Number (e.g. IE missing), it shall use '0' as the Reference number in the response. This mechanism helps for example in the cases where the SMLC sends a Measure Position Request to the MS, and before it receives the Response, it needs to send another Request (e.g. assistance data changes). Then the SMLC can identify to which Request the Response is related to;
- in the Assistance Data Delivery procedure the SMLC shall select any number within the range 1 7 that it is not already using with the MS. The Reference Number serves as an identification of the Assistance Data component that it sends to the MS. When the MS responds either with the Assistance Data Acknowledgement component or the Protocol Error component, it shall use the same Reference Number value and, if an Extended Reference ID was included by the SMLC, the same Extended Reference ID to identify to which Assistance Data component it is responding, if the Reference Number has been obtained. If the MS has not been able to decode the Reference Number (e.g. IE missing), it shall use '0' as the Reference number in the response.
- the SMLC shall use the same Reference Number and same Extended Reference ID to resend any RRLP component for which a response was not received from the MS.
- the SMLC shall use a different Reference Number to that in any RRLP component for which a response was not received from the MS if the SMLC aborts an existing RRLP procedure and starts a new procedure.
- the SMLC may use the same Reference Number and same Extended Reference ID or different Reference Numbers and Extended Reference IDs for different RRLP components within the same pseudo-segmentation sequence.

In a Measure Position Request, Measure Position Response, Assistance Data and Protocol Error component, the Reference Number IE shall be supplemented by an Extended Reference IE in order to distinguish valid from invalid RRLP responses at the SMLC and duplicate from non-duplicate RRLP commands at the MS. In order to remain backward compatible, the receiving entity shall be able to receive messages without the Extended Reference IE. The ASN.1 definition of the Extended Reference IE is given in sub-clause 5.1 and the procedures associated with sending and receiving it are given in clause 2 and in Annex A, sub-clauses A.2.2.5, A.3.2.7 and A.6.6.

## 3.3 Component IE

This element is mandatory, and appears only once per RRLP message. It contains the actual component to be transferred.

Different components are described further in Chapter 4. This IE contains only one component, i.e. it is not possible to include two or more components.

# 4 Components

This ASN.1 module contains the definitions of the components and datatypes defined in the components.

#### Table 4.a: RRLP-Components format

```
RRLP-Components
-- { RRLP-Components }
DEFINITIONS AUTOMATIC TAGS ::=
BEGIN
IMPORTS
   Ext-GeographicalInformation, VelocityEstimate
FROM
    MAP-LCS-DataTypes {
    itu-t identified-organization (4) etsi (0) mobileDomain (0)
    qsm-Network (1) modules (3) map-LCS-DataTypes (25) version10 (10)}
   ExtensionContainer
FROM MAP-ExtensionDataTypes {
    itu-t identified-organization (4) etsi (0) mobileDomain (0)
    gsm-Network (1) modules (3) map-ExtensionDataTypes (21) version10 (10)}
;
-- Add here other ASN.1 definitions presented below
-- in chapters 4 and 5.
END
```

### 4.1 Measure Position Request

This component is used by the SMLC to request location measurements or a location estimate from the MS. It includes QoS, other instructions, and possible assistance data to the MS. This component is defined as follows:

**Table 4.1.a: Measure Position Request** 

| add this definition to RRLP-Components module     |                                |                           |           |  |  |
|---------------------------------------------------|--------------------------------|---------------------------|-----------|--|--|
| Measurement Position request component            |                                |                           |           |  |  |
| MsrPosition-Req ::= SEQUEN                        | MsrPosition-Req ::= SEQUENCE { |                           |           |  |  |
| positionInstruct                                  | PositionInstruct,              |                           |           |  |  |
| referenceAssistData                               | ReferenceAssistData            | a OPTIONAL,               |           |  |  |
| msrAssistData                                     | MsrAssistData                  | OPTIONAL,                 |           |  |  |
| systemInfoAssistData                              | SystemInfoAssistDat            | a OPTIONAL,               |           |  |  |
| gps-AssistData                                    | GPS-AssistData                 | OPTIONAL,                 |           |  |  |
| extensionContainer                                | ExtensionContainer             | OPTIONAL,                 |           |  |  |
| • • • • •                                         |                                |                           |           |  |  |
| Release 98 extension element                      |                                |                           |           |  |  |
| rel98-MsrPosition-Req-exte                        |                                | IsrPosition-Req-Extension | OPTIONAL, |  |  |
| Release 5 extension element                       |                                |                           |           |  |  |
| rel5-MsrPosition-Req-exten<br>Release 7 extension |                                | srPosition-Req-Extension  | OPTIONAL, |  |  |
|                                                   |                                | wDogition Dog Extension   | ODUTONAL  |  |  |
| rel7-MsrPosition-Req-exten                        | STOU KEI/-MS                   | rPosition-Req-Extension   | OPTIONAL  |  |  |
| }                                                 |                                |                           |           |  |  |

The elements of this component are defined in clause 5.

### 4.2 Measure Position Response

This component is used by the MS to respond to a Measure Position Request from the SMLC with location measurements, a location estimate, or an error indication. This component is defined as follows:

| a    | add this defintion to RRLP-Components module                           |                       |                           |  |  |
|------|------------------------------------------------------------------------|-----------------------|---------------------------|--|--|
| M    | Measurement Position response component                                |                       |                           |  |  |
| MsrP | MsrPosition-Rsp ::= SEQUENCE {                                         |                       |                           |  |  |
|      | multipleSets                                                           | MultipleSets          | OPTIONAL,                 |  |  |
|      | referenceIdentity                                                      | ReferenceIdentity     | OPTIONAL,                 |  |  |
|      | otd-MeasureInfo                                                        | OTD-MeasureInfo       | OPTIONAL,                 |  |  |
|      | locationInfo                                                           | LocationInfo          | OPTIONAL,                 |  |  |
|      | gps-MeasureInfo                                                        | GPS-MeasureInfo       | OPTIONAL,                 |  |  |
|      | locationError                                                          | LocationError         | OPTIONAL,                 |  |  |
|      | extensionContainer                                                     | ExtensionContainer    | OPTIONAL,                 |  |  |
|      | • • • • /                                                              |                       |                           |  |  |
|      | Release extension here                                                 |                       |                           |  |  |
|      | rel-98-MsrPosition-Rsp-Extension                                       |                       |                           |  |  |
|      | Rel-98-MsrPosition-Rsp-Extension OPTIONAL,                             |                       |                           |  |  |
|      | rel-5-MsrPosition-Rsp-Extension                                        |                       |                           |  |  |
|      | Rel-5-MsrPosition-Rsp-Extension OPTIONAL,                              |                       |                           |  |  |
|      | When RRLP pseudo-segmentation is used, rel-5-MsrPosition-Rsp-Extension |                       |                           |  |  |
|      | -                                                                      |                       | d be the ones included in |  |  |
|      | the 2nd MsrPosition-Rsp component.                                     |                       |                           |  |  |
|      | rel-7-MsrPosition-Rsp-                                                 |                       |                           |  |  |
|      |                                                                        | Rel-7-MsrPosition-Rsp | o-Extension OPTIONAL      |  |  |
| }    |                                                                        |                       |                           |  |  |
|      |                                                                        |                       |                           |  |  |

#### Table 4.2.a: Measure Position Response

The elements of this component are defined in clause 5.

### 4.3 Assistance Data

This component is used by the SMLC to deliver assistance data for location measurement and/or location calculation. This component is defined as follows:

#### Table 4.3.a: Assistance Data

```
-- add this defintion to RRLP-Components module
-- Assistance Data component
AssistanceData ::= SEQUENCE {
   referenceAssistData ReferenceAssistData
                                                   OPTIONAL.
    msrAssistData
                         MsrAssistData
                                                   OPTIONAL,
   systemInfoAssistData
                          SystemInfoAssistData OPTIONAL,
   qps-AssistData
                           GPS-AssistData
                                                  OPTIONAL,
                          MoreAssDataToBeSent
   moreAssDataToBeSent
                                                  OPTIONAL,
                                                               -- If not present, interpret as only
                                                               -- Assistance Data component used to
                                                               -- deliver entire set of assistance
                                                               -- data.
                                                   OPTIONAL,
    extensionContainer
                           ExtensionContainer
    -- Release extension here
    rel98-AssistanceData-Extension Rel98-AssistanceData-Extension OPTIONAL,
    rel5-AssistanceData-Extension Rel5-AssistanceData-Extension
                                                                   OPTIONAL,
 rel7-AssistanceData-Extension Rel7-AssistanceData-Extension OPTIONAL
```

The elements of this component are defined in clause 5.

#### 4.4 Assistance Data Acknowledgement

This component does not have any information contents. It presence indicates that the MS has received the complete Assistance Data component.

### 4.5 Protocol Error

This component is used by the receiving entity (SMLC or MS) to indicate to the sending entity, that there is a problem that prevents the receiving entity to receive a complete and understandable component. This component is defined as follows:

Table 4.5.a: Protocol Error

```
-- add this defintion to RRLP-Components module

-- Protocol Error component

ProtocolError ::= SEQUENCE {

    errorCause ErrorCodes,

    extensionContainer ExtensionContainer OPTIONAL,

    ...,

    -- Release extensions here

    rel-5-ProtocolError-Extension Rel-5-ProtocolError-Extension OPTIONAL

}
```

The elements of this component are defined in clause 5.

### 4.6 Positioning Capability Request

This component is used by the SMLC to request the positioning capabilities of the MS and optionally indicating GANSS positioning support. This component is defined as follows:

#### Table 4.6.a: Positioning Capability Request

The elements of this component are defined in clause 5.

### 4.7 Positioning Capability Response

This component is used by the MS to respond to a Positioning Capability Request from the SMLC with the positioning capabilities of the MS, the types of assistance data supported and the types of assistance data possibly needed by the MS. This component is defined as follows:

#### Table 4.7.a: Positioning Capability Response

```
add this definition to RRLP-Components module
-- Positioning Capability response component
PosCapability-Rsp ::= SEQUENCE {
   extended-reference Extended-reference,
   posCapabilities
                           PosCapabilities,
   assistanceSupported
                           AssistanceSupported
                                                   OPTIONAL,
   assistanceNeeded
                           AssistanceNeeded
                                                   OPTIONAL.
   extensionContainer
                           ExtensionContainer
                                                   OPTIONAL
    . . .
}
```

The elements of this component are defined in clause 5.

# 5 Elements of Components

# 5.1 ASN.1 Description

The following ASN.1 code defines the elements of components. See the Annex A for further description of the contents of components and their elements.

Table 5.1.a: ASN.1 Description

```
-- add these defintions to RRLP-Components module
 - Position instructions
PositionInstruct ::= SEQUENCE {
    -- Method type
   methodType
                             MethodType,
    positionMethod
   positionMethod PositionMethod,
measureResponseTime MeasureResponseTime,
useMultipleSets
    useMultipleSets UseMultipleSets,
environmentCharacter EnvironmentCharacter OPTIONAL
    useMultipleSets
}
MethodType ::= CHOICE {
                                    -- accuracy is optional
-- accuracy is mandatory
   msAssisted AccuracyOpt,
                     Accuracy,
   msBased
    msBasedPref
                                      -- accuracy is mandatory
                     Accuracy,
    msAssistedPref Accuracy
                                      -- accuracy is mandatory
}
-- Accuracy of the location estimation
AccuracyOpt ::= SEQUENCE {
   accuracy
                    Accuracy
                                  OPTIONAL
}
-- The values of this field are defined in 3GPP TS 23.032 (Uncertainty code)
Accuracy ::= INTEGER (0..127)
 - Position Method
PositionMethod ::= ENUMERATED {
    eotd (0),
    gps (1),
    gpsOrEOTD (2)
}
-- Measurement request response time
MeasureResponseTime ::= INTEGER (0..7)
-- useMultiple Sets, FFS!
UseMultipleSets ::= ENUMERATED {
    multipleSets (0), -- multiple sets are allowed
                              -- sending of multiple is not allowed
    oneSet (1)
}
-- Environment characterization
EnvironmentCharacter ::= ENUMERATED {
   badArea (0), -- bad urban or suburban, heavy multipath and NLOS
notBadArea (1), -- light multipath and NLOS
mixedArea (2), -- not defined or mixed environment
    . . .
}
-- E-OTD reference BTS for Assitance data IE
ReferenceAssistData ::= SEQUENCE {
   bcchCarrier BCCHCarrier,
                                                             -- BCCH carrier
                     BSIC,
                                                             -- BSIC
    bsic
    timeSlotScheme TimeSlotScheme,
                                                             -- Timeslot scheme
    btsPosition BTSPosition
                                         OPTIONAL
}
-- ellipsoid point and
-- ellipsoid point with altitude and uncertainty ellipsoid shapes are supported
BTSPosition ::= Ext-GeographicalInformation
```

- RF channel number of BCCH

```
BCCHCarrier ::= INTEGER (0..1023)
-- Base station Identity Code
BSIC ::= INTEGER (0..63)
-- Timeslot scheme
TimeSlotScheme ::= ENUMERATED {
   equalLength (0),
   variousLength (1)
}
-- Time slot (modulo)
ModuloTimeSlot ::= INTEGER (0..3)
-- E-OTD measurement assistance data IE
-- The total number of neighbors in this element (MsrAssistData)
-- and in SystemInfoAssistData element (presented neighbors
-- can be at a maximum 15!)
MsrAssistData ::= SEQUENCE {
    msrAssistList SeqOfMsrAssistBTS
SeqOfMsrAssistBTS ::= SEQUENCE (SIZE(1..15)) OF MsrAssistBTS
MsrAssistBTS ::= SEQUENCE {
   bcchCarrier BCCHCarrier,
                                           -- BCCH carrier
                                            -- BSIC
   bsic
                       BSIC,
   multiFrameOffsetMultiFrameOffset,--timeSlotSchemeTimeSlotScheme,--roughRTDRoughRTD,--rough RTDrough RTD value
    -- Location Calculation Assistance data is moved here
   calcAssistanceBTS CalcAssistanceBTS
                                           OPTIONAL
}
 - Multiframe offset
MultiFrameOffset ::= INTEGER (0..51)
-- The Multiframe Offset value 51 shall not be encoded by the transmitting entity and
-- shall be treated by the receiving entity as 0.
 - Rough RTD value between one base station and reference BTS
RoughRTD ::= INTEGER (0..1250)
-- The RoughRTD value 1250 shall not be encoded by the transmitting entity and shall
-- be treated by the receiving entity as 0.
-- E-OTD Measurement assistance data for system information List IE
-- The total number of base stations in this element (SystemInfoAssistData
-- presented neighbors) and in MsrAssistData element can be at a maximum 15.
SystemInfoAssistData ::= SEQUENCE {
    systemInfoAssistList
                           SeqOfSystemInfoAssistBTS
SeqOfSystemInfoAssistBTS::= SEQUENCE (SIZE(1..32)) OF SystemInfoAssistBTS
-- whether n.th is present or not ?
SystemInfoAssistBTS ::= CHOICE {
   notPresent NULL,
   present
                   AssistBTSData
}
-- Actual assistance data for system information base station
AssistBTSData ::= SEQUENCE {
   bsic
                      BSIC
                                             -- BSIC
   multiFrameOffset
                       MultiFrameOffset, -- multiframe offset
   timeSlotScheme TimeSlotScheme,
roughRTD RoughRTD,
                                            -- Timeslot scheme
                                            -- rough RTD value
    -- Location Calculation Assistance data
   calcAssistanceBTS CalcAssistanceBTS
                                            OPTIONAL
}
-- E-OTD Location calculation assistance data,
-- CalcAssistanceBTS element is optional not subfields
CalcAssistanceBTS ::= SEQUENCE {
    fineRTD
                        FineRTD,
                                        -- fine RTD value between base stations
                       ReferenceWGS84 -- reference coordinates
    referenceWGS84
}
```

-- Coordinates of neighbour BTS, WGS-84 ellipsoid ReferenceWGS84 ::= SEQUENCE { relativeNorth RelDistance, -- relative distance (south negative) -- Relative Altitude is not always known relativeAlt RelativeAlt -- relative distance (south negative) relativeEast RelDistance, relativeAlt RelativeAlt OPTIONAL -- relative altitude } -- Fine RTD value between this BTS and the reference BTS FineRTD ::= INTEGER (0..255) -- Relative north/east distance RelDistance ::= INTEGER (-200000..200000) - Relative altitude RelativeAlt ::= INTEGER (-4000..4000) -- Measure position response IEs -- Reference Identity -- Multiple sets MultipleSets ::= SEQUENCE { -- number of reference sets INTEGER (2..3), nbrOfSets -- This field actually tells the number of reference BTSs nbrOfReferenceBTSs INTEGER (1..3), -- This field is conditional and included optionally only if -- nbrOfSets is 3 and number of reference BTSs is 2. referenceRelation ReferenceRelation OPTTONAL } -- Relation between refence BTSs and sets ReferenceRelation ::= ENUMERATED { secondBTSThirdSet (0),  $\ \mbox{--}$  1st BTS related to 1st and 2nd sets secondBTSSecondSet (1), -- 1st BTS related to 1st and 3rd sets -- 1st BTS related to 1st set firstBTSFirstSet (2) } -- Reference BTS Identity, this element contains number of -- BTSs told nbrOfReferenceBTSs field in Multiple sets element) ReferenceIdentity ::= SEQUENCE  $\{$ -- Reference BTS list refBTSList SeqOfReferenceIdentityType SeqOfReferenceIdentityType ::= SEQUENCE (SIZE(1..3)) OF ReferenceIdentityType -- Cell identity CellID, -- BSIC and Carrier requestIndex RequestIndex, -- Training systemInfoIndex SystemInform ReferenceIdentityType ::= CHOICE { bsicAndCarrier BSICAndCarrier, -- Cell ID, LAC not needed -- Index to Requested Neighbor List systemInfoIndex SystemInfoIndex, -- Index to System info list, this type of ref. identity -- shall not be used by the MS unless it has received -- the SystemInfoAssistData from the SMLC for this cell. -- CI and LAC ciAndLAC CellIDAndLAC } BSICAndCarrier ::= SEQUENCE { carrier BCCHCarrier, bsic BSIC } RequestIndex ::= INTEGER (1..16) SystemInfoIndex ::= INTEGER (1..32) CellIDAndLAC ::= SEQUENCE { referenceLAC LAC, -- Location area code referenceCI CellID -- Cell identity CellID ::= INTEGER (0..65535) LAC ::= INTEGER (0..65535)

-- OTD-MeasureInfo OTD-MeasureInfo ::= SEQUENCE { -- Measurement info elements, OTD-MsrElement is repeated number of times -- told in nbrOfReferenceBTSs in MultipleSets, default value is 1 OTD-MsrElementFirst, otdMsrFirstSets -- if more than one sets are present this element is repeated -- NumberOfSets - 1 (-1 = first set) otdMsrRestSets SeqOfOTD-MsrElementRest OPTIONAL } SeqOfOTD-MsrElementRest ::= SEQUENCE (SIZE(1..2)) OF OTD-MsrElementRest -- OTD measurent information for 1 set OTD-MsrElementFirst ::= SEQUENCE { referenceTimeSlot ModuloTimeCl -- Frame number modulo 42432 refFrameNumber TOA-MeasurementsOfRef OPTIONAL, toaMeasurementsOfRef StdResolution, stdResolution INTEGER (0..960) taCorrection OPTIONAL, -- TA correction -- measured neighbors in OTD measurements otd-FirstSetMsrs SeqOfOTD-FirstSetMsrs OPTIONAL SeqOfOTD-FirstSetMsrs ::= SEQUENCE (SIZE(1..10)) OF OTD-FirstSetMsrs -- OTD measurent information 2 and 3 sets if exist OTD-MsrElementRest ::= SEQUENCE { INTEGER (0..42431), -- Frame number modulo 42432 refFrameNumber referenceTimeSlot ModuloTimeSlot, TOA-MeasurementsOfRef OPTIONAL, stdResolution taCorrection INTEGER (0..960) OPTIONAL, -- TA correction -- measured neighbors in OTD measurements otd-MsrsOfOtherSets SeqOfOTD-MsrsOfOtherSets OPTIONAL SeqOfOTD-MsrsOfOtherSets ::= SEQUENCE (SIZE(1..10)) OF OTD-MsrsOfOtherSets -- Standard deviation of the TOA measurements from the reference BTS <code>TOA-MeasurementsOfRef</code> ::= SEQUENCE  $\{$ RefOuality, refOualitv numOfMeasurements NumOfMeasurements } RefQuality ::= INTEGER (0..31)-- St Dev of TOA of reference as defined in annexNumOfMeasurements ::= INTEGER (0..7)-- No. of measurements for RefQuality as defined in annexStdResolution ::= INTEGER (0..3)-- Values of resolution are defined in annex OTD-FirstSetMsrs ::= OTD-MeasurementWithID -- Neighbour info in OTD measurements 0-10 times in TD measurement info OTD-MsrsOfOtherSets ::= CHOICE { identityNotPresent OTD-Measurement, OTD-MeasurementWithID identityPresent } -- For this OTD measurement identity is same as the identity of BTS -- in the first set with same sequence number OTD-Measurement ::= SEQUENCE { nborTimeSlot ModuloTimeSlot, eotdQuality EOTDQuality, otdValue OTDValue }

3GPP TS 44.031 version 8.4.0 Release 8

```
-- This measurement contains the BTS identity and measurement
OTD-MeasurementWithID ::=SEQUENCE {
   neighborIdentity NeighborIdentity,
nborTimeSlot ModuloTimeSlot,
eotdQuality EOTDQuality.
    eotdQuality
                        EOTDQuality,
                        OTDValue
   otdValue
}
EOTDQuality ::= SEQUENCE {
   nbrOfMeasurements INTEGER (0..7),
stdOfEOTD INTEGER (0..31)
}
NeighborIdentity ::= CHOICE {
   bsicAndCarrier BSICAndCarrier, -- BSIC and Carrier
ci CellID, -- Cell ID, LAC not needed
   multiFrameCarrier MultiFrameCarrier, -- MultiFrameOffest and BSIC
   requestIndex RequestIndex, -- Index to Requested Neighbor List
systemInfoIndex SystemInfoIndex, -- Index to System info list, this type of neighbour
                                              -- identity shall not be used by the MS unless it has
                                              -- received the SystemInfoAssistData from the SMLC for
                                              -- this cell.
   ciAndLAC CellIDAndLAC
                                              -- CI and LAC
}
-- Multiframe and carrier
MultiFrameCarrier ::= SEQUENCE {
   bcchCarrier BCCHCarrier,
multiFrameOffset MultiFrameOffset
}
-- OTD measurement value for neighbour
OTDValue ::= INTEGER (0..39999)
-- Location information IE
LocationInfo ::= SEQUENCE {
                 INTEGER (0..65535),
                                                  -- Reference Frame number
   refFrame
    -- If refFrame is within (42432..65535), it shall be ignored by the receiver
   -- in that case the MS should provide GPS TOW if available
   gpsTOW INTEGER (0..14399999) OPTIONAL, -- GPS TOW
   fixType
                    FixType,
    -- Note that applicable range for refFrame is 0 - 42431
    -- Possible shapes carried in posEstimate are
    -- ellipsoid point,
    -- ellipsoid point with uncertainty circle
    -- ellipsoid point with uncertainty ellipse
    -- ellipsoid point with altitude and uncertainty ellipsoid
   posEstimate
                    Ext-GeographicalInformation
}
FixType ::= INTEGER {
    twoDFix (0),
    threeDFix (1)
\{ (0..1) \}
-- GPS-Measurement information
GPS-MeasureInfo ::= SEQUENCE {
   -- Measurement info elements
    -- user has to make sure that in this element is number of elements
    -- defined in reference BTS identity
   gpsMsrSetList SeqOfGPS-MsrSetElement
SeqOfGPS-MsrSetElement ::= SEQUENCE (SIZE(1..3)) OF GPS-MsrSetElement
-- OTD measurent information 1-3 times in message
GPS-MsrSetElement ::= SEQUENCE {
   refFrame INTEGER (0..65535) OPTIONAL,
                                                       -- Reference Frame number
                                                       -- GPS TOW
    gpsTOW
                    GPSTOW24b,
    -- Note that applicable range for refFrame is 0 - 42431
--N SAT can be read from number of elements of gps-msrList
    gps-msrList
                   SeqOfGPS-MsrElement
}
 - 24 bit presentation for GPSTOW
GPSTOW24b ::= INTEGER (0..14399999)
```

- measured elements in measurement parameters field SeqOfGPS-MsrElement ::= SEQUENCE (SIZE(1..16)) OF GPS-MsrElement GPS-MsrElement ::= SEQUENCE { satelliteID SatelliteID, SatelliteID, -- Satellite identifie: INTEGER (0..63), -- carrier noise ratio -- Satellite identifier doppler CNOINTEGER (0..05),-- caller house factodopplerINTEGER (-32768..32767),-- doppler, multiply by 0.2wholeChipsINTEGER (0..1022),-- whole value of the code phase measurementfracChipsINTEGER (0..1024),-- fractional value of the code phase measurement-- a value of 1024 shall not be encoded by the sender -- the receiver shall consider a value of 1024 to be -- invalid data -- multipath indicator -- index mpathIndic MpathIndic, pseuRangeRMSErr INTEGER (0..63) } -- Multipath indicator MpathIndic ::= ENUMERATED { notMeasured (0), low (1), medium (2), high (3) } -- Location error IE LocationError ::= SEQUENCE { locErrorReason LocErrorReason, additionalAssistanceData AdditionalAssistanceData OPTIONAL, . . . } LocErrorReason ::= ENUMERATED { unDefined (0), notEnoughBTSs (1), notEnoughSats (2), eotdLocCalAssDataMissing (3), eotdAssDataMissing (4), gpsLocCalAssDataMissing (5), gpsAssDataMissing (6), methodNotSupported (7), notProcessed (8), refBTSForGPSNotServingBTS (9), refBTSForEOTDNotServingBTS (10), notEnoughGANSSSats (11), ganssAssDataMissing (12), refBTSForGANSSNotServingBTS (13) } -- exception handling: -- an unrecognized value shall be treated the same as value  $\ensuremath{\mathsf{0}}$ -- defines additional assistance data needed for any new location attempt -- MS shall retain any assistance data already received AdditionalAssistanceData ::= SEQUENCE { gpsAssistanceData GPSAssistanceData extensionContainer ExtensionContainer OPTIONAL, OPTIONAL, ganssAssistanceData GANSSAssistanceData OPTIONAL } GPSAssistanceData ::= OCTET STRING (SIZE (1..maxGPSAssistanceData)) -- GPSAssistanceData has identical structure and encoding to octets 3 to n of the -- GPS Assistance Data IE in 3GPP TS 49.031 INTEGER ::= 40 maxGPSAssistanceData GANSSAssistanceData ::= OCTET STRING (SIZE (1..maxGANSSAssistanceData)) -- GANSSAssistanceData has identical structure and encoding to octets 3 to n of the -- GANSS Assistance Data IE in 3GPP TS 49.031 maxGANSSAssistanceData INTEGER ::= 40

-- Protocol Error Causes ErrorCodes ::= ENUMERATED {
 unDefined (0), missingComponet (1), incorrectData (2), missingIEorComponentElement (3), messageTooShort (4), unknowReferenceNumber (5), . . . } -- exception handling: -- an unrecognized value shall be treated the same as value 0 - GPS assistance data IE GPS-AssistData ::= SEQUENCE { controlHeader ControlHeader } -- More Assistance Data To Be Sent IE -- More Assistance Data Components On the Way indication for delivery of an entire set of assistance -- data in multiple Assistance Data components. MoreAssDataToBeSent ::= ENUMERATED { -- This is the only or last Assistance Data message used to deliver noMoreMessages (0), -- the entire set of assistance data. moreMessagesOnTheWay (1) -- The SMLC will send more Assistance Data messages or a final RRLP -- Measure Position Request message to deliver the -- the entire set of assistance data. } -- Control header of the GPS assistance data ControlHeader ::= SEQUENCE { -- Field type Present information referenceTime ReferenceTime OPTIONAL, refLocation RefLocation OPTIONAL. dgpsCorrections DGPSCorrections OPTIONAL, navigationModel NavigationModel OPTIONAL, ionosphericModel IonosphericModel OPTIONAL, utcModel UTCModel OPTIONAL, almanac Almanac OPTIONAL, acquisAssist AcquisAssist OPTIONAL, OPTIONAL, realTimeIntegrity SeqOf-BadSatelliteSet OPTIONAL } ReferenceTime ::= SEQUENCE { gpsTime GPSTime, gsmTime GSMTime OPTIONAL, gpsTowAssist GPSTOWAssist OPTIONAL } -- GPS Time includes week number and time-of-week (TOW) GPSTime ::= SEQUENCE { gpsTOW23b GPSTOW23b, gpsWeek GPSWeek } -- GPSTOW, range 0-604799.92, resolution 0.08 sec, 23-bit presentation GPSTOW23b ::= INTEGER (0..7559999) -- GPS week number GPSWeek ::= INTEGER (0..1023) -- GPSTOWAssist consists of TLM message, Anti-spoof flag, Alert flag, and 2 reserved bits in TLM Word -- for each visible satellite. -- N SAT can be read from number of elements in GPSTOWAssist GPSTOWAssist ::= SEQUENCE (SIZE(1..12)) OF GPSTOWAssistElement GPSTOWAssistElement ::= SEQUENCE { satelliteID SatelliteID. TLMWord, tlmWord antiSpoof AntiSpoofFlag, alert AlertFlag, tlmRsvdBits TLMReservedBits }

-- TLM Word, 14 bits TLMWord ::= INTEGER (0..16383) -- Anti-Spoof flag AntiSpoofFlag ::= INTEGER (0..1) -- Alert flag AlertFlag ::= INTEGER (0..1) - Reserved bits in TLM word, MSB occurs earlier in TLM Word transmitted by satellite TLMReservedBits ::= INTEGER (0..3) GSMTime ::= SEQUENCE { bcchCarrier BCCHCarrier, -- BCCH carrier BSIC, -- BSIC bsic frameNumber FrameNumber timeSlot TimeSlot, bitNumber BitNumber FrameNumber, } -- Frame number FrameNumber ::= INTEGER (0..2097151) -- Time slot number TimeSlot ::= INTEGER (0..7) -- Bit number BitNumber ::= INTEGER (0..156) -- Reference Location IE RefLocation ::= SEQUENCE { threeDLocation Ext-GeographicalInformation } - DGPS Corrections IE DGPSCorrections ::= SEQUENCE { INTEGER (0..604799), -- DGPS reference time
INTEGER (0..7), gpsTOW status -- N SAT can be read from number of elements of satList SeqOfSatElement satList SeqOfSatElement ::= SEQUENCE (SIZE (1..16)) OF SatElement -- number of correction for satellites SatElement ::= SEQUENCE { satelliteID SatelliteID, --- Sequence number for ephemeris iode INTEGER (0..239), -- User Differential Range Error INTEGER (0..3), udre -- Pseudo Range Correction, range is -- -655.04 - +655.04, pseudoRangeCor INTEGER (-2047..2047), -- Pseudo Range Rate Correction, range is -- -4.064 - +4.064, rangeRateCor INTEGER (-127..127), -- Delta Pseudo Range Correction 2 deltaPseudoRangeCor2 INTEGER (-127..127), -- This IE shall be ignored by the receiver and -- set to zero by the sender -- Delta Pseudo Range Correction 2 deltaRangeRateCor2 INTEGER (-7..7), -- This IE shall be ignored by the receiver and -- set to zero by the sender -- Delta Pseudo Range Correction 3 deltaPseudoRangeCor3 INTEGER (-127..127), -- This IE shall be ignored by the receiver and -- set to zero by the sender -- Delta Pseudo Range Correction 3 INTEGER (-7..7) -- This IE shall be ignored by the receiver and deltaRangeRateCor3 -- set to zero by the sender } SatelliteID ::= INTEGER (0..63) -- identifies satellite

```
-- Navigation Model IE
NavigationModel ::= SEQUENCE {
navModelList SeqOfNavModelElement
}
 -- navigation model satellite list
SeqOfNavModelElement ::= SEQUENCE (SIZE(1..16)) OF NavModelElement
NavModelElement ::= SEQUENCE {
        satelliteID SatelliteID,
                                         SatStatus
                                                                          -- satellite status
        satStatus
}
 -- the Status of the navigation model
SatStatus ::= CHOICE {
       -- New satellite, new Navigation Model
        newSatelliteAndModelUC UncompressedEphemeris,
        -- Existing satellite, Existing Navigation Model
       oldSatelliteAndModel
                                                          NULL,
        -- Existing satellite, new Navigation Model
        newNaviModelUC
                                                          UncompressedEphemeris,
        . . .
}
 -- Uncompressed satellite emhemeris and clock corrections
       ompressed Batefilte endfements and clock correctiveompressedEphemeris ::= SEQUENCE {ephemCodeOnL2 INTEGER (0..3),ephemURA INTEGER (0..15),ephemSVhealth INTEGER (0..63),ephemIODC INTEGER (0..1023),ephemL2Pflag INTEGER (0..1),ephemSF1Rsvd EphemerisSubframelReserved,ephemTgd INTEGER (-128..127),ephemAF2 INTEGER (-128..127),ephemAF1 INTEGER (-2097152..2097151),ephemAF1 INTEGER (-32768..32767),ephemDeltaN INTEGER (-32768..32767),ephemM0 INTEGER (-2147483648..2147483647),ephemM0 INTEGER (0..4294967295),ephemE INTEGER (-32768..32767),ephemM0 INTEGER (-32768..32767),ephemM1 INTEGER (0..4294967295),ephemAF2 INTEGER (0..4294967295),
UncompressedEphemeris ::= SEQUENCE {
        ephemAPowerHalf INTEGER (0..4294967295),
        ephemToe INTEGER (0..37799),
ephemFitFlag INTEGER (0..1),

        ephemFitFlag
        INTEGER
        (0..1),

        ephemAODA
        INTEGER
        (0..31),

        ephemCic
        INTEGER
        (-32768..32767),

        ephemOmegaA0
        INTEGER
        (-2147483648..2147483647),

        ephemCis
        INTEGER
        (-2147483648..2147483647),

        ephemI0
        INTEGER
        (-2147483648..2147483647),

        ephemW
        INTEGER
        (-2147483648..2147483647),

        ephemOmegaADot INTEGER (-8388608..8388607),
        ephemIDot
                                         INTEGER (-8192..8191)
}
 -- Reserved bits in subframe 1 of navigation message
EphemerisSubframe1Reserved ::= SEQUENCE {
       reserved1 INTEGER (0..8388607), -- 23-bit field
reserved2 INTEGER (0..16777215), -- 24-bit field
reserved3 INTEGER (0..16777215), -- 24-bit field
reserved4 INTEGER (0..65535) -- 16-bit field
}
```

```
-- Ionospheric Model IE
IonosphericModel ::= SEQUENCE {
                           INTEGER (-128..127),
INTEGER (-128..127),
INTEGER (-128..127),
        alfa0
        alfa1
                                   INTEGER (-128..127),
INTEGER (-128..127),
INTEGER (-128..127),
INTEGER (-128..127),
INTEGER (-128..127),
INTEGER (-128..127),
        alfa2
       alfa3
       beta0
beta1
       beta2
       beta3
                                        INTEGER (-128..127)
}
-- Universal Time Coordinate Model
UTCModel ::= SEQUENCE {

      MODEL ::= SEQUENCE {

      utcA1
      INTEGER (-8388608..8388607),

      utcA0
      INTEGER (-2147483648..2147483647),

      utcTot
      INTEGER (0..255),

      utcDeltaTls
      INTEGER (-128..127),

      utcDN
      INTEGER (0..255),

      utcDN
      INTEGER (0..255),

      utcDN
      INTEGER (0..255),

      utcDN
      INTEGER (0..255),

      utcDN
      INTEGER (0..255),

      utcDN
      INTEGER (-128..127),

      utcDN
      INTEGER (-128..127),

       utcDeltaTlsf INTEGER (-128..127)
}
-- Almanac, Long term model
-- NOTE: These are parameters are subset of the ephemeris
-- NOTE: But with reduced resolution and accuracy
Almanac ::= SEQUENCE {
                                        INTEGER (0..255), -- Once per message
        alamanacWNa
        -- navigation model satellite list.
        -- The size of almanacList is actually Nums_Sats_Total field
        almanacList SeqOfAlmanacElement
SeqOfAlmanacElement ::= SEQUENCE (SIZE(1..64)) OF AlmanacElement
-- Almanac info once per satellite
AlmanacElement ::= SEQUENCE {
        satelliteID SatelliteID,
        almanacE
                                               INTEGER (0..65535),

        almanacE
        INTEGER
        (0..65535),

        alamanacToa
        INTEGER
        (0..255),

        almanacKsii
        INTEGER
        (-32768..32767),

        almanacOmegaDot
        INTEGER
        (-32768..32767),

        almanacSVhealth
        INTEGER
        (0..255),

        almanacSVhealth
        INTEGER
        (0.16777215),

        almanacApowerHalf
        INTEGER
        (0.16777215),

        almanacOmegaO
        INTEGER
        (-8388608..8388607),

        almanacW
        INTEGER
        (-8388608..8388607),

        almanacMO
        INTEGER
        (-8388608..8388607),

        almanacMO
        INTEGER
        (-8388608..8388607),

        almanacADO
        INTEGER
        (-8388608..8388607),

        almanacW
        INTEGER
        (-8388608..838

        almanacM0
        INTEGER
        (-8388608..838

        almanacAF0
        INTEGER
        (-1024..1023),

        almanacAF1
        INTEGER
        (-1024..1023)

}
-- Acquisition Assistance
AcquisAssist ::= SEQUENCE {
        -- Number of Satellites can be read from acquistList
        timeRelation
                                      TimeRelation,
        -- Acquisition assistance list
        -- The size of Number of Satellites is actually Number of Satellites field
        acquisList
                                        SeqOfAcquisElement
SeqOfAcquisElement ::= SEQUENCE (SIZE(1..16)) OF AcquisElement
-- the relationship between GPS time and air-interface timing
TimeRelation ::= SEQUENCE {
        qpsTOW
                               GPSTOW23b,
                                                                  -- 23b presentation
        gsmTime GSMTime
                                                        OPTTONAL
}
```

-- data occuring per number of satellites

```
AcquisElement ::= SEQUENCE {
                               SatelliteID.
    svid
    -- Doppler Oth order term,
    -- -5120.0 - 5117.5 Hz (= -2048 - 2047 with 2.5 Hz resolution)
    doppler0INTEGER (-2048..2047),addionalDopplerAddionalDopplerFieldsOPTIONAL,
    codePhase
                             INTEGER (0..1022), -- Code Phase

    COGEPHase
    INIEGER (0..1022,, -- Code Fhase

    intCodePhase
    INTEGER (0..19), -- Integer Code Phase

    gpsBitNumber
    INTEGER (0..3), -- GPS bit number

    codePhaseSearchWindow
    INTEGER (0..15), -- Code Phase Search Window

    cddionalAngleFields
    OPTIONAL

                              AddionalAngleFields
    addionalAngle
                                                        OPTIONAL
}
AddionalDopplerFields ::= SEQUENCE {
    -- Doppler 1st order term, -1.0 - +0.5 Hz/sec
 -- (= -42 + (0 to 63) with 1/42 Hz/sec. resolution)
                        INTEGER (0..63),
INTEGER (0..7)
   doppler1
    dopplerUncertainty
 -- a sender shall not encode any DopplerUncertainty value in the range 5 to 7
 -- a receiver shall ignore any value between 5 and 7.
}
AddionalAngleFields ::= SEQUENCE {
     -- azimuth angle, 0 - 348.75 deg (= 0 - 31 with 11.25 deg resolution)
                             INTEGER (0..31),
    azimuth
     -- elevation angle, 0 - 78.75 deg (= 0 - 7 with 11.25 deg resolution)
                              INTEGER (0..7)
    elevation
}
-- Real-Time Integrity
-- number of bad satellites can be read from this element
SeqOf-BadSatelliteSet ::= SEQUENCE (SIZE(1..16)) OF SatelliteID
-- Extension Elements
-- Release 98 Extensions here
Rel98-MsrPosition-Req-Extension ::= SEQUENCE {
  rel98-Ext-ExpOTD Rel98-Ext-ExpOTD
                                                             OPTIONAL, -- ExpectedOTD extension
    . . . ,
 gpsTimeAssistanceMeasurementRequest NULL OPTIONAL,
 gpsReferenceTimeUncertainty GPSReferenceTimeUncertainty OPTIONAL
-- Further R98 extensions here
Rel98-AssistanceData-Extension ::= SEQUENCE {
  rel98-Ext-ExpOTD
                                  Rel98-Ext-ExpOTD
                                                            OPTIONAL, -- ExpectedOTD extension
 gpsTimeAssistanceMeasurementRequest NULL OPTIONAL,
 gpsReferenceTimeUncertainty GPSReferenceTimeUncertainty OPTIONAL
-- Further R98 extensions here
}
-- Release 98 ExpOTD extension
Rel98-Ext-ExpOTD ::= SEQUENCE {
-- If MsrAssistBTS is included in message, msrAssistData-R98-ExpOTD shall be included.
   msrAssistData-R98-ExpOTD
                                           MsrAssistData-R98-ExpOTD
                                                                                   OPTIONAL.
-- If SystemInfoAssistaData is included in message, systemInfoAssistData-R98-ExpOTD shall be
-- included.
    systemInfoAssistData-R98-ExpOTD SystemInfoAssistData-R98-ExpOTD OPTIONAL
}
-- MsrAssistData R98 extension
MsrAssistData-R98-ExpOTD ::= SEQUENCE {
    msrAssistList-R98-ExpOTD
                                             SeqOfMsrAssistBTS-R98-ExpOTD
}
-- Indexes in SeqOfMsrAssistBTS-R98-ExpOTD refer to SeqOfMsrAssistBTS
-- If the index exceeds the SegOfMsrAssistBTS range or if there is other
-- inconsistencies between the BTS indices, the MS shall apply protocol
-- error cause incorrectData
SeqOfMsrAssistBTS-R98-ExpOTD ::= SEQUENCE (SIZE(1..15)) OF MsrAssistBTS-R98-ExpOTD
```

3GPP TS 44.031 version 8.4.0 Release 8

```
-- This element completes MsrAssistBTS IE
MsrAssistBTS-R98-ExpOTD ::= SEQUENCE {
    expectedOTD
                            ExpectedOTD,
    expOTDUncertainty
                           ExpOTDUncertainty
}
-- SvstemInfoAssistData R98 extension
SystemInfoAssistData-R98-ExpOTD ::= SEQUENCE {
  systemInfoAssistListR98-ExpOTD SeqOfSystemInfoAssistBTS-R98-ExpOTD
}
-- SeqOfSystemInfoAssistBTS-R98-ExpOTD index refer to SeqOfSystemInfoAssistBTS
-- If the index exceeds the SegOfSystemInfoAssistBTS range or if there is other
-- inconsistencies between the BTS indices, the MS shall apply protocol
-- error cause incorrectData
SeqOfSystemInfoAssistBTS-R98-ExpOTD ::= SEQUENCE (SIZE(1..32)) OF SystemInfoAssistBTS-R98-ExpOTD
-- whether n.th is present or not ?
SystemInfoAssistBTS-R98-ExpOTD ::= CHOICE {
   notPresent NULL,
    present
                   AssistBTSData-R98-ExpOTD
}
-- This element completes AssistBTSData IE
AssistBTSData-R98-ExpOTD ::= SEQUENCE {
   expectedOTD
                           ExpectedOTD,
                           ExpOTDUncertainty -- Uncertainty of expected OTD
   expOTDuncertainty
}
-- Expected OTD value between nbor base station and reference BTS
-- at MS's current estimated location.
ExpectedOTD ::= INTEGER (0..1250)
-- The ExpectedOTD value 1250 shall not be encoded by the transmitting entity and
-- shall be treated by the receiving entity as 0.
-- Uncertainty of Exptected OTD in bits
ExpOTDUncertainty ::= INTEGER(0..7)
-- Release 98 extensions
GPSReferenceTimeUncertainty ::= INTEGER (0 .. 127)
                                                       -- Coding according to Annex
GPSTimeAssistanceMeasurements ::= SEQUENCE {
                                                    -- MSB of frame number
-- in units of 100ns, for MS based AGPS
-- for MS assisted AGPS
referenceFrameMSB INTEGER (0 .. 63) OPTIONAL,
gpsTowSubms INTEGER (0 .. 9999) OPTIONAL,
deltaTow INTEGER (0 .. 127) OPTIONAL,
gpsReferenceTimeUncertainty GPSReferenceTimeUncertainty OPTIONAL
Rel-98-MsrPosition-Rsp-Extension ::= SEQUENCE {
    -- First extension to Release 98
    rel-98-Ext-MeasureInfo SEQUENCE {
        otd-MeasureInfo-R98-Ext OTD-MeasureInfo-R98-Ext OPTIONAL
    }.
 timeAssistanceMeasurements GPSTimeAssistanceMeasurements OPTIONAL
  - Further R98 extensions here
}
-- This is an addition to OTD-MeasureInfo element defined in original message,
-- If OTD-MeasureInfo is absent, or if one or more OTD-MsrElementRest are present
-- OTD-MeasureInfo-R98-Ext shall be absent.
 - OTD-MeasureInfo-R98-Ext
OTD-MeasureInfo-R98-Ext ::= SEQUENCE {
    -- Measurement info elements
    otdMsrFirstSets-R98-Ext
                               OTD-MsrElementFirst-R98-Ext
}
```

```
-- OTD measurement information Ext for the first set only
OTD-MsrElementFirst-R98-Ext ::= SEQUENCE {
    -- additional measured neighbors in OTD measurements
    otd-FirstSetMsrs-R98-Ext
                              SeqOfOTD-FirstSetMsrs-R98-Ext OPTIONAL
SeqOfOTD-FirstSetMsrs-R98-Ext ::= SEQUENCE (SIZE(1..5)) OF OTD-FirstSetMsrs
Rel-5-MsrPosition-Rsp-Extension ::= SEQUENCE {
    extended-reference Extended-reference OPTIONAL,
    -- The extended-reference shall be included by the MS if and only if previously
    -- received from the SMLC in a Measure Position Request. When included, the value sent
    -- by the MS shall equal the value received from the SMLC.
    -- extension to Release 5, for RRLP pseudo-segmentation here
   otd-MeasureInfo-5-Ext OTD-MeasureInfo-5-Ext OPTIONAL,
   ulPseudoSegInd
                           UlPseudoSegInd
                                                    OPTIONAL,
                                                                -- Included when uplink RRLP
    -- Pseudo-segmentation is used, not included when no uplink pseudo-segmentation is used
    . . .
                   -- Possibly more extensions for Release 5 here later
}
Extended-reference ::= SEQUENCE {
   smlc-codeINTEGER (0..63),transaction-IDINTEGER (0..262143)
}
OTD-MeasureInfo-5-Ext ::= SeqOfOTD-MsrElementRest
    -- if more than one measurement sets are present this element is repeated
    -- NumberOfSets - 1 (-1 = first set) combined in OTD-MeasureInfo-5-Ext and
    -- OTD-MeasureInfo (e.g. if NumberOfSets is 3, then one otdMsrRestSets may
    -- be sent in OTD-MeasureInfo-5-Ext and one in OTD-MeasureInfo)
-- First part of Uplink RRLP Pseudo-segmentation indication, possibly more may be defined
-- in the future for segmentation with more than two segments.
UlPseudoSegInd ::= ENUMERATED {
   firstOfMany (0),
    secondOfMany(1)
}
Rel5-MsrPosition-Req-Extension ::= SEQUENCE {
   extended-reference
                               Extended-reference,
    -- Possibly more extensions for Release 5 here later
}
Rel5-AssistanceData-Extension ::= SEQUENCE {
   extended-reference
                              Extended-reference,
-- Possibly more extensions for Release 5 here later
}
Rel-5-ProtocolError-Extension::= SEQUENCE {
   extended-reference Extended-reference OPTIONAL,
    -- The extended-reference shall be included by the MS if and only if previously
    -- received from the SMLC.
    -- When included, the value sent by the MS shall equal the value received from the SMLC.
   -- Possibly more extensions for Release 5 here later
}
-- Release 7 Extensions here
Rel7-MsrPosition-Req-Extension ::= SEQUENCE {
   velocityRequested
                                                    NULL
                                                                            OPTIONAL,
                                                    GANSSPositioningMethod OPTIONAL,
   ganssPositionMethod
                                                    GANSS-AssistData
   ganss-AssistData
                                                                            OPTIONAL,
   ganssCarrierPhaseMeasurementRequest
                                                    NULL
                                                                            OPTIONAL,
   ganssTODGSMTimeAssociationMeasurementRequest
                                                    NULL
                                                                            OPTIONAL.
                                                    RequiredResponseTime
   requiredResponseTime
                                                                           OPTIONAL.
                                                    Add-GPS-AssistData
   add-GPS-AssistData
                                                                            OPTIONAL,
   ganssMultiFreqMeasurementRequest
                                                   NULL
                                                                            OPTIONAL,
    -- Further Release 7 extentions here
}
```

3GPP TS 44.031 version 8.4.0 Release 8

31

-- additional satellite systems may be added in future versions of the protocol -- Bit 0 of GANSSPositioningMethod bit map shall not be the only one set to TRUE ('1') GANSSPositioningMethod ::= BIT STRING { (0), gps galileo (1), sbas (2), modernizedGPS (3), azss (4), (5) } (SIZE (2..16)) qlonass GANSS-AssistData ::= SEQUENCE { ganss-controlHeader GANSS-ControlHeader GANSS-ControlHeader ::= SEQUENCE { ganssCommonAssistData GANSSCommonAssistData OPTIONAL, ganssGenericAssistDataList SeqOfGANSSGenericAssistDataElement OPTIONAL } - GANSS Common Assistance Data Elements GANSSCommonAssistData ::= SEQUENCE { ganssReferenceTime GANSSReferenceTime OPTIONAL, OPTIONAL, ganssRefLocation GANSSRefLocation ganssIonosphericModel GANSSIonosphericModel OPTIONAL, ganssAddIonosphericModel GANSSAddIonosphericModel ganssEarthOrientParam GANSSEarthOrientParam OPTTONAL. OPTIONAL } -- List of GANSS Generic Assistance Data Elements, up to 8 GANSS SeqOfGANSSGenericAssistDataElement ::= SEQUENCE (SIZE (1..8)) OF GANSSGenericAssistDataElement GANSS Generic Assistance Data Elements GANSSGenericAssistDataElement ::= SEQUENCE { SSGEMETICASSISTUATABLEMENT ::= SEQUENCE {ganssIDINTEGER (0...7)ganssIDSeqOfGANSSTimeModelganssDiffCorrectionsGANSSDiffCorrectionsganssNavigationModelGANSSNavModelganssRealTimeIntegrityGANSSRealTimeIntegrityganssRealTimeIntegrityGANSSRealTimeIntegrityganssRefMeasurementAssistGANSSRefMeasurementAssistganssAlmanacModelGANSSRefMeasurementAssistOPTIONAL, OPTIONAL, -- Coding according to Annex ganssAlmanacModel GANSSAlmanacModel OPTIONAL, ganssUTCModel GANSSUTCModel OPTIONAL, ganssEphemerisExtension GANSSEphemerisExtension O ganssEphemerisExtCheck GANSSEphemerisExtensionCheck OPTIONAL, OPTIONAL. sbasID INTEGER (0..7) OPTIONAL, -- Coding according to Annex qanssAddUTCModel GANSSAddUTCModel OPTIONAL, ganssAuxiliaryInfo GANSSAuxiliaryInformation OPTIONAL } -- GANSS COMMON ASSISTANCE DATA ELEMENTS -- GANSS Reference Time IE GANSSReferenceTime ::= SEQUENCE { qanssRefTimeInfo GANSSRefTimeInfo, ganssTOD-GSMTimeAssociation GANSSTOD-GSMTimeAssociation OPTIONAL } - GANSS Reference Time includes GANSS TOD, GANSS Day, uncertainty GANSSRefTimeInfo ::= SEQUENCE { INTEGER(0 .. 8191) qanssDay OPTIONAL ganssTOD GANSSTOD, ganssTODUncertainty GANSSTODUncertainty OPTIONAL, ganssTimeID INTEGER (0 .. 7) OPTIONAL } -- GANSS TOD integer seconds GANSSTOD ::= INTEGER (0 .. 86399) -- GANSS TOD uncertainty GANSSTODUncertainty ::= INTEGER (0 .. 127) -- Coding according to Annex

```
-- GANSS TOD-GSM Time association
GANSSTOD-GSMTimeAssociation ::= SEQUENCE {
    bcchCarrier BCCHCarrier, -- BCCH carrier
bsic BSIC, -- BSIC
    frameNumber FrameNumber,
timeSlot TimeSlot,
bitNumber BitNumber,
frameDrift FrameDrift OPTIONAL
}
 - Frame drift
FrameDrift ::= INTEGER(-64 .. 63)
-- GANSS Reference Location IE
GANSSRefLocation ::= SEQUENCE {
   threeDLocation Ext-GeographicalInformation
}
-- GANSS Ionospheric Model IE
-- GANSS Ionospheric Model consists of NeQuick model parameters and storm flags
GANSSIonosphericModel ::= SEQUENCE {
    ganssIonoModel GANSSIonosphereModel,
ganssIonoStormFlags GANSSIonoStormFlags
    ganssIonoModel
                                                                  OPTIONAL,
     . . .
}
-- GANSS ionosphere model. Coding according to Annex
GANSSIonosphereModel ::= SEQUENCE {
    ai0 INTEGER (0 .. 4095),
     ail INTEGER (0 .. 4095),
    ai2 INTEGER (0 .. 4095)
}
-- GANSS ionosphere storm flags
GANSSIonoStormFlags ::= SEQUENCE {
   ionoStormFlag1 INTEGER (0 .. 1),
ionoStormFlag2 INTEGER (0 .. 1),
    ionostormFlag2 INTEGER (0 .. 1),
ionostormFlag3 INTEGER (0 .. 1),
ionostormFlag4 INTEGER (0 .. 1),
ionostormFlag5 INTEGER (0 .. 1)
}
-- GANSS Additional Ionospheric Model IE
-- GANSS Additional Ionospheric Model consists of Klobuchar model parameters
GANSSAddIonosphericModel ::= SEQUENCE {
    dataID BIT STRING (SIZE (2)), -- Coding according to Annex
ionoModel IonosphericModel
    dataID
}
-- GANSS Earth Orientation Paramaters IE
GANSSEarthOrientParam ::= SEQUENCE {
    teop INTEGER (0..65535),
pmX INTEGER (-1048576..1048575),
                             INTEGER (-16384..16383),
    pmXdot
                            INTEGER (-1048576..1048575),
INTEGER (-16384..16383),
    pmY
    pmYdot

        pmYdot
        INTEGER
        (-16384..16383),

        deltaUT1
        INTEGER
        (-1073741824..1073741823),

        deltaUT1dot
        INTEGER
        (-262144..262143)

}
-- GANSS GENERIC ASSISTANCE DATA ELEMENTS
```

3GPP TS 44.031 version 8.4.0 Release 8

33

-- GANSS Time Model IE consists of time offset and first and second order parameters to relate GNSS -- specific system time to selected time reference SeqOfGANSSTimeModel ::= SEQUENCE (SIZE(1..7)) OF GANSSTimeModelElement GANSSTimeModelElement ::= SEQUENCE { ganssTimeModelRefTime INTEGER(0 .. 65535), †Α0 TAO. tA1 TA1 OPTIONAL, OPTIONAL, tA2 TA2 gnssTOID INTEGER (0 .. 7), -- coding according to annex INTEGER (0 .. 8191) OPTIONAL weekNumber } -- GANSS time model parameter A0 TAO ::= INTEGER (-2147483648 .. 2147483647) -- GANSS time model parameter A1 TA1 ::= INTEGER (-8388608 .. 8388607) -- GANSS time model parameter A2 TA2 ::= INTEGER (-64 .. 63) -- DGANSS Corrections IE GANSSDiffCorrections ::= SEQUENCE { INTEGER (0 .. 119), -- DGANSS reference time dganssRefTime -- N SGN TYPE can be read from number of elements of sgnTypeList sgnTypeList SeqOfSgnTypeElement } SeqOfSgnTypeElement ::= SEQUENCE (SIZE (1..3)) OF SgnTypeElement -- max three signals per GNSS -- DGANSS signal type element, once per GNSS signal type included in DGANSS SgnTypeElement ::= SEQUENCE { ganssSignalID GANSSSignalID, -- signal type identity INTEGER (0 .. 7), ganssStatusHealth -- N\_SAT can be read from number of elements of dganssSgnList dganssSgnList SeqOfDGANSSSgnElement } GANSSSignalID ::= INTEGER (0 .. 7) -- Coding according to Annex SeqOfDGANSSSgnElement ::= SEQUENCE (SIZE (1..16)) OF DGANSSSgnElement -- number of correction for signals DGANSSSgnElement ::= SEQUENCE { svID SVID, -- Satellite identity --- Sequence number for GANSS Navigation Model that matches the DGANSS correction set INTEGER (0 .. 1023), iod -- User Differential Range Error INTEGER (0..3), udre -- Pseudo Range Correction, range is -- -655.04 - +655.04, pseudoRangeCor INTEGER (-2047..2047), -- Pseudo Range Rate Correction, range is -- -4.064 - +4.064, rangeRateCor INTEGER (-127..127) } SVID ::= INTEGER (0 .. 63) -- Coding according to Annex

3GPP TS 44.031 version 8.4.0 Release 8

```
-- GANSS Navigation Model IE
GANSSNavModel ::= SEQUENCE {
                                                                     INTEGER (0 .. 1),
         nonBroadcastIndFlag
         ganssSatelliteList
                                                                     SeqOfGANSSSatelliteElement
}
SeqOfGANSSSatelliteElement ::= SEQUENCE (SIZE(1..32)) OF GANSSSatelliteElement
GANSSSatelliteElement ::= SEQUENCE {
  svID
                                               SVID,
  svHealth
                                                 BIT STRING (SIZE(5)), -- Coding according to Annex
  iod
                                                INTEGER (0 .. 1023),
                                                                                                           -- Coding according to Annex
  ganssClockModel
                                                GANSSClockModel,
  ganssOrbitModel GANSSOrbitModel,
   . . . ,
                                       BIT STRING (SIZE(1)) OPTIONAL, -- Coding according to Annex
INTEGER (0 .. 1) OPTIONAL -- Coding according to Annex
  svHealthMSB
  iodMSB
}
 -- GANSS orbit model for the GNSS satellite according to the choice
GANSSOrbitModel ::= CHOICE {
         keplerianSet
                                                       NavModel-KeplerianSet,
                                                                                                                                -- Model-1
          ...,
         navKeplerianSet
                                                      NavModel-NAVKeplerianSet, -- Model-2
         NavKeplerianSetNavModel-MavKeplerianSet,...del-cnavKeplerianSetNavModel-CNAVKeplerianSet,... Model-3glonassECEFNavModel-GLONASSecef,... Model-4sbasECEFNavModel-SBASecef... Model-5
}
 -- Navigation model in Keplerian parameters
NavModel-KeplerianSet ::= SEQUENCE {

      Model-KeplerianSet ::= SEQUENCE {

      keplerToe
      INTEGER (0...16383),

      keplerW
      INTEGER (-2147483648..2147483647),

      keplerDeltaN
      INTEGER (-32768..32767),

      keplerDeltaN
      INTEGER (-2147483648..2147483647),

      keplerM0
      INTEGER (-2147483648..2147483647),

      keplerOmegaDot
      INTEGER (-2147483648..2147483647),

      keplerOmegaDot
      INTEGER (-8388608..8388607),

      keplerE
      INTEGER (0..4294967295),

      keplerIDot
      INTEGER (-8192..8191),

      keplerDeverUalf
      INTEGER (0.040407205)

          keplerAPowerHalf INTEGER (0.. 4294967295)
         ReplerAPowerHallINTEGER(0.. 429496/295),keplerI0INTEGER(-2147483648..2147483647),keplerOmega0INTEGER(-2147483648..2147483647),keplerCrsINTEGER(-32768..32767),keplerCisINTEGER(-32768..32767),keplerCusINTEGER(-32768..32767),keplerCrcINTEGER(-32768..32767),keplerCicINTEGER(-32768..32767),keplerCicINTEGER(-32768..32767),keplerCicINTEGER(-32768..32767),keplerCucINTEGER(-32768..32767),
                                                INTEGER (-32768..32767)
          keplerCuc
}
NavModel-NAVKeplerianSet ::= SEQUENCE {
                                  INTEGER (0..15),
JINTEGER (0..1),
         navURA
         navFitFlag

      navFifFlag
      INTEGER (0..1),

      navToe
      INTEGER (0..37799),

      navOmega
      INTEGER (-2147483648..2147483647),

      navDeltaN
      INTEGER (-32768..32767),

      navM0
      INTEGER (-2147483648..2147483647),

      navOmegaADot
      INTEGER (-8388608..8388607),

      navE
      INTEGER (0..4294967295),

      navIDot
      INTEGER (-8192..8191),

        navIDot
        INTEGER (-8192..8191),

        navAPowerHalf
        INTEGER (0..4294967295),

        Invision
        Invision
        (0...42)(0.25)()

        nav10
        INTEGER
        (-2147483648..2147483647),

        navOmegaA0
        INTEGER
        (-2147483648..2147483647),

        navCrs
        INTEGER
        (-32768..32767),

        navCus
        INTEGER
        (-32768..32767),

        navCus
        INTEGER
        (-32768..32767),

                                    INTEGER (-32768..32767),
INTEGER (-32768..32767),
INTEGER (-32768..32767),
         navCrc
          navCic
                                              INTEGER (-32768..32767)
         navCuc
}
```

NavModel-CNAVKeplerianSet ::= SEQUENCE { cnavTop INTEGER (0..2015), cnavURAindex INTEGER (-16..15), 
 CnavDeltaA
 INTEGER
 (-16..15),

 cnavDeltaA
 INTEGER
 (-33554432..33554431),

 cnavAdot
 INTEGER
 (-16777216..16777215),

 cnavDeltaNo
 INTEGER
 (-65536..65535),

 cnavDeltaNoDot
 INTEGER
 (-4194304..4194303),

 cnavMo
 INTEGER
 (-4294967296..4294967295),

 cnavE
 INTEGER
 (0..8589934591),

 cnavOmega
 INTEGER
 (-4294967296..4294967295),

 cnavOMEGA0
 INTEGER
 (-4294967296..4294967295),
 cnavDeltaOmegaDot INTEGER (-65536..65535), 
 INIEGER
 (-65536..65535),

 cnavIo
 INTEGER
 (-4294967296..4294967295),

 cnavIoDot
 INTEGER
 (-16384..16383),

 cnavCis
 INTEGER
 (-32768..32767),

 cnavCic
 INTEGER
 (-32768..32767),

 cnavCrs
 INTEGER
 (-8388608..8388607),

 cnavCrc
 INTEGER
 (-8388608..8388607),

 cnavCus
 INTEGER
 (-1048576..1048575),

 cnavCuc
 INTEGER
 (-1048576..1048575),
 INTEGER (-1048576..1048575) cnavCuc } NavModel-GLONASSecef ::= SEQUENCE { INTEGER (0..31), qloEn BIT STRING (SIZE(2)), gloP1 gloP2 BOOLEAN, gloM INTEGER (0..3), 
 glox
 INTEGER (-67108864..67108863),
 gloXdot
 INTEGER (-67108864..67108863),
 gloXdot
 INTEGER (-67108864..67108863),
 gloY
 INTEGER (-67108864..67108863),
 gloY
 INTEGER (-67108864..67108863),
 gloY
 INTEGER (-67108864..67108863),
 gloY
 INTEGER (-67108864..67108863),
 gloY
 INTEGER (-67108864..67108863),
 gloY
 INTEGER (-67108864..67108863),
 gloY
 INTEGER (-67108864..67108863),
 gloY
 INTEGER (-67108864..67108863),
 gloY
 INTEGER (-67108864..67108863),
 gloY
 INTEGER (-67108864..67108863),
 gloY
 INTEGER (-67108864..67108863),
 gloY
 INTEGER (-67108864..67108863),
 gloY
 INTEGER (-67108864..67108863),
 gloY
 INTEGER (-67108864..67108863),
 gloY
 INTEGER (-67108864..67108863),
 gloY
 INTEGER (-67108864..67108863),
 gloY
 INTEGER (-67108864..67108863),
 gloY
 INTEGER (-67108864..67108863),
 gloY
 gloY
 gloY
 gloY
 gloY
 gloY
 gloY
 gloY
 gloY
 gloY
 gloY
 gloY
 gloY
 gloY
 gloY
 gloY
 gloY
 gloY
 gloY
 gloY
 gloY
 gloY
 gloY
 gloY
 gloY
 < gloYdot INTEGER (-87108864...87108863), INTEGER (-8388608...8388607), INTEGER (-16..15), INTEGER (-67108864...67108863), gloYdotdot qloZ gloZdot INTEGER (-8388608..8388607), gloZdotdot INTEGER (-16..15) } 

 sbasto
 INTEGER (0..5399)

 sbasAccuracy
 BIT STRING (SIZE(4)),

 sbasXg
 INTEGER (-536870912..536870911),

 sbasYg
 INTEGER (-536870912..536870911),

 sbasZg
 INTEGER (-16777216..16777215),

 sbasXgDot
 INTEGER (-65536..65535),

 sbasZgDot
 INTEGER (-65536..65535),

 sbasZgDot
 INTEGER (-131072..131071),

 sbasZgDotDot
 INTEGER (-512..511),

 sbasZgDotDot
 INTEGER (-512..511),

 sbasZgDotDot
 INTEGER (-512..511),

 NavModel-SBASecef ::= SEQUENCE { OPTIONAL, } -- GANSS clock model for the GNSS satellite according to the choice GANSSClockModel ::= CHOICE { standardClockModelList SeqOfStandardClockModelElement, -- Model-1 NAVclockModel, CNAVclockModel, GLONASSclockModel, navClockModel -- Model-2 cnavClockModel glonassClockModel -- Model-3 -- Model-4 sbasClockModel SBASclockModel -- Model-5 } SeqOfStandardClockModelElement ::= SEQUENCE (SIZE(1..2)) OF StandardClockModelElement StandardClockModelElement ::= SEQUENCE { stanClockToc INTEGER (0 .. 16383), stanClockAF2 INTEGER (-2048 .. 2047), 
 stanClockAF1
 INTEGER (-131072 .. 131071),

 stanClockAF0
 INTEGER (-134217728 .. 13421
 INTEGER (-134217728 .. 134217727), stanClockTgd INTEGER (-512 .. 511) OPTIONAL. stanModelID INTEGER (0 .. 1) OPTIONAL, . . . }

```
NAVclockModel ::= SEQUENCE {

        navToc
        INTEGER (0... 37799),

        navaf2
        INTEGER (-128..127),

                        INTEGER (-2097152..20971
       navaf1
        navaf0
                                     INTEGER (-2097152..2097151),
       navTgd
                                   INTEGER (-128..127)
}
CNAVclockModel ::= SEQUENCE {
      cnavToc INTEGER (0..2015),
cnavTop INTEGER (0..2015),

      cnavTop
      INTEGER
      (0..2015),

      cnavURA0
      INTEGER
      (0..2015),

      cnavURA1
      INTEGER
      (0..7),

      cnavURA2
      INTEGER
      (0..7),

      cnavAf2
      INTEGER
      (0..7),

      cnavAf2
      INTEGER
      (-512..511),

      cnavAf1
      INTEGER
      (-524288..524287),

      cnavAf1
      INTEGER
      (-33554432..33554431),

      cnavTgd
      INTEGER
      (-4096..4095),

      cnavISCllcp
      INTEGER
      (-4096..4095),

      cnavISCllcd
      INTEGER
      (-4096..4095),

      cnavISCllca
      INTEGER
      (-4096..4095),

      cnavISCl2c
      INTEGER
      (-4096..4095),

      cnavISCl2c
      INTEGER
      (-4096..4095),

      cnavISCl2c
      INTEGER
      (-4096..4095),

      cnavISCl55
      INTEGER
      (-4096..4095),

      cnavISCl54
      INTEGER
      (-4096..4095),

                                                                                                OPTIONAL,
                                                                                                OPTIONAL,
OPTIONAL,
                                                                                                OPTIONAL,
                                                                                                 OPTIONAL,
                                                                                                 OPTIONAL
}
GLONASSclockModel ::= SEQUENCE {

        gloTau
        INTEGER (-2097152..2097151),

        gloGamma
        INTEGER (-1024..1023),

       gloDeltaTau INTEGER (-16..15)
                                                                                                OPTIONAL
}
SBASclockModel ::= SEQUENCE {
sbasTo INTEGER (0..5399),
sbasAgfo INTEGER (-2048..2047),
sbasAgf1 INTEGER (-128..127)
}
-- GANSS Real-Time Integrity IE
GANSSRealTimeIntegrity ::= SEQUENCE {
  -- list of satellites with bad signals
  -- NBS can be read from number of elements in SegOf-BadSignalSet
       ganssBadSignalList
                                             SeqOfBadSignalElement
}
SeqOfBadSignalElement ::= SEQUENCE (SIZE(1..16)) OF BadSignalElement
BadSignalElement ::= SEQUENCE {
       badSVID SVID, -- Coding according to Annex
badSignalID GANSSSignals OPTIONAL -- Coding according to Annex
}
 -- GANSS Data Bit Assistance IE
GANSSDataBitAssist ::= SEQUENCE {
                                                  INTEGER (0 .. 59),
      ganssTOD
        -- N_SAT can be read from number of elements in SeqOfGanssDataBitsElement
       ganssDataBitsSatList SeqOfGanssDataBitsElement,
}
SeqOfGanssDataBitsElement ::= SEQUENCE (SIZE(1 .. 32))OF GanssDataBitsElement
GanssDataBitsElement ::= SEQUENCE {
        svID
                                                     SVID.
        -- N SGN can be read from number of elements in Seq-OfGANSSDataBitsSgn
        ganssDataBitsSgnList Seq-OfGANSSDataBitsSgn,
        . . .
}
```

3GPP TS 44.031 version 8.4.0 Release 8

```
Seq-OfGANSSDataBitsSqn ::= SEQUENCE (SIZE(1..8)) OF GANSSDataBitsSqnElement
GANSSDataBitsSgnElement ::= SEQUENCE {
    ganssSignalType GANSSSignalID,
     -- N_BIT can be read from number of elements in SeqOf-DataBits
                        SeqOf-GANSSDataBits,
    ganssDataBits
}
SeqOf-GANSSDataBits ::= SEQUENCE (SIZE(1 .. 1024)) OF GANSSDataBit
GANSSDataBit ::= INTEGER(0 .. 1)
-- GANSS Reference Measurement Assistance IE
-- Code and Doppler assistance from the network.
GANSSRefMeasurementAssist ::= SEQUENCE {
    ganssSignalID
                                                  -- Coding according to Annex
                              GANSSSignalID,
    {\tt ganss} {\tt RefMeas} {\tt AssistList} \quad {\tt SeqOfGANSSRefMeasurementElement}
}
SeqOfGANSSRefMeasurementElement ::= SEQUENCE (SIZE(1 .. 16)) OF GANSSRefMeasurementElement
GANSSRefMeasurementElement ::= SEQUENCE {
   svID
                                SVID,
    -- Doppler Oth order term,
    -- -1024 m/s to 1023.5 m/s with 0.5 m/s resolution)
                                INTEGER (-2048 .. 2047),
    doppler0
                                                           , OPTIONAL,
                                                                                   -- Coding according to Annex
                           AdditionalDopplerFields
    additionalDoppler
                   INTEGER (0 .. 1022),
INTEGER (0 .. 127),
    codePhase
                                                                                   -- Code Phase in ms
                                                                                   -- Integer Code Phase in ms
    intCodePhase
    codePhaseSearchWindow INTEGER (0 .. 31),
additionalAngle AddionalAngleFields
                                                                     -- Code Phase Search Window, see Annex
                               AddionalAngleFields
                                                                    OPTIONAL,
    . . .
}
AdditionalDopplerFields ::= SEQUENCE {
    -- Doppler 1st order term, -0.2 - +0.1 m/s2
     -- ( = -42 + (0 to 63) with 1/210 m/s2 resolution)
                            INTEGER (0..63),
INTEGER (0..4)
    doppler1
    dopplerUncertainty
}
-- GANSS Almanac Model IE
GANSSAlmanacModel ::= SEQUENCE {
    weekNumber
                           INTEGER (0 .. 255),
                           INTEGER (0 .. 255) OPTIONAL,
    toa
                           INTEGER (0 .. 3)
    ioda
                                                  OPTIONAL,
    ganssAlmanacList
                           SeqOfGANSSAlmanacElement
}
SeqOfGANSSAlmanacElement ::= SEQUENCE (SIZE(1 .. 36)) OF GANSSAlmanacElement
-- GANSS Almanac Model
GANSSAlmanacElement ::= CHOICE {
    keplerianAlmanacSet Almanac-KeplerianSet,
                                                                    -- Model-1
     . . . ,
    keplerianNAVAlmanac
                              Almanac-NAVKeplerianSet,
                                                                     -- Model-2
    keplerianReducedAlmanac Almanac-ReducedKeplerianSet,
                                                                    -- Model-3
    keplerianMidiAlmanacAlmanac-MidiAlmanacSet,keplerianGLONASSAlmanac-GlonassAlmanacSet,
                                                                     -- Model-4

    keplerianGLONASS
    Almanac-Glonassatumanacs

    keplerianGLONASS
    Almanac-ECEFsbasAlmanacSet

                                                                    -- Model-5
                                                                    -- Model-6
}
-- Almanac parameters according to Keplerian parameters
Almanac-KeplerianSet ::= SEQUENCE {
    svID
                             SVID,
    kepAlmanacEINTEGER (U .. 2011,),kepAlmanacDeltaIINTEGER (-1024 .. 1023),kepAlmanacOmegaDotINTEGER (-1024 .. 1023),INTEGER (0 .. 15),INTEGER (0 .. 15),
                                                                  -- Coding according to Annex
    kepSvhearth INTEGER (0...15),
kepAlmanacAPowerHalf INTEGER (-65536...65535),

        kepAlmanacOmega0
        INTEGER (-32768 .. 32767),

        kepAlmanacW
        INTEGER (-32768 .. 32767),

    kepAlmanacW
kepAlmanacM0
kepAlmanacAF0
kepAlmanacAF1
                              INTEGER (-32768 .. 32767),
                                INTEGER (-8192 .. 8191),
                               INTEGER (-1024..1023)
}
```

| Almanac-NAVKeplerianSet ::=                                                                                                    | SEQUENCE                                                                                                    | Ξ {                                                                                                    |          |
|----------------------------------------------------------------------------------------------------|----------------------------------------------------------------------------------------------------|----------------------------------------------------------------------------------------------------|----------|
| svID                                                                                                    | SVID,                                                                                                    | t                                                                                                    |          |
|                                                                                                    |                                                                                                    | ( <b>)</b>                                                                                                    |          |
| navAlmE                                                                                                    | INTEGER                                                                                                    | (065535),                                                                                                    |          |
| navAlmDeltaI                                                                                                    | INTEGER                                                                                                    | (-3276832767),                                                                                                    |          |
| navAlmOMEGADOT                                                                                                    |                                                                                                    | (-3276832767),                                                                                                    |          |
|                                                                                                    |                                                                                                    |                                                                                                    |          |
| navAlmSVHealth                                                                                                    | INTEGER                                                                                                    | (0255),                                                                                                    |          |
| navAlmSgrtA                                                                                                    | INTEGER                                                                                                    | (016777215),                                                                                                    |          |
| navAlmOMEGAo                                                                                                    |                                                                                                    |                                                                                                    |          |
|                                                                                                    |                                                                                                    | (-83886088388607),                                                                                                    |          |
| navAlmOmega                                                                                                    | INTEGER                                                                                                    | (-83886088388607),                                                                                                    |          |
| navAlmMo                                                                                                    | INTEGER                                                                                                    | (-83886088388607),                                                                                                    |          |
| navAlmaf0                                                                                                    |                                                                                                    |                                                                                                    |          |
|                                                                                                    |                                                                                                    | (-10241023),                                                                                                    |          |
| navAlmaf1                                                                                                    | INTEGER                                                                                                    | (-10241023)                                                                                                    |          |
| }                                                                                                    |                                                                                                    |                                                                                                    |          |
| ,                                                                                                    |                                                                                                    |                                                                                                    |          |
|                                                                                                    |                                                                                                    |                                                                                                    |          |
| Almanac-ReducedKeplerianSet                                                                                                    | ::= SEQU                                                                                                    | JENCE {                                                                                                    |          |
| svID                                                                                                    | SVID,                                                                                                    |                                                                                                    |          |
| redAlmDeltaA                                                                                                    | TNTEGER                                                                                                    | (-128127),                                                                                                    |          |
|                                                                                                    |                                                                                                    |                                                                                                    |          |
| redAlmOmega0                                                                                                    | INTEGER                                                                                                    | (-6463),                                                                                                    |          |
| redAlmPhi0                                                                                                    | INTEGER                                                                                                    | (-6463),                                                                                                    |          |
| redAlmL1Health                                                                                                    | BOOLEAN                                                                                                    |                                                                                                    |          |
|                                                                                                    |                                                                                                    |                                                                                                    |          |
| redAlmL2Health                                                                                                    | BOOLEAN                                                                                                    | ,                                                                                                    |          |
| redAlmL5Health                                                                                                    | BOOLEAN                                                                                                    |                                                                                                    |          |
| }                                                                                                    |                                                                                                    |                                                                                                    |          |
| 1                                                                                                    |                                                                                                    |                                                                                                    |          |
|                                                                                                    |                                                                                                    |                                                                                                    |          |
| Almanac-MidiAlmanacSet ::=                                                                                                    | SEQUENCE                                                                                                    | {                                                                                                    |          |
| svID                                                                                                    | svid,                                                                                                    | -                                                                                                    |          |
|                                                                                                    |                                                                                                    | (0 2047)                                                                                                    |          |
| midiAlmE                                                                                                    |                                                                                                    | (02047),                                                                                                    |          |
| midiAlmDeltaI                                                                                                    | INTEGER                                                                                                    | (-10241023),                                                                                                    |          |
| midiAlmOmegaDot                                                                                                    | INTEGER                                                                                                    | (-10241023),                                                                                                    |          |
| 5                                                                                                    |                                                                                                    |                                                                                                    |          |
| midiAlmSqrtA                                                                                                    |                                                                                                    | (0131071),                                                                                                    |          |
| midiAlmOmega0                                                                                                    | INTEGER                                                                                                    | (-3276832767),                                                                                                    |          |
| midiAlmOmega                                                                                                    | INTEGER                                                                                                    | (-3276832767),                                                                                                    |          |
| 5                                                                                                    |                                                                                                    |                                                                                                    |          |
| midiAlmMo                                                                                                    |                                                                                                    | (-3276832767),                                                                                                    |          |
| midiAlmaf0                                                                                                    | INTEGER                                                                                                    | (-10241023),                                                                                                    |          |
| midiAlmaf1                                                                                                    | INTEGER                                                                                                    | (-512511),                                                                                                    |          |
|                                                                                                    |                                                                                                    |                                                                                                    |          |
|                                                                                                    |                                                                                                    |                                                                                                    |          |
| midiAlmL1Health                                                                                                    | BOOLEAN                                                                                                    | ,                                                                                                    |          |
|                                                                                                    |                                                                                                    | ,                                                                                                    |          |
| midiAlmL1Health<br>midiAlmL2Health                                                                                                    | BOOLEAN<br>BOOLEAN                                                                                                    | ,                                                                                                    |          |
| midiAlmL1Health<br>midiAlmL2Health<br>midiAlmL5Health                                                                                                    | BOOLEAN                                                                                                    | ,                                                                                                    |          |
| midiAlmL1Health<br>midiAlmL2Health                                                                                                    | BOOLEAN<br>BOOLEAN                                                                                                    | ,                                                                                                    |          |
| <pre>midiAlmL1Health midiAlmL2Health midiAlmL5Health }</pre>                                                                                                    | BOOLEAN<br>BOOLEAN<br>BOOLEAN                                                                                                    |                                                                                                    |          |
| midiAlmL1Health<br>midiAlmL2Health<br>midiAlmL5Health                                                                                                    | BOOLEAN<br>BOOLEAN<br>BOOLEAN                                                                                                    |                                                                                                    |          |
| <pre>midiAlmL1Health midiAlmL2Health midiAlmL5Health } Almanac-GlonassAlmanacSet :</pre>                                                                                                    | BOOLEAN<br>BOOLEAN<br>BOOLEAN<br>:= SEQUEN                                                                                                    | NCE {                                                                                                    |          |
| <pre>midiAlmL1Health midiAlmL2Health midiAlmL5Health } Almanac-GlonassAlmanacSet : gloAlmNA</pre>                                                                                                    | BOOLEAN<br>BOOLEAN<br>BOOLEAN<br>: = SEQUEN<br>INTEGER                                                                                                    | ,<br>NCE {<br>(11461),                                                                                                    |          |
| <pre>midiAlmL1Health midiAlmL2Health midiAlmL5Health } Almanac-GlonassAlmanacSet : gloAlmNA gloAlmnA</pre>                                                                                                    | BOOLEAN<br>BOOLEAN<br>BOOLEAN<br>: = SEQUEN<br>INTEGER<br>INTEGER                                                                                                    | NCE {<br>(11461),<br>(124),                                                                                                    |          |
| <pre>midiAlmL1Health midiAlmL2Health midiAlmL5Health } Almanac-GlonassAlmanacSet : gloAlmNA gloAlmnA gloAlmnA</pre>                                                                                                    | BOOLEAN<br>BOOLEAN<br>BOOLEAN<br>: = SEQUEN<br>INTEGER<br>INTEGER<br>INTEGER                                                                                                    | <pre>NCE {   (11461),   (124),   (031),</pre>                                                                                                    |          |
| <pre>midiAlmL1Health midiAlmL2Health midiAlmL5Health } Almanac-GlonassAlmanacSet : gloAlmNA gloAlmnA</pre>                                                                                                    | BOOLEAN<br>BOOLEAN<br>BOOLEAN<br>: = SEQUEN<br>INTEGER<br>INTEGER<br>INTEGER                                                                                                    | NCE {<br>(11461),<br>(124),                                                                                                    |          |
| <pre>midiAlmL1Health midiAlmL2Health midiAlmL5Health } Almanac-GlonassAlmanacSet : gloAlmNA gloAlmnA gloAlmHA gloAlmHA</pre>                                                                                                    | BOOLEAN,<br>BOOLEAN<br>BOOLEAN<br>:= SEQUEN<br>INTEGER<br>INTEGER<br>INTEGER<br>INTEGER                                                                                                    | <pre>NCE {   (11461),   (124),   (031),   (-10485761048575),</pre>                                                                                                    |          |
| <pre>midiAlmL1Health midiAlmL2Health midiAlmL5Health } Almanac-GlonassAlmanacSet : gloAlmNA gloAlmnA gloAlmHA gloAlmHA gloAlmLambdaA gloAlmtlambdaA</pre>                                                                                                    | BOOLEAN<br>BOOLEAN<br>BOOLEAN<br>:= SEQUEN<br>INTEGER<br>INTEGER<br>INTEGER<br>INTEGER                                                                                                    | <pre>NCE {   (11461),   (124),   (031),   (-10485761048575),   (02097151),</pre>                                                                                                    |          |
| <pre>midiAlmL1Health midiAlmL2Health midiAlmL5Health } Almanac-GlonassAlmanacSet : gloAlmNA gloAlmNA gloAlmHA gloAlmLambdaA gloAlmtlambdaA gloAlmtlambdaA</pre>                                                                                                    | BOOLEAN,<br>BOOLEAN<br>BOOLEAN<br>INTEGER<br>INTEGER<br>INTEGER<br>INTEGER<br>INTEGER<br>INTEGER                                                                                                    | <pre>NCE {   (11461),   (124),   (031),   (-10485761048575),   (02097151),   (-131072131071),</pre>                                                                                                    |          |
| <pre>midiAlmL1Health midiAlmL2Health midiAlmL5Health } Almanac-GlonassAlmanacSet : gloAlmNA gloAlmnA gloAlmHA gloAlmHA gloAlmLambdaA gloAlmtlambdaA</pre>                                                                                                    | BOOLEAN,<br>BOOLEAN<br>BOOLEAN<br>INTEGER<br>INTEGER<br>INTEGER<br>INTEGER<br>INTEGER<br>INTEGER                                                                                                    | <pre>NCE {   (11461),   (124),   (031),   (-10485761048575),   (02097151),</pre>                                                                                                    |          |
| <pre>midiAlmL1Health midiAlmL2Health midiAlmL5Health } Almanac-GlonassAlmanacSet : gloAlmNA gloAlmNA gloAlmHA gloAlmLambdaA gloAlmLambdaA gloAlmDeltaIa gloAlmDeltaTA</pre>                                                                                                    | BOOLEAN,<br>BOOLEAN<br>BOOLEAN<br>INTEGER<br>INTEGER<br>INTEGER<br>INTEGER<br>INTEGER<br>INTEGER                                                                                                    | <pre>NCE {   (11461),   (124),   (031),   (-10485761048575),   (02097151),   (-131072131071),   (-20971522097151),</pre>                                                                                                    |          |
| <pre>midiAlmL1Health midiAlmL2Health midiAlmL5Health } Almanac-GlonassAlmanacSet : gloAlmNA gloAlmNA gloAlmHA gloAlmLambdaA gloAlmLambdaA gloAlmDeltaIa gloAlmDeltaTA gloAlmDeltaTA</pre>                                                                                                    | BOOLEAN,<br>BOOLEAN<br>BOOLEAN<br>INTEGER<br>INTEGER<br>INTEGER<br>INTEGER<br>INTEGER<br>INTEGER<br>INTEGER                                                                                                    | <pre>NCE {   (11461),   (124),   (031),   (-10485761048575),   (02097151),   (-131072131071),   (-20971522097151),   (-6463),</pre>                                                                                                    |          |
| <pre>midiAlmL1Health midiAlmL2Health midiAlmL5Health } Almanac-GlonassAlmanacSet : gloAlmNA gloAlmNA gloAlmHA gloAlmLambdaA gloAlmLambdaA gloAlmDeltaIa gloAlmDeltaTA gloAlmDeltaTA gloAlmDeltaTdotA gloAlmEpsilonA</pre>                                                                                                    | BOOLEAN,<br>BOOLEAN<br>BOOLEAN<br>INTEGER<br>INTEGER<br>INTEGER<br>INTEGER<br>INTEGER<br>INTEGER<br>INTEGER<br>INTEGER                                                                                                    | <pre>NCE {   (11461),   (124),   (031),   (-10485761048575),   (02097151),   (-131072131071),   (-20971522097151),   (-6463),   (032767),</pre>                                                                                                    |          |
| <pre>midiAlmL1Health midiAlmL2Health midiAlmL5Health } Almanac-GlonassAlmanacSet :     gloAlmNA     gloAlmnA     gloAlmHA     gloAlmLambdaA     gloAlmLambdaA     gloAlmDeltaIa     gloAlmDeltaTA     gloAlmDeltaTA     gloAlmDeltaTdotA     gloAlmEpsilonA     gloAlmOmegaA</pre>                                                                                                    | BOOLEAN,<br>BOOLEAN<br>BOOLEAN<br>INTEGER<br>INTEGER<br>INTEGER<br>INTEGER<br>INTEGER<br>INTEGER<br>INTEGER<br>INTEGER<br>INTEGER                                                                                                    | <pre>NCE {   (11461),   (124),   (031),   (-10485761048575),   (02097151),   (-20971522097151),   (-20971522097151),   (-6463),   (032767),   (-3276832767),</pre>                                                                                                    |          |
| <pre>midiAlmL1Health midiAlmL2Health midiAlmL5Health } Almanac-GlonassAlmanacSet : gloAlmNA gloAlmNA gloAlmHA gloAlmLambdaA gloAlmLambdaA gloAlmDeltaIa gloAlmDeltaTA gloAlmDeltaTA gloAlmDeltaTdotA gloAlmEpsilonA</pre>                                                                                                    | BOOLEAN,<br>BOOLEAN<br>BOOLEAN<br>INTEGER<br>INTEGER<br>INTEGER<br>INTEGER<br>INTEGER<br>INTEGER<br>INTEGER<br>INTEGER<br>INTEGER                                                                                                    | <pre>NCE {   (11461),   (124),   (031),   (-10485761048575),   (02097151),   (-131072131071),   (-20971522097151),   (-6463),   (032767),</pre>                                                                                                    |          |
| <pre>midiAlmL1Health midiAlmL2Health midiAlmL5Health } Almanac-GlonassAlmanacSet : gloAlmNA gloAlmNA gloAlmHA gloAlmLambdaA gloAlmLambdaA gloAlmDeltaTA gloAlmDeltaTA gloAlmDeltaTA gloAlmEpsilonA gloAlmEpsilonA gloAlmTauA</pre>                                                                                                    | BOOLEAN,<br>BOOLEAN<br>BOOLEAN<br>:= SEQUEN<br>INTEGER<br>INTEGER<br>INTEGER<br>INTEGER<br>INTEGER<br>INTEGER<br>INTEGER<br>INTEGER<br>INTEGER                                                                                                    | <pre>NCE {   (11461),   (124),   (031),   (-10485761048575),   (02097151),   (-131072131071),   (-20971522097151),   (-6463),   (032767),   (-3276832767),   (-512511),</pre>                                                                                                    |          |
| <pre>midiAlmL1Health midiAlmL2Health midiAlmL5Health } Almanac-GlonassAlmanacSet : gloAlmNA gloAlmNA gloAlmHA gloAlmLambdaA gloAlmLambdaA gloAlmDeltaIa gloAlmDeltaTA gloAlmDeltaTA gloAlmEpsilonA gloAlmEpsilonA gloAlmTauA gloAlmCA</pre>                                                                                                    | BOOLEAN,<br>BOOLEAN<br>BOOLEAN<br>:= SEQUEN<br>INTEGER<br>INTEGER<br>INTEGER<br>INTEGER<br>INTEGER<br>INTEGER<br>INTEGER<br>INTEGER<br>INTEGER                                                                                                    | <pre>VCE {   (11461),   (124),   (031),   (-10485761048575),   (02097151),   (-131072131071),   (-20971522097151),   (-6463),   (032767),   (-3276832767),   (-512511),   (01),</pre>                                                                                                    |          |
| <pre>midiAlmL1Health midiAlmL2Health midiAlmL5Health } Almanac-GlonassAlmanacSet : gloAlmNA gloAlmNA gloAlmHA gloAlmLambdaA gloAlmtlambdaA gloAlmDeltaIa gloAlmDeltaTA gloAlmDeltaTA gloAlmEpsilonA gloAlmEpsilonA gloAlmTauA gloAlmTauA gloAlmCA gloAlmMA</pre>                                                                                                    | BOOLEAN,<br>BOOLEAN<br>BOOLEAN<br>:= SEQUEN<br>INTEGER<br>INTEGER<br>INTEGER<br>INTEGER<br>INTEGER<br>INTEGER<br>INTEGER<br>INTEGER<br>INTEGER                                                                                                    | <pre>NCE {   (11461),   (124),   (031),   (-10485761048575),   (02097151),   (-131072131071),   (-20971522097151),   (-6463),   (032767),   (-3276832767),   (-512511),</pre>                                                                                                    | OPTIONAL |
| <pre>midiAlmL1Health midiAlmL2Health midiAlmL5Health } Almanac-GlonassAlmanacSet : gloAlmNA gloAlmNA gloAlmHA gloAlmLambdaA gloAlmLambdaA gloAlmDeltaIa gloAlmDeltaTA gloAlmDeltaTA gloAlmEpsilonA gloAlmEpsilonA gloAlmTauA gloAlmCA</pre>                                                                                                    | BOOLEAN,<br>BOOLEAN<br>BOOLEAN<br>:= SEQUEN<br>INTEGER<br>INTEGER<br>INTEGER<br>INTEGER<br>INTEGER<br>INTEGER<br>INTEGER<br>INTEGER<br>INTEGER                                                                                                    | <pre>VCE {   (11461),   (124),   (031),   (-10485761048575),   (02097151),   (-131072131071),   (-20971522097151),   (-6463),   (032767),   (-3276832767),   (-512511),   (01),</pre>                                                                                                    | OPTIONAL |
| <pre>midiAlmL1Health midiAlmL2Health midiAlmL5Health } Almanac-GlonassAlmanacSet : gloAlmNA gloAlmNA gloAlmHA gloAlmLambdaA gloAlmtlambdaA gloAlmDeltaIa gloAlmDeltaTA gloAlmDeltaTA gloAlmEpsilonA gloAlmEpsilonA gloAlmTauA gloAlmTauA gloAlmCA gloAlmMA</pre>                                                                                                    | BOOLEAN,<br>BOOLEAN<br>BOOLEAN<br>:= SEQUEN<br>INTEGER<br>INTEGER<br>INTEGER<br>INTEGER<br>INTEGER<br>INTEGER<br>INTEGER<br>INTEGER<br>INTEGER                                                                                                    | <pre>VCE {   (11461),   (124),   (031),   (-10485761048575),   (02097151),   (-131072131071),   (-20971522097151),   (-6463),   (032767),   (-3276832767),   (-512511),   (01),</pre>                                                                                                    | OPTIONAL |
| <pre>midiAlmL1Health midiAlmL2Health midiAlmL5Health } Almanac-GlonassAlmanacSet : gloAlmNA gloAlmNA gloAlmHA gloAlmLambdaA gloAlmtlambdaA gloAlmDeltaIa gloAlmDeltaTA gloAlmDeltaTdotA gloAlmEpsilonA gloAlmCa gloAlmMA }</pre>                                                                                                    | BOOLEAN,<br>BOOLEAN<br>BOOLEAN<br>INTEGER<br>INTEGER<br>INTEGER<br>INTEGER<br>INTEGER<br>INTEGER<br>INTEGER<br>INTEGER<br>INTEGER<br>INTEGER<br>BIT STR:                                                                                                  | <pre>NCE {   (11461),   (124),   (031),   (-10485761048575),   (02097151),   (-131072131071),   (-20971522097151),   (-6463),   (032767),   (-3276832767),   (-512511),   (01),   ING (SIZE(2))</pre>                                                                                                    | OPTIONAL |
| <pre>midiAlmL1Health midiAlmL2Health midiAlmL5Health } Almanac-GlonassAlmanacSet :     gloAlmNA     gloAlmNA     gloAlmHA     gloAlmLambdaA     gloAlmDeltaIa     gloAlmDeltaTA     gloAlmDeltaTA     gloAlmDeltaTA     gloAlmDeltaTA     gloAlmCA     gloAlmMA } Almanac-ECEFsbasAlmanacSet</pre>                                                                                                    | BOOLEAN,<br>BOOLEAN<br>BOOLEAN<br>INTEGER<br>INTEGER<br>INTEGER<br>INTEGER<br>INTEGER<br>INTEGER<br>INTEGER<br>INTEGER<br>INTEGER<br>INTEGER<br>BIT STR:<br>::= SEQUI                                                                                     | <pre>NCE {    (11461),    (124),    (031),    (-10485761048575),    (02097151),    (-131072131071),    (-20971522097151),    (-6463),    (032767),    (-3276832767),    (-512511),    (01), ING (SIZE(2)) ENCE {</pre>                                                                                                    | OPTIONAL |
| <pre>midiAlmL1Health midiAlmL2Health midiAlmL5Health } Almanac-GlonassAlmanacSet :     gloAlmNA     gloAlmNA     gloAlmLambdaA     gloAlmLambdaA     gloAlmDeltaIa     gloAlmDeltaTA     gloAlmDeltaTA     gloAlmDeltaTA     gloAlmCA     gloAlmTauA     gloAlmMA } Almanac-ECEFsbasAlmanacSet     sbasAlmDataID</pre>                                                                                                    | BOOLEAN,<br>BOOLEAN<br>BOOLEAN<br>INTEGER<br>INTEGER<br>INTEGER<br>INTEGER<br>INTEGER<br>INTEGER<br>INTEGER<br>INTEGER<br>INTEGER<br>INTEGER<br>SIT STR:<br>::= SEQUI<br>INTEGER                                                                          | <pre>NCE {    (11461),    (124),    (031),    (-10485761048575),    (02097151),    (-131072131071),    (-20971522097151),    (-6463),    (032767),    (-3276832767),    (-512511),    (01), ING (SIZE(2)) ENCE {</pre>                                                                                                    | OPTIONAL |
| <pre>midiAlmL1Health midiAlmL2Health midiAlmL5Health } Almanac-GlonassAlmanacSet :     gloAlmNA     gloAlmNA     gloAlmHA     gloAlmLambdaA     gloAlmDeltaIa     gloAlmDeltaTA     gloAlmDeltaTA     gloAlmDeltaTA     gloAlmDeltaTA     gloAlmCA     gloAlmMA } Almanac-ECEFsbasAlmanacSet</pre>                                                                                                    | BOOLEAN,<br>BOOLEAN<br>BOOLEAN<br>INTEGER<br>INTEGER<br>INTEGER<br>INTEGER<br>INTEGER<br>INTEGER<br>INTEGER<br>INTEGER<br>INTEGER<br>INTEGER<br>BIT STR:<br>::= SEQUI                                                                                     | <pre>NCE {    (11461),    (124),    (031),    (-10485761048575),    (02097151),    (-131072131071),    (-20971522097151),    (-6463),    (032767),    (-3276832767),    (-512511),    (01), ING (SIZE(2)) ENCE {</pre>                                                                                                    | OPTIONAL |
| <pre>midiAlmL1Health midiAlmL2Health midiAlmL5Health } Almanac-GlonassAlmanacSet :     gloAlmNA     gloAlmNA     gloAlmLambdaA     gloAlmLambdaA     gloAlmDeltaIa     gloAlmDeltaTA     gloAlmDeltaTA     gloAlmDeltaTA     gloAlmCA     gloAlmTauA     gloAlmMA } Almanac-ECEFsbasAlmanacSet     sbasAlmDataID</pre>                                                                                                    | BOOLEAN,<br>BOOLEAN<br>BOOLEAN<br>INTEGER<br>INTEGER<br>INTEGER<br>INTEGER<br>INTEGER<br>INTEGER<br>INTEGER<br>INTEGER<br>INTEGER<br>BIT STR:<br>: := SEQUI<br>INTEGER<br>SVID,                                                                           | <pre>NCE {   (11461),   (124),   (031),   (-10485761048575),   (02097151),   (-131072131071),   (-20971522097151),   (-6463),   (032767),   (-3276832767),   (-512511),   (01),   ING (SIZE(2)) ENCE {   (03), </pre>                                                                                                    | OPTIONAL |
| <pre>midiAlmL1Health midiAlmL2Health midiAlmL5Health } Almanac-GlonassAlmanacSet : gloAlmNA gloAlmNA gloAlmHA gloAlmLambdaA gloAlmDeltaIa gloAlmDeltaTA gloAlmDeltaTA gloAlmEpsilonA gloAlmTauA gloAlmCA gloAlmCA gloAlmCA gloAlmMA } Almanac-ECEFsbasAlmanacSet sbasAlmDataID svID sbasAlmHealth</pre>                                                                                                    | BOOLEAN,<br>BOOLEAN<br>BOOLEAN<br>:= SEQUEN<br>INTEGER<br>INTEGER<br>INTEGER<br>INTEGER<br>INTEGER<br>INTEGER<br>INTEGER<br>INTEGER<br>BIT STR:<br>::= SEQUI<br>INTEGER<br>SVID,<br>BIT STR:                                                              | <pre>NCE {   (11461),   (124),   (031),   (-10485761048575),   (02097151),   (-131072131071),   (-20971522097151),   (-6463),   (032767),   (-3276832767),   (-512511),   (01),   ING (SIZE(2)) ENCE {   (03),   ING (SIZE(8)), </pre>                                                                                                    | OPTIONAL |
| <pre>midiAlmL1Health midiAlmL2Health midiAlmL5Health } Almanac-GlonassAlmanacSet :     gloAlmNA     gloAlmNA     gloAlmLambdaA     gloAlmLambdaA     gloAlmDeltaIa     gloAlmDeltaTA     gloAlmDeltaTAotA     gloAlmEpsilonA     gloAlmTauA     gloAlmCA     gloAlmMA } Almanac-ECEFsbasAlmanacSet     sbasAlmDataID     svID     sbasAlmHealth     sbasAlmXg</pre>                                                                           | BOOLEAN,<br>BOOLEAN<br>BOOLEAN<br>SOOLEAN<br>INTEGER<br>INTEGER<br>INTEGER<br>INTEGER<br>INTEGER<br>INTEGER<br>INTEGER<br>INTEGER<br>SIT STR:<br>INTEGER<br>SVID,<br>BIT STR:<br>INTEGER                                                                  | <pre>NCE {   (11461),   (124),   (031),   (-10485761048575),   (0.2097151),   (-131072131071),   (-20971522097151),   (-6463),   (032767),   (-3276832767),   (-512511),   (01),   ING (SIZE(2)) ENCE {   (03),   ING (SIZE(8)),   (-1638416383), </pre>                                                                                                | OPTIONAL |
| <pre>midiAlmL1Health midiAlmL2Health midiAlmL5Health } Almanac-GlonassAlmanacSet : gloAlmNA gloAlmNA gloAlmHA gloAlmLambdaA gloAlmDeltaIa gloAlmDeltaTA gloAlmDeltaTA gloAlmEpsilonA gloAlmTauA gloAlmCA gloAlmCA gloAlmCA gloAlmMA } Almanac-ECEFsbasAlmanacSet sbasAlmDataID svID sbasAlmHealth</pre>                                                                                                    | BOOLEAN,<br>BOOLEAN<br>BOOLEAN<br>SOOLEAN<br>INTEGER<br>INTEGER<br>INTEGER<br>INTEGER<br>INTEGER<br>INTEGER<br>INTEGER<br>INTEGER<br>SIT STR:<br>INTEGER<br>SVID,<br>BIT STR:<br>INTEGER                                                                  | <pre>NCE {   (11461),   (124),   (031),   (-10485761048575),   (02097151),   (-131072131071),   (-20971522097151),   (-6463),   (032767),   (-3276832767),   (-512511),   (01),   ING (SIZE(2)) ENCE {   (03),   ING (SIZE(8)), </pre>                                                                                                    | OPTIONAL |
| <pre>midiAlmL1Health midiAlmL2Health midiAlmL5Health } Almanac-GlonassAlmanacSet :     gloAlmNA     gloAlmNA     gloAlmLambdaA     gloAlmLambdaA     gloAlmDeltaIa     gloAlmDeltaTA     gloAlmDeltaTAotA     gloAlmEpsilonA     gloAlmTauA     gloAlmCA     gloAlmMA } Almanac-ECEFsbasAlmanacSet     sbasAlmDataID     svID     sbasAlmHealth     sbasAlmXg</pre>                                                                           | BOOLEAN,<br>BOOLEAN<br>BOOLEAN<br>ESEQUEN<br>INTEGER<br>INTEGER<br>INTEGER<br>INTEGER<br>INTEGER<br>INTEGER<br>INTEGER<br>INTEGER<br>STIT STR:<br>SVID,<br>BIT STR:<br>INTEGER<br>INTEGER                                                                 | <pre>NCE {   (11461),   (124),   (031),   (-10485761048575),   (02097151),   (-131072131071),   (-20971522097151),   (-6463),   (032767),   (-512511),   (01),   ING (SIZE(2)) ENCE {   (03),   LNG (SIZE(8)),   (-1638416383),   (-1638416383),   (-1638416383), </pre>                                                                                | OPTIONAL |
| <pre>midiAlmL1Health midiAlmL2Health midiAlmL5Health } Almanac-GlonassAlmanacSet :     gloAlmNA     gloAlmNA     gloAlmLambdaA     gloAlmLambdaA     gloAlmDeltaIa     gloAlmDeltaIA     gloAlmDeltaTA     gloAlmDeltaTA     gloAlmDeltaTA     gloAlmClataTA     gloAlmCA     gloAlmMA } Almanac-ECEFsbasAlmanacSet     sbasAlmDataID     svID     sbasAlmHealth     sbasAlmYg     sbasAlmZg</pre>                                            | BOOLEAN,<br>BOOLEAN<br>BOOLEAN<br>INTEGER<br>INTEGER<br>INTEGER<br>INTEGER<br>INTEGER<br>INTEGER<br>INTEGER<br>INTEGER<br>INTEGER<br>SVID,<br>BIT STR:<br>INTEGER<br>INTEGER<br>INTEGER<br>INTEGER                                                        | <pre>NCE {   (11461),   (124),   (031),   (-10485761048575),   (02097151),   (-131072131071),   (-20971522097151),   (-6463),   (032767),   (-3276832767),   (-3276832767),   (-512511),   (01),   ING (SIZE(2)) ENCE {   (03),   ING (SIZE(8)),   (-1638416383),   (-1638416383),   (-256255), </pre>                                                  | OPTIONAL |
| <pre>midiAlmL1Health midiAlmL2Health midiAlmL5Health } Almanac-GlonassAlmanacSet :     gloAlmNA     gloAlmNA     gloAlmHA     gloAlmLambdaA     gloAlmDeltaIa     gloAlmDeltaTA     gloAlmDeltaTA     gloAlmDeltaTdotA     gloAlmEpsilonA     gloAlmTauA     gloAlmMA } Almanac-ECEFsbasAlmanacSet     sbasAlmDataID     svID     sbasAlmHealth     sbasAlmYg     sbasAlmZg     sbasAlmZg     sbasAlmXgdot</pre>                              | BOOLEAN,<br>BOOLEAN<br>BOOLEAN<br>INTEGER<br>INTEGER<br>INTEGER<br>INTEGER<br>INTEGER<br>INTEGER<br>INTEGER<br>INTEGER<br>INTEGER<br>INTEGER<br>SVID,<br>BIT STR:<br>INTEGER<br>INTEGER<br>INTEGER<br>INTEGER                                             | <pre>NCE {   (11461),   (124),   (031),   (-10485761048575),   (02097151),   (-131072131071),   (-20971522097151),   (-6463),   (032767),   (-3276832767),   (-3276832767),   (-512511),   (01),  ING (SIZE(2)) ENCE {   (03),   ING (SIZE(8)),   (-1638416383),   (-1638416383),   (-256255),   (-43), </pre>                                          | OPTIONAL |
| <pre>midiAlmL1Health midiAlmL2Health midiAlmL5Health } Almanac-GlonassAlmanacSet :     gloAlmNA     gloAlmNA     gloAlmA     gloAlmLambdaA     gloAlmtlambdaA     gloAlmDeltaIa     gloAlmDeltaTA     gloAlmDeltaTA     gloAlmEpsilonA     gloAlmEpsilonA     gloAlmTauA     gloAlmMA } Almanac-ECEFsbasAlmanacSet     sbasAlmMataID     svID     sbasAlmHealth     sbasAlmYg     sbasAlmZg     sbasAlmYgDot</pre>                            | BOOLEAN,<br>BOOLEAN<br>BOOLEAN<br>INTEGER<br>INTEGER<br>INTEGER<br>INTEGER<br>INTEGER<br>INTEGER<br>INTEGER<br>INTEGER<br>INTEGER<br>INTEGER<br>SVID,<br>BIT STR:<br>INTEGER<br>INTEGER<br>INTEGER<br>INTEGER<br>INTEGER<br>INTEGER<br>INTEGER<br>INTEGER | <pre>NCE {    (11461),    (124),    (031),    (-10485761048575),    (02097151),    (-131072131071),    (-20971522097151),    (-6463),    (032767),    (-3276832767),    (-3276832767),    (-512511),    (01),    ING (SIZE(2)) ENCE {    (03),    ING (SIZE(8)),    (-1638416383),    (-1638416383),    (-256255),    (-43),    (-43),    (-43), </pre> | OPTIONAL |
| <pre>midiAlmL1Health midiAlmL2Health midiAlmL5Health } Almanac-GlonassAlmanacSet :     gloAlmNA     gloAlmNA     gloAlmHA     gloAlmLambdaA     gloAlmDeltaIa     gloAlmDeltaTA     gloAlmDeltaTA     gloAlmDeltaTdotA     gloAlmEpsilonA     gloAlmTauA     gloAlmMA } Almanac-ECEFsbasAlmanacSet     sbasAlmDataID     svID     sbasAlmHealth     sbasAlmYg     sbasAlmZg     sbasAlmZg     sbasAlmXgdot</pre>                              | BOOLEAN,<br>BOOLEAN<br>BOOLEAN<br>INTEGER<br>INTEGER<br>INTEGER<br>INTEGER<br>INTEGER<br>INTEGER<br>INTEGER<br>INTEGER<br>INTEGER<br>INTEGER<br>SVID,<br>BIT STR:<br>INTEGER<br>INTEGER<br>INTEGER<br>INTEGER<br>INTEGER<br>INTEGER<br>INTEGER<br>INTEGER | <pre>NCE {   (11461),   (124),   (031),   (-10485761048575),   (02097151),   (-131072131071),   (-20971522097151),   (-6463),   (032767),   (-3276832767),   (-3276832767),   (-512511),   (01),  ING (SIZE(2)) ENCE {   (03),   ING (SIZE(8)),   (-1638416383),   (-1638416383),   (-256255),   (-43), </pre>                                          | OPTIONAL |
| <pre>midiAlmL1Health midiAlmL2Health midiAlmL5Health } Almanac-GlonassAlmanacSet :     gloAlmNA     gloAlmNA     gloAlmHA     gloAlmLambdaA     gloAlmDeltaIa     gloAlmDeltaIA     gloAlmDeltaTA     gloAlmDeltaTA     gloAlmEpsilonA     gloAlmCA     gloAlmCA     gloAlmMA } Almanac-ECEFsbasAlmanacSet     sbasAlmMataID     svID     sbasAlmHealth     sbasAlmYg     sbasAlmYg     sbasAlmYgDot     sbasAlmYgDot     sbasAlmZgDot </pre> | BOOLEAN,<br>BOOLEAN<br>BOOLEAN<br>INTEGER<br>INTEGER<br>INTEGER<br>INTEGER<br>INTEGER<br>INTEGER<br>INTEGER<br>INTEGER<br>INTEGER<br>SVID,<br>BIT STR:<br>INTEGER<br>INTEGER<br>INTEGER<br>INTEGER<br>INTEGER<br>INTEGER<br>INTEGER<br>INTEGER<br>INTEGER | <pre>NCE {   (11461),   (124),   (031),   (-10485761048575),   (02097151),   (-131072131071),   (-20971522097151),   (-6463),   (032767),   (-3276832767),   (-512511),   (01),   ING (SIZE(2)) ENCE {   (03),   ING (SIZE(8)),   (-1638416383),   (-1638416383),   (-256255),   (-43),   (-43),   (-87), </pre>                                        | OPTIONAL |
| <pre>midiAlmL1Health midiAlmL2Health midiAlmL5Health } Almanac-GlonassAlmanacSet : gloAlmNA gloAlmNA gloAlmHA gloAlmLambdaA gloAlmDeltaIa gloAlmDeltaTA gloAlmDeltaTA gloAlmEpsilonA gloAlmTauA gloAlmCA gloAlmCA gloAlmCA gloAlmMA } Almanac-ECEFsbasAlmanacSet sbasAlmDataID svID sbasAlmMa } Almanac-stain </pre>                                                                                                    | BOOLEAN,<br>BOOLEAN<br>BOOLEAN<br>INTEGER<br>INTEGER<br>INTEGER<br>INTEGER<br>INTEGER<br>INTEGER<br>INTEGER<br>INTEGER<br>INTEGER<br>SVID,<br>BIT STR:<br>INTEGER<br>INTEGER<br>INTEGER<br>INTEGER<br>INTEGER<br>INTEGER<br>INTEGER<br>INTEGER<br>INTEGER | <pre>NCE {    (11461),    (124),    (031),    (-10485761048575),    (02097151),    (-131072131071),    (-20971522097151),    (-6463),    (032767),    (-3276832767),    (-3276832767),    (-512511),    (01),    ING (SIZE(2)) ENCE {    (03),    ING (SIZE(8)),    (-1638416383),    (-1638416383),    (-256255),    (-43),    (-43),    (-43), </pre> | OPTIONAL |
| <pre>midiAlmL1Health midiAlmL2Health midiAlmL5Health } Almanac-GlonassAlmanacSet :     gloAlmNA     gloAlmNA     gloAlmHA     gloAlmLambdaA     gloAlmDeltaIa     gloAlmDeltaIA     gloAlmDeltaTA     gloAlmDeltaTA     gloAlmEpsilonA     gloAlmCA     gloAlmCA     gloAlmMA } Almanac-ECEFsbasAlmanacSet     sbasAlmMataID     svID     sbasAlmHealth     sbasAlmYg     sbasAlmYg     sbasAlmYgDot     sbasAlmYgDot     sbasAlmZgDot </pre> | BOOLEAN,<br>BOOLEAN<br>BOOLEAN<br>INTEGER<br>INTEGER<br>INTEGER<br>INTEGER<br>INTEGER<br>INTEGER<br>INTEGER<br>INTEGER<br>INTEGER<br>SVID,<br>BIT STR:<br>INTEGER<br>INTEGER<br>INTEGER<br>INTEGER<br>INTEGER<br>INTEGER<br>INTEGER<br>INTEGER<br>INTEGER | <pre>NCE {   (11461),   (124),   (031),   (-10485761048575),   (02097151),   (-131072131071),   (-20971522097151),   (-6463),   (032767),   (-3276832767),   (-512511),   (01),   ING (SIZE(2)) ENCE {   (03),   ING (SIZE(8)),   (-1638416383),   (-1638416383),   (-256255),   (-43),   (-43),   (-87), </pre>                                        | OFTIONAL |

```
-- GANSS Universal Time Coordinate Model (Model-1)
GANSSUTCModel ::= SEQUENCE {
                            INTÈGER (-8388608..8388607),
      ganssUtcA1
                                 INTEGER (-2147483648..2147483647),
     ganssUtcA0
     ganssUtcTot INTEGER (0..255),
ganssUtcWNt INTEGER (0..255),
     ganssUtcDeltaTlsINTEGER (0..255),ganssUtcDeltaTlsINTEGER (-128..127),ganssUtcWNlsfINTEGER (0..255),ganssUtcDNINTEGER (-128..127)
      ganssUtcDeltaTlsf INTEGER (-128..127)
}
--GANSS Ephemeris Extension
GANSSEphemerisExtension ::= SEQUENCE {
      ganssEphemerisHeader GANSSEphemerisExtensionHeader
                                                                                                                 OPTIONAL,
      ganssReferenceSet
                                                     SeqOfGANSSRefOrbit
                                                                                                                  OPTIONAL.
      ganssephemerisDeltasMatrix
                                                   GANSSEphemerisDeltaMatrix
                                                                                                                  OPTIONAL,
. . .
}
-- The ganssEphemerisHeader and the ganssReferenceSet are mandatory only once in the delivery of the
-- GANSS Ephemeris Extension. The ganssReferenceSet shall include all healthy satellite vehicles
-- at the time of message construction.
GANSSEphemerisExtensionHeader ::= SEQUENCE {
      timeAtEstimation GANSSEphemerisExtensionTime,
validityPeriod INTEGER(1..8),
-- The validity period, represented in hours, is the validity period of each individual ephemeris
-- delta payload
     ephemerisExtensionDuration INTEGER(1..512),
-- If the ephemerisExtensionDuration does not match the request duration made by the MS, the MS
-- should regard the provided ephemerisExtensionDuration as the limit of the SMLC ephemeris
-- extension capability at this time.
...
}
GANSSEphemerisExtensionTime ::= SEQUENCE {
      ganssEphExtDay INTEGER(0..8191),
      ganssEphExtTOD
                                   GANSSTOD,
. . .
}
-- Reference Nav Model for Ephepmeris Extension
ReferenceNavModel ::= SEQUENCE {

      INTEGER
      (0..37799),

      keplerW
      INTEGER
      (-2147483648..2147483647),

      keplerDeltaN
      INTEGER
      (-32768..32767),

      keplerM0
      INTEGER
      (-2147483648..2147483647),

      keplerOmegaDot
      INTEGER
      (-8388608..8388607),

      keplerE
      INTEGER
      (0..4294967295),

      keplerDot
      INTEGER
      (-8192
      9101)

      keplerIDot
      INTEGER (0..4294967295),

      keplerAPowerHalf
      INTEGER (-8192..8191),

      keplerIO
      INTEGER (0.. 4294967295),

      keplerIO
      INTEGER (-2147483648..2147483647),

      keplerOmega0
      INTEGER (-2147483648..2147483647),

      keplerCrs
      INTEGER (-32768..32767),

      keplerCis
      INTEGER (-32768..32767),

      keplerCrc
      INTEGER (-32768..32767)

                                 INTEGER (-32768..32767),
INTEGER (-32768..32767)
      keplerCic
      keplerCuc
}
SeqOfGANSSRefOrbit ::= SEQUENCE (SIZE(1..32)) OF GANSSReferenceOrbit
--The number of reference orbits can be read from number of elements in this sequence
GANSSReferenceOrbit ::= SEQUENCE {
      svID
                                   SVID,
                                   ReferenceNavModel,
      ganssOrbitModel
      ganssClockModel
                                 GANSSClockModel,
· · · ·
}
GANSSEphemerisDeltaMatrix ::= SEQUENCE (SIZE(1 .. 128)) OF GANSSEphemerisDeltaEpoch
```

3GPP TS 44.031 version 8.4.0 Release 8

40

GANSSEphemerisDeltaEpoch ::= SEQUENCE { ganssDeltaEpochHeader GANSSDeltaEpochHeader ganssDeltaElementList GANSSDeltaElementList, OPTIONAL, } -- Each GANSSDeltaEpoch element contains a header and the delta values for a particular time window -- for all PRN's. GANSSDeltaEpochHeader ::= SEQUENCE { ephemerisDeltaSizes validityPeriod OPTIONAL, GANSSEphemerisDeltaBitSizes OPTIONAL, ephemerisDeltaScales GANSSEphemerisDeltaScales OPTIONAL. · · · } -- In each of the GANSSDeltaEpochs, if the optional element, validityPeriod is not included, the -- value in GANSSEphemerisExtensionHeader shall be used. If the optional elements -- ephemerisDeltaSizes or ephemerisDeltaScales are not included, then the default ephemeris delta -- sizes and scales shall be used. The default sizes and scales are found in the annex in the -- table 55.11. GANSSDeltaElementList ::= SEQUENCE (SIZE(1 .. 32)) OF OCTET STRING(SIZE (1..49)) -- Each octet string element in GANSSDeltaElementList corresponds to one PRN within one epoch -- Table 55.11 of the annex shows the organization of the delta ephemeris octet string. -- Decoding of each of the octet strings is accomplished by consulting the ephemerisDeltaSizes -- table to learn the length and order of each of the parameters in the ephemerisDelta payload. -- Post decode scaling is accomplished by consulting the ephemerisDeltaScales table to learn the -- scale factors to apply to the terms in the delta ephemeris. -- Ephemeris Delta Bit Sizes. GANSSEphemerisDeltaBitSizes ::= SEQUENCE { -- This structure defines the order and sizes of the fields in the GANSSDeltaEpoch octet string -- seqNum and svID are the first two elements of each GANSS Ephemeris Delta Element Structure -- seqNum is always 7 bits, and svID is always 6 bits long and are thus not included in -- the GANSSEphemerisDeltaBitSizes table. The value of seqNum indicates the GANSSDeltaEpoch number -- The Ephemeris delta element payload mimics the bitsize table, but also includes the svID and -- seqNum as the first two elements (in that order), in each block. INTEGER(1..32), INTEGER(1..16), INTEGER(1..32), bitsize-delta-omega bitsize-delta-deltaN bitsize-delta-m0 bitsize-delta-omegadot INTEGER(1..24),
INTEGER(1..32), bitsize-delta-e bitsize-delta-idot INTEGER(1..14), bitsize-delta-sqrtA INTEGER(1..32), INTEGER(1..32), bitsize-delta-i0 bitsize-delta-omega0 INTEGER(1..32),
INTEGER(1..16), bitsize-delta-crs ditsize-delta-cis INTEGER(1..16), bitsize-delta-cus bitsize-delta-crc INTEGER(1..16),
INTEGER(1..16), bitsize-delta-cic bitsize-delta-cuc INTEGER(1..16), INTEGER(1..16), bitsize-delta-tgd1 INTEGER(1..10), bitsize-delta-tgd2 INTEGER(1..10), }

```
GANSSEphemerisDeltaScales ::= SEQUENCE {
      scale-delta-omegaINTEGER(-16..15),scale-delta-deltaNINTEGER(-16..15),scale-delta-omegadotINTEGER(-16..15),scale-delta-omegadotINTEGER(-16..15),scale-delta-omegadotINTEGER(-16..15),scale-delta-eINTEGER(-16..15),scale-delta-idotINTEGER(-16..15),scale-delta-sqrtAINTEGER(-16..15),scale-delta-i0INTEGER(-16..15),scale-delta-crsINTEGER(-16..15),scale-delta-cisINTEGER(-16..15),scale-delta-crcINTEGER(-16..15),scale-delta-cicINTEGER(-16..15),scale-delta-cicINTEGER(-16..15),scale-delta-cucINTEGER(-16..15),scale-delta-cucINTEGER(-16..15),scale-delta-tgd1INTEGER(-16..15),scale-delta-tgd2INTEGER(-16..15),
...
}
 -- GANSS Ephemeris Extension Check
GANSSEphemerisExtensionCheck ::= SEQUENCE {
       ganssBeginTimeGANSSEphemerisExtensionTime,ganssEndTimeGANSSEphemerisExtensionTime,ganssSatEventsInfoGANSSSatEventsInfo,
...
}
GANSSSatEventsInfo ::= SEQUENCE {
     eventOccured BIT STRING (SIZE (64)),
futureEventNoted BIT STRING (SIZE (64)),
}
-- If a bit is clear in the eventOccured field it indicates that no known errors have occured
-- between the current time and the ganssBeginTime nor is a maneuver planned for the next sixty
-- minutes.
-- If a bit is set in the futureEventNoted field it indicates that a maneuver is planned during the
-- time period between current time plus sixty minutes and the ganssEndTime
 -- GANSS Additional Universal Time Coordinate Model
GANSSAddUTCModel ::= CHOICE {
       utcModel2UTCmodelSet2,utcModel3UTCmodelSet3,utcModel4UTCmodelSet4,
       . . .
}
UTCmodelSet2 ::= SEQUENCE {
      utcA0 INTEGER (-32768..32767),
utcA1 INTEGER (-4096..4095).

      utcA0
      INTEGER (-32768..32767)

      utcA1
      INTEGER (-4096..4095),

      utcA2
      INTEGER (-64..63),

      utcDeltaTls
      INTEGER (-128..127),

      utcTot
      INTEGER (0..65535),

      utcWNot
      INTEGER (0..8191),

      utcDN
      BIT STRING (SIZE(4)),

      utcDeltaTlsf
      INTEGER (-128..127)

}
UTCmodelSet3 ::= SEQUENCE {
                     INTEGER (1..1461),
       nA
        tauC
                                              INTEGER (-2147483648..2147483647),
                                              INTEGER (-1024..1023)
                                                                                                                              OPTIONAL.
       b1
                                              INTEGER (-512..511)
       h2
                                                                                                                             OPTIONAL
                                             BIT STRING (SIZE(2))
                                                                                                                              OPTTONAL.
        kp
}
```

UTCmodelSet4 ::= SEQUENCE { utcA1wnt INTEGER (-8388608..8388607), INTEGER (-2147483648..2147483647), utcA0wnt utclotINTEGER (0..255),utcWNtINTEGER (0..255),utcDeltaTlsINTEGER (-128..127),utcDNINTEGER (-128..127),utcDNINTEGER (-128..127), utcDeltaTlsfINTEGER (-128..127),utcStandardIDINTEGER (0..7) -- coding according to annex } -- GANSS Auxiliary Information GANSSAuxiliaryInformation ::= CHOICE{ ganssID1 GANSS-ID1, -- This choice may only be present if GANSS ID indicates Modernized GPS ganssID3 GANSS-ID3, -- This choice may only be present if GANSS ID indicates GLONASS . . . } GANSS-ID1 ::= SEQUENCE (SIZE(1..64)) OF GANSS-ID1-element GANSS-ID1-element ::= SEQUENCE { svID SVID, signalsAvailable GANSSSignals, . . . } GANSS-ID3 ::= SEQUENCE (SIZE(1..64)) OF GANSS-ID3-element GANSS-ID3-element ::= SEQUENCE { svID SVID, GANSSSignals, signalsAvailable channelNumber INTEGER (-7..13), . . . } --Required Measurement Request Response Time, range is 1 to 128 seconds. RequiredResponseTime ::= INTEGER (1..128) -- Control header for additional GPS assistance data Add-GPS-AssistData ::= SEQUENCE { add-GPS-controlHeader Add-GPS-ControlHeader } Add-GPS-ControlHeader ::= SEQUENCE { gpsEphemerisExtension GPSEphemerisExtension OPTIONAL, gpsEphemerisExtensionCheck GPSEphemerisExtensionCheck OPTIONAL, . . . } GPSClockModel ::= SEQUENCE { af2 INTEGER (-128..127), af1 INTEGER (-32768..32767), af0 INTEGER (-2097152..2097151), tgd INTEGER (-128..127) } --GPS Ephemeris Extension GPSEphemerisExtension ::= SEQUENCE { gpsEphemerisHeader GPSEphemerisExtensionHeader OPTIONAL, gpsReferenceSet SeqOfGPSRefOrbit gpsephemerisDeltaMatrix GPSEphemerisDeltaMatrix OPTIONAL. OPTIONAL. } -- The gpsEphemerisHeader and the gpsReferenceSet are mandatory only once in the delivery of the -- GPS Ephemeris Extension. The gpsReferenceSet shall include all healthy satellite vehicles at the -- time of message construction -- The SMLC is required to deliver the gpsReferenceSet for all healthy satellite vehicles -- at the time of message construction.

3GPP TS 44.031 version 8.4.0 Release 8

```
GPSEphemerisExtensionHeader ::= SEQUENCE {
    timeofEstimation
                               GPSEphemerisExtensionTime,
                               INTEGER(1..8),
   validityPeriod
-- The validity period, represented in hours is the validity period of each individual ephemeris
-- delta payload
   ephemerisExtensionDuration INTEGER(1..512),
-- If the ephemerisExtensionDuration does not match the request duration made by the MS, the MS
-- should regard the provided ephemerisExtensionDuration as the limit of the SMLC ephemeris
-- extension capability at this time.
. . .
}
GPSEphemerisExtensionTime ::= SEQUENCE {
   gpsWeek GPSWeek,
   gpsTOW
                       INTEGER (0..604799),
}
SeqOfGPSRefOrbit ::= SEQUENCE (SIZE(1..32)) OF GPSReferenceOrbit
--The number of reference orbits can be read from number of elements in this sequence
GPSReferenceOrbit ::= SEQUENCE {
   svID
   gpsOrbitModel
                       SVID.
                      ReferenceNavModel,
    gpsClockModel
                      GPSClockModel.
· · · ·
}
GPSEphemerisDeltaMatrix ::= SEQUENCE (SIZE(1 .. 128)) OF GPSEphemerisDeltaEpoch
GPSEphemerisDeltaEpoch ::= SEQUENCE {
   gpsDeltaEpochHeader GPSDeltaEpochHeader
                                                          OPTIONAL,
   gpsDeltaElementList
                           GPSDeltaElementList,
}
-- Each GPSDeltaEpoch element contains a header and the delta values for a particular time window
-- for all PRN's.
GPSDeltaEpochHeader ::= SEQUENCE {
                       INTEGER(1..8)
                                                           OPTIONAL,
   validityPeriod
   ephemerisDeltaSizes
                               GPSEphemerisDeltaBitSizes
                                                           OPTIONAL,
    ephemerisDeltaScales
                              GPSEphemerisDeltaScales OPTIONAL,
}
-- In each of the GPSDeltaEpochs, if the optional element validityPeriod is not included,
-- the value in GPSEphemerisExtensionHeader shall be used. if the optional elements
-- ephemerisDeltaSizes or ephemerisDeltaScales are not included, then the default ephemeris delta
-- sizes and scales shall be used. The default sizes and scales are found in the annex in section
-- A.29.m
GPSDeltaElementList ::= SEQUENCE (SIZE(1 .. 32)) OF OCTET STRING(SIZE (1..47))
-- Each octet string element in GPSDeltaElementList corresponds to one PRN within one epoch
-- Table A.29.m of the annex shows the organization of the delta ephemeris octet string.
-- Decoding of each of the octet strings is accomplished by consulting the ephemerisDeltaSizes
-- table to learn the length and order of each of the parameters in the ephemerisDelta payload
-- Post decode scaling is accomplished by consulting the ephemerisDeltaScales table to learn the.
-- scale factors to apply to the terms in the delta ephemeris
-- Ephemeris Delta Bit Sizes.
```

#### 3GPP TS 44.031 version 8.4.0 Release 8

44

GPSEphemerisDeltaBitSizes ::= SEQUENCE { -- This structure defines the order and sizes of the fields in the GPSsDeltaEpoch octet string -- seqNum and svID are the first two elements of each GPS Ephemeris Delta Element Structure -- seqNum is always 7 bits, and svID is always 5 bits long and are thus not included in -- the GPSEphemerisDeltaBitSizes table. seqNum indicates the GPSDeltaEpoch number. -- The Ephemeris delta element payload mimics the bitsize table, but also includes the svID and -- seqNum as the first two elements (in that order), in each block. bitsize-delta-omegaINTEGER(1..32),bitsize-delta-deltaNINTEGER(1..32),bitsize-delta-m0INTEGER(1..32),bitsize-delta-omegadotINTEGER(1..32),bitsize-delta-eINTEGER(1..32),bitsize-delta-idotINTEGER(1..32),bitsize-delta-sqrtAINTEGER(1..32),bitsize-delta-i0INTEGER(1..32),bitsize-delta-crsINTEGER(1..32),bitsize-delta-crsINTEGER(1..32),bitsize-delta-crsINTEGER(1..6),bitsize-delta-crcINTEGER(1..16),bitsize-delta-crcINTEGER(1..16),bitsize-delta-crcINTEGER(1..16),bitsize-delta-crcINTEGER(1..16),bitsize-delta-crcINTEGER(1..16),bitsize-delta-crcINTEGER(1..16),bitsize-delta-crcINTEGER(1..16),bitsize-delta-crcINTEGER(1..16),bitsize-delta-crcINTEGER(1..16),bitsize-delta-crcINTEGER(1..16),bitsize-delta-crcINTEGER(1..16),bitsize-delta-crcINTEGER(1..16),bitsize-delta-crcINTEGER(1..16), } EphemerisDeltaScales ::= SEQUENCE {scale-delta-omegaINTEGER(-16..15),scale-delta-deltaNINTEGER(-16..15),scale-delta-m0INTEGER(-16..15),scale-delta-omegadotINTEGER(-16..15),scale-delta-eINTEGER(-16..15),scale-delta-idotINTEGER(-16..15),scale-delta-sqrtAINTEGER(-16..15),scale-delta-omega0INTEGER(-16..15),scale-delta-i0INTEGER(-16..15),scale-delta-crsINTEGER(-16..15),scale-delta-crsINTEGER(-16..15),scale-delta-crcINTEGER(-16..15),scale-delta-crcINTEGER(-16..15),scale-delta-crcINTEGER(-16..15),scale-delta-crcINTEGER(-16..15),scale-delta-crcINTEGER(-16..15),scale-delta-crcINTEGER(-16..15),scale-delta-crcINTEGER(-16..15),scale-delta-crcINTEGER(-16..15),scale-delta-crcINTEGER(-16..15),scale-delta-crcINTEGER(-16..15),scale-delta-crcINTEGER(-16..15),scale-delta-crcINTEGER(-16..15),scale-delta-crcINTEGER(-16..15), GPSEphemerisDeltaScales ::= SEQUENCE { · · · · } GPSEphemerisExtensionCheck ::= SEQUENCE { gpsBeginTime GPSEphemerisExtensionTime, gpsEndTime GPSEphemerisExtensionTime, gpsEndTime gpsSatEventsInfo GPSSatEventsInfo, · · · · } GPSSatEventsInfo ::= SEQUENCE { eventOccured BIT STRING (SIZE (32)), futureEventNoted BIT STRING (SIZE (32)), ... } -- If a bit is clear in the eventOccured field it indicates that no known errors have occured since -- the gpsBeginTime nor is a maneuver planned for the next sixty minutes. -- If a bit is set in the futureEventNoted field it indicates that a maneuver is planned during the -- time period between current time plus sixty minutes and gpsEndTime

```
Rel-7-MsrPosition-Rsp-Extension ::= SEQUENCE {
                    VelocityEstimate OPTIONAL,
    velEstimate
 -- Horizontal Velocity
 -- Horizontal with Vertical Velocity
 -- Horizontal Velocity with Uncertainty
 -- Horizontal with Vertical Velocity and Uncertainty
 ganssLocationInfo GANSSLocationInfo OPTIONAL,
 ganssMeasureInfo GANSSMeasureInfo OPTIONAL,
    . . .
-- Further Release 7 extensions here
}
-- GANSS Location Information contains location estimate, time stamp with uncertainty
-- and optionally Reference Frame field GANSSLocationInfo ::= SEQUENCE {
                                 ReferenceFrame
                                                         OPTIONAL, -- Reference Frame Number
   referenceFrame
    ganssTODm
                                 GANSSTODm
                                                           OPTIONAL, -- GNSS TOD modulo
                                 INTEGER (0 .. 16384) OPTIONAL, -- Coding according to Annex
   ganssTODFrac
    -- a value of 16384 shall not be encoded by the sender
    -- the receiver shall consider a value of 16384 to be invalid data
    ganssTODUncertainty
                            GANSSTODUNCERTAINTY OPTIONAL, -- Coding according to Annex
INTEGER (0 .. 7) OPTIONAL, -- Coding according to Annex
                                 INTEGER (0 .. 7)
    ganssTimeID
   fixType
                                 FixType,
                                 PositionData,
    posData
                                 INTEGER(0 .. 1)
                                                          OPTIONAL, -- '0' if moving or motion not
    stationaryIndication
                                                                      -- known
    -- Possible shapes carried in posEstimate are
    -- ellipsoid point,
    -- ellipsoid point with uncertainty circle
    -- ellipsoid point with uncertainty ellipse
    -- ellipsoid point with altitude and uncertainty ellipsoid
                                 Ext-GeographicalInformation,
    posEstimate
}
PositionData ::= BIT STRING {
   e-otd (0),
                      (1),
    gps
    galileo
                      (2),
    sbas
                      (3),
    modernizedGPS
                      (4),
                     (5),
(6) } (SIZE (3..16))
    azss
    glonass
-- GANSS TOD modulo 1 hour
GANSSTODm ::= INTEGER (0 .. 3599999)
ReferenceFrame ::= SEQUENCE {
referenceFN INTEGER (0 .. 65535),
 -- Note that applicable range for referenceFN is 0 - 42431 referenceFNMSB INTEGER (0 ... 63) OPTIONAL -- MSB of Reference Frame Number
}
-- GANSS Measurement Information
GANSSMeasureInfo ::= SEQUENCE {
   -- Measurement info elements
ganssMsrSetList SeqOfGANSS-MsrSetElement
SeqOfGANSS-MsrSetElement ::= SEQUENCE (SIZE(1..3)) OF GANSS-MsrSetElement
```

3GPP TS 44.031 version 8.4.0 Release 8

46

-- GANSS measurement information 1-3 times in a message GANSS-MsrSetElement ::= SEQUENCE { OPTIONAL, -- Reference Frame Number ReferenceFrame referenceFrame -- if ganssTODm is included, it is the GNSS specific system time of the GANSS reported -- first in ganss-SgnTypeList. If GPS Measurement Information element is not included in -- a Measure Position Response component, this field shall be present. ganssTODm GANSSTODm OPTIONAL, -- GANSS TOD modulo 1 hour INTEGER (0 .. 127) OPTIONAL, deltaGANSSTOD ganssTODUncertainty GANSSTODUncertainty OPTIONAL, -- Coding according to Annex --N GANSS can be read from number of elements of SeqOfGANSS-MsrElement ganss-MsrElementList SegOfGANSS-MsrElement } SeqOfGANSS-MsrElement ::= SEQUENCE (SIZE(1..8)) OF GANSS-MsrElement GANSS-MsrElement ::= SEQUENCE { INTEGER (0..7) OPTIONAL, --Absence means Galileo ganssID ganss-SgnTypeList SeqOfGANSS-SgnTypeElement } -- Measurements can be returned up to 8 different signal types -- N\_SGN\_TYPE can be read from number of elements of SeqOfGANSS-SgnTypeElement -- Reporting of multiple signal types as defined in A.2.2.4g SeqOfGANSS-SqnTypeElement ::= SEQUENCE (SIZE(1..8)) OF GANSS-SqnTypeElement GANSS-SgnTypeElement ::= SEQUENCE { GANSSSignalID, -- Coding according to Annex ganssSignalID ganssCodePhaseAmbiguity INTEGER (0 .. 127) OPTIONAL. --N\_SGN can be read from number of elements of SeqOfGANSS-SgnElement ganss-SgnList SeqOfGANSS-SgnElement, } -- Up to 16 Measurements can be returned per signal type SeqOfGANSS-SgnElement ::= SEQUENCE (SIZE(1..16)) OF GANSS-SgnElement GANSS-SgnElement ::= SEQUENCE { svID SVID. cNo INTEGER (0 .. 63), mpathDet MpathIndic, -- Coding according to Annex carrierQualityInd INTEGER (0 .. 3) OPTIONAL, -- Coding according to Annex codePhase INTEGER (0 .. 2097151), integerCodePhase INTEGER (0 .. 127) OPTIONAL, codePhaseRMSError INTEGER (0..63), -- Coding according to Annex INTEGER (-32768 .. 32767) OPTIONAL, doppler INTEGER (0 .. 33554431) adr OPTIONAL } Rel7-AssistanceData-Extension ::= SEQUENCE { GANSS-AssistData ganss-AssistData OPTIONAL. ganssCarrierPhaseMeasurementRequest NULL OPTIONAL, ganssTODGSMTimeAssociationMeasurementRequest NULL OPTIONAL, add-GPS-AssistData Add-GPS-AssistData OPTIONAL, . . . -- Possibly more extensions for Release 7 here }

3GPP TS 44.031 version 8.4.0 Release 8

```
-- Rel-7 Positioning Capability parameters here
PosCapabilities ::= SEQUENCE {
                            NonGANSSPositionMethods OPTIONAL,
   nonGANSSpositionMethods
    gANSSPositionMethods
                               GANSSPositionMethods OPTIONAL,
   multipleMeasurementSets MultipleMeasurementSets OPTIONAL,
}
NonGANSSPositionMethods ::= BIT STRING {
   msAssistedEOTD (0),
   msBasedEOTD
                     (1),
   msAssistedGPS
                     (2),
   msBasedGPS
                     (3),
    standaloneGPS
                  (4) } (SIZE (1..16))
GANSSPositionMethods ::= SEQUENCE (SIZE(1..16)) OF GANSSPositionMethod
GANSSPositionMethod ::= SEQUENCE {
                                    INTEGER (0..7)
                                                                OPTIONAL, --Absence means Galileo
   ganssID
-- gANSSPositioningMethodTypes may be present for PosCapability-Req
-- and shall be present for PosCapability-Rsp
   gANSSPositioningMethodTypes GANSSPositioningMethodTypes OPTIONAL,
                                   GANSSSignals,
   qANSSSignals
-- sbasID shall be present if and only if ganssID indicates SBAS
                                   SBASID
                                                                OPTIONAL
   sbasID
}
GANSSPositioningMethodTypes ::= BIT STRING {
   msAssisted (0),
   msBased
               (1),
   standalone (2) } (SIZE (1..8))
-- indicates MS support for particular GANSS signals and frequencies
GANSSSignals ::= BIT STRING {
   signal1 (0),
    signal2 (1),
    signal3 (2),
    signal4 (3),
    signal5 (4),
    signal6 (5),
   signal7 (6),
signal8 (7) } (SIZE (1..8))
SBASID ::= BIT STRING {
   waas
           (0),
    egnos
             (1),
   masas
            (2),
           (3) } (SIZE (1..8))
   gagan
-- indicates MS support of multiple measurement sets for MS assisted position methods
MultipleMeasurementSets ::= BIT STRING {
             (0),
    eotd
    qps
             (1),
             (2) } (SIZE (1..8))
   ganss
-- indicates MS support of different types of assistance data
AssistanceSupported ::= SEQUENCE {
                                        GPSAssistance
                                                                            OPTIONAL.
   gpsAssistance
   gANSSAssistanceSet
                                        GANSSAssistanceSet
                                                                            OPTIONAL,
    . . .
   gANSSAdditionalAssistanceChoices GANSSAdditionalAssistanceChoices
                                                                            OPTIONAL
}
```

```
-- GPS assistance data supported
GPSAssistance ::= BIT STRING {
    almanac
                             (0).
   uTCmodel
                             (1),
    ionosphericModel
                             (2),
   navigationmodel
                            (3),
    dGPScorrections
                             (4),
                             (5),
    referenceLocation
    referenceTime
                             (6),
    acquisitionAssistance
                            (7),
    realTimeIntegrity
                            (8),
    ephemerisExtension
                            (9)
    ephemerisExtensionCheck (10) } (SIZE (1..16))
-- GANSS assistance data supported
GANSSAssistanceSet ::= SEQUENCE {
    commonGANSSAssistance CommonGANSSAssistance,
    specificGANSSAssistance
                                SpecificGANSSAssistance,
    . . .
}
-- Common GANSS assistance data supported
CommonGANSSAssistance ::= BIT STRING {
   referenceTime
                             (0),
    referenceLocation
                             (1),
    addIonosphericModel
    ionosphericModel
                              (3),
                            (4),
    earthOrientationParam (5) } (SIZE (1..8))
SpecificGANSSAssistance ::= SEQUENCE (SIZE(1..16)) OF GANSSAssistanceForOneGANSS
-- assistance data supported for a particular GANSS system
GANSSAssistanceForOneGANSS ::= SEQUENCE {
    ganssID
                            INTEGER (0..7) OPTIONAL, --Absence means Galileo
   gANSSAssistance
                            GANSSAssistance,
    . . .
}
-- specific GANSS assistance data supported
GANSSAssistance ::= BIT STRING {
   realTimeIntegrity
                                     (0),
    differentialCorrections
                                     (1),
   almanac
                                     (2),
    referenceMeasurementInformation (3),
   navigationModel
                                     (4),
    timeModelGNSS-UTC
                                     (5),
    timeModelGNSS-GNSS
                                     (6),
    databitassistance
                                     (7),
    ephemerisExtension
                                     (8),
    ephemerisExtensionCheck
                                     (9),
                                     (10),
(11) } (SIZE (1..16))
    addUTCmodel
    auxiliaryInformation
GANSSAdditionalAssistanceChoices ::= SEQUENCE (SIZE(1..16)) OF
GANSSAdditionalAssistanceChoicesForOneGANSS
GANSSAdditionalAssistanceChoicesForOneGANSS ::= SEQUENCE {
                             INTEGER (0..7) OPTIONAL, --Absence means Galileo
GANSSModelID OPTIONAL,
    ganssID
    GANSSModelID
GANSSModelChoice GANSSModelID
ganssAlmanacModelChoice GANSCMODILE
ganssAdditionalWTT
    ganssClockModelChoice
                                                     OPTIONAL,
                                                      OPTIONAL,
    ganssAdditionalUTCModelChoice GANSSModelID
                                                     OPTIONAL,
    . . .
}
```

```
GANSSModelID ::= BIT STRING {
    model1 (0),
    model2 (1),
    model3 (2),
    model4 (3),
    model5 (4),
    model6 (5),
    model7 (6),
    model8 (7) } (SIZE (1..8))
-- indicates assistance data that may be needed by the MS
AssistanceNeeded ::= SEQUENCE {
    qpsAssistanceData
                            GPSAssistanceData
                                                     OPTIONAL.
    ganssAssistanceData
                            GANSSAssistanceData
                                                     OPTIONAL,
    . . .
}
```

# 6 TOM Protocol Header for RRLP Transport

# 6.1 General

For the specification of the TOM protocol, see 3GPP TS 44.064.

# 6.2 Remaining Octets of TOM Protocol Header for RRLP

The number of remaining octet following the first octets of the TOM protocol header for RRLP is one. The encoding of this octet is defined in the figure 6.1 and the table 6.1.

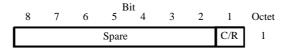

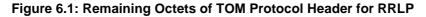

Table 6.1: C/R bit content

| C/R | UI frame information field                          |
|-----|-----------------------------------------------------|
| 0   | Command (SMLC to MS) or Final Response (MS to SMLC) |
| 1   | Not Command or Final Response                       |

The setting of the C/R flag is provided by the sending RRLP entity, for further details see 3GPP TS 43.059.

The Spare bits shall be ignored by the receiver and set to 0 by the sender. If a protocol header with more than one remaining octet of the TOM protocol header is received, the additional octets after the first remaining octet shall be ignored by the receiver.

# Annex A (informative): Description of Components

# A.1 Introduction

This annex describes the contents of components.

# A.2 Measure Position Request

# A.2.1 General

The Measure Position Request is a RRLP component from the SMLC to the MS. This component is common to E-OTD,GPS and GANSS (Galileo and Additional Navigation Satellite Systems) location methods. As a response to this component, the MS performs E-OTD,GPS or GANSS measurements and possibly calculates its own position, if the MS and/or the network support these options. It contains the following elements.

| Element                          | Type/Reference                        | Presence |
|----------------------------------|---------------------------------------|----------|
| Positioning Instructions         | Positioning Instructions 2.2.1        | М        |
| E-OTD Reference BTS for          | E-OTD Reference BTS for Assistance    | 0        |
| Assistance Data                  | Data 2.2.2                            |          |
| E-OTD Measurement Assistance     | E-OTD Measurement Assistance Data     | 0        |
| Data                             | 2.2.3                                 |          |
| E-OTD Measurement Assistance     | E-OTD Measurement Assistance Data     | 0        |
| Data for System Information List | for System Information List 2.2.4     |          |
| GPS Assistance Data              | GPS Assistance Data 4.2.4             | 0        |
| Additional GPS Assistance Data   | Additional GPS Assistance Data 4.2.4c | 0        |
| GPS Time Assistance Measurement  | GPS Time Assistance Measurement       | 0        |
| Request                          | Request 2.2.4a                        |          |
| GPS Reference Time Uncertainty   | GPS Reference Time Uncertainty 2.2.4b | 0        |
| Velocity Request                 | Velocity Request 2.2.4c               | 0        |
| Extended Reference               | Extended Reference 2.2.5              | 0        |
| GANSS Positioning Method         | GANSS Positioning Method Element      | 0        |
| Element                          | 2.2.1a                                |          |
| GANSS Carrier-Phase              | GANSS Carrier-Phase Measurement       | 0        |
| Measurement Request              | Request 2.2.4d                        |          |
| GANSS TOD - GSM Time             | GANSS TOD - GSM Time Association      | 0        |
| Association Request              | Request 2.2.4e                        |          |
| GANSS Multi-frequency            | GANSS Multi-frequency Measurement     | 0        |
| Measurement Request              | Request 2.2.4g                        |          |
| GANSS Assistance Data            | GANSS Assistance Data 4.2.6           | 0        |
| Required Response Time           | Required Response Time 2.2.4f         | 0        |

## Table A.1: Measure Position Request component content

# A.2.2 Elements

# A.2.2.1 Positioning Instructions Element

The purpose of Positioning Instructions element is to express the allowed/required location method(s), and to provide information required QoS. This element is mandatory in the Measure Position Request message, and contains the following fields:

## Method Type

This field indicates whether MS based or assisted version is allowed/requested. If the Positioning Methods field includes more than one method, the Method Type applies to all of them. This field is mandatory, and has the following values:

'0': MS assisted;

'1': MS based;

'2': MS based is preferred, but MS assisted is allowed;

'3': MS assisted is preferred, but MS based is allowed.

In GPS positioning methods, 'MS based' may indicate either MS Based Assisted GPS method or Conventional GPS method. If 'MS based is indicated with no GPS assistance data then the MS may interpret this as either Conventional GPS or MS based A-GPS without assistance data. The same interpretation applies also to the GANSS positioning method.

#### **Positioning Methods**

This field indicates which location method or methods should be used. This field is mandatory.

'0': E-OTD;

'1': GPS;

'2': E-OTD or GPS (i.e. both can be reported).

NOTE: If the selected positioning method is 'GPS' or 'E-OTD or GPS', the field GANSS Positioning Method, if present in a Measure Position Request component, indicates request of GANSS method and indicates the allowed satellite systems.

#### **Response Time**

This field indicates the desired response time. However, when performing measurements, the desired response time may be exceeded. This field is mandatory.

The response time is  $2^{N}$  seconds, where N is the value in this field. Thus the desired maximum response time can be 1, 2, 4, 8, 16, 32, 64, or 128 seconds.

Range: 0-7

## Accuracy

This field indicates the required accuracy of the location estimate. This is field is mandatory when Method Type is '1', '2', or '3' and optional when Method Type is '0'.

This field is 7 bit Uncertainty Code as defined in 3GPP TS 23.032.

#### **Multiple Sets**

This field indicates whether MS is requested to send multiple *E-OTD/GPS/GANSS Measurement Information Sets*. The maximum number of measurement sets is three. This is field is mandatory. MS is expected to include the current measurement set. Additionally MS may include historical measurement sets, or measure new additional sets if the response time allows that.

- '0': multiple IEs can be send;
- '1': sending of multiple sets is not allowed.

#### **Environment Characterization**

Environment Characterization field provides the MS with information about expected multipath and NLOS in the current area. This field is optional.

'0': possibly heavy multipath and NLOS conditions (e.g. bad urban or urban).

'1': no or light multipath and usually LOS conditions (e.g. suburban or rural).

- '2': not defined or mixed environment.
- '3': reserved for future use.

# A.2.2.1a GANSS Positioning Method Element

This bit map indicates the satellite systems allowed by the SMLC corresponding to allowance of 'GPS' in the Positioning Methods field. Each bit is of type Boolean, where TRUE ('1') means the particular satellite system is allowed. For example EOTD + Galileo method can be indicated by setting 'E-OTD or GPS' in Positioning Methods and setting only the 'bit 1' to TRUE value in the GANSS Positioning Method element. The MS shall not request assistance data or report measurements for the systems that are not indicated in the bit map.

NOTE: Bit 0 of this bit map shall not be the only one set to TRUE ('1').

| 'bit 0':    | GPS;                             |
|-------------|----------------------------------|
| 'bit 1':    | Galileo;                         |
| 'bit 2':    | SBAS (WAAS, EGNOS, MSAS, GAGAN); |
| 'bit 3':    | Modernized GPS (L1C, L2C, L5);   |
| 'bit 4':    | QZSS;                            |
| 'bit 5':    | GLONASS;                         |
| 'bit 6-15': | Reserved for future GNSSes.      |

## A.2.2.2 E-OTD Reference BTS for Assistance Data Element

The RTD and 51 multiframe offset values in the E-OTD Measurement Assistance Data element and the E-OTD Measurement Assistance Data for System Information List element are calculated relative to the BTS indicated in this element. Also the E-OTD Measurement Assistance data for System Information List element, if present, refers to the System Information Neighbor List of this reference BTS.

Inclusion of this parameter is mandatory for E-OTD since it is not possible to reliably default to the current serving BTS for the target MS, as there is a small chance that the SMLC does not know this. If the E-OTD Measurement Assistance data for System Information List element is present, the current serving cell must be the same as reference BTS identified in this element.

## **BCCH Carrier**

This field indicates the absolute RF channel number of BCCH of the reference BTS. This field is mandatory.

Range: 0 - 1023

## BSIC

This field indicates the BSIC (Base Station Identity Code) of the reference BTS. This field is mandatory.

Range: 0 - 63

## **Time Slot Scheme**

The Time Slot Scheme field indicates the type of transmission scheme the reference BTS is using. If the MS measures BTSs signals from time slots other than 0 or 4, and it is informed about the burst length schemes used by BTSs, then it can compensate for the possible error. (This is necessary if the MS averages bursts from different time slots, and the BTS uses varying lengths of bursts.) This field is mandatory.

'0' = all time slots are 156.25 bits long.

'1' = time slots 0 and 4 are 157 bits long and other time slots are 156 bits long.

## **BTS** Position

This field contains the BTS position in the format defined in 3GPP TS 23.032. This field is optional, but should be present for MS based E-OTD positioning. The allowed shapes are:

- ellipsoid point;
- ellipsoid point with altitude and uncertainty ellipsoid.

## A.2.2.3 E-OTD Measurement Assistance Data Element

This element identifies BTSs that are used for E-OTD measurements. This element helps the MS to make measurements from neighbor BTS (even below decoding level). This element is optional in the Measure Position Request component. The presence of this element means that the MS should try to measure the E-OTD values between the reference BTS and the BTSs identified in this element.

This element is used to deliver E-OTD measurement assistance data for those BTSs, that are not included in the System Information Neighbor List of the reference BTS, if necessary.

The RTD and 51 multiframe offset values are calculated relative to the BTS indicated in the E-OTD Reference BTS for Assistance Data element. This element contains the following fields.

### Number of BTSs

This field indicates how many BTSs are included in this IE. This field is mandatory. The maximum number of BTSs in this message for whom the assistance data can be given is 16 (reference BTS and 15 neigbour BTSs). Thus the sum of **Number of BTSs** field in this IE and total amount of **E-OTD Neighbor present** bits with value '1' in **E-OTD Measurement Assistance Data for System Information List IE** can be at a maximum 15.

Range: 1 to 15.

The following fields are repeated for the number of BTSs included in the Number of BTSs field.

## **BCCH Carrier**

This field indicates the absolute RF channel number of BCCH of the particular BTS. This field is mandatory.

Range: 0 - 1023

## BSIC

This field indicates the BSIC (Base Station Identity Code) of the particular BTS. This field is mandatory.

Range: 0 - 63

#### **Multiframe Offset**

This field indicates the frame difference between the start of the 51 multiframes frames being transmitted from this BTS and the reference BTS. The multiframe offset is defined as  $T_{BTS}$  -  $T_{Ref}$ , where  $T_{BTS}$  is the time of the start of the 51 multiframe in the BTS in question, and  $T_{Ref}$  is the time of the start of the 51 multiframe in the reference BTS. This field is mandatory. Multiframe Offset may be used to calculate the Expected Multiframe Offset (the Multiframe Offset value that MS is expected to measure between this BTS and reference BTS in its current estimated location).

Expected Multiframe Offset = (Multiframe Offset + Adjustment) modulo 51

| Adjustment = | 1 if Rough RTD - Expected OTD >= 850         |
|--------------|----------------------------------------------|
| Adjustment = | -1 if Rough RTD - Expected OTD =< -850       |
| Adjustment = | 0 if -400 =< Rough RTD - Expected OTD =< 400 |

If the Rough RTD - Expected OTD is not within any of the ranges above, an error has occurred and the Expected OTD should be ignored and no Expected Multiframe Offset can be calculated.

Range: 0 - 51

Usable range of Multiframe Offset value is 0 - 50. The Multiframe Offset value 51 shall not be encoded by the transmitting entity and shall be treated by the receiving entity as 0.

## **Time Slot Scheme**

The Time Slot Scheme field indicates the type of transmission scheme the particular BTS is using. If the MS measures BTSs signals from time slots other than 0 or 4, and it is informed about the burst length schemes used by BTSs, then it can compensate for the possible error. (This is necessary if the MS averages bursts from different time slots, and the BTS uses varying lengths of bursts.) This field is mandatory.

0' =all time slots are 156.25 bits long.

'1' = time slots 0 and 4 are 157 bits long and other time slots are 156 bits long.

#### Rough RTD

This field indicates the rough RTD value between this BTS and reference BTS. The used resolution is 1 bits. This RTD value is the RTD value of TS0s (i.e. the difference in starting of TS0), not only the RTD between starts of bursts. The RTD is defined as  $T_{BTS}$ - $T_{Ref}$ , where  $T_{BTS}$  is the time of the start of TS0 in the BTS in question, and  $T_{Ref}$  is the time of the start of the TS0 in the reference BTS. This field is mandatory.

Range: 0 - 1250

Usable range of Rough RTD value is 0 - 1249. The Rough RTD value 1250 shall not be encoded by the transmitting entity and shall be treated by the receiving entity as 0.

Accurate RTD values are needed for MS based E-OTD, i.e. when the MS calculates its own position.

#### **Expected OTD**

This field indicates the OTD value that MS is expected to measure between this BTS and reference BTS in its current estimated location. SMLC can estimate MS's location roughly e.g. based on serving BTS coordinates, TA, and possibly some other information. The used resolution is 1 bits. This OTD value is the OTD value of TSOs (i.e. the difference in starting of TSO), not only the OTD between starts of bursts. The OTD is defined as  $T_{BTS}$ -  $T_{Ref}$ , where  $T_{BTS}$  is the time of the start of TSO in the BTS in question, and  $T_{Ref}$  is the time of the start of the TSO in the reference BTS. This is element is Release 98 extension and it is an optional element included in Release98-Ext IE. SMLC shall send this element to MS supporting MS Assisted or MS Based E-OTD.

Range: 0 - 1250

Usable range of Expected OTD value is 0 - 1249. The Expected OTD value 1250 shall not be encoded by the transmitting entity and shall be treated by the receiving entity as 0.

## **Uncertainty Of Expected OTD**

This field indicates the uncertainty in Expected OTD value. The uncertainty is related to SMLC's estimation of MS's location. The uncertainty defines following search window for MS, that it can use to speed up the OTD measurements:

Expected OTD - Uncertainty < measured OTD < Expected OTD + Uncertainty.

This is element is Release 98 extension and it is an optional element included in Release 98-Ext IE. SMLC shall send this element to MS supporting MS Assisted or MS Based E-OTD.

Range is 0 - 7 with following encoding:

| '0' | $0 < $ uncertainty $\leq 2$ bit;              |
|-----|-----------------------------------------------|
| '1' | 2 < uncertainty <= 4 bit;                     |
| '2' | 4 < uncertainty <= 8 bit;                     |
| '3' | 8 < uncertainty <= 12 bit;                    |
| '4' | 12 < uncertainty <= 16  bit;                  |
| '5' | $16 < \text{uncertainty} \le 22 \text{ bit};$ |
| '6' | 22 < uncertainty <= 30 bit;                   |
| '7' | uncertainty > 30 bit.                         |

NOTE: If uncertainty in MS's location is x bits, uncertainty in Expected OTD is 2\*x (in the worst case). When the uncertainty is given with value '7' no upper bound exist for the uncertainty.

The following fields tell the coordinates of neighbor BTSs that are used for E-OTD measurements, and also fine RTD values. This information allows the MS to calculate its own location. These fields (Fine RTD, Relative north, Relative

east and Relative altitude) are optional. All of Fine RTD, Relative north, and Relative east fields must be present, if some of them is included.

## Fine RTD

This field indicates the fine RTD value between this BTS and reference BTS. It provides the 1/256 bit duration resolution to the value expressed in the corresponding Rough RTD field. This RTD value is the RTD value of TSOs (i.e. the difference in starting of TSO), not only the RTD between starts of bursts. The RTD is defined as  $T_{BTS}$  -  $T_{Ref}$ , where  $T_{BTS}$  is the time of the start of TSO in the BTS in question, and  $T_{Ref}$  is the time of the start of the TSO in the reference BTS. This field is optional.

Range: 0 - 255

## **Relative North**

This field indicates the distance of the neighbor BTS from the reference BTS in north- (negative values mean south) direction. This field is optional. The units are 0.03 seconds. The used reference ellipsoid is WGS 84 ellipsoid.

Range: -200000...200000

#### **Relative East**

This field indicates the distance of the neighbor BTS from the reference BTS in east (negative values mean west) direction. This field is optional. The units are 0.03 seconds. The used reference ellipsoid is WGS 84 ellipsoid.

Range: -200000 ... 200000

#### **Relative Altitude**

This field indicates the altitude of the neighbor BTS relative to the reference BTS in meters. This field is optional.

Range: -4000 .. 4000 meters

## A.2.2.4 E-OTD Measurement Assistance Data for System Information List Element

This element identifies those BTSs in the System Information Neighbor List that are used for E-OTD measurements. The System Information Neighbor Lists, to which this assistance data is given, are System Information Neighbor Lists that are sent in the dedicated mode, packet idle mode, packet transfer mode, or dual transfer mode. This element helps the MS to make measurements from those neighbor BTS (even below decoding level). This element is optional in the Measure Position Request component. The presence of this element means that the MS should use the BTSs identified here to the E-OTD measurements.

The RTD and 51 multiframe offset values are calculated relative to the reference BTS. This element contains the following fields.

#### Number of Neighbors

This field indicates how many neighbors are included in this IE.

Range: 1-32

The following fields are repeated for the number indicated in the Number of Neighbors field.

## **E-OTD** Neighbor present

This field indicates whether the information concerning a certain BTS in the Neighbor List is present. Altogether no more than 15 BTS can have the indication "Neighbor is included". The maximum number of BTSs in this message for whom the assistance data can be given is 16 (reference BTS and 15 neigbour BTSs). Thus the sum of total amount of **E-OTD Neighbor present** bits with value '1' in this IE and **Number of BTSs** field in **E-OTD Measurement Assistance Data IE** can be at a maximum 15.

- '0' Neighbor not included;
- '1' Neighbor is included.

The following fields (BSIC, Multiframe Offset, Time Slot Sscheme and Rough RTD) are included if E-OTD neighbor present field is set to '1'.

## BSIC

This field indicates the BSIC (Base Station Identity Code) of the particular BTS. This field is mandatory.

Range: 0 - 63

## **Multiframe Offset**

This field indicates the frame difference between the start of the 51 multiframes frames being transmitted from this BTS and the reference BTS. The multiframe offset is defined as  $T_{BTS}$ - $T_{Ref}$ , where  $T_{BTS}$  is the time of the start of the 51 multiframe in the BTS in question, and  $T_{Ref}$  is the time of the start of the 51 multiframe in the reference BTS. This field is mandatory. Multiframe Offset may be used to calculate the Expected Multiframe Offset (the Multiframe Offset value that MS is expected to measure between this BTS and reference BTS in its current estimated location).

Expected Multiframe Offset = (Multiframe Offset + Adjustment) modulo 51

| Adjustment = | 1 if Rough RTD - Expected OTD >= 850         |
|--------------|----------------------------------------------|
| Adjustment = | -1 if Rough RTD - Expected OTD =< -850       |
| Adjustment = | 0 if -400 =< Rough RTD - Expected OTD =< 400 |
| Range:       | 0 - 51                                       |

Usable range of Multiframe Offset value is 0 - 50. The Multiframe Offset value 51 shall not be encoded by the transmitting entity and shall be treated by the receiving entity as 0.

#### **Time Slot Scheme**

The Time Slot Scheme field indicates the type of transmission scheme the particular BTS is using. If the MS measures BTSs signals from time slots other than 0 or 4, and it is informed about the burst length schemes used by BTSs, then it can compensate for the possible error. (This is necessary if the MS averages bursts from different time slots, and the BTS uses varying lengths of bursts.) This field is mandatory.

0' =all time slots are 156.25 bits long;

'1' = time slots 0 and 4 are 157 bits long and other time slots are 156 bits long.

### **Rough RTD**

This field indicates the RTD value between this BTS and the reference BTS. The used resolution is 1 bit. This RTD value is the RTD value of TS0s (i.e. the difference in starting of TS0), not only the RTD between starts of bursts. The RTD is defined as  $T_{BTS}$  -  $T_{Ref}$ , where  $T_{BTS}$  is the time of the start of TS0 in the BTS in question, and  $T_{Ref}$  is the time of the start of the TS0 in the reference BTS. This field is mandatory.

Range: 0 - 1250

Usable range of Rough RTD value is 0 - 1249. The RoughRTD value 1250 shall not be encoded by the transmitting entity and shall be treated by the receiving entity as 0.

#### **Expected OTD**

This field indicates the OTD value that MS is expected to measure between this BTS and reference BTS in its current estimated location. SMLC can estimate MS's location roughly e.g. based on serving BTS coordinates, TA, and possibly some other information. The used resolution is 1 bits. This OTD value is the OTD value of TSOs (i.e. the difference in starting of TSO), not only the OTD between starts of bursts. The OTD is defined as  $T_{BTS}$ -  $T_{Ref}$ , where  $T_{BTS}$  is the time of the start of TSO in the BTS in question, and  $T_{Ref}$  is the time of the start of the TSO in the reference BTS. This element is Release 98 extension and it is an optional element included in Release98-Ext IE. SMLC shall send this element to MS supporting MS Assisted or MS Based E-OTD.

Range: 0 - 1250

Usable range of Expected OTD value is 0 - 1249. The Expected OTD value 1250 shall not be encoded by the transmitting entity and shall be treated by the receiving entity as 0.

## **Uncertainty Of Expected OTD**

This field indicates the uncertainty in Expected OTD value. The uncertainty is related to SMLC's estimation of MS's location. The uncertainty defines following search window for MS, that it can use to speed up the OTD measurements:

Expected OTD - Uncertainty < measured OTD < Expected OTD + Uncertainty.

This element is Release 98 extension and it is an optional element included in Release 98-Ext IE. SMLC shall send this element to MS supporting MS Assisted or MS Based E-OTD.

Range is 0 - 7 with following encoding:

| '0' | $0 < $ uncertainty $\leq 2$ bit;              |
|-----|-----------------------------------------------|
| '1' | 2 < uncertainty <= 4 bit;                     |
| '2' | 4 < uncertainty <= 8 bit;                     |
| '3' | 8 < uncertainty <= 12 bit;                    |
| '4' | 12 < uncertainty <= 16 bit;                   |
| '5' | $16 < \text{uncertainty} \le 22 \text{ bit};$ |
| '6' | 22 < uncertainty <= 30 bit;                   |
| '7' | uncertainty $> 30$ bit.                       |

NOTE: If uncertainty in MS's location is x bits, uncertainty in Expected OTD is 2\*x (in the worst case). When the uncertainty is given with value '7' no upper bound exist for the uncertainty.

The following fields tell the coordinates of neighbor BTSs that are used for E-OTD measurements, and also fine RTD values. This information allows the MS to calculate its own location. These fields (Fine RTD, Relative north, Relative east and Relative altitude) are optional. All of Fine RTD, Relative north, and Relative east fields must be present, if some of them is included.

## Fine RTD

This field indicates the fine RTD value between this BTS and reference BTS. It provides the 1/256 bit duration resolution to the value expressed in the corresponding Rough RTD field. This RTD value is the RTD value of TS0s (i.e. the difference in starting of TS0), not only the RTD between starts of bursts. The RTD is defined as  $T_{BTS}$  -  $T_{Ref}$ , where  $T_{BTS}$  is the time of the start of TS0 in the BTS in question, and  $T_{Ref}$  is the time of the start of the TS0 in the reference BTS. This field is optional.

Range: 0 - 255

## **Relative North**

This field indicates the distance of the neighbor BTS from the reference BTS in north- (negative values mean south) direction. This field is optional. The units are 0.03 seconds. The used reference ellipsoid is WGS 84 ellipsoid.

Range: -200000...200000

#### **Relative East**

This field indicates the distance of the neighbor BTS from the reference BTS in east (negative values mean west) direction. This field is optional. The units are 0.03 seconds. The used reference ellipsoid is WGS 84 ellipsoid.

Range: -200000 ... 200000

#### **Relative Altitude**

This field indicates the altitude of the neighbor BTS relative to the reference BTS in meters. This field is optional.

Range: -4000 .. 4000 meters

## A.2.2.4a GPS Time Assistance Measurement Request element

This component does not have any information contents. If this component is present, the MS is requested to return GPS time assistance measurements.

# A.2.2.4b GPS Reference Time Uncertainty element

This element provides the accuracy of the relation GPS and GSM time in the Reference Time field in GPS Assistance Data IE. If GPS TOW is the given GPS time, then the true GPS time, corresponding to the provided GSM time as observed at the MS location, lies in the interval (GPS TOW - GPS Reference Time Uncertainty, GPS TOW + GPS Reference Time Uncertainty). An entity that supports this element shall always include it when appropriate. This means that when the element is expected but is not received, lack of support at the sender can be assumed and some implementation dependent default interpretation can then be applied.

The uncertainty r, expressed in microseconds, is mapped to a number K, with the following formula:

$$r = C^*(((1+x)^K)-1)$$

with C = 0.0022 and x = 0.18. With  $0 \le K \le 127$ , a suitably useful range between 0 and 3 second is achieved for the uncertainty, while still being able to code down to values as small as 0.3 nanoseconds. To encode any higher value of uncertainty than that corresponding in the above formula to K=127, the same value, K=127, shall also be used. The uncertainty is then coded on 7 bits, as the binary encoding of K.

| Value of K | Value of uncertainty |
|------------|----------------------|
| 0          | 0 nanoseconds        |
| 1          | 0.396 nanoseconds    |
| 2          | 0.863 nanoseconds    |
| -          | -                    |
| 50         | 8.64 microseconds    |
| -          | -                    |
| 127        | $\geq$ 2.96 seconds  |

## Table A.1a: Example values for the GPS Reference Time Uncertainty Parameter Format

## A.2.2.4c Velocity Request element

If this element is present, the MS is requested to return a velocity estimate along with the location estimate. Requesting velocity does not guarantee its delivery, if conditions support its availability and it is requested it will be provided.

# A.2.2.4d GANSS Carrier-Phase Measurement Request Element

This component does not have any information contents. If this component is present, the MS is requested to return carrier phase measurements in the GANSS Measurement Information IE.

# A.2.2.4e GANSS TOD - GSM Time Association Request Element

This component does not have any information contents. If this component is present, the MS is requested to return GANSS TOD - GSM time association measurements. Only either GPS Timing Assistance Measurement Request Element or GANSS TOD - GSM Time Association Measurement Request should be present in Measure Position Request.

# A.2.2.4f Required Response Time

This element indicates the maximum response time that shall be allowed for the positioning request in the MS. When this element is received, the MS shall send an RRLP Measure Position Response before the required response time has elapsed.

When this element is received, the MS shall ignore the Response Time field in the Positioning Instructions element.

The Required Response Time has a value from 1 to 128 seconds.

# A.2.2.4g GANSS Multi-frequency Measurement Request Element

This component does not have any information contents.

If this component is present, the MS is requested to return measurements performed on multiple GANSS signal types if the MS supports this capability. If this component is not present, the MS shall report only one signal type for each GANSS.

If SMLC has indicated supported signal types in Positioning Capability Request, the MS shall only report signals that are supported by SMLC.

## A.2.2.5 Extended Reference IE

This element is mandatory in any RRLP Measure Position Request component, any RRLP Assistance Data component, any RRLP Positioning Capability Request component and any RRLP Positioning Capability response component.

NOTE: For reasons of backward compatibility, the IE is not defined for a Release 4 or earlier SMLC and would be ignored, when received, by a Release 4 or earlier MS. Additionally, other requirements associated with this IE would not be supported by a Release 4 or earlier MS or SMLC.

The Extended Reference IE contains the following elements:

- SMLC code: an integer in the range 0-63 distinguishing any SMLC from other neighbour SMLCs in the same Routing Area. Each SMLC is assigned a specific SMLC ID value. The values assigned to neighbour SMLCs in the same Routing Area between which inter-NSE cell change is possible should be different.
- Transaction ID: an integer in the range 0-262143 distinguishing different RRLP transactions in different MSs currently being served by the same SMLC. An SMLC shall assign a different transaction ID to each currently open RRLP transaction for positioning and assistance data delivery among all target MSs. When any RRLP transaction for any MS is completed in the SMLC (e.g. the MS has sent a correctly formatted RRLP Measure Position Response or Assistance Data Ack.) or if the transaction is aborted (e.g. SMLC timeout on an RRLP response), the associated transaction ID value shall become free and may be later assigned to a new RRLP transaction by the SMLC. When any transaction ID value becomes free, an SMLC should attempt to wait for at least 128 seconds (the maximum defined RRLP response time from an MS) before reassigning the same value.

# A.3 Measure Position Response

# A.3.1 General

The Measure Position Response is a RRLP component from the MS to the network. It is the response to the Measure Position Request. It contains the following elements. One of the five elements containing measurement data or location estimate (*E-OTD Measurement Information, Location Information, GPS Measurement Information, GANSS Measurement Information or GANSS Location Information*) or *Location Information Error element* must be included.

| Element                          | Type/Reference                             | Presence |
|----------------------------------|--------------------------------------------|----------|
| Multiple Sets                    | Multiple Sets 3.2.1                        | 0        |
| Reference BTS Identity           | Reference BTS Identity 3.2.2               | 0        |
| E-OTD Measurement Information    | E-OTD Measurement Information 3.2.3        | 0        |
| Location Information             | Location Information 3.2.4                 | 0        |
| GPS Measurement Information      | GPS Measurement Information 3.2.5          | 0        |
| Location Information Error       | Location Information Error 3.2.6           | С        |
| GPS Time Assistance Measurements | GPS Time Assistance Measurements 3.2.6a    | 0        |
| Velocity Estimate                | Velocity Estimate 3.2.6b                   | 0        |
| Extended Reference               | Extended Reference 3.2.7                   | С        |
| Uplink RRLP Pseudo Segmentation  | Uplink RRLP Pseudo Segmentation Indication | С        |
| Indication                       | 3.2.8                                      |          |
| GANSS Location Information       | GANSS Location Information 3.2.9           | 0        |
| GANSS Measurement Information    | GANSS Measurement Information 3.2.10       | 0        |

## Table A.2: Measure Position Response component content

# A.3.2 Elements

## A.3.2.1 Multiple Sets Element

This element indicates how many E-OTD Measurement Information sets, GPS Measurement Information sets or GANSS Measurement Information sets, and Reference BTS Identities are included to this element. This element is optional. If this element is absent, a single measurement set is included.

## Number of E-OTD/GPS/GANSS Measurement Information Sets

This field indicates the number of *Number of E-OTD/GPS/GANSS Measurement Information* sets included to this component. This field is mandatory. If two or more types of measurement elements are present, then there are the equal number of them, and each pair has the same reference BTS.

Range: 2 - 3

## Number of Reference BTS

This field indicates the number of reference BTSs used in this component. This field is mandatory.

Range: 1-3

## **Reference BTS relation to Measurement Elements**

This field indicates how the reference BTSs listed in this element relate to measurement sets later in this component. This field is conditional and included only if Number of E-OTD/GPS/GANSS Measurement Information Sets is '3' and Number of Reference BTSs is '2'.

- '0' = First reference BTS is related to first and second E-OTD/GPS/GANSS Measurement Information Sets, and second reference BTS is related to third E-OTD/GPS Measurement Information Sets.
- '1' = First reference BTS is related to first and third E-OTD/GPS/GANSS Measurement Information Sets, and second reference BTS is related to second E-OTD/GPS/GANSS Measurement Information Sets.
- '2' = First reference BTS is related to first E-OTD/GPS/GANSS Measurement Information Sets, and second reference BTS is related to second and third E-OTD/GPS/GANSS Measurement Information Sets.

If this field is not included, the relation between reference BTS and Number of E-OTD/GPS/GANSS Measurement Information Sets is as follows:

- if there are three sets and three reference BTSs -> First reference BTS relates to first set, second reference BTS relates to second set, and third reference BTS relates to third set;
- if there are two sets and two reference BTS -> First reference BTS relates to first set, and second reference BTS relates to second set;
- if there is only one reference BTS and 1-3 sets -> this reference BTS relates to all sets.

# A.3.2.2 Reference BTS Identity Element

This element identifies the reference BTS(s). This element is conditional to the number of reference BTSs. It is mandatory, if there is more than one reference BTS, and optional otherwise. If this element is not included, the Reference BTS, used in other elements, is the current serving BTS of MS. If this element is included, the BTSs defined here are used as Reference BTSs in all other elements.

The following fields are repeated for the number of reference BTSs included in the Number of Reference BTS field.

## CellIdType

This field indicates is the identity method of the Reference BTS. This field is mandatory within this element.

- '0' = Cell identity is told using BSIC and BCCH carrier.
- '1' = Cell identity is told using CI, and the LAC is the same as the current serving BTS.

- '2' = Cell identity is told using an index referring to the BTS listed in the Measure Position Request component (the indicated reference BTS is 1)
- '3' = Cell identity is told using an index referring to the BTS listed in the BCCH allocation list (System Information Neighbor Lists) of the serving BTS. This type of reference identity shall not be used by the MS unless it has received the "E-OTD Measurement Assistance Data for System Information List Element" from the SMLC for this cell.

'4' = Cell identity is told using CI, and the LAC.

## Reference LAC

This field indicates the Location Area Code of the reference BTS. The purpose of the Location Area Code is to identify a location area. This field is conditional, and included, if CellIDType field is '4'.

Range: 0 - 65535

## **Reference CI**

This field indicates the Cell Identity value of the reference BTS. The purpose of the Cell Identity value is to identify a cell within a location area. This field is conditional, and included, if CellIDType field is '1' or '4'.

Range: 0 - 65535

#### **Reference BCCH Carrier**

This field indicates the absolute RF channel number of the BCCH of the reference base station. BCCH carrier field is conditional and is included only if CellIdType is set '0'.

Range: 0 - 1023

#### **Reference BSIC**

This field indicates the BSIC (Base Station Identity Code of the base station).

BSIC field is conditional and is included only if CellIdType is set '0' or '3'.

Range: 0 - 63

#### **Request Index**

This field indicates an index identifying the reference BTS by referring to the BTSs listed in the Measure Position Request component (the indicated reference BTS in the Measure Position Request component has the index value 1, and possible next BTS '2', and so on )

This field is conditional and included only if CellIdType is set to '2'.

Range: 1-16

#### System Info Index

This field indicates an index identifying the reference BTS by referring to the BCCH allocation list (System Information Neighbor List) of the serving BTS.

This field is conditional and included only if CellIdType is set to '3'.

Range: 1-32

## A.3.2.3 E-OTD Measurement Information Element

The purpose of the E-OTD Measurement Information element is to provide OTD measurements of signals sent from the reference and neighbor based stations. The length of this element depends on the number of neighbor cells for which OTD measurements have been collected. This element is optional in the Measure Position Response component. It is included in the Measure Position Response component, if the network has requested the mobile to perform the MS assisted E-OTD method. BTSs which cannot be measured or whose measurements are excessively inaccurate need not be reported. The MS may include measurements for other BTSs not given in the assistance data by the SMLC.

The E-OTD and 51 multiframe offset values are reported relative to the reference BTS as defined in the previous subclauses.

The following fields are repeated for each measurement set.

#### **Reference Frame Number**

This field indicates the frame number of the last measured burst from the reference BTS modulo 42432. This information can be used as a time stamp for the measurements. This field is mandatory.

Range: 0 - 42431

#### **Reference Time Slot**

Reference Time Slot indicates the time slot modulo 4 relative to which the MS reports the reference BTS measurements. This field is mandatory.

Range: 0 to 3

NOTE 1: If MS does not know timeslot scheme, the MS reports the used timeslot. MS can only report results based on one time slot (N) or two time slots (N and N+4). If the MS knows the timeslot scheme, it can make measurements from several timeslots and reports that the used timeslot is zero (and makes correction).

#### **Reference Quality**

Reference Quality field includes the standard deviation of the TOA measurements from the reference BTS with respect to  $T_{Ref}$  (where  $T_{Ref}$  is the time of arrival of signal from the reference BTS used to calculate the OTD values). This field is optional. The Reference Quality field can be used to evaluate the reliability of E-OTD measurements in the SMLC and in weighting of the E-OTD values in the location calculation.

Following linear 5 bit encoding is used:

| '00000'     | 0 - (R*1-1) m  | eters;  |
|-------------|----------------|---------|
| '00001'     | R*1 - (R*2-1)  | meters; |
| '00010'     | R*2 - (R*3-1)  | meters; |
| <br>'11111' | R*31 meters or | more.   |

where R is the resolution defined by Std Resolution field. For example, if R=20 meters, corresponding values are 0 - 19 meters, 20 - 39 meters, 40 - 59 meters, ..., 620+ meters.

#### Number of Measurements

Number of Measurements for the Reference Quality field is used together with Reference Quality to define quality of the reference base site TOA. The field indicates how many measurements have been used in the MS to define the standard deviation of the measurements. Following 3 bit encoding is used:

| '000': | 2-4;        |
|--------|-------------|
| '001': | 5-9;        |
| '010': | 10-14;      |
| '011': | 15-24;      |
| '100': | 25-34;      |
| '101': | 35-44;      |
| '110': | 45-54;      |
| '111': | 55 or more. |

This field is optional.

### **Std Resolution**

Std Resolution field includes the resolution used in Reference Quality field and Std of EOTD Measurements field. Encoding on 2 bits as follows:

| '00' | 10 meters; |
|------|------------|
| '01' | 20 meters; |
| '10' | 30 meters; |

'11' Reserved.

This field is mandatory.

## **TA Correction**

This field indicates the estimate of the time difference between the moment that the MS uses to adjust its internal timing for reception and transmission (e.g. corresponding to maximum energy) and the estimate of the reception of the first arriving component from the serving BTS. This value can be used as a correction by the SMLC to the Timing Advance (TA) value when the distance between the MS and the serving BTS is estimated based on TA.

The value TACor in this field corresponds to the TA Correction in bit periods as follows:

- TA Correction in bit periods = TACor/64 -8.

TA Correction has the resolution of 1/64 bit period, and the range - 8 ... +7 bit periods. Negative TA Correction in bits indicates that the first signal component from the serving BTS is estimated to arrive before the moment used for communication. This field is optional.

Range: 0-960

#### Number of Measured Neighbors

This field indicates the number of different neighbor BTSs. This field is mandatory.

Range: 0 - 10

NOTE 2: If the MS can not measure any neighbor BTSs, then this value is set to '0'.

The following fields are repeated for the number of BTSs included in the Number of Measured Neighbors field.

## **Neighbor Identity Present**

The presence of this field is conditional, it shall not be present in the first set. It is mandatory for the other sets. This field indicates whether the identity information (i.e. CellIDType and possibly Neighbor CI / Neighbor BCCH Carrier / Neighbor BSIC / Neighbor Multiframe Offset / Request Index / System Info Index fields) concerning a certain BTS is present or whether the BTS identity is given as reference to the first measurement set.

- '0' Identity information not included, and identity of this BTS is same as the identity of BTS in first set with same sequence number.
- '1' Identity information is included.

#### CellIdType

This field indicates is the identity method of the cell. This field is conditional, and included if Neighbor Identity Present is '1'. If CellIdType field is not present, the following fields can not be present either: Neighbor CI, Neighbor BCCH Carrier, Neighbor BSIC, Neighbor Multiframe Offset, Request Index, System Info Index.

- '0' = Cell identity is told using BSIC and BCCH carrier.
- '1' = Cell identity is told using CI, and the LAC is the same as the current serving BTS.
- '2' = Cell identity is told using 51 Multiframe offset and BCCH carrier.
- '3' = Cell identity is told using an index referring to the BTS listed in the Measure Position Request component (the indicated reference BTS is 1).
- '4' = Cell identity is told using an index referring to the BTS listed in the BCCH allocation list (System Information Neighbor Lists) of the serving BTS. This type of neighbor identity shall not be used by the MS unless it has received the "E-OTD Measurement Assistance Data for System Information List Element" from the SMLC for this cell.
- '5' = Cell identity is told using CI and the LAC.
- NOTE: The MS can decide which of these methods to use. The CellIdType '3' and '4' are preferred.

#### Neighbor LAC

This field indicates the Location Area Code of the neighbor BTS. The purpose of the Location Area Code is to identify a location area. This field is conditional, and included, if CellIDType field is '5'.

Range: 0 - 65535

## Neighbor CI

This field indicates the Cell Identity of the particular neighbor cell. The purpose of the Cell Identity value is to identify a cell within a location area.

Neighbor CI field is conditional and is included only if CellIdType is set '1' or '5' and the CI value of the given cell is available.

Range: 0 - 65535

#### **Neighbor BCCH Carrier**

This field indicates the absolute RF channel number of the BCCH of the neighbor base station. BCCH carrier field is conditional and is included only if CellIdType is set '0' or '2'.

Range: 0 - 1023

#### **Neighbor BSIC**

This field indicates the BSIC (Base Station Identity Code of the base station).

BSIC field is conditional and is included only if CellIdType is set '0' or '4'.

Range: 0 - 63

## **Neighbor Multiframe Offset**

This field indicates the frame difference between the start of the 51 multiframes frames arriving from this BTS and the reference BTS. The multiframe offset is defined as  $T_{BTS}$  -  $T_{Ref}$ , where  $T_{BTS}$  is the time of the start of the 51 multiframe in the BTS in question, and  $T_{Ref}$  is the time of the start of the 51 multiframe in the reference BTS. This field is conditional and included only if CellIdType is set to '2'.

Range: 0 - 51

#### **Request Index**

This field indicates an index identifying the reference BTS by referring to the BTSs listed in the Measure Position Request component (the indicated reference BTS in the Measure Position Request component has the index value 1, and possible next BTS '2', and so on).

This field is conditional and included only if CellIdType is set to '3'.

Range: 1-16

#### System Info Index

This field indicates an index identifying the reference BTS by referring to the BCCH allocation list (System Information Neighbor List) of the serving BTS.

This field is conditional and included only if CellIdType is set to '4'.

Range: 1-32

### **Neighbor Time Slot**

Neighbor Time Slot indicates the time slot modulo 4 relative to which the MS reports the neighbor BTS measurements. This field is mandatory.

Range: 0 to 3

NOTE 3: If the MS does not know the timeslot scheme, the MS reports the used timeslot. MS can only report a result based on one time slot (N) or two time slots (N and N+4). If the MS knows the timeslot scheme, the MS can make measurements from several timeslots and reports that the used timeslot is zero (and makes correction).

## Number of EOTD Measurements

Number of Measurements field is used together with Std of EOTD Measurements field to define quality of a reported EOTD measurement. The field indicates how many EOTD measurements have been used in the MS to define the standard deviation of these measurements. Following 3 bit encoding is used.

| '000': | 2-4;       |
|--------|------------|
| '001': | 5-9;       |
| '010': | 10-14;     |
| '011': | 15-24;     |
| '100': | 25-34;     |
| '101': | 35-44;     |
| '110': | 45-54;     |
| '111': | 55 or more |

This field is mandatory.

### **Std of EOTD Measurements**

Std of EOTD Measurements field includes standard deviation of EOTD measurements. This field is mandatory. It can be used to evaluate the reliability of EOTD measurements in the SMLC and in weighting of the OTD values in location calculation.

Following linear 5 bit encoding is used:

| '00000' | 0 - (R*1-1) meters;   |
|---------|-----------------------|
| '00001' | R*1 - (R*2-1) meters; |
| '00010' | R*2 - (R*3-1) meters; |
|         |                       |

'11111' R\*31 meters or more.

where R is the resolution defined by Std Resolution field. For example, if R=20 meters, corresponding values are 0 - 19 meters, 20 - 39 meters, 40 - 59 meters, ..., 620+ meters.

## OTD

This field indicates the measured OTD value between the receptions of signals from the reference and the neighbor BTS. The OTD is defined as  $T_{Nbor}$  -  $T_{Ref}$  (modulo burst length) where  $T_{Nbor}$  is the time of arrival of signal from the neighbor BTS, and  $T_{Ref}$  is the time of arrival of signal from the reference BTS. The reporting resolution of the OTD value is 1/256 bit. This field is mandatory.

Range: 0 - 39999

## A.3.2.3a E-OTD Measurement Extended Information Element

The purpose of the E-OTD Measurement Ext Information element is to provide OTD measurements of signals sent from the reference and neighbour base stations. The length of this element depends on the number of neighbour cells for which OTD measurements have been collected. This element is optional in the Measure Position Response component. It is included in the Measure Position Response component, if E-OTD measurements didn't fit in the E-OTD Measurement Information Element.

The E-OTD and 51 multiframe offset values are reported relative to the reference BTS as defined in the previous subclauses.

The following fields are valid only for the first set of measurements

#### Number of Measured Neighbors

This field indicates the number of different neighbor BTSs. This field is mandatory.

Range: 0 - 5

NOTE: If the MS can not measure any neighbor BTSs, then this value is set to '0'.

The following fields are repeated for the number of BTSs included in the Number of Measured Neighbors field. They are defined in the previous sub-clause :

- CellIdType,
- Neighbor LAC,
- Neighbor CI,
- Neighbor BCCH Carrier,
- Neighbor BSIC,
- Neighbor Multiframe Offset,
- Request Index,
- System Info Index,
- Neighbor Time Slot,
- Number of EOTD Measurements,
- Std of EOTD Measurements,
- OTD

## A.3.2.4 Location Information Element

The purpose of Location Information element is to provide the location estimate from the MS to the network, if the MS is capable of determining its own position. Optionally, the element may contain the velocity parameters computed by the MS.

This element is optional. This element contains the following fields.

## **Reference Frame**

This field specifies the reference BTS Reference Frame number during which the location estimate was measured. The time of the Reference Frame boundary is as observed by the MS, ie without Timing Advance compensation. This field is mandatory. However, if the Reference Frame number is within (42432..65535), the value of this field shall be ignored and in that case the MS should provide GPS TOW if available.

| Parameter       | # of Bits | Resolution | Range     | Units  |
|-----------------|-----------|------------|-----------|--------|
| Reference Frame | 16        |            | 0 - 65535 | frames |

Table A.3: Reference Frame field contents

Note that expected values for Reference Frame are in range 0 - 42431.

## GPS TOW

This field specifies the GPS TOW for which the location estimate is valid, rounded down to the nearest millisecond unit. This field is optional but shall be included if GPS Time Assistance Measurements are included. If GPS Time Assistance Measurements are included in the RRLP Measure Position Response, the MS shall align GPS System time (as defined by the GPS TOW and the GPS TOW Subms fields) with the reported GSM frame boundary observed by the MS at that time.

## Table A.4: GPS TOW field contents

| Parameter | # of Bits | Resolution | Range        | Units |
|-----------|-----------|------------|--------------|-------|
| GPS TOW   | 24        | 1 ms       | 0 - 14399999 | ms    |

The 24 bits of GPS TOW are the least significant bits. The most significant bits shall be derived by the Serving Mobile Location Center to unambiguously derive the GPS TOW.

## Fix Type

This field contains an indication as to the type of measurements performed by the MS: 2D or 3D. This field is mandatory.

'0' = 2D fix.

'1' = 3D fix.

## **Position Estimate**

This field contains the calculated position estimate in the format defined in 3GPP TS 23.032. The allowed shapes are:

- ellipsoid Point;
- ellipsoid point with uncertainty circle;
- ellipsoid point with uncertainty ellipse;
- ellipsoid point with altitude and uncertainty ellipsoid.

## A.3.2.5 GPS Measurement Information Element

The purpose of the GPS Measurement Information element is to provide GPS measurement information from the MS to the SMLC. This information includes the measurements of code phase and Doppler, which enables the network-based GPS method where position is computed in the SMLC. The proposed contents are shown in table A.5, and the individual fields are described subsequently. See also Figure A.1 for an illustration of the relation between some of the fields.

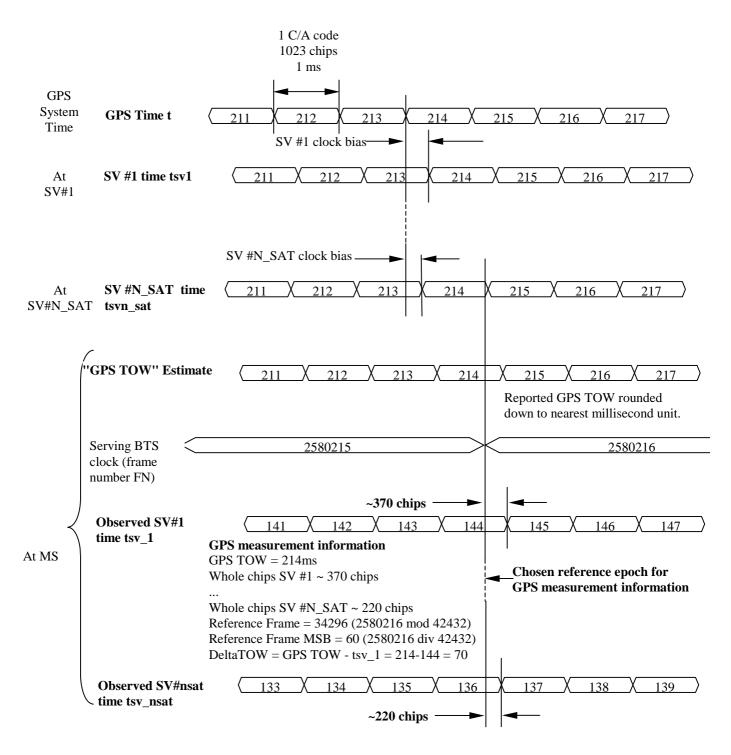

Figure A.1. Exemplary definitions of GPS measurement information fields.

This element is included in the Measure Position Response component if the network has requested the mobile to perform mobile-assisted location measurements using a GPS location method.

Following fields are repeated a number of times told in Number of E-OTD/GPS Measurement *Sets* field if Multiple Sets element is included. If Multiple Sets element is not included, the default value for sets is one (i.e. the following fields are present only once).

| Element fields          | Presence | Occurrences |
|-------------------------|----------|-------------|
| Reference Frame         | 0        | 1           |
| GPS TOW                 | М        | 1           |
| # of Satellites (N_SAT) | М        | 1           |
| Measurement Parameters  | М        | N_SAT       |

**Table A.5: GPS Measurement Information element content** 

The following paragraphs describe the content of each information field of this element.

#### **Reference Frame**

This field is optional.

## **Table A.6: Reference Frame field contents**

| Parameter       | # of Bits | Resolution | Range     | Units  |
|-----------------|-----------|------------|-----------|--------|
| Reference Frame | 16        |            | 0 - 65535 | frames |

Note that expected values for Reference Frame are in range 0 - 42431. If Reference Frame and GPS Time Assistance Measurements both are included in the RRLP Measure Position Response, the code phase measurements shall be aligned with the reported GSM frame boundary observed by the MS at that time, as indicated in Figure A.1. The time of the Reference Frame boundary is as observed by the MS, ie without Timing Advance compensation.

## **GPS TOW**

This field specifies the GPS TOW for which the location estimate is valid, rounded down to the nearest millisecond unit. This field is mandatory.

## Table A.7: GPS TOW field contents

| Parameter | # of Bits | Resolution | Range        | Units |
|-----------|-----------|------------|--------------|-------|
| GPS TOW   | 24        | 1 ms       | 0 - 14399999 | ms    |

The 24 bits of GPS TOW are the least significant bits. The most significant bits shall be derived by the Serving Mobile Location Center to unambiguously derive the GPS TOW.

NOTE: The GPS Reference Time Uncertainty, if present, indicates the accuracy of GPSTOW, as described in sub-clause A.3.2.6.a.

#### # of Satellites (N\_SAT)

#### Number of Measurements

This field specifies the number of measurements for which measurements satellites are provided in the component. This value represents the number of satellites that were measured by the MS. This value of  $N\_SAT$  determines the length of the payload portion of the component. Typical range for  $N\_SAT$  is four to a maximum of 12. This field is mandatory and occurs once per set.

| Table A.7a: # of | Satellites | field | contents |
|------------------|------------|-------|----------|
|------------------|------------|-------|----------|

| Parameter | # of Bits | Resolution | Range  | Units |
|-----------|-----------|------------|--------|-------|
| N_SAT     | 4         |            | 1 - 16 |       |

#### **Measurement Parameters**

This field contains information about the measurements of code phase and Doppler, which enables the network-based method where position is computed in the SMLC. This field is mandatory and occurs  $N_SAT$  times per message.

| Parameter           | # of Bits | Resolution     | Range                     | Units |
|---------------------|-----------|----------------|---------------------------|-------|
| Satellite ID        | 6         |                | 0 - 63                    |       |
| C/N <sub>o</sub>    | 6         | 1              | 0 - 63                    | dB-Hz |
| Doppler             | 16        | 0.2            | ±6553.6                   | Hz    |
| Whole Chips         | 10        | 1              | 0 - 1022                  | chips |
| Fractional Chips    | 11        | 2-10           | 0 - (1-2 <sup>-10</sup> ) | chips |
| Multipath Indicator | 2         | see Table A.9  | TBD                       |       |
| Pseudorange RMS     | 6         | 3 bit mantissa | 0.5 - 112                 | m     |
| Error               |           | 3 bit exp      |                           |       |

**Table A.8: Measurement Parameters field contents** 

## Satellite ID

This field identifies the particular satellite for which the measurement data is valid. This values 0 - 63 represent satellite PRNs 1 - 64, respectively.

### C/N<sub>0</sub>

This field contains the estimate of the carrier-to-noise ratio of the received signal from the particular satellite used in the measurement. It is given in whole dBs and has a range of 0 to 63. Typical levels observed by MS-based GPS units will be in the range of 20 dB to 50 dB.

## Doppler

This field contains the Doppler measured by the MS for the particular satellite signal. This information can be used to compute the 3-D velocity of the MS. The Doppler range is sufficient to cover the potential range of values measured by the MS.

## Whole Chips

This field contains the whole value of the code-phase measurement made by the MS for the particular satellite signal at the time of measurement, in units of 1 GPS chip in the range from 0 to 1022 chips, where increasing binary values of the field signify increasing measured pseudoranges. The code phase measurement is divided into two fields, "Whole Chips" and "Fractional Chips".

#### **Fractional Chips**

This field contains the fractional value of the code-phase measurement made by the MS for the particular satellite signal at the time of measurement. The resolution of the fractional portion is approximately 0,3 m.

NOTE: The actual ASN.1 coding of this field reserves 11 bits for legacy compatibility. Only the 10 least significant bits are actually required to code the values (0..1023)

#### **Multipath Indicator**

This field contains the Multipath Indicator value. This parameter is specified according to the representation described in table A.9.

| Value | Multipath Indication        |
|-------|-----------------------------|
| 00    | Not measured                |
| 01    | Low, MP error < 5m          |
| 10    | Medium, 5m < MP error < 43m |
| 11    | High, MP error > 43m        |

Range: 0 - 3

## **Pseudorange RMS Error**

This field contains a Pseudorange RMS Error value.

Range: 0,5 m to 112 m

NOTE: This parameter is specified according to a floating-point representation as described in Table A.10.

| Index | Mantissa | Exponent | Floating-Point value, x <sub>i</sub> | Pseudorange<br>value, P                |
|-------|----------|----------|--------------------------------------|----------------------------------------|
| 0     | 000      | 000      | 0.5                                  | P < 0.5                                |
| 1     | 001      | 000      | 0.5625                               | 0.5 <= P < 0.5625                      |
|       | х        | у        | 0.5 * (1 + x/8) * 2 <sup>y</sup>     | x <sub>i-1</sub> <= P < x <sub>i</sub> |
| 62    | 110      | 111      | 112                                  | 104 <= P < 112                         |
| 63    | 111      | 111      |                                      | 112 <= P                               |

## Table A.10: Pseudorange RMS Error representation

## A.3.2.6 Location Information Error Element

The purpose of Location Information Error element is to provide the indication of error and the reason for it, when the MS can not perform the required location or the network can not determine the position estimate. The element may also indicate what further assistance data may be needed by the target MS to produce a successful location estimate or location measurements. This element is optional. This element has the following fields.

#### **Error Reason**

This field indicates the reason for error. This field is mandatory.

| '0':  | Undefined error.                                                                   |
|-------|------------------------------------------------------------------------------------|
| '1':  | There were not enough BTSs to be received when performing mobile based E-OTD.      |
| '2':  | There were not enough GPS satellites to be received, when performing GPS location. |
| '3':  | E-OTD location calculation assistance data missing.                                |
| '4':  | E-OTD assistance data missing.                                                     |
| '5':  | GPS location calculation assistance data missing.                                  |
| '6':  | GPS assistance data missing.                                                       |
| '7':  | Requested method not supported.                                                    |
| '8':  | Location request not processed.                                                    |
| '9':  | Reference BTS for GPS is not the serving BTS.                                      |
| '10': | Reference BTS for E-OTD is not the serving BTS.                                    |
| '11': | There were not enough GANSS satellites received, when performing GANSS location.   |
| '12': | GANSS assistance data missing.                                                     |
| '13': | Reference BTS for GANSS is not the serving BTS.                                    |

## **Additional Assistance Data**

This field is optional. Its presence indicates that the target MS will retain assistance data already sent by the SMLC. The SMLC may send further assistance data for any new location attempt but need not resend previous assistance data. The field may contain the following:

| GPS Assistance Data:   | Necessary additional GPS assistance data (structure and encoding as for the GPS Assistance Data IE in 3GPP TS 49.031 excluding the IEI and length octets)     |
|------------------------|----------------------------------------------------------------------------------------------------|
| GANSS Assistance Data: | Necessary additional GANSS assistance data (structure and encoding as for the GANSS Assistance Data IE in 3GPP TS 49.031 excluding the IEI and length octets) |

## A.3.2.6a GPS Time Assistance Measurements Element

This IE contains measurements that are used to define an accurate relation between GSM and GPS time or to provide additional GPS TOW information for MS Assisted A-GPS. The contents are shown in Table A.10a, and the individual fields are described subsequently.

#### Table A.10a: GPS Time Assistance Measurements Information element content

| Element fields                 | Presence |
|--------------------------------|----------|
| Reference Frame MSB            | 0        |
| GPS TOW Subms                  | 0        |
| Delta TOW                      | 0        |
| GPS Reference Time Uncertainty | 0        |

# **Reference Frame MSB**

This field shall be included when GPS-GSM time association is provided for either MS Based A-GPS or MS Assisted A-GPS. It indicates the Most Significant Bits (MSBs) of the frame number of the reference BTS corresponding to the GPS measurement or location estimate. Starting from the complete GSM frame number denoted FN, the MS calculates Reference Frame MSB as

Reference Frame MSB = floor(FN/42432)

The complete GSM frame number FN can then be reconstructed in the SMLC by combining the fields Reference Frame with Reference Frame MSB in the following way

FN = Reference Frame MSB\*42432+Reference Frame

Range: 0-63

## GPS TOW Subms

This field is only applicable for MS-Based A-GPS. This field indicates in units of 100ns the submillisecond part of the GPS time of measurement. This field together with the GPS TOW field in the Location Information Element provides a more accurate time stamp of the location estimate for MS based AGPS Expressed in units of microseconds. The precise GPS time of measurements in milliseconds is thus equal to

GPS TOW + 0.0001\*GPS TOW Subms

The estimation of precise GPS time of measurement using AGPS is vulnerable to millisecond ambiguities. Therefore the MS shall only report this field when it is confident that any millisecond ambiguities have been avoided.

Range: 0-9999

## **Delta TOW**

This field is only applicable for MS-Assisted A-GPS. This field specifies the difference in milliseconds between the GPS TOW reported in the GPS Measurement Information Element and the millisecond part of the SV time tsv\_1 of the first SV in the list reported from the MS. Figure A.1 shows an example of Delta TOW calculation. The Delta TOW is defined as Delta TOW = GPS TOW - fix(tsv\_1)

where fix() denotes rounding to the nearest integer towards zero. The estimation of tsv\_1 which forms the basis for the calculation of Delta TOW is vulnerable to millisecond ambiguities. Therefore the MS shall only report this field when it is confident that the correct millisecond event has been recovered.

Range: 0-127

## **GPS Reference Time Uncertainty**

This element is optional. It provides the accuracy of the relation GPS and GSM time in the Location Information or GPS Measurement Information Element when GPS-GSM time association is provided. For MS Assisted A-GPS when GPS-GSM time association is not provided, even if GPS Time Assistance Measurement Request is not included in the Measure Position Request, this element can be included to provide the accuracy of the reported GPS TOW. The interval, range and treatment is as described in sub-clause 2.2.4b.

# A.3.2.6b Velocity Estimate Element

This field contains the calculated velocity estimate in the format defined in 3GPP TS 23.032. The allowed encodings are:

- Horizontal Velocity

- Horizontal with Vertical Velocity
- Horizontal Velocity with uncertainty
- Horizontal with Vertical Velocity and uncertainty

# A.3.2.7 Extended Reference IE

This IE shall be included in any Measure Position Response if and only if an Extended Reference IE was received in the corresponding previous Measure Position Request message.

NOTE: For reasons of backward compatibility, a Release 4 or earlier MS will not include this IE.

The Extended Reference IE contains the following elements.

- SMLC code: an integer in the range 0-63. The value returned by a target MS in a Measure Position Response shall equal the value received from the SMLC in the earlier Measure Position Request.
- Transaction ID: an integer in the range 0-262143 distinguishing different RRLP transactions in different MSs currently being served by the same SMLC. The value returned by a target MS in a Measure Position Response shall equal the value received from the SMLC in the earlier Measure Position Request.

When an MS employs pseudo-segmentation to return an RRLP response, the same Extended Reference IE shall be included in each RRLP Measure Position Response component.

# A.3.2.8 Uplink RRLP Pseudo Segmentation Indication

This element is included by the MS when up-link RRLP pseudo-segmentation is used. In the first segment, 'first of many' is indicated and in the second 'second of many' is indicated. It is not included when up-link pseudo-segmentation is not used.

# A.3.2.9 GANSS Location Information Element

The purpose of GANSS Location Information element is to provide the GANSS location estimate from the MS to the SMLC, if the MS is capable of determining its own position. Optionally, the element may contain Reference Frame element for including accurate relation between the cellular frame and GANSS Time of Day (TOD) for the serving cell if requested by the SMLC.

If GANSS Positioning Method was included in a Measure Position Request component, this field shall be used to report the location estimate from the MS to the network.

The time reference of GANSS TOD in GANSS Location Information Element can be any GNSS specific system time. The time reference is indicated by GANSS\_TIME\_ID.

The contents of GANSS Location Information are shown in Table A.10.1, and the individual fields are described subsequently.

| Element fields                              | Presence   |  |
|---------------------------------------------|------------|--|
| Reference Frame                             | O (note 1) |  |
| GANSS TOD                                   | O (note 1) |  |
| GANSS TOD Frac                              | 0          |  |
| GANSS TOD Uncertainty                       | 0          |  |
| GANSS_TIME_ID                               | O (note 2) |  |
| Fix Type                                    | М          |  |
| Position Data                               | М          |  |
| Stationary Indication                       | 0          |  |
| Location Estimate                           | М          |  |
| NOTE 1: Either Reference Frame or GANSS     |            |  |
| Reference Time shall always be included.    |            |  |
| NOTE 2. Absence of this field means Galileo |            |  |

#### **Reference Frame**

This element contains Reference FN and Reference FN MSB fields. Reference FN field specifies the reference BTS reference frame number during which the location estimate was measured. The time of the reference frame boundary is as observed by the MS, i.e. without Timing Advance compensation.

Note that expected values for Reference FN are in range 0 - 42431.

Reference FN MSB field specifies the Most Significant Bits (MSB) of the frame number of the reference BTS corresponding to the GANSS Measurement Information or Location Estimate. Starting from the complete GSM frame number denoted FN, the MS calculates Reference FN MSB as

Reference FN MSB = floor(FN/42432)

The complete GSM frame number FN can then be reconstructed in the SMLC by combining the fields Reference Frame with Reference FN MSB in the following way

FN = Reference FN MSB\*42432+Reference FN

Range: 0-63

#### Table A.10.2: Reference Frame field contents

| Parameter        | # of Bits | Resolution | Range     | Unit  | Incl. |
|------------------|-----------|------------|-----------|-------|-------|
| Reference FN     | 16        |            | 0 - 65535 | frame | М     |
| Reference FN MSB | 6         |            | 0 - 63    | frame | 0     |

#### GANSS TOD

This field specifies the time for which the location estimate is valid, rounded down to the nearest integer millisecond. This field is optional but shall be included if GANSS TOD - GSM time association is included in which case the MS shall align GANSS TOD with the reported GSM frame boundary observed by the MS at that time. The time reference of GANSS TOD is indicated by GANSS\_TIME\_ID.

| Table A.10.3: | GANSS | TOD | contents |
|---------------|-------|-----|----------|
|---------------|-------|-----|----------|

| Parameter | # of Bits | Resolution | Range       | Unit |
|-----------|-----------|------------|-------------|------|
| GANSS TOD | 22        | 1          | 0 - 3599999 | ms   |

The 22 bits of GANSS TOD are the least significant bits. The most significant bits shall be derived by the SMLC to unambiguously derive the GANSS TOD.

#### **GANSS TOD Frac**

This field is the submillisecond part of the GANSS time of day. This field together with the GANSS TOD field provides a more accurate time stamp of the Location Estimate having resolution of ~61 ns. This field is optional but shall be included if GANSS TOD - GSM time association is included.

#### Table A.10.4: GANSS TOD Frac contents

| Parameter      | # of Bits | Resolution       | Range                     | Unit |
|----------------|-----------|------------------|---------------------------|------|
| GANSS_TOD_Frac | 14        | 2 <sup>-14</sup> | 0 - (1-2 <sup>-14</sup> ) | ms   |

#### **GANSS TOD Uncertainty**

This parameter provides the accuracy of the relation between GANSS TOD and GSM time if GANSS TOD- GSM time association is provided. When GANSS TOD-GSM time association is not provided, this element can be included to provide the accuracy of the reported GANSS TOD.

The uncertainty r, expressed in microseconds, is mapped to a number K, with the following formula:

 $r = C^*(((1+x)^K)-1)$ 

with C = 0.0022 and x = 0.18. With  $0 \le K \le 127$ , a suitably useful range between 0 and 3 second is achieved for the uncertainty, while still being able to code down to values as small as 0.3 nanoseconds. To encode any higher value of uncertainty than that corresponding in the above formula to K=127, the same value, K=127, shall also be used. The uncertainty is then coded on 7 bits, as the binary encoding of K.

| Value of K | Value of uncertainty |  |
|------------|----------------------|--|
| 0          | 0 nanoseconds        |  |
| 1          | 0.396 nanoseconds    |  |
| 2          | 0.863 nanoseconds    |  |
| -          | -                    |  |
| 50         | 8.64 microseconds    |  |
| -          | -                    |  |
| 127        | $\geq$ 2.96 seconds  |  |

| Table A.10.5: Example values for the GANSS | TOD Uncertainty Parameter Format |
|--------------------------------------------|----------------------------------|
|--------------------------------------------|----------------------------------|

#### GANSS\_TIME\_ID

This field indicates which GNSS has been used as the time reference for GANSS Location Information. This field is optional and absence of this field means that Galileo system time is used as time reference.

# Table A.10.6: GANSS\_TIME\_ID

| GANSS_TIME_ID           | Indication |
|-------------------------|------------|
| GPS                     | 0          |
| QZSS                    | 1          |
| GLONASS                 | 2          |
| Reserved for future use | 3-7        |

#### Fix Type

This field contains an indication as to the type of measurements performed by the MS: 2D or 3D. This field is mandatory.

'0' = 2D fix.

'1' = 3D fix.

#### **Position Data**

This element provides a list of positioning methods and satellite systems used to calculate the Position Estimate. Each bit of this bitmap is of type Boolean, where TRUE ('1') means the particular positioning method or signal(s) from a satellite system has been used.

| 'bit 0':    | E-OTD;          |
|-------------|-----------------|
| 'bit 1'     | GPS;            |
| 'bit 2':    | Galileo;        |
| 'bit 3':    | SBAS;           |
| 'bit 4':    | Modernized GPS; |
| 'bit 5':    | QZSS;           |
| 'bit 6':    | GLONASS;        |
| 'bit 7-15': | Reserved.       |

**Stationary Indication** 

This field indicates whether the MS is stationary (horizontal and vertical speeds less than the resolution of the Velocity Estimate parameters as defined in 3GPP TS 23.032).

If Velocity Estimate is requested and the MS is stationary, then the Stationary Indication is set to '1' and Velocity Estimate may not be included in Measure Position Response Element.

# **Position Estimate**

This field contains the calculated position estimate in the format defined in 3GPP TS 23.032. The allowed shapes are:

- ellipsoid Point;
- ellipsoid point with uncertainty circle;
- ellipsoid point with uncertainty ellipse;
- ellipsoid point with altitude and uncertainty ellipsoid.

As defined in 3GPP TS 23.032, the position estimate is provided in WGS-84 reference system.

# A.3.2.10 GANSS Measurement Information Element

The purpose of the GANSS Measurement Information element is to provide GANSS measurement information from the MS to the SMLC and GANSS TOD - GSM time association if requested by the SMLC. This information includes the measurements of code phase, Doppler,  $C/N_o$  and optionally accumulated carrier phase, also called accumulated deltarange (ADR), which enable the network-based GANSS method where position is computed in the SMLC. The contents are shown in table A.10.7, and the individual fields are described subsequently. See also Figure A.1a for an illustration of the relation between some of the fields.

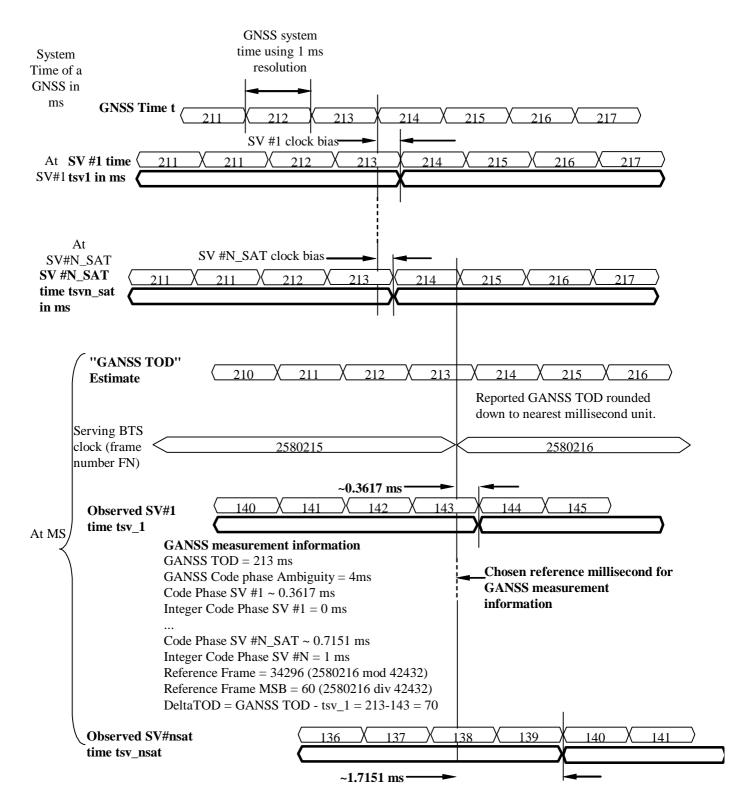

Figure A.1a. Exemplary definitions of GANSS measurement information fields.

GANSS Measurement Information element is included in the Measure Position Response component if the network has requested the mobile to perform mobile-assisted location measurements using GANSS Positioning Method. GANSS Measurement Information element will also optionally include carrier phase measurements if SMLC has requested the MS to perform carrier phase measurements.

The following fields are repeated the number of times indicated in Number of E-OTD/GPS/GANSS Measurement Sets field if Multiple Sets element is included. If Multiple Sets element is not included, the default value for sets is one (i.e. the following fields are present only once).

| Element fields                                                              | Presence   | Occurrences |  |
|-----------------------------------------------------------------------------|------------|-------------|--|
| Reference Frame                                                             | 0          | 1           |  |
| GANSS TOD                                                                   | O (note 1) | 1           |  |
| DeltaTOD                                                                    | 0          | 1           |  |
| GANSS TOD Uncertainty O 1                                                   |            |             |  |
| GANSS Generic Measurement Information M N_GANSS                             |            |             |  |
| NOTE 1: If GPS Measurement Information element is not included in a Measure |            |             |  |
| Position Response component, this field shall be present.                   |            |             |  |

| Table A.10.7: GANSS Measurement Information element content |
|-------------------------------------------------------------|
|-------------------------------------------------------------|

The following paragraphs describe the content of each information field of this element.

#### **Reference Frame**

These fields are shown in Table A.10.8 and are optional, but shall be included when GANSS TOD- GSM time association is provided.

Note that expected values for Reference FN are in range 0 - 42431. The time of the reference frame boundary is as observed by the MS, ie without Timing Advance compensation.

Reference FN MSB field indicates the Most Significant Bits (MSB) of the frame number of the reference BTS corresponding to the GANSS Measurement Information.

Starting from the complete GSM frame number denoted FN, the MS calculates Reference FN MSB as

#### Reference FN MSB = floor(FN/42432)

The complete GSM frame number FN can then be reconstructed in the SMLC by combining the fields Reference Frame with Reference FN MSB in the following way

FN = Reference FN MSB\*42432+Reference FN

| Parameter        | # of Bits | Resolution | Range     | Unit  |
|------------------|-----------|------------|-----------|-------|
| Reference FN     | 16        |            | 0 - 65535 | frame |
| Reference FN MSB | 6         |            | 0 - 63    | frame |

## GANSS TOD

This field specifies the GANSS TOD for which the GANSS Measurement Parameters in GANSS Generic Measurement Information Element are valid. This field shall be included when GANSS TOD-GSM time association is provided or if GPS Measurement Information element is not present in a Measure Position Response component. If GPS Measurement Information element is present in a Measure Position Response component, and GANSS TOD field is absent in the GANSS Measurement Information element, the GPS TOW included in the GPS Measurement Information element for which the GANSS Measurement Parameters are valid.

The 22 bits of GANSS TOD are the least significant bits. The most significant bits shall be derived by the Serving Mobile Location Centre to unambiguously derive the GANSS TOD.

The value for GANSS TOD is derived from the GNSS specific system time of the GNSS reported first in the GANSS Measurement IE rounded down to the nearest millisecond unit.

# Table A.10.9: GANSS TOD field contents

|   | Parameter | # of Bits | Resolution | Range       | Units |
|---|-----------|-----------|------------|-------------|-------|
| G | ANSS TOD  | 22        | 1 ms       | 0 - 3599999 | ms    |

## DeltaTOD

This field specifies the difference in milliseconds between GANSS TOD reported in the GANSS Measurement Information Element and the millisecond part of the SV time tsv\_1 of the first SV in the list reported from the MS. The DeltaTOD is defined as

$$DeltaTOD = GANSS TOD - fix(tsv_1)$$

where fix() denotes rounding to the nearest integer towards zero.

Range: 0-127

#### **GANSS TOD Uncertainty**

This element provides the accuracy of the relation GANSS TOD -GSM time when GANSS TOD-GSM time association is provided. When GANSS TOD-GSM time association is not provided, even if GANSS TOD - GSM Time Association Measurement Request is not included in the Measure Position Request, this element can be included to provide the accuracy of the reported GANSS TOD.

If GANSS TOD is the given GNSS time, then the true GNSS time, corresponding to the provided GSM time as observed at the MS location, lies in the interval (GANSS TOD – GANSS TOD Uncertainty, GANSS TOD + GANSS TOD Uncertainty).

The uncertainty r, expressed in microseconds, is mapped to a number K, with the following formula:

$$r = C^*(((1+x)^K)-1)$$

with C = 0.0022 and x = 0.18. With  $0 \le K \le 127$ , a suitably useful range between 0 and 3 second is achieved for the uncertainty, while still being able to code down to values as small as 0.3 nanoseconds. To encode any higher value of uncertainty than that corresponding in the above formula to K=127, the same value, K=127, shall also be used. The uncertainty is then coded on 7 bits, as the binary encoding of K.

Examples of GANSS TOD Uncertainty value are shown in Table A.10.10.

| Value of K | Value of uncertainty |  |
|------------|----------------------|--|
| 0          | 0 nanoseconds        |  |
| 1          | 0.396 nanoseconds    |  |
| 2          | 0.863 nanoseconds    |  |
| -          | -                    |  |
| 50         | 8.64 microseconds    |  |
| -          | -                    |  |
| 127        | $\geq$ 2.96 seconds  |  |

# Table A.10.10: Example values for the GANSS TOD-GSM Time Uncertainty Parameter Format

# N\_GANSS, Number of GANSS Generic Measurement Information Elements

N\_GANSS specifies the number of GANSS Generic Measurement Information Element occurrences in GANSS Measurement Information element, one occurrence for each reported GANSS. The range is from 1 to 8.

# A.3.2.10.1 GANSS Generic Measurement Information Element

| Element fields                               | Presence   | Occurrences |
|----------------------------------------------|------------|-------------|
| GANSS ID                                     | O (note 1) | 1           |
| GANSS Generic Measurement Element            | М          | N_SGN_TYPE  |
| Note 1: Absence of this field means Galileo. |            |             |

Table A.10.11: GANSS Generic Measurement Information

# GANSS ID

GANSS ID field identifies the GNSS constellation on which GANSS Measurement Parameters were measured according to Table A.40.

Range: 0 - 7

#### N\_SGN\_TYPE, Number of GANSS Generic Measurement Elements

N\_SGN\_TYPE specifies the number of GANSS Generic Measurement Element occurrences in GANSS Generic Measurement Information element. The range for N\_SGN\_TYPE is from 1 to 8.

| Element fields               | Presence | Occurrences |
|------------------------------|----------|-------------|
| GANSS Signal ID              | М        | 1           |
| GANSS Code Phase Ambiguity   | 0        | 1           |
| GANSS Measurement Parameters | М        | N_SGN       |

This element contains measurement information for one GNSS signal type indicated by GANSS Signal ID.

#### **GANSS Signal ID**

GANSS Signal ID field identifies the signal on which GANSS Measurement Parameters were measured. The supported signals are listed in Table A.59.

Range: 0 - 7

#### **GANSS Code Phase Ambiguity**

The GANSS Code Phase Ambiguity field gives the ambiguity of the code phase measurement. It is given in ms and is an integer between 0 and 127.

The Total Code Phase for a satellite k (Satk) is given modulo this GANSS Code Phase Ambiguity and is reconstructed with :

Code\_Phase\_Tot(Satk) = Code\_Phase (Satk)+ Integer Code Phase(Satk) + n \* Code Phase Ambiguity, n= 0,1,2,...

If there is no code phase ambiguity, the GANSS Code Phase Ambiguity shall be set to 0.

The field is optional. If GANSS Code Phase Ambiguity is absent, the default value is 0.

#### *N\_SGN*, Number of Signal Measurements

*N\_SGN* specifies the number of GANSS Measurement Parameters element occurrence in GANSS Generic Measurement Information element. Typical range for *N\_SGN* is 4 to a maximum of 16.

#### **GANSS Measurement Parameters**

This field contains information about the measurements of code phase and Doppler, which enables the network-based method where position is computed in the SMLC. This field is mandatory and occurs  $N_SGN$  times in GANSS Generic Measurement Information element.

| Parameter            | # of Bits       | Resolution             | Range                     | Units    | Incl.            |
|----------------------|-----------------|------------------------|---------------------------|----------|------------------|
|                      | -               | Signal Quality Par     | ameters                   |          |                  |
| SV ID                | 6               |                        | -                         |          | М                |
| C/N <sub>o</sub>     | 6               | 1                      | 0 - 63                    | dB-Hz    | М                |
| Multipath Indicator  | 2               |                        | See Table A.9             |          | М                |
| Carrier Quality      | 2               |                        |                           |          | O <sup>(1)</sup> |
| Indication           |                 |                        |                           |          |                  |
|                      | -               | Code Phase Meas        | urements                  |          |                  |
| Code Phase           | 21              | 2 <sup>-21</sup>       | 0 - (1-2 <sup>-21</sup> ) | ms       | М                |
| Integer Code Phase   | 7               | 1                      | 0 - 127                   | ms       | 0                |
| Code Phase RMS       | 6               | 3 bit mantissa         | 0.5 - 112                 | m        | М                |
| Error                |                 | 3 bit exp              |                           |          |                  |
|                      |                 | Doppler Frequency Me   | easurements               |          |                  |
| Doppler              | 16              | 0.04                   | ±1310.7                   | m/s      | 0                |
| ADR                  | 25              | 2 <sup>-10</sup>       | 0 - 32767.5               | m        | O <sup>(1)</sup> |
| NOTE 1: All of these | fields shall be | present together, or r | one of them shall b       | present. |                  |

| Table A.10.13: GANSS Measurement Pa | arameters field contents |
|-------------------------------------|--------------------------|
|-------------------------------------|--------------------------|

# SV ID

The SV ID is an index number for a satellite within a satellite system. The SV ID value range starts from 0 for each satellite system. The interpretation of SV ID for each GANSS is defined in Table A.10.14.

| System         | Value of SV ID | Interpretation of SV ID             |
|----------------|----------------|-------------------------------------|
| Galileo        | TBD            | TBD                                 |
| Modernized GPS | '0' – '62'     | Satellite PRN Signal No. 1 to 63    |
|                | '63'           | Reserved                            |
| SBAS           | '0' – '38'     | Satellite PRN Signal No. 120 to 158 |
|                | '39' – '63'    | Reserved                            |
| QZSS           | '0' – '4'      | Satellite PRN Signal No. 193 to 197 |
|                | '5 – '63'      | Reserved                            |
| GLONASS        | '0' – '23'     | Slot Number 1 to 24                 |
|                | '24 – '63'     | Reserved                            |

# Table A.10.14: Interpretation of SV ID

# C/N<sub>0</sub>

This field contains the estimate of the carrier-to-noise ratio of the received signal from the particular satellite. It is given in whole dB-Hz and has a range of 0 to 63. Typical levels observed by GNSS receivers will be in the range of 16 dB-Hz to 50 dB-Hz.

# **Carrier Quality Indication**

This field indicates the quality of a carrier phase measurement as a bit field. The LSB indicates the data polarity, that is. if the data from a specific satellite is received inverted, this is indicated by setting the LSB value to '1'. In the case the data is not inverted, the LSB is set to '0'. The MSB indicates if accumulation of the carrier phase has been continuous, that is, without cycle slips since the previous measurement report. If the carrier phase accumulation has been continuous, the MSB value is set to '1X'. Otherwise, the MSB is set to '0X'.

This field is optional and shall be included only when carrier phase measurements are requested.

# Table A.10.16: Carrier Phase Quality Indication values and associated indications

| Bit             | Polarity Indication          |  |
|-----------------|------------------------------|--|
| '0'             | Data Direct                  |  |
| '1'             | Data Inverted                |  |
| '0X'            | Carrier phase not continuous |  |
| '1X'            | Carrier phase continuous     |  |
| X = do not care |                              |  |

## **Code Phase**

This field contains the whole and fractional value of the code-phase measurement made by the MS for the particular satellite signal at the time of measurement in the units of ms. GNSS specific code phase measurements (e.g. chips) are converted into unit of ms by dividing the measurements by the *nominal* values of the measured signal chipping rate (e.g. Galileo L1 OS measurement is divided by 1023.0 chip/ms).

## **Integer Code Phase**

This field indicates the integer millisecond part of the code phase that is expressed modulo the GANSS Code PhaseAmbiguity.

The value of the ambiguity is given in the GANSS Ambiguity field of the GANSS Generic Measurement Information element.

The Integer code phase is optional. The default value is 0.

## **Code Phase RMS Error**

This field contains Code Phase RMS Error value. This parameter has the same range as described in Table A.10.

## Doppler

This field contains the Doppler measured by the MS for the particular satellite signal. This information can be used to compute the 3-D velocity of the MS.

The Doppler range is sufficient to cover the potential range of values measured by the MS. Doppler measurements are converted into unit of m/s by multiplying the Doppler measurement in Hz by the *nominal* wavelength of the measured signal.

# ADR

This field contains the ADR measurement measured by the MS for the particular satellite signal. This information can be used to compute the 3-D velocity or high-accuracy position of the MS. ADR measurements are converted into units of m by multiplying the ADR measurement by the *nominal* wavelength of the measured signal.

This field is optional and shall be included only when carrier phase measurements are requested.

# A.4 Assistance Data

# A.4.1 General

The Assistance Data is a RRLP component from the network to the MS. It is used by the network to provide assistance data to enable MS-based E-OTD or MS-based Assisted GPS capabilities in the MS and may be used to help support MS-assisted E-OTD and MS-assisted GPS. It contains the following elements.

| Element                          | Type/Reference                                | Presence |
|----------------------------------|-----------------------------------------------|----------|
| E-OTD Reference BTS for          | E-OTD Reference BTS for Assistance Data 2.2.3 | С        |
| Assistance Data                  |                                               |          |
| E-OTD Measurement Assistance     | E-OTD Measurement Assistance Data 2.2.4       | С        |
| Data                             |                                               |          |
| E-OTD Measurement Assistance     | E-OTD Measurement Assistance Data for System  | С        |
| Data for System Information List | Information List 2.2.5                        |          |
| GPS Assistance Data              | GPS Assistance Data 4.2.4                     | С        |
| Additional GPS Assistance Data   | Additional GPS Assistance Data 4.2.4c         | 0        |
| GPS Time Assistance Measurement  | GPS Time Assistance Measurement Request       | 0        |
| Request                          | 4.2.4a                                        |          |
| GPS Reference Time Uncertainty   | GPS Reference Time Uncertainty 4.2.4b         | 0        |
| More Assistance Data To Be Sent  | More Assistance Data To Be Sent 4.2.5         | С        |
| Extended Reference               | Extended Reference 2.2.5                      | С        |
| GANSS Assistance Data            | GANSS Assistance Data 4.2.6                   | С        |
| GANSS Carrier-Phase              | GANSS Carrier-Phase Measurement Request 4.2.7 | 0        |
| Measurement Request              |                                               |          |
| GANSS TOD - GSM Time             | GANSS TOD - GSM Time Association Request      | 0        |
| Association Request              | 4.2.8                                         |          |

Table A.11: Assistance Data component content

# A.4.2 Elements

# A.4.2.1 E-OTD Reference BTS for Assistance Data Element

This element is conditional. It is as described in sub-clause 2.2.3. If the network can provide assistance data, and data for E-OTD has been requested, this element is included.

# A.4.2.2 E-OTD Measurement Assistance Data Element

This element is conditional. It is as described in sub-clause 2.2.4. If the network can provide assistance data, and data for E-OTD has been requested, this element is included.

# A.4.2.3 E-OTD Measurement Assistance Data for System Information List Element

This element is conditional. It is as described in sub-clause 2.2.5. If the network can provide assistance data, and data for E-OTD has been requested, this element is included.

# A.4.2.4 GPS Assistance Data Element

The GPS Assistance Data element contains a single GPS assistance message that supports both MS-assisted and MSbased GPS methods. This element can contain one or more of the fields listed in table A.12 below, which support both MS-assisted and MS-based GPS methods. As table A.12 shows, all fields are optional.

Note that certain types of GPS Assistance data may be derived, wholly or partially, from other types of GPS Assistance data.

In addition, an Integrity Monitor (IM) shall detect unhealthy (e.g., failed/failing) satellites and also shall inform users of measurement quality in DGPS modes when satellites are healthy. Excessively large pseudo range errors, as evidenced by the magnitude of the corresponding DGPS correction, shall be used to detect failed satellites. Unhealthy satellites should be detected within 10 seconds of the occurrence of the satellite failure. When unhealthy (e.g., failed/failing) satellites are detected, the assistance and/or DGPS correction data shall not be supplied for these satellites. When the error in the IM computed position is excessive for solutions based upon healthy satellites only, DGPS users shall be informed of measurement quality through the supplied UDRE values. After bad satellites have been indicated in the Real Time Integrity field, if the satellites return to healthy condition for some period of time, the indications for them shall be removed from this field.

| Parameter              | Presence | Repetition |
|------------------------|----------|------------|
| Reference Time         | 0        | Yes        |
| Reference Location     | 0        | No         |
| DGPS Corrections       | 0        | Yes        |
| Navigation Model       | 0        | Yes        |
| Ionospheric Model      | 0        | No         |
| UTC Model              | 0        | No         |
| Almanac                | 0        | Yes        |
| Acquisition Assistance | 0        | Yes        |
| Real-Time Integrity    | 0        | Yes        |

Table A.12: Fields in the GPS Assistance Data element

When RRLP pseudo-segmentation is used, Table A.12 indicates which parameters may be repeated in more than one RRLP segment in order to provide data for multiple satellites. When any such parameter appears in more than one segment, the following rules shall apply.

- 1. There shall be no repetition of data for the same satellite.
- 2. Optional and conditional elements in the parameter not associated with a particular satellite shall each appear in at most one RRLP segment.
- 3. Any mandatory element not associated with a particular satellite shall assume consistent values in the case of an element related to current GPS time and the same value otherwise.
- 4. The maximum number of satellites defined in sub-clause 5.1 for which data can be included for any parameter in one RRLP segment shall apply also when counted over all RRLP segments.

#### **Reference Time**

These fields specify the relationship between GPS time and air-interface timing of the BTS transmission in the reference cell. These fields occur once per message; some are mandatory and some are conditional, as shown in table A.14. Note that Reference Time may also be present within the Acquisition Assistance parameter. In such a case, the SMLC shall ensure consistency.

| Parameter                                                                                | # Bits   | Scale<br>Factor | Range                    | Units     | Incl.      |
|------------------------------------------------------------------------------------------|----------|-----------------|--------------------------|-----------|------------|
| GPS Week                                                                                 | 10       | 1               | 0 - 1023                 | weeks     | Μ          |
| GPS TOW                                                                                  | 23       | 0.08            | 0-604799.92              | sec       | Μ          |
| BCCH Carrier                                                                             | 10       | 1               | 0 - 1023                 |           | O (note 1) |
| BSIC                                                                                     | 6        | 1               | 0 - 63                   |           | O (note 1) |
| FNm                                                                                      | 21       | 1               | 0 - (2 <sup>21</sup> -1) | frames    | O (note 1) |
| TN                                                                                       | 3        | 1               | 0 - 7                    | timeslots | O (note 1) |
| BN                                                                                       | 8        | 1               | 0 - 156                  | bits      | O (note 1) |
| GPS TOW Assist                                                                           | 24*N_SAT |                 |                          |           | 0          |
| NOTE 1: All of these fields shall be present together, or none of them shall be present. |          |                 |                          |           |            |

Table A.14: Reference Time (Fields occurring once per message)

#### **GPS Week**

This field specifies the GPS week number of the assistance being provided. GPS Week eliminates one-week ambiguities from the time of the GPS assistance. This field is mandatory.

## **GPS TOW**

The GPS TOW (time-of-week) is a mandatory field and is specified with 80 msec resolution. When GSM Time Present is "1", GPS TOW and BCCH/BSIC/FNm/TN/BN IEs provide a valid relationship between GPS and GSM time, as seen at the approximate location of the MS, ie the propagation delay from BTS to MS shall be compensated for by the SMLC. Depending on implementation, the relation between GPS and GSM time may have varying accuracy. Therefore, the uncertainty of the timing relation may be provided in the optional field GPS Reference Time Uncertainty. If the propagation delay from BTS to MS is not accurately known, the SMLC shall use the best available approximation of the propagation delay and take the corresponding delay uncertainty into account in the calculation of the field GPS Reference Time Uncertainty. When GSM Time Present is "0", GPS TOW is an estimate of current GPS time of week at

time of reception of the RRLP segment containing this data by the MS. The SMLC should achieve an accuracy of +/- 3 seconds for this estimate including allowing for the transmission delay between SMLC and MS of the RRLP segment containing GPS TOW. Note that the MS should further compensate GPS TOW for the time between the reception of the segment containing GPS TOW and the time when the GPS TOW field is used.

# BCCH Carrier/BSIC/FNm/TN/BN

These fields specify the state of the GSM frame number, timeslot number, and bit number, respectively, of the reference BTS with the specified BCCH carrier and BSIC at the time that correspond to GPS TOW. The SMLC shall use the current serving BTS as the reference BTS. The frame number field is given modulo  $2^{21}$ , i.e., the MSB of the GSM frame number is truncated. The MS shall interpret FNm as the most recent of the two possible frame numbers that FNm could represent. The target MS has the option of rejecting a GPS position request or GPS assistance data if the reference BTS is not the serving BTS.

#### GPS TOW Assist

This field contains several fields in the Telemetry (TLM) Word and Handover Word (HOW) that are currently being broadcast by the respective GPS satellites. Combining this information with GPS TOW enables the MS to know the entire 1.2-second (60-bit) pattern of TLM and HOW that is transmitted at the start of each six-second subframe by the particular GPS satellite. This field contains information for each of N\_SAT satellites, and optional. The individual fields for each satellite in the message are shown in table A.15a.

| Parameter    | # Bits | Scale<br>Factor | Range     | Units     | Incl. |
|--------------|--------|-----------------|-----------|-----------|-------|
| SatID        | 6      |                 | 0 - 63    |           | Μ     |
| TLM Message  | 14     |                 | 0 - 16383 | Bit field | Μ     |
| Anti-Spoof   | 1      | 1               | 0 -1      | Bit field | Μ     |
| Alert        | 1      | 1               | 0 - 1     | Bit field | М     |
| TLM Reserved | 2      |                 | 0 - 3     | Bit field | М     |

Table A.15a: GPS TOW Assist (Fields occurring N\_SAT times per message)

# SatID

This field identifies the satellite for which the corrections are applicable. The values ranging from 0 to 63 represent satellite PRNs ranging from 1 to 64, respectively.

#### TLM Message

This field contains a 14-bit value representing the Telemetry Message (TLM) being broadcast by the GPS satellite identified by the particular SatID, with the MSB occurring first in the satellite transmission.

#### Anti-Spoof/Alert

These fields contain the Anti-Spoof and Alert flags that are being broadcast by the GPS satellite identified by SatID.

# **TLM Reserved**

These fields contain the two reserved bits in the TLM Word being broadcast by the GPS satellite identified by SatID, with the MSB occurring first in the satellite transmission.

#### **Reference Location**

The Reference Location field contains a 3-D location (with uncertainty) specified as per 3GPP TS 23.032. The purpose of this field is to provide the MS with a priori knowledge of its location in order to improve GPS receiver performance. The allowed shape is 3-D location with uncertainty (ellipsoid point with altitude and uncertainty ellipsoid).

#### **DGPS** Corrections

These fields specify the DGPS corrections to be used by the MS. All fields are mandatory when DGPS Corrections are present in the GPS Assistance Data.

| Parameter                                   | # Bits        | Scale Factor       | Range               | Units      | Incl. |
|---------------------------------------------|---------------|--------------------|---------------------|------------|-------|
| The following fields occur once per message |               |                    |                     |            |       |
| GPS TOW                                     | 20            | 1                  | 0 - 604799          | sec        | М     |
| Status/Health                               | 3             | 1                  | 0-7                 |            | М     |
| N_SAT                                       | 4             | 1                  | 1-16                |            | М     |
| The fol                                     | lowing field: | s occur once per s | satellite (N_SAT ti | mes)       |       |
| SatID                                       | 6             |                    | 0 - 63              |            | Μ     |
| IODE                                        | 8             |                    | 0 - 255             |            | Μ     |
| UDRE                                        | 2             |                    | 0 - 3               |            | Μ     |
| PRC                                         | 12            | 0.32               | ±655.04             | meters     | М     |
| RRC                                         | 8             | 0.032              | ±4.064              | meters/sec | М     |
| Delta PRC2                                  | 8             |                    |                     |            | М     |
| Delta RRC2                                  | 4             |                    |                     |            | М     |
| Delta PRC3                                  | 8             |                    |                     |            | М     |
| Delta RRC3                                  | 4             |                    |                     |            | М     |

## Table A.15: DGPS Corrections

## **GPS TOW**

This field indicates the baseline time for which the corrections are valid.

### Status/Health

This field indicates the status of the differential corrections contained in the broadcast message. The values of this field and their respective meanings are shown below in table A.16.

| Code | Indication                                   |  |  |
|------|----------------------------------------------|--|--|
| 000  | UDRE Scale Factor = 1.0                      |  |  |
| 001  | UDRE Scale Factor = 0.75                     |  |  |
| 010  | UDRE Scale Factor = 0.5                      |  |  |
| 011  | UDRE Scale Factor = 0.3                      |  |  |
| 100  | UDRE Scale Factor = 0.2                      |  |  |
| 101  | UDRE Scale Factor = 0.1                      |  |  |
| 110  | Reference Station Transmission Not Monitored |  |  |
| 111  | Data is invalid - disregard                  |  |  |

#### Table A.16: Values of Status/Health IE

The first six values in this field indicate valid differential corrections. When using the values described below, the "UDRE Scale Factor" value is applied to the UDRE values contained in the message. The purpose is to indicate an estimate in the amount of error in the corrections.

The value "110" indicates that the source of the differential corrections (e.g., reference station or external DGPS network) is currently not being monitored. The value "111" indicates that the corrections provided by the source are invalid, as judged by the source. In the later case, the message shall contain no corrections for individual satellites. Any MS that receives DGPS Corrections in a GPS Assistance Data IE shall contain the appropriate logic to properly interpret this condition and look for the next IE.

#### N\_SAT

This field indicates the number of satellites for which differential corrections are available. Corrections for up to 16 satellites.

## SatID

This field identifies the satellite for which the corrections are applicable. The values ranging from 0 to 63 represent satellite PRNs ranging from 1 to 64, respectively.

# IODE

This IE is the sequence number for the ephemeris for the particular satellite. The MS can use this IE to determine if new ephemeris is used for calculating the corrections that are provided in the broadcast message. This eight-bit IE identifies a particular set of ephemeris data for a GPS satellite and may occupy the numerical range of [0, 255]. The transmitted

IODE value will be different from any value transmitted by the GPS satellite during the preceding six hours. For more information about this field can be found from RTCM-SC104.

#### User Differential Range Error (UDRE)

This field provides an estimate of the uncertainty  $(1-\sigma)$  in the corrections for the particular satellite. The value in this field shall be multiplied by the UDRE Scale Factor in the common Corrections Status/Health field to determine the final UDRE estimate for the particular satellite. The meanings of the values for this field are described in table A.18.

| Value | Indication           |
|-------|----------------------|
| 00    | UDRE ≤ 1.0 m         |
| 01    | 1.0 m < UDRE ≤ 4.0 m |
| 10    | 4.0 m < UDRE ≤ 8.0 m |
| 11    | 8.0 m < UDRE         |

Each UDRE value shall be adjusted based on the operation of an Integrity Monitor (IM) function which exists at the network (SMLC, GPS server, or reference GPS receiver itself). Positioning errors derived at the IM which are excessive relative to DGPS expected accuracy levels shall be used to scale the UDRE values to produce consistency.

#### **Pseudo-Range Correction (PRC)**

This field indicates the correction to the pseudorange for the particular satellite at the GPS Reference Time,  $t_0$ . The value of this field is given in meters (m) and the resolution is 0.32, as shown in table A.15 above. The method of calculating this field is described in [9].

If the SMLC has received a request for GPS assistance data from an MS which included a request for the navigation models and DGPS (i.e., bit D and E are set to one in 'Requested GPS Assistance Data, see 3GPP TS 49.031), the SMLC shall determine, for each satellite, if the navigation model stored by the MS is still suitable for use with DGPS corrections (also see navigation model update conditions right before Table A.19) and if so and if DGPS corrections are supported the SMLC should send DGPS corrections without including the navigation model.

The IODE value sent for a satellite shall always be the IODE value that corresponds to the navigation model for which the pseudo-range corrections are applicable.

The pseudo-range correction shall correspond to the available navigation model (the one already stored in and identified by the MS or the one included in the same procedure as the pseudo-range correction). The MS shall only use the PRC value when the IODE value received matches its available navigation model.

#### **Pseudo-Range Rate Correction (RRC)**

This field indicates the rate-of-change of the pseudorange correction for the particular satellite, using the satellite ephemeris identified by the IODE IE. The value of this field is given in meters per second (m/sec) and the resolution is 0.032, as shown in table A.15 above. For some time  $t_1 > t_0$ , the corrections for IODE are estimated by

$$PRC(t_{1, IODE}) = PRC(t_{0, IODE}) + RRC(t_{0, IODE}) \cdot (t_1 - t_0),$$

and the MS uses this to correct the pseudorange it measures at  $t_1$ , PR<sub>m</sub>( $t_1$ , IODE), by

$$PR(t_{1, IODE}) = PR_{m}(t_{1, IODE}) + PRC(t_{1, IODE})$$

The SMLC shall always send the RRC value that corresponds to the PRC value that it sends (see above for details). The MS shall only use the RRC value when the IODE value received matches its available navigation model.

#### Delta Pseudo-Range Correction 2 (Delta PRC2)

This IE is not used. The sender shall set it to zero and the receiver shall ignore it.

#### Delta Pseudo-Range Rate Correction 2 (Delta RRC2)

This IE is not used. The sender shall set it to zero and the receiver shall ignore it.

#### **Delta Pseudo-Range Correction 3 (Delta PRC3)**

This IE is not used. The sender shall set it to zero and the receiver shall ignore it.

# Delta Pseudo-Range Rate Correction 3 (Delta RRC3)

This IE is not used. The sender shall set it to zero and the receiver shall ignore it.

#### Navigation Model

This set of fields contains information required to manage the transfer of precise navigation data to the GPS-capable MS. In response to a request from an MS for GPS assistance data, the SMLC shall determine whether to send the navigation model for a particular satellite to an MS based upon factors like the T-Toe limit specified by the MS and any request from the MS for DGPS (also see above). This information includes control bit fields as well as satellite ephemeris and clock corrections. The individual fields are given in Table A.19 below, and the conditions for their presence is discussed below.

| Parameter                                        | # Bits                                                   | Scale                                                                                                    | Units                    | Incl. |  |  |  |
|--------------------------------------------------|----------------------------------------------------------|----------------------------------------------------------------------------------------------------|--------------------------|-------|--|--|--|
|                                                  |                                                          | Factor                                                                                                    |                          |       |  |  |  |
| Navigation Model Flow Control (once per message) |                                                          |                                                                                                    |                          |       |  |  |  |
| Num_Sats_Total                                   | 4 <sup>(1)</sup>                                         | 1                                                                                                    |                          | М     |  |  |  |
| Satellite and I                                  | Satellite and Format Identification (once per satellite) |                                                                                                    |                          |       |  |  |  |
| SatID                                            | 6 <sup>(1)</sup>                                         |                                                                                                    |                          | М     |  |  |  |
| Satellite Status                                 | 2                                                        |                                                                                                    | Boolean                  | М     |  |  |  |
| Satellite Navigation                             | Model and As                                             | ssociated B                                                                                                    | its (once per satellite) |       |  |  |  |
| C/A or P on L2                                   | 2                                                        |                                                                                                    | Boolean                  | С     |  |  |  |
| URA Index                                        | 4                                                        |                                                                                                    | Boolean                  | С     |  |  |  |
| SV Health                                        | 6                                                        |                                                                                                    | Boolean                  | С     |  |  |  |
| IODC                                             | 10 <sup>(1)</sup>                                        |                                                                                                    |                          | С     |  |  |  |
| L2 P Data Flag                                   | 1                                                        |                                                                                                    | Boolean                  | С     |  |  |  |
| SF 1 Reserved                                    | 87                                                       |                                                                                                    |                          | С     |  |  |  |
| T <sub>GD</sub>                                  | 8                                                        | 2 <sup>-31</sup>                                                                                                    | sec                      | С     |  |  |  |
| t <sub>oc</sub>                                  | 16 <sup>(1)</sup>                                        | 2 <sup>4</sup>                                                                                                    | sec                      | С     |  |  |  |
| af <sub>2</sub>                                  | 8                                                        | 2 <sup>-55</sup>                                                                                                    | sec/sec <sup>2</sup>     | С     |  |  |  |
| af <sub>1</sub>                                  | 16                                                       | 2 <sup>-43</sup>                                                                                                    | sec/sec                  | С     |  |  |  |
| af <sub>0</sub>                                  | 22                                                       | 2 <sup>-55</sup><br>2 <sup>-43</sup><br>2 <sup>-31</sup><br>2 <sup>-5</sup><br>2 <sup>-43</sup><br>2 <sup>-31</sup><br>2 <sup>-31</sup><br>2 <sup>-29</sup> | sec                      | С     |  |  |  |
| C <sub>rs</sub>                                  | 16                                                       | 2 <sup>-5</sup>                                                                                                    | meters                   | С     |  |  |  |
| Δn                                               | 16                                                       | 2 <sup>-43</sup>                                                                                                    | semi-circles/sec         | С     |  |  |  |
| Mo                                               | 32                                                       | 2 <sup>-31</sup>                                                                                                    | semi-circles             | С     |  |  |  |
| C <sub>uc</sub>                                  | 16                                                       | 2 <sup>-29</sup>                                                                                                    | radians                  | С     |  |  |  |
| е                                                | 32 <sup>(1)</sup>                                        | 2 <sup>-33</sup><br>2 <sup>-29</sup><br>2 <sup>-19</sup>                                                                                                    |                          | С     |  |  |  |
| Cus                                              | 16                                                       | 2 <sup>-29</sup>                                                                                                    | radians                  | С     |  |  |  |
| (A) <sup>1/2</sup>                               | 32 <sup>(1)</sup>                                        | 2 <sup>-19</sup>                                                                                                    | meters <sup>1/2</sup>    | С     |  |  |  |
| t <sub>oe</sub>                                  | 16 <sup>(1)</sup>                                        | 2 <sup>4</sup>                                                                                                    | sec                      | С     |  |  |  |
| Fit Interval Flag                                | 1                                                        |                                                                                                    | Boolean                  | С     |  |  |  |
| AODO                                             | 5                                                        | 900                                                                                                    | sec                      | С     |  |  |  |
| C <sub>ic</sub>                                  | 16                                                       | 2 <sup>-29</sup>                                                                                                    | radians                  | С     |  |  |  |
| OMEGA <sub>0</sub>                               | 32                                                       | 2 <sup>-31</sup>                                                                                                    | semi-circles             | С     |  |  |  |
| C <sub>is</sub>                                  | 16                                                       | 2 <sup>-29</sup>                                                                                                    | radians                  | С     |  |  |  |
| i <sub>o</sub>                                   | 32                                                       | 2 <sup>-31</sup>                                                                                                    | semi-circles             | С     |  |  |  |
| C <sub>rc</sub>                                  | 16                                                       | 2 <sup>-5</sup>                                                                                                    | meters                   | С     |  |  |  |
| ω                                                | 32                                                       | 2 <sup>-31</sup>                                                                                                    | semi-circles             | С     |  |  |  |
| OMEGAdot                                         | 24                                                       | 2 <sup>-43</sup>                                                                                                    | semi-circles/sec         | С     |  |  |  |
| Idot                                             | 14                                                       | 2- <sup>43</sup>                                                                                                    | semi-circles/sec         | С     |  |  |  |

# Table A.19: Navigation Model (per-satellite fields - <sup>(1)</sup> = Positive range only)

#### Num\_Sats\_Total

This field specifies the number of satellites that are included in the provided Navigation Model. A range of 1-16 is available. This field is mandatory when the Navigation Model field is included in the message.

#### SatID

This field identifies the satellite for which the assistance is applicable. This value is the same as the PRN number provided in the navigation message transmitted by the particular satellite. The range is 0 to 63, with 0-31 indicating GPS satellites 1-32, respectively, and 32-63 indicating satellites in future augmentation systems (e.g., WAAS or EGNOS). This field is mandatory for each included satellite.

#### **Satellite Status**

This field is a two-bit value that indicates the status of the Navigation Model for the particular satellite specified by SatID. This field is mandatory for each included satellite. The MS shall interpret the combinations of the two bits as follows.

| MSB | LSB | Interpretation                            |
|-----|-----|-------------------------------------------|
| 0   | 0   | New satellite, new Navigation Model       |
| 0   | 1   | Existing satellite, same Navigation Model |
| 1   | 0   | Existing satellite, new Navigation Model  |
| 1   | 1   | Reserved                                  |

Table A.20: Satellite Status (per-satellite field)

This Satellite Navigation Model and associated bit fields include the parameters that accurately model the orbit and clock state of the particular satellite. For the particular satellite, these fields are conditional based on the value of Satellite Status for that satellite. The fields are absent when Satellite Status is "01", and present for all other values. The format for the ephemeris, clock corrections, and associate bits are specified in ICD-GPS-200.

#### **Ionospheric Model**

The Ionospheric Model contains fields needed to model the propagation delays of the GPS signals through the ionosphere. The information elements in this field are shown in table A.21. Proper use of these fields allows a single-frequency GPS receiver to remove approximately 50 % of the ionospheric delay from the range measurements. The Ionospheric Model is valid for the entire constellation and changes slowly relative to the Navigation Model. All of the fields must be included when Ionospheric Model is present.

| Parameter      | # Bits | Scale Factor     | Units                          | Incl. |
|----------------|--------|------------------|--------------------------------|-------|
| α <sub>0</sub> | 8      | 2 <sup>-30</sup> | seconds                        | С     |
| α <sub>1</sub> | 8      | 2 <sup>-27</sup> | sec/semi-circle                | С     |
| α2             | 8      | 2 <sup>-24</sup> | sec/(semi-circle) <sup>2</sup> | С     |
| α <sub>3</sub> | 8      | 2 <sup>-24</sup> | sec/(semi-circle) <sup>3</sup> | С     |
| β <sub>0</sub> | 8      | 2 <sup>11</sup>  | seconds                        | С     |
| β1             | 8      | 2 <sup>14</sup>  | sec/semi-circle                | С     |
| β2             | 8      | 2 <sup>16</sup>  | sec/(semi-circle) <sup>2</sup> | С     |
| β <sub>3</sub> | 8      | 2 <sup>16</sup>  | sec/(semi-circle) <sup>3</sup> | С     |

Table A.21: Ionospheric Model (occurs once per message, when present)

# **UTC Model**

The UTC Model field contains a set of parameters needed to relate GPS time to Universal Time Coordinate (UTC). All of the fields in the UTC Model are mandatory when the field is present.

| Parameter                        | # Bits | Scale Factor     | Units   | Incl. |
|----------------------------------|--------|------------------|---------|-------|
| A <sub>1</sub>                   | 24     | 2 <sup>-50</sup> | sec/sec | С     |
| A <sub>0</sub>                   | 32     | 2 <sup>-30</sup> | seconds | С     |
| t <sub>ot</sub> <sup>(1)</sup>   | 8      | 2 <sup>12</sup>  | seconds | С     |
| WN <sup>(1)</sup>                | 8      | 1                | weeks   | С     |
| $\Delta t_{LS}$                  | 8      | 1                | seconds | С     |
| WN <sub>LSF</sub> <sup>(1)</sup> | 8      | 1                | weeks   | С     |
| DN                               | 8      | 1                | days    | С     |
| $\Delta t_{LSF}$                 | 8      | 1                | seconds | С     |

# Table A.22: UTC Model (occurs once per message, when present per-satellite fields - $^{(1)}$ = Positive range only)

#### Almanac

These fields specify the coarse, long-term model of the satellite positions and clocks. These fields are given in table A.23. With one exception ( $\delta$ i), these parameters are a subset of the ephemeris and clock correction parameters in the Navigation Model, although with reduced resolution and accuracy. The almanac model is useful for receiver tasks that require coarse accuracy, such as determining satellite visibility. The model is valid for up to one year, typically. Since it is a long-term model, the field should be provided for all satellites in the GPS constellation. All fields in the Almanac are mandatory when the Almanac is present. The fields  $t_{oa}$  and  $WN_a$  specify the GPS time-of-week and week number, respectively, that are the reference points for the Almanac parameters.

The Almanac also is useful as an acquisition aid for network-based GPS methods. Given a recent Almanac (< 3-4 weeks old), the MS only needs Reference Time and Reference Location information to quickly acquire the signals and return measurements to the network.

The Almanac also contains information about the health of that satellite as described in ICD-GPS-200. If this Alamanc has been captured from the satellite signal, the SV Health field represents the predicted satellite health at the time the GPS control segment uploaded the Almanac to the satellite. According to ICD-GPS-200, this health information may differ from the SV Health field in the Navigation Model (table A.19) due to different upload times.

The parameters Num\_Sats\_Total and SatID shall be interpreted in the same manner as described under table A19.

| Parameter                      | # Bits           | Scale Factor        | Units                 | Incl. |
|--------------------------------|------------------|---------------------|-----------------------|-------|
|                                | The following    | fields occur once p | er message            | •     |
| Num_Sats_Total                 | 6 <sup>(1)</sup> | 1                   |                       | Μ     |
| WNa                            | 8 <sup>(1)</sup> | 1                   | weeks                 | Μ     |
|                                | The following    | fields occur once   | per satellite         |       |
| SatID                          | 6 <sup>(1)</sup> |                     |                       | Μ     |
| e <sup>(1)</sup>               | 16               | 2 <sup>-21</sup>    | dimensionless         | Μ     |
| t <sub>oa</sub> <sup>(1)</sup> | 8                | 2 <sup>12</sup>     | sec                   | Μ     |
| δί                             | 16               | 2 <sup>-19</sup>    | semi-circles          | Μ     |
| OMEGADOT                       | 16               | 2 <sup>-38</sup>    | semi-circles/sec      | Μ     |
| SV Health                      | 8                |                     | Boolean               | Μ     |
| A <sup>1/2(1)</sup>            | 24               | 2-11                | meters <sup>1/2</sup> | Μ     |
| OMEGA <sub>0</sub>             | 24               | 2 <sup>-23</sup>    | semi-circles          | Μ     |
| ω                              | 24               | 2-23                | semi-circles          | Μ     |
| M <sub>0</sub>                 | 24               | 2 <sup>-23</sup>    | semi-circles          | Μ     |
| af <sub>0</sub>                | 11               | 2-20                | seconds               | Μ     |
| af <sub>1</sub>                | 11               | 2 <sup>-38</sup>    | sec/sec               | Μ     |

# Table A.23: Almanac (per-satellite fields - <sup>(1)</sup> = Positive range only)

#### Acquisition Assistance

The Acquisition Assistance field of the GPS Assistance Data Information Element contains parameters that enable fast acquisition of the GPS signals in network-based GPS positioning. Essentially, these parameters describe the range and derivatives from respective satellites to the Reference Location at the Reference Time. Table A.24 illustrates the assistance data occurring once per message and table A.25 illustrates the assistance data occurring per number of satellites for which acquisition assistance is being provided. Figure A.2 illustrates the relation between some of the fields.

This field is optional. The field would probably appear when the Method Type field of the Positioning Instructions IE is set to 0 (MS-Assisted) and the Positioning Methods field of the Position Instructions IE is set to 1 (GPS) or 2 (GPS or E-OTD).

| Param              | eter                | Range                        | Bits         | Resolution | Incl.          | Notes |
|--------------------|---------------------|------------------------------|--------------|------------|----------------|-------|
| Number of Satellit | es                  | 0 - 15                       | 4            |            | М              |       |
| Reference Time     | GPS TOW             | 0 -604799.92 sec             | 23           | 0.08 sec   | М              |       |
|                    | BCCH Carrier        | 0 - 1023                     | 10           |            | 0 <sup>1</sup> |       |
|                    | BSIC                | 0 - 63                       | 6            |            | 0 <sup>1</sup> |       |
|                    | Frame #             | 0 - 2097151                  | 21           |            | 0 <sup>1</sup> |       |
|                    | Timeslots #         | 0 - 7                        | 3            |            | 0 <sup>1</sup> |       |
|                    | Bit #               | 0 - 156                      | 8            |            | O <sup>1</sup> |       |
| NOTE: All of th    | nese field shall be | present together, or none of | them shall b | e present. |                |       |

Table A.24: GPS Acquisition Assist - Parameters appearing once per message

# Table A.25: GPS Acquisition Assist - Parameters appearing [number of satellites] times per message

| Parameter                            | Range                                 | Bits       | Resolution      | Incl.          | Notes |
|--------------------------------------|---------------------------------------|------------|-----------------|----------------|-------|
| SVID/PRNID                           | 1 - 64 (0 - 63 )                      | 6          |                 | М              |       |
| Doppler (0 <sup>th</sup> order term) | -5,120 Hz to 5,117.5 Hz               | 12         | 2.5 Hz          | М              |       |
| Doppler (1 <sup>st</sup> order term) | -1.0 - 0.5 Hz/sec.                    | 6          | 1/42 Hz/sec.    | O <sup>1</sup> |       |
| Doppler Uncertainty                  | 12.5 Hz - 200 Hz                      | 3          |                 | O <sup>1</sup> |       |
|                                      | [2 <sup>-n</sup> (200) Hz, n = 0 - 4] |            |                 |                |       |
| Code Phase                           | 0 - 1022 chips                        | 10         | 1 chip          | М              |       |
| Integer Code Phase                   | 0-19                                  | 5          | 1 C/A period    | М              |       |
| GPS Bit number                       | 0 - 3                                 | 2          |                 | Μ              |       |
| Code Phase Search Window             | 1 - 192 chips                         | 4          |                 | М              |       |
| Azimuth                              | 0 - 348.75 deg                        | 5          | 11.25 deg       | 0 <sup>2</sup> |       |
| Elevation                            | 0 - 78.75 deg                         | 3          | 11.25 deg       | 0 <sup>2</sup> |       |
| NOTE 1: Both of these fields sha     | all be present together, or none      | of them sh | all be present. |                |       |
| NOTE 2: Both of these fields sha     | all be present together, or none      | of them sh | all be present. |                |       |

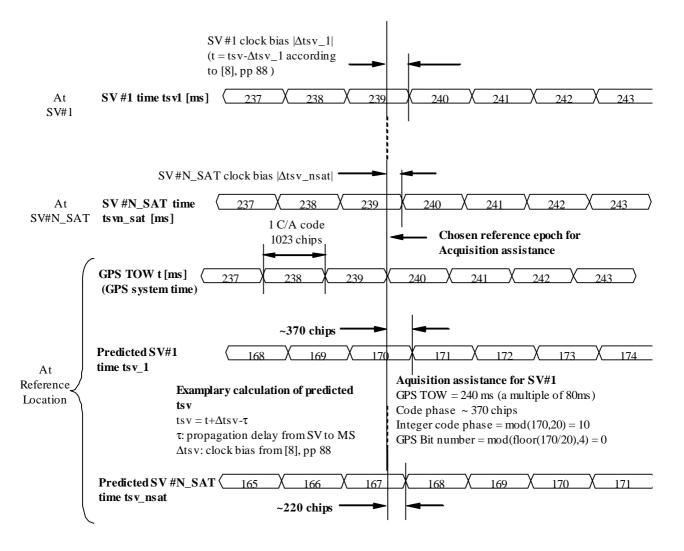

## Figure A.2. Exemplary calculations of Acquisition Assistance fields.

This field indicates whether or not angle information is present in this message. The MS shall interpret a value of "1" to mean that angle (Azimuth and Elevation) information is present, and "0" to mean that it is not provided. This field is mandatory.

#### Number of Satellites

This field contains the number of satellites identified in this information element. This field is mandatory.

Range: 0 - 15

#### **Reference Time**

The Reference Time field of the GPS Acquisition Assistance Data IE specifies the relationship between GPS time and air-interface timing of the BTS transmission in the reference cell.

**GPS TOW** subfield specifies the GPS TOW for which the location estimate is valid. When the parameters BCCH Carrier/BSIC/Frame #/Timeslots #/Bit # are present, together with GPSTOW they provide a valid relationship between GPS and GSM time, as seen at the approximate location of the MS, ie the propagation delay from BTS to MS shall be compensated for by the SMLC. Depending on implementation, the relation between GPS and GSM time may have varying accuracy. The uncertainty of the timing relation may be provided in the optional field GPS Reference Time Uncertainty. If the propagation delay from BTS to MS is not accurately known, the SMLC shall use the best available approximation of the propagation delay and take the corresponding delay uncertainty into account in the calculation of the field GPS Reference Time Uncertainty. GPS TOW is mandatory when the GPS Acquisition Assistance Data

Information Element is included. When the GSM time parameters are not present the GPS TOW is an estimate of current GPS time of week at time of reception of the RRLP segment containing the GPS TOW by the MS. The SMLC should achieve an accuracy of +/- 3 seconds for this estimate including allowing for the transmission delay between SMLC and MS of the RRLP segment containing GPS TOW. Note that the MS should further compensate GPS TOW for the time between the reception of the segment containing GPS TOW and the time when the GPS TOW field is used.

Range: 0 - 604799.92 sec

The **BCCH Carrier** # and **BSIC** subfields specify the reference cell for which GSM timing is provided. These subfields are optional when the GPS Acquisition Assistance Data Information Element is included. If included, the SMLC shall set the reference cell to the current serving cell. A target MS has the option of rejecting a GPS position request or GPS assistance data if the reference cell is not the serving cell.

The **Frame** # subfield specifies the GSM frame number of the BTS transmissions for the reference cell that occur at the given GPS TOW. This subfield is optional when the GPS Acquisition Assistance Data Information Element is included.

Range: 0 - 2097151

The **Timeslots** # subfield specifies the GSM timeslot of the BTS transmissions for the reference cell that occur at the given GPS TOW. This subfield is optional when the GPS Acquisition Assistance Data Information Element is included.

Range: 0 - 7

The **Bit** # subfield specifies the GSM and bit number of the BTS transmissions for the reference cell that occur at the given GPS TOW. This subfield is optional when the GPS Acquisition Assistance Data Information Element is included.

Range: 0 - 156

#### SVID/PRNID

This field identifies the particular satellite for which the measurement data is supplied. This value is the same as the PRN number provided in the navigation message transmitted by the particular satellite.

The range is 0 to 63, where SVID = PRNID - 1

# **Doppler** (0<sup>th</sup> order term)

This field contains the Doppler ( $0^{th}$  order term) value. A positive value defines the increase in satellite signal frequency due to velocity towards the MS. A negative value defines the decrease in satellite signal frequency due to velocity away from the MS. This field is mandatory.

Range: 5,120 Hz to 5,117.5 Hz

## **Doppler** (1<sup>st</sup> order term)

This field contains the Doppler (1<sup>st</sup> order term) value. A positive value defines the rate of increase in satellite signal frequency due to acceleration towards the MS. A negative value defines the rate of decrease in satellite signal frequency due to acceleration away from the MS. This field is optional.

Range: -1,0 Hz to 0,5 Hz / s

## **Doppler Uncertainty**

This field contains the Doppler uncertainty value. It is defined such that the Doppler experienced by a stationary MS is in the range "Doppler – Doppler Uncertainty" to "Doppler + Doppler Uncertainty". This field is optional. If Doppler Uncertainty (together with Doppler  $1^{st}$  order term) is omitted, the terminal shall interpret Doppler Uncertainty as greater than +/-200 Hz.

Permitted Values: 12.5 Hz, 25 Hz, 50 Hz, 100 Hz, 200 Hz as encoded by an integer n in the range 0-4 according to the formula in Table A.25

# **Code Phase**

This field contains code phase, in units of 1 GPS chip, in the range from 0 to 1022 GPS chips, where increasing binary values of the field signify increasing predicted pseudoranges, as seen by a receiver at the Reference Location at the time GPS TOW. The Reference Location would typically be an apriori estimate of the MS location. This field is mandatory.

Range: 0-1022 chips

#### **Integer Code Phase**

This field contains integer code phase, i.e. the number of the code periods that have elapsed since the latest GPS bit boundary, in units of C/A code period, as seen by a receiver at the Reference Location at the time GPS TOW. This field is mandatory.

Range: 0-19

# **GPS Bit Number**

This field contains GPS bit number (expressed modulo 4) currently being transmitted at the time GPS TOW, as seen by a receiver at the Reference Location. This field is mandatory.

Range: 0-3

#### **Code Phase Search Window**

This field contains the code phase search window. The code phase search window accounts for the uncertainty in the estimated MS location but not any uncertainty in GPS TOW. It is defined such that the expected code phase is in the range "Code Phase - Code Phase Search Window" to "Code Phase + Code Phase Search Window". This field is mandatory.

Range: 0-15 (i.e. 1-512 chips according to following table)

#### Table A.26: Code Phase Search Window Parameter Format

| CODE_PHASE_WIN | Code Phase Search<br>Window (GPS chips) |
|----------------|-----------------------------------------|
| '0000'         | 512                                     |
| '0001'         | 1                                       |
| '0010'         | 2                                       |
| '0011'         | 3                                       |
| '0100'         | 4                                       |
| '0101'         | 6                                       |
| '0110'         | 8                                       |
| '0111'         | 12                                      |
| '1000'         | 16                                      |
| '1001'         | 24                                      |
| '1010'         | 32                                      |
| '1011'         | 48                                      |
| '1100'         | 64                                      |
| '1101'         | 96                                      |
| '1110'         | 128                                     |
| '1111'         | 192                                     |

#### Azimuth

This field contains the azimuth angle. An angle of x degrees means the satellite azimuth a is in the range ( $x \le a < x+11.25$ ) degrees. This field is optional.

Range: 0 - 348.75 degrees.

#### Elevation

This field contains the elevation angle. An angle of y degrees means the satellite elevation e is in the range ( $y \le e < y+11.25$ ) degrees except for y = 78.75 where the range is extended to include 90 degrees. This field is optional.

Range: 0 - 78.75 degrees

#### **Real-Time Integrity**

The Real-Time Integrity field of the GPS Assistance Data Information Element contains parameters that describe the real-time status of the L1C/A signal in GPS constellation. Primarily intended for non-differential applications, the real-

time integrity of the satellite constellation is of importance as there is no differential correction data by which the mobile can determine the soundness of each satellite signal. The Real-Time GPS Satellite Integrity data communicates the health of the L1C/A signal to the mobile in real-time. The format is shown in table A.29. The SMLC shall always transmit the Real Time Integrity field with the current list of satellites with unhealthy L1C/A signal, for any A-GPS positioning attempt and whenever A-GPS assistance data is sent. The same applies for GANSS positioning attempt and assistance data when modernized GPS is involved. If the number of bad satellites (NBS) is zero, then the Real Time Integrity field shall be omitted. When the Extended Reference IE is included in the RRLP Measure Position Request message or in the RRLP Assistance Data message, then the MS shall interpret the absence of a Real Time Integrity field in the assistance data is provided by the SMLC to mean that NBS is zero. If the Extended Reference IE is not present, this interpretation applies when the assistance data is provided by the SMLC following a previous request of the MS for Real Time Integrity data.

## Table A.29: Real-Time Integrity - Parameters appearing NBS times

| Parameter | # Bits | Scale Factor | Range | Units | Incl. |
|-----------|--------|--------------|-------|-------|-------|
| Bad_SVID  | 6      | 1            | 0-63  |       | С     |

# NBS (Number of Bad Satellites)

The NBS value indicates the number of satellite ID's that follow. The user should not use the L1C/A signal of those satellites at this time in a fix. This NBS value is determined from the Bad\_SVID list.

#### Bad\_SVID

This six bit field appears NBS times, and indicates the SVID of satellites which L1C/A signal should not be used for fix by the user at this time. The values ranging from 0 to 63 represent satellite PRNs ranging from 1 to 64, respectively.

# A.4.2.4a GPS Time Assistance Measurement Request Element

This element is optional and controls if the MS should return GPS time assistance measurements or not to the SMLC. The inclusion of this parameter implies use of measure Position Request The description is found in sub-chapter 2.2.4a.

# A.4.2.4b GPS Reference Time Uncertainty Element

This element is conditional and provides the accuracy of the relation GPS and GSM time in the Acquisition Assistance in GPS Assistance Data Element. The interval, range and treatment is as described in sub-clause 2.2.4b.

# A.4.2.4c Additional GPS Assistance Data

The Additional GPS Assistance Data Element contains additional GPS assistance data which are not included in the GPS Assistance Data Element. This element can contain one or more of the fields listed in Table A.29a below.

# Table A.29a: Fields in the Additional GPS Assistance Data element

| Parameter                     | Presence | Repetition |
|-------------------------------|----------|------------|
| GPS Ephemeris Extension       | 0        | Yes        |
| GPS Ephemeris Extension Check | 0        | Yes        |

When RRLP pseudo-segmentation is used, Table A.29a indicates which parameters may be repeated in more than one RRLP segment in order to provide data for multiple satellites. When any such parameter appears in more than one segment, the following rules shall apply.

- 1. There shall be no repetition of the same data for the same satellite, even though there might be multiple realizations of the IEs for the same satellite. For example, GPS Ephemeris Extension may occur multiple times for the same satellite, but with different data content.
- 2. Optional and conditional elements in the parameter not associated with a particular satellite shall each appear in at most one RRLP segment.
- 3. Any mandatory element not associated with a particular satellite shall assume consistent values in the case of an element related to current GPS time and the same value otherwise.

4. The maximum number of satellites defined in sub-clause 5.1 for which data can be included for any parameter in one RRLP segment shall apply also when counted over all RRLP segments.

## **GPS Ephemeris Extension**

The GPS Ephemeris extension contains parameters designed to extend the time of applicability of the Ephemeris terms by the continuous addition of the delta ephemeris terms to the respective terms of the referenced ephemeris.

This message can provide extension information for every satellite for many days into the future; doing so may create a large message, thus care must be taken to consider the transport bandwidth. The SMLC can limit the duration of the extension to decrease the message size. For example if the extension duration is limited to twelve hours the payload will be approximately 2,000 octets, for a typical 27 satellite constellation.

#### Table A.29.b: GPS Ephemeris Extension

| Parameter            | # Bits     | Scale Factor     | Units  | Incl. |
|----------------------|------------|------------------|--------|-------|
| gpsEphemerisHeader   | See Tabl   | e A.29.c         |        | 0     |
| gpsReferenceSet      | See Tabl   | e A.29.e         |        | 0     |
| ephemerisDeltaMatrix | List of GI | PSEphemerisDelta | Epochs | 0     |

## Table A.29.c: GPS Ephemeris Header

| Parameter                                  | # Bits   | Scale Factor | Units | Incl. |  |  |
|--------------------------------------------|----------|--------------|-------|-------|--|--|
| GPS Ephemeris Extension (Once per message) |          |              |       |       |  |  |
| timeOfEstimation                           | See Tabl | e A.29.d     |       | Μ     |  |  |
| validityPeriod                             | 3        | 1            | Hours | Μ     |  |  |
| ephemerisExtensionDuration                 | 9        | 1            | Hours | М     |  |  |

## **Time of Estimation**

The GPS Time at Estimation provides the GPS time at which the ephemeris extensions were created.

# Table A.29.d: Time of Estimation

| Parameter              | # Bits | Scale Factor | Units   | Incl. |
|------------------------|--------|--------------|---------|-------|
| GPS Week of Estimation | 10     | 1            | Week    | М     |
| GPS TOW of Estimation  | 20     | 1            | Seconds | М     |

## **GPS Week of Estimation**

This field specifies the week of the time that the estimation was determined.

Range: 0 - 1023 weeks

### **GPS TOW of Estimation**

Integer number of GPS TOW seconds within the current week of the time that the estimation was determined.

Range: 0 - 604800 s.

#### Validity Period

The validityPeriod indicates the validity period of each individual delta ephemeris packet. It is the length of time that the ephemeris constructed by application of the delta is intended to last.

Range: 1 - 8 hours.

#### **Ephemeris Extension Duration**

The Ephemeris Extension duration indicates the total block of time measured in units of hours that the extended ephemeris covers.

Range: 1-512 hours.

The gpsEphemeris header is mandatory only once in the delivery of the GPS Ephemeris Extension message.

# **GPS Reference Set**

| Table A.29.e: GPS Reference Set |  |
|---------------------------------|--|
|                                 |  |

| Parameter           | Presence | Note             |
|---------------------|----------|------------------|
| GPS Reference Orbit | Μ        | See Table A.29.f |

The GPS Reference Set is a list of GPS Reference Orbits, one for each healthy satellite vehicle at the time of construction.

# **GPSReference** Orbit

Table A.29.f: GPS Reference Orbit

| Parameter     | # Bits    | Scale Factor     | Units | Incl. |
|---------------|-----------|------------------|-------|-------|
| svID          | 5         | 1                |       | Μ     |
| gpsOrbitModel | See Table | See Table A.29.g |       | М     |
| gpsClockModel | See Table | A.29.h           |       | М     |

# SvID

The satellite vehicle ID identifying to which satellite the following orbital and clock model apply

#### GPSOrbitModel

This field is a structure that contains the satellite orbit information upon which all subsequent delta information will be applied to create the next ephemeris for use in navigation.

## GPSClockModel

This field is a structure that contains the satellite clock model upon which all subsequent clock information will be applied to create the next clock model for use in navigation.

# **GPS Orbit Model**

| Parameter        | # Bits | Scale Factor     | Units                 | Incl. |
|------------------|--------|------------------|-----------------------|-------|
| keplerToe        | 16     | 24               | seconds               | М     |
| keplerW          | 32     | 2-31             | hours                 | М     |
| keplerDeltaN     | 16     | 2-43             | semi-circles/sec      | М     |
| keplerM0         | 32     | 2 <sup>-31</sup> | semi-circles          | М     |
| keplerOmegaDot   | 27     | 2 <sup>-43</sup> | semi-circles/sec      | М     |
| keplerE          | 32     | 2-33             |                       | М     |
| keplerIDot       | 14     | 2 <sup>-43</sup> | semi-circles/sec      | М     |
| keplerAPowerHalf | 32     | 2 <sup>-19</sup> | Meters <sup>1/2</sup> | М     |
| keplerIO         | 32     | 2 <sup>-31</sup> | semi-circles          | М     |
| kelerOmega0      | 32     | 2 <sup>-31</sup> | semi-circles          | М     |
| keplerCrs        | 16     | 2 <sup>-5</sup>  | meters                | М     |
| keplerCis        | 16     | 2 <sup>-29</sup> | radians               | М     |
| keplerCus        | 16     | 2 <sup>-29</sup> | radians               | М     |
| keplerCrc        | 16     | 2 <sup>-5</sup>  | meters                | М     |
| keplerCic        | 16     | 2 <sup>-29</sup> | radians               | М     |
| KeplerCuc        | 16     | 2 <sup>-29</sup> | radians               | М     |

# Table A.29.g: Reference Nav Model

#### **GPS Clock Model**

| Parameter | # Bits | Scale Factor     | Units            | Incl. |
|-----------|--------|------------------|------------------|-------|
| aF2       | 8      | 2 <sup>-55</sup> | seconds/seconds2 | М     |
| aF1       | 16     | 2 <sup>-43</sup> | seconds/seconds  | М     |
| aF0       | 22     | 2 <sup>-31</sup> | seconds          | М     |
| tgd       | 8      | 2 <sup>-31</sup> | seconds          | М     |

Table A.29.h: GPS Clock Model

# **GPS Ephemeris Delta Matrix**

GPS Ephemeris Delta Matrix is a list of GPS Ephemeris Delta Epochs. Each epoch is indicated by a unique seqNum. Each epoch corresponds to a specific update interval and contains a delta epoch header and ephemeris delta elements for all PRNs for that epoch.

# **GPS Ephemeris Delta Epoch**

# Table A.29.i: GPS Ephemeris Delta Epoch

| Parameter           | Note                                 | Incl. |
|---------------------|--------------------------------------|-------|
| gpsDeltaEpochHeader | See Table A.29.j                     | 0     |
| gpsDeltaElementList | List of GPS Ephemeris Delta Elements | М     |

# **GPS Delta Epoch Header**

# Table A.29.j: GPS Delta Epoch Header

| Parameter            | # Bits   | Scale Factor | Units | Incl. |
|----------------------|----------|--------------|-------|-------|
| validityPeriod       | 3        | 1            | Hours | 0     |
| ephemerisDeltaSizes  | See Tabl | 0            |       |       |
| ephemerisDeltaScales | See Tabl | e A.29.I     |       | 0     |

# Validity Period

The validityPeriod indicates the validity period of each individual delta ephemeris packet. It is the length of time that theephemeris constructed by application of the delta is intended to last.

Range: 1 - 8 hours.

#### **Ephemeris Delta Sizes**

This field is a structure that indicates the bit sizes for all the fields in the GPS Ephemeris Delta structure.

| Parameter               | # Bits | Scale Factor | Units | Incl. |
|-------------------------|--------|--------------|-------|-------|
| bitSize_delta_ $\omega$ | 5      | 1            |       | Μ     |
| bitSize_delta_∆n        | 4      | 1            |       | Μ     |
| bitSize_delta_M0        | 5      | 1            |       | Μ     |
| bitSize_delta_OMEGAdot  | 5      | 1            |       | Μ     |
| bitSize_delta_e         | 5      | 1            |       | Μ     |
| bitSize_delta_Idot      | 4      | 1            |       | Μ     |
| bitSize_delta_sqrtA     | 5      | 1            |       | Μ     |
| bitSize_delta_i0        | 5      | 1            |       | Μ     |
| bitSize_delta_OMEGA0    | 5      | 1            |       | Μ     |
| bitSize_delta_Crs       | 4      | 1            |       | Μ     |
| bitSize_delta_Cis       | 4      | 1            |       | Μ     |
| bitSize_delta_Cus       | 4      | 1            |       | Μ     |
| bitSize_delta_Crc       | 4      | 1            |       | Μ     |
| bitSize_delta_Cic       | 4      | 1            |       | М     |
| bitSize_delta_Cuc       | 4      | 1            |       | М     |
| bitSize_delta_tgd       | 4      | 1            |       | М     |

# Table A.29.k: GPS Ephemeris Delta Sizes

## **Ephemeris Delta Scales**

This field is a structure that indicates the scale factor modifiers for all the fields in the GPS Ephemeris Delta structure.

| Parameter            | # Bits | Scale Factor | Units | Incl. |
|----------------------|--------|--------------|-------|-------|
| scale_delta_ω        | 5      | 1            |       | М     |
| scale_delta_∆n       | 5      | 1            |       | М     |
| scale_delta_M0       | 5      | 1            |       | М     |
| scale_delta_OMEGAdot | 5      | 1            |       | М     |
| scale_delta_e        | 5      | 1            |       | М     |
| scale_delta_ldot     | 5      | 1            |       | М     |
| scale_delta_sqrtA    | 5      | 1            |       | М     |
| scale_delta_i0       | 5      | 1            |       | М     |
| scale_delta_OMEGA0   | 5      | 1            |       | М     |
| scale_delta_Crs      | 5      | 1            |       | М     |
| scale_delta_Cis      | 5      | 1            |       | М     |
| scale_delta_Cus      | 5      | 1            |       | М     |
| scale_delta_Crc      | 5      | 1            |       | М     |
| scale_delta_Cic      | 5      | 1            |       | М     |
| scale_delta_Cuc      | 5      | 1            |       | М     |
| scale_delta_tgd      | 5      | 1            |       | М     |

Table A.29.I: GPS Ephemeris Delta Scales

#### **GPS Delta Element List**

GPS Delta Element List is a list of GPS Ephemeris Delta Elements

#### **GPS Ephemeris Delta Element**

Each GPS Ephemeris Delta Element is encoded as an octet string of up to 47 octets. Each element is uniquely identified by the pair (seqNum, sv\_ID) and it is defined as a structure as shown in table A.29.m. The MS should parse the octet string according to the fields specified in table A.29.m. Each element in table A.29.m but for seqNum and sv\_ID should be treated as a signed integer. The actual number of octets is determined by the size of the bit fields in the GPS\_Ephemeris\_Delta\_Sizes table (table A.29.k). Each set of up to 47 octets represents a single extension for a single satellite vehicle. Each element encodes the satellite vehicle ID and the sequence number. The sequence number specifies the order in which the individual ephemeris extension elements are assembled as time marches forward to create the next ephemeris. The sequence number is the same for all satellite vehicle IDs for a particular update period.

| Parameter       | # Bits  | Default<br># Bits | Scale Factor                                                                                                    | Default<br>Scale | Units            | Incl. |
|-----------------|---------|-------------------|----------------------------------------------------------------------------------------------------|------------------|------------------|-------|
| sequenceNum     | 7       | # DIIS            | 1                                                                                                    |                  |                  | М     |
| svID            | 5       |                   | 1                                                                                                    | 1                |                  | M     |
| delta_ω         | 132 (1) | 21                | $2^{-16} 2^{-31} 2^{15} 2^{-31} (^{2})$                                                                                                    | 2 <sup>-31</sup> | semi-circles     | М     |
| delta <u>An</u> | 116 (1) | 12                | $2^{-16} 2^{-43} 2^{15} 2^{-43} (^2)$                                                                                                    | 2 <sup>-43</sup> | semi-circles/sec | М     |
| delta_M0        | 132 (1) | 21                | $2^{-16*}2^{-31} \dots 2^{15*}2^{-31} \binom{2}{2}$                                                                                                    | 2 <sup>-31</sup> | semi-circles     | М     |
| delta_OMEGAdot  | 124 (1) | 13                | $2^{-16*}2^{-43} \dots 2^{15*}2^{-43} (2)$                                                                                                    | 2 <sup>-43</sup> | semi-circles/sec | М     |
| delta_e         | 132 (1) | 18                | $2^{-16*}2^{-33} \dots 2^{15*}2^{-33}$                                                                                                    | 2 <sup>-33</sup> |                  | М     |
| delta_ldot      | 114 (1) | 11                | $2^{-16*}2^{-43} \dots 2^{15*}2^{-43}$                                                                                                    | 2 <sup>-43</sup> | semi-circles/sec | М     |
| delta_sqrtA     | 132 (1) | 14                | $2^{-16} 2^{-19} 2^{15} 2^{-19} (2)$                                                                                                    | 2 <sup>-19</sup> | meters1/2        | М     |
| delta_i0        | 132 (1) | 14                | $2^{-16*}2^{-31}2^{15*}2^{-31}$                                                                                                    | 2 <sup>-31</sup> | semi-circles     | М     |
| delta_OMEGA0    | 132 (1) | 14                | $2^{-16} 2^{-31} 2^{15} 2^{-31} (^2)$                                                                                                    | 2 <sup>-31</sup> | semi-circles     | М     |
| delta_Crs       | 116 (1) | 12                | $2^{-16*}2^{-5} 2^{15*}2^{-5} (^2)$                                                                                                    | 2 <sup>-5</sup>  | meters           | М     |
| delta_Cis       | 116 (1) | 11                | $2^{-16} 2^{-29} \dots 2^{15} 2^{-29} (^2)$                                                                                                    | 2 <sup>-29</sup> | radians          | М     |
| delta_Cus       | 116 (1) | 12                | $2^{-16} 2^{-29} \dots 2^{15} 2^{-29} (^2)$                                                                                                    | 2 <sup>-29</sup> | radians          | М     |
| delta_Crc       | 116 (1) | 12                | $2^{-16} 2^{-5} 2^{15} 2^{-5} (^2)$                                                                                                    | 2 <sup>-5</sup>  | meters           | М     |
| delta_Cic       | 116 (1) | 11                | $2^{-16} \cdot 2^{-29} \cdot \cdot 2^{15} \cdot 2^{-29} \cdot \cdot 2^{15} \cdot 2^{-29} \cdot \cdot 2^{15} \cdot 2^{15} \cdot $ | 2 <sup>-29</sup> | radians          | М     |
| delta_Cuc       | 116 (1) | 12                | $2^{-16*}2^{-29}2^{15*}2^{-29}(^2)$                                                                                                    | 2 <sup>-29</sup> | radians          | М     |
| delta_tgd       | 116 (1) | 2                 | $2^{-16} \cdot 2^{-31} \cdot \cdot 2^{15} \cdot 2^{-31} \cdot 2^{15}$                                                                                                    | 2 <sup>-31</sup> | seconds          | М     |

- (1) The number of bits of each signed integer field is variable and it is indicated once for all numEphemerisDeltas by the structure ephemerisDeltasSizes. When the ephemerisDeltaSizes field is not present, the values found in the columns "Default # Bits" shall be used.
- (2) The scale factor of each parameter is variable around the default scale factor. The variation for each field is indicated once for all numEphemerisDeltas by the structure ephemerisDeltasScales. For example, if the scale factor modifier for delta\_omega has a value of 4, the scale factor for delta\_omega is 2<sup>4</sup> \* 2<sup>-31</sup>. When the ephemerisDeltaScales is not used, the values found in the column "Default Scale" shall be used.

#### sequenceNum

This field indicates the order of the Ephemeris delta terms. The ephemeris constructed for use in satellite positioning is built by adding the delta terms to the referenced GPS\_Navigation Model in the order dictated by this sequence number. The sequence number shall remain the same for each svID in an epoch of Ephemeris Deltas corresponding to a particular update interval.

#### svID

This field identifies the satellite ID within a particular sequenceNum or epoch.

These fields, with the exception of sequenceNum and svID, specify the deltas to be added to the existing Ephemeris to create a new Ephemeris suite that is extended from its predecessor by the time provided in the "validityPeriod" parameter. To compute the time of ephemeris for the newly constructed ephemeris, validityPeriod is added to the preceding toe. The ephemeris time of clock (toc) is set equal to the toe.

For each of the other ephemeris terms the corresponding delta ephemeris term is added in order to create the updated ephemeris. The terms delta\_M0, delta\_i0, and delta\_OMEGA0 of the delta ephemeris must be extrapolated prior to the addition of the delta terms as follows:

$$delta \_M_{0(i+1)} = delta \_M_{0(i)} + (\sqrt{\frac{\mu}{A_i^3}} + \Delta n_i) * dt$$

Where  $\mu$  is the WGS 84 value of the earth's gravitational constant for GPS user and is equal to 3.986005 \* 10<sup>14</sup> m<sup>3</sup>/sec<sup>2</sup>, and A(i) is the semi-major axis associated with this satellite's update. The extrapolation of delta\_M0, uses the prior set's sqrtA term to compute A<sub>(i)</sub> as the square of sqrtA<sub>(i)</sub>.

$$delta_OMEGA0_{(i+1)} = delta_OMEGA0_{(i)} + delta_OMEGAdot_{(i)} * dt$$

$$i0_{(i+1)} = i0_{(i)} + Idot_{(i)} * dt$$

Where dt is equal to the validity period \* 3600. The terms af0, and af1 from the GPS clock model must be extrapolated as follows:

$$af0_{(i+1)} = af0_{(i)} + af1_{(i)} * dt + af2*dt^{2}$$
$$af1_{(i+1)} = af1_{(i)} + 2 * af2_{(i)} * dt$$
$$af2_{(i+1)} = af2_{(i)}$$

Where af0, af1, and af2 are the clock model terms as shown in table A.29.c

dt is equal to the validity period represented in seconds (validityPeriod \* 3600)

The following demonstrates the application of the ephemeris extension technique. Assume the validityPeriod = 5, representing: (5+1) hours = 6 hours, and the GPS Navigation model for a particular satellite, identified by the reference IOD has a toe = 0 seconds.

The toe for sequenceNumber 1 is computed by adding the validityPeriod to the initial toe of 0 as 0 + 6 hours = 0 + 21600 seconds. The new ephemeris is constructed by adding the delta ephemeris terms from set 1 to the reference ephemeris creating the new ephemeris, which will be used for the next six hours. For the five terms listed above (delta\_M0, delta\_i0, delta\_OMEGA0, af0, and af1) the extrapolation described must occur prior to the addition of the delta term.

The next ephemeris computation will occur by adding the validityPeriod to the current toe of 21600 as: 21600 + 6 hours = 21600 + 21600 = 43200. The ephemeris delta terms from set two are added to the ephemeris resulting from the prior addition to create the next ephemeris. This is done for each satellite vehicle ID.

#### **GPS Ephemeris Extension check**

The GPS Ephemeris Extension check provides information about non foreseen events that occurred during the period starting at the gpsBeginTime to the current time. An event is signified through a bit string . Each bits refers to one PRN. If a bit is set to one, this means that the ephemeris extension is no longer valid for this specific PRN. In order to indicate planned future manuvers an end time is provided. The SMLC can indicate that a future event is planned between the current time and the end time of this ephemeris extension.

| Parameter        | Presence | Note            |
|------------------|----------|-----------------|
| gpsBeginTime     | М        | See Table A.29o |
| gpsEndTime       | Μ        | See Table A.29p |
| gpsSatEventsInfo | Μ        | See Table A.29q |

# Table A.29.n: Ephemeris Extension check

# **GPS Begin Time**

The GPS begin time corresponds to the GPS Week and GPS Seconds of Estimation of the ephemeris extensions block.

# Table A.29.o: GPS Begin Time

| Parameter | # Bits | Scale Factor | Units   | Incl. |
|-----------|--------|--------------|---------|-------|
| GPS Week  | 10     | 1            | Weeks   | М     |
| GPS TOW   | 20     | 1            | Seconds | М     |

# **GPS End Time**

The GPS end time represents the final time the Ephemeris extension is valid.

Table A.29.p: GPS End Time

| Parameter | # Bits | Scale Factor | Units   | Incl. |
|-----------|--------|--------------|---------|-------|
| GPS Week  | 10     | 1            | Weeks   | М     |
| GPS TOW   | 20     | 1            | Seconds | М     |

# **GPS Sat Event Information**

This IE is designed to indicate events that have or may occur between the gpsBeginTime and the gpsEndTime.

| Table | A.29.q: GPS Sat | t Event Information |  |
|-------|-----------------|---------------------|--|
|       |                 |                     |  |

| Parameter        | # Bits | Scale Factor | Units | Incl. |
|------------------|--------|--------------|-------|-------|
| EventOccurred    | 32     | -            | -     | Μ     |
| FutureEventNoted | 32     | -            | -     | М     |

## **EventOccurred**

If a bit is is clear in the eventOccured field it indicates that a satellite maneuver has not occurred since the ganssBeginTime nor is a maneuver planned for the next sixty minutes.

#### **FutureEventNoted**

If a bit is set in the futureEventNoted field it indicates that a maneuver is planned during the time period between current time plus sixty minutes and gpsEndTime

# A.4.2.5 More Assistance Data To Be Sent Element

This element is set by the SMLC to indicate to the MS if more Assistance Data components or a the final RRLP Measure Position Request component will be sent in the current procedure in order to deliver the entire set of assistance data.

# A.4.2.6 GANSS Assistance Data

The GANSS Assistance Data consists of two or more data elements depending on the number of GNSS constellations included in the GANSS Assistance Data. GANSS Assistance Data elements are of two different types: GANSS Common Assistance Data and GANSS Generic Assistance Data. GANSS Common Assistance Data element is included at most only once and it contains Information Elements that can be used with any GNSS constellation. GANSS Generic Assistance data element can be included multiple times depending on the number of GNSS constellations supported in the GANSS Assistance Data. One GANSS Generic Assistance Data element contains Information at a time. If two or more constellations are supported, GANSS Generic Assistance Data is given for each constellation separately.

The fields in GANSS Assistance Data are listed in Table A.30 below. As table A.30 shows, all fields are optional.

| Element                       | Presence | Repetition |
|-------------------------------|----------|------------|
| GANSS Common Assistance Data  | 0        | No         |
| GANSS Generic Assistance Data | 0        | Yes        |

#### Table A.30: Fields in the GANSS Assistance Data element

When RRLP pseudo-segmentation is used, Tables A.30, A.31 and A.39 indicate which elements may be repeated in more than one RRLP segment in order to provide data for multiple constellations, satellites or signals. When any such element - with the exception of the GANSS ID and SBAS ID element - appears in more than one segment, the following rules shall apply.

- 1. There shall be no repetition of the same data for the same constellation, satellite or signal even though there might be multiple realizations of the IEs for the same constellation, satellite or signal. For example, DGANSS corrections may occur multiple times for the same satellite.
- 2. Optional and conditional fields in the element not associated with a particular satellite or signal shall each appear in at most one RRLP segment.
- 3. Any mandatory field not associated with a particular satellite or signal shall assume consistent values in the case of a field related to current reference time and the same value otherwise.
- 4. The maximum number of constellations, satellites or signals defined in sub-clause 5.1 for which data can be included for any parameter in one RRLP segment shall apply also when counted over all RRLP segments.

# A.4.2.6.1 GANSS Common Assistance Data

GANSS Common Assistance Data element contains GNSS constellation independent information elements that can be applied on any specific GNSS or on a combination of GNSS. GANSS Common Assistance Data fields are included in GANSS Assistance Data only once. This element can contain one or more of the fields listed in table A.31 below. As Table A.31 shows, all fields are optional.

| Element                            | Presence | Repetition |
|------------------------------------|----------|------------|
| GANSS Reference Time               | 0        | No         |
| GANSS Reference Location           | 0        | No         |
| GANSS Ionospheric Model            | 0        | No         |
| GANSS Additional Ionospheric Model | 0        | No         |
| GANSS Earth Orientation Parameters | 0        | No         |

#### Table A.31: GANSS Common Assistance Data content

#### **GANSS Reference Time**

This field specifies the GANSS Time Of Day (TOD) with uncertainty and relationship between GANSS Reference Time and air-interface timing of the BTS transmission in the reference cell. These fields occur once per message; some are mandatory and some are optional, as shown in Table A.33.

When GANSS TOD -GSM Time association is present, GANSS TOD and BCCH/BSIC/FN<sub>m</sub>/TN/BN IEs provide a valid relationship between GANSS TOD and GSM time, as seen at the approximate location of the MS, i.e. the propagation delay from BTS to MS shall be compensated for by the SMLC. Depending on implementation, the relation between GANSS TOD and GSM time may have varying accuracy. Therefore, the uncertainty of the timing relation is provided in GANSS TOD Uncertainty. If the propagation delay from BTS to MS is not accurately known, the SMLC shall use the best available approximation of the propagation delay and take the corresponding delay uncertainty into account in the calculation of the field GANSS TOD Uncertainty. When GANSS TOD -GSM Time association is not present, GANSS TOD is an estimate of current GANSS TOD at time of reception of the RRLP segment containing this data by the MS. The SMLC and MS of the RRLP segment containing GANSS TOD. Note that the MS should further compensate GANSS TOD for the time between the reception of the segment containing GANSS TOD and the time when the GANSS TOD field is used.

| Parameter                                                                                | # Bits                                                                                        | Scale Factor              | Range                    | Units     | Incl.      |
|------------------------------------------------------------------------------------------|-----------------------------------------------------------------------------------------------|---------------------------|--------------------------|-----------|------------|
| GANSS Reference Time Information (once per message)                                      |                                                                                               |                           |                          |           |            |
| GANSS Day                                                                                | 13                                                                                            | 1                         | 0 - 8191                 | day       | 0          |
| GANSS TOD                                                                                | 17                                                                                            | 1                         | 0 - 86399                | sec       | М          |
| GANSS TOD Uncertainty                                                                    | 7                                                                                             | -                         | 0127                     | -         | 0          |
| GANSS_TIME_ID                                                                            | 3                                                                                             |                           |                          |           | O (note 3) |
| GANS                                                                                     | S TOD -                                                                                       | GSM Time Association (one | ce per message)          |           |            |
| BCCH Carrier                                                                             | 10                                                                                            | 1                         | 0 - 1023                 |           | O (note 1) |
| BSIC                                                                                     | 6                                                                                             | 1                         | 0 - 63                   |           | O (note 1) |
| FNm                                                                                      | 21                                                                                            | 1                         | 0 - (2 <sup>21</sup> -1) | frames    | O (note 1) |
| TN                                                                                       | 3                                                                                             | 1                         | 0 - 7                    | timeslots | O (note 1) |
| BN                                                                                       | 8                                                                                             | 1                         | 0 - 156                  | bits      | O (note 1) |
| FN <sub>1</sub>                                                                          | 7                                                                                             | 2 <sup>-30</sup>          | -5.9605e-8 -             | sec/sec   | O (note 2) |
|                                                                                          |                                                                                               |                           | +5.8673e-8               |           |            |
| NOTE 1: All of these fields shall be present together, or none of them shall be present. |                                                                                               |                           |                          |           |            |
| NOTE 2: This field can be optionally                                                     | NOTE 2: This field can be optionally included if GANSS TOD - GSM Time association is present. |                           |                          |           |            |
| NOTE 3. Absence of this field means Galileo system time.                                 |                                                                                               |                           |                          |           |            |

| Table A.33: GANSS Reference | e Time |
|-----------------------------|--------|
|-----------------------------|--------|

#### **GANSS Day**

This field specifies the sequential number of days from the origin of the GNSS system time indicated by GANSS\_TIME\_ID modulo 8192 days (about 22 years). The GNSS system time origin is defined in Table A.34 for each GANSS. This field is optional.

Range: 0 - 8191 days

#### GANSS TOD

Integer number of GANSS TOD seconds within the current day.

Range: 0 - 86399 s.

# **GANSS TOD Uncertainty**

GANSS TOD uncertainty value as described in 3.2.9. This field is optional.

#### GANSS\_TIME\_ID

This field specifies the GNSS system time used in GANSS Reference Time. The SMLC shall set the GANSS\_TIME\_ID only to system times for corresponding GANSSs supported by the MS.

| GANSS_TIME_ID           | Indication | GNSS System Time Origin              |
|-------------------------|------------|--------------------------------------|
| Galileo System Time     | (default)  | August 22, 1999; 00:00:00 UTC (BIPM) |
| GPS System Time         | 0          | January 6, 1980; 00:00:00 UTC(USNO)  |
| QZSS System Time        | 1          | January 6, 1980; 00:00:00 UTC(USNO)  |
| GLONASS System Time     | 2          | January 1, 1996; 03:00:00 UTC(RU)    |
| Reserved for future use | 3 - 7      | -                                    |

# Table A.34: GANSS\_TIME\_ID

#### BCCH Carrier/BSIC/FN<sub>m</sub>/TN/BN/FN<sub>1</sub>

These fields specify the state of the GSM frame number, respectively, of the reference BTS with the specified BCCH carrier and BSIC at the time that correspond to GANSS TOD. Also, the drift rate of the frame timing,  $FN_1$ , with respect to the GANSS TOD is optionally given. The SMLC shall use the current serving BTS as the reference BTS. The target MS has the option of rejecting a GANSS position request or GANSS assistance data if the reference BTS is not the serving BTS. If  $FN_m$  field is present in the assistance, cellular time parameters  $FN_m/TN/BN$  shall be aligned with the integer GANSS TOD second given in GANSS TOD field.

#### **GANSS Reference Location**

The Reference Location field contains a 3-D location (with uncertainty) specified as per 3GPP TS 23.032. The purpose of this field is to provide the MS with a priori knowledge of its location in order to improve GNSS receiver performance. The allowed shape is 3-D location with uncertainty (ellipsoid point with altitude and uncertainty ellipsoid). As defined in 3GPP TS 23.032, the GANSS Reference Location is provided in WGS-84 reference system.

NOTE: If GPS Assistance Data component is present as well, the SMLC should include the Reference Location either in the GPS Assistance Data or GANSS Common Assistance Data element.

#### **GANSS Ionospheric Model**

GANSS Ionospheric Model contains parameters to model the propagation delay of the GNSS signals through the ionosphere. The information elements in this field are shown in Table A.35. Proper use of these fields as defined in [11] allows a single-frequency GNSS receiver to remove the ionospheric delay from the pseudorange measurements.

| Parameter                                                                       | # Bits                            | Scale Factor | Units | Incl.      |  |
|---------------------------------------------------------------------------------|-----------------------------------|--------------|-------|------------|--|
|                                                                                 | GANSS Ionosphere Model Parameters |              |       |            |  |
| a <sub>i0</sub>                                                                 | 12                                |              |       | Μ          |  |
| a <sub>i1</sub>                                                                 | 12                                |              |       | Μ          |  |
| a <sub>i2</sub>                                                                 | 12                                |              |       | Μ          |  |
| GANSS Ionosphere Regional Storm Flags                                           |                                   |              |       |            |  |
| Storm Flag 1                                                                    | 1                                 |              |       | O (note 1) |  |
| Storm Flag 2                                                                    | 1                                 |              |       | O (note 1) |  |
| Storm Flag 3                                                                    | 1                                 |              |       | O (note 1) |  |
| Storm Flag 4                                                                    | 1                                 |              |       | O (note 1) |  |
| Storm Flag 5                                                                    | 1                                 |              |       | O (note 1) |  |
| NOTE 1: All of these fields shall be present together, or none of them shall be |                                   |              |       |            |  |
| present.                                                                        |                                   |              |       |            |  |

Table A.35: GANSS lonospheric Model

#### **GANSS Ionosphere Parameters**

The ionosphere model parameters are used to estimate the ionospheric distortions on pseudoranges as described in [11] on page 71.

# **GANSS Ionosphere Regional Storm Flags**

Ionosphere storm flags (1,...,5) are optionally provided separately for five different regions as described in [11] on page 71.

# **GANSS Additional Ionospheric Model**

The GANSS Additional Ionospheric Model contains parameters to model the propagation delays of the GANSS signals through the ionosphere. The information elements in this field are shown in table A.35.a.

When Data ID has the value '11' it indicates that the parameters have been generated by QZSS, and the parameters have been specialized and are applicable within the area defined in [16]. When Data ID has the value '00' it indicates the parameters are applicable worldwide [16]. All other values for Data ID are reserved.

| Parameter      | # Bits | Scale Factor     | Units                          | Incl. |
|----------------|--------|------------------|--------------------------------|-------|
| Data ID        | 2      |                  | See text                       | Μ     |
| α <sub>0</sub> | 8      | 2 <sup>-30</sup> | seconds                        | М     |
| α <sub>1</sub> | 8      | 2-27             | sec/semi-circle                | Μ     |
| α <sub>2</sub> | 8      | 2 <sup>-24</sup> | sec/(semi-circle) <sup>2</sup> | М     |
| α <sub>3</sub> | 8      | 2 <sup>-24</sup> | sec/(semi-circle) <sup>3</sup> | М     |
| β <sub>0</sub> | 8      | 2 <sup>11</sup>  | seconds                        | М     |
| β1             | 8      | 2 <sup>14</sup>  | sec/semi-circle                | Μ     |
| β2             | 8      | 2 <sup>16</sup>  | sec/(semi-circle) <sup>2</sup> | М     |
| β <sub>3</sub> | 8      | 2 <sup>16</sup>  | sec/(semi-circle) <sup>3</sup> | М     |

# Table A.35.a: GANSS Additional Ionospheric Model

#### **GANSS Earth Orientation Parameters**

The GANSS Earth Orientation Parameters provides parameters to construct the ECEF and ECI coordinate transformation as defined in [12] and are shown in Table A.35.b. GANSS Earth Orientation Parameters indicate the relationship between the Earth's rotational axis and WGS-84 reference system.

| Parameter        | # Bits | Scale Factor     | Units           | Incl. |
|------------------|--------|------------------|-----------------|-------|
| t <sub>EOP</sub> | 16     | 2 <sup>4</sup>   | seconds         | М     |
| PM_X             | 21     | 2 <sup>-20</sup> | arc-seconds     | М     |
| PM_X_dot         | 15     | 2 <sup>-21</sup> | arc-seconds/day | Μ     |
| PM_Y             | 21     | 2 <sup>-20</sup> | arc-seconds     | М     |
| PM_Y_dot         | 15     | 2 <sup>-21</sup> | arc-seconds/day | М     |
| ∆UT1             | 31     | 2 <sup>-24</sup> | seconds         | М     |
| ∆UT1_dot         | 19     | 2 <sup>-25</sup> | seconds/day     | М     |

Table A.35.b: GANSS Earth Orientation Paramaters

# A.4.2.6.2 GANSS Generic Assistance Data

GANSS Generic Assistance data elements contain Information Elements that are applied on one specific GNSS at a time indicated by GANSS\_ID. The format of the IE's remains the same regardless of the GANSS; only the values of the parameters and inclusion of certain optional fields will vary.

GANSS Generic Assistance Data is repeated for each GNSS included in GANSS Assistance Data. GANSS Generic Assistance Data can contain one or more of the elements listed in Table A.39 below. As Table A.39 shows, all fields are optional.

| Element                                      | Presence   | Repetition |  |  |
|----------------------------------------------|------------|------------|--|--|
| GANSS ID                                     | O (note 1) | Yes        |  |  |
| GANSS Time Model                             | 0          | Yes        |  |  |
| DGANSS Corrections                           | 0          | Yes        |  |  |
| GANSS Navigation Model                       | 0          | Yes        |  |  |
| GANSS Real-Time Integrity                    | 0          | Yes        |  |  |
| GANSS Data Bit Assistance                    | 0          | Yes        |  |  |
| GANSS Reference Measurement Information      | 0          | Yes        |  |  |
| GANSS Almanac Model                          | 0          | Yes        |  |  |
| GANSS UTC Model                              | 0          | Yes        |  |  |
| GANSS Ephemeris Extension                    | 0          | Yes        |  |  |
| GANSS Ephemeris Ext Check                    | 0          | Yes        |  |  |
| SBAS ID                                      | 0          | Yes        |  |  |
| GANSS Additional UTC Model                   | 0          | Yes        |  |  |
| GANSS Auxiliary Information                  | 0          | Yes        |  |  |
| NOTE 1: Absence of this field means Galileo. |            |            |  |  |

# Table A.39: GANSS Generic Assistance Data content

#### GANSS\_ID

This field indicates the GNSS for which the following assistance data IE's in GANSS Generic Assistance Data element are dedicated. The supported GANSS are listed in Table A.40. Absence of this field indicates Galileo. If GANSS ID indicates SBAS, the SBAS ID shall be included to indicate the specific SBAS addressed.

Range: 0 - 7

# Table A.40: GANSS\_ID

| GANSS_ID                | Indication |
|-------------------------|------------|
| SBAS                    | 0          |
| Modernized GPS          | 1          |
| QZSS                    | 2          |
| GLONASS                 | 3          |
| Reserved for future use | 4-7        |

## GANSS Time Model

This field specifies a model to relate GNSS system time to a selected time reference. GNSS Time Offset ID (GNSS\_TO\_ID) identifies the GNSS for which the relation is provided.

The SMLC may send multiple GANSS Time Models (up to 7) for a specific GNSS depending on the number of the allowed satellite systems in GANSS Positioning Method. For example, the SMLC may send two GANSS Time Models for Galileo to give the relations between Galileo and two GNSS system times.

| Parameter                  | # Bits | Scale Factor     | Range      | Units                | Incl. |
|----------------------------|--------|------------------|------------|----------------------|-------|
| GANSS Time Model Reference | 16     | 2 <sup>4</sup>   | 0 - 604784 | S                    | М     |
| Time                       |        |                  |            |                      |       |
| T <sub>A0</sub>            | 32     | 2 <sup>-35</sup> |            | sec                  | М     |
| T <sub>A1</sub>            | 24     | 2 <sup>-51</sup> |            | sec/sec              | 0     |
| T <sub>A2</sub>            | 7      | 2 <sup>-68</sup> |            | sec/sec <sup>2</sup> | 0     |
| GNSS_TO_ID                 | 3      |                  |            |                      | М     |
| Week Number                | 13     | 1                | 0 - 8191   | week                 | 0     |

#### **GANSS Time Model Reference Time**

This field specifies the reference time of week for GANSS Time Model and it is given in GNSS specific system time.

Range: 0 604784 seconds

 $T_{A0}/T_{A1}/T_{A2}$ 

#### 3GPP TS 44.031 version 8.4.0 Release 8

107

These fields specify the GANSS Time Model for a specific GNSS system by constant and first and second order terms of polynomial. The first and second order terms are optional.

# GNSS\_TO\_ID

This field specifies GNSS Time Offset ID. GANSS Time Model contains parameters to convert GNSS System Time from the system indicated by GANSS\_ID to GNSS System Time indicated by GNSS\_TO\_ID. The conversion is defined in [12,13,14].

# Table A.42: GNSS\_TO\_ID

| GNSS_TO_ID              | Indication |
|-------------------------|------------|
| GPS                     | 0          |
| GALILEO                 | 1          |
| QZSS                    | 2          |
| GLONASS                 | 3          |
| Reserved for future use | 4-7        |

# Week Number

This field specifies the reference week of GANSS Time Model given in GNSS specific system time. This field is optional.

# **DGANSS** Corrections

These fields specify the DGANSS corrections to be used by the MS.

| Parameter                                                                | # Bits        | Scale Factor      | Range            | Units      | Incl. |  |  |  |  |
|--------------------------------------------------------------------------|---------------|-------------------|------------------|------------|-------|--|--|--|--|
| The following fields occur once per message                              |               |                   |                  |            |       |  |  |  |  |
| DGANSS Reference Time                                                    | 7             | 30                | 0 - 3570         | seconds    | М     |  |  |  |  |
| N_SGN_TYPE                                                               | 2             | 1                 | 1 - 3            |            | М     |  |  |  |  |
| The following fields occur once per GANSS signal type (N_SGN_TYPE times) |               |                   |                  |            |       |  |  |  |  |
| GANSS_Signal_ID                                                          | 3             |                   |                  |            | M     |  |  |  |  |
| Status/Health                                                            | 3             | 1                 | 0 - 7            |            | М     |  |  |  |  |
| N_SAT                                                                    | 4             | 1                 | 1 - 16           |            | М     |  |  |  |  |
| The f                                                                    | ollowing fiel | ds occur once per | satellite (N_SAT | times)     |       |  |  |  |  |
| SV_ID                                                                    | 6             |                   | 063              |            | М     |  |  |  |  |
| IOD                                                                      | 10            |                   |                  |            | М     |  |  |  |  |
| UDRE                                                                     | 2             |                   | 0 - 3            |            | М     |  |  |  |  |
| PRC                                                                      | 12            | 0.32              | ±655.04          | meters     | М     |  |  |  |  |
| RRC                                                                      | 8             | 0.032             | ±4.064           | meters/sec | М     |  |  |  |  |

# Table A.43: DGANSS Corrections

#### **DGANSS Reference Time**

This field indicates the baseline time for which the DGANSS corrections are valid as modulo 3600 s. DGANSS Reference Time is given in GNSS system time.

Range: 0 - 3600 s

# N\_SGN\_TYPE

This field indicates the number of GNSS signal types included in DGANSS Corrections IE.

Range: 1 - 3

# GANSS\_Signal\_ID

DGANSS corrections are provided per GNSS signal type identified by GANSS\_Signal\_ID. The supported signals are listed in Table A.59.

# Status/Health

This field indicates the status of the differential corrections contained in the broadcast message. The values of this field and their respective meanings are shown below in Table A.44.

| Code | Indication                                   |  |  |  |  |
|------|----------------------------------------------|--|--|--|--|
| 000  | UDRE Scale Factor = 1.0                      |  |  |  |  |
| 001  | UDRE Scale Factor = 0.75                     |  |  |  |  |
| 010  | UDRE Scale Factor = 0.5                      |  |  |  |  |
| 011  | UDRE Scale Factor = 0.3                      |  |  |  |  |
| 100  | UDRE Scale Factor = 0.2                      |  |  |  |  |
| 101  | UDRE Scale Factor = 0.1                      |  |  |  |  |
| 110  | Reference Station Transmission Not Monitored |  |  |  |  |
| 111  | Data is invalid - disregard                  |  |  |  |  |

| Table | A.44: | Values | of | Status/Health IE |  |
|-------|-------|--------|----|------------------|--|
|-------|-------|--------|----|------------------|--|

The first six values in this field indicate valid differential corrections. When using the values described below, the "UDRE Scale Factor" value is applied to the UDRE values contained in the message. The purpose is to indicate an estimate in the amount of error in the corrections.

The value "110" indicates that the source of the differential corrections (e.g., reference station or external DGANSS network) is currently not being monitored. The value "111" indicates that the corrections provided by the source are invalid, as judged by the source. In the later case, the message shall contain no corrections for individual satellites. Any MS that receives DGANSS Corrections in a GANSS Assistance Data IE shall contain the appropriate logic to properly interpret this condition and look for the next IE.

#### N\_SAT

This field indicates the number of satellites (per specified GANSS\_Signal\_ID) for which differential corrections are included in this element.

Range: 1 - 16

#### SV\_ID

The SV ID is an index number for a satellite. The interpretation of SV ID is defined in Table A.10.14.

#### **Issue Of Data**

Issue of Data field contains the identity for the GANSS Navigation Model, as defined in Table A.48.2 (i.e., excluding the IOD\_MSB, if applicable for the particular GANSS or signal).

#### **User Differential Range Error (UDRE)**

This field provides an estimate of the uncertainty  $(1-\sigma)$  in the corrections for the particular satellite. The value in this field shall be multiplied by the UDRE Scale Factor in the common Corrections Status/Health field to determine the final UDRE estimate for the particular satellite. The meanings of the values for this field are described in Table A.45.

| Value | Indication           |
|-------|----------------------|
| 00    | UDRE ≤ 1.0 m         |
| 01    | 1.0 m < UDRE ≤ 4.0 m |
| 10    | 4.0 m < UDRE ≤ 8.0 m |
| 11    | 8.0 m < UDRE         |

#### Table A.45: Values of UDRE IE

Each UDRE value shall be adjusted based on the operation of an Integrity Monitor (IM) function which exists at the network (SMLC, GPS server, or reference GPS receiver itself). Positioning errors derived at the IM which are excessive relative to DGPS expected accuracy levels shall be used to scale the UDRE values to produce consistency.

#### **Pseudo-Range Correction (PRC)**

#### 3GPP TS 44.031 version 8.4.0 Release 8

109

This field indicates the correction to the pseudorange for the particular satellite at DGANSS Reference Time,  $t_0$ . The value of this field is given in meters (m) and the resolution is 0.32, as shown in Table A.43 above. The method of calculating this field is described in [9].

If the SMLC has received a request for GANSS assistance data from an MS which included a request for the navigation models and DGANSS (i.e., bit J and M are set to one in 'Requested GANSS Assistance Data, see 3GPP TS 49.031), the SMLC shall determine, for each satellite, if the navigation model stored by the MS is still suitable for use with DGANSS corrections (also see navigation model update conditions right before Table A.46) and if so and if DGANSS corrections are supported the SMLC should send DGANSS corrections without including the navigation model.

The IOD value sent for a satellite shall always be the IOD value that corresponds to the navigation model for which the pseudo-range corrections are applicable.

The pseudo-range correction shall correspond to the available navigation model (the one already stored in and identified by the MS or the one included in the same procedure as the pseudo-range correction). The MS shall only use the PRC value when the IOD value received matches its available navigation model.

Pseudo-range corrections are provided with respect to GNSS specific geodetic datum (e.g., PZ-90.02 if GANSS ID indicates GLONASS).

#### **Pseudo-Range Rate Correction (RRC)**

This field indicates the rate-of-change of the pseudorange correction for the particular satellite, using the satellite ephemeris and clock corrections identified by the IOD IE. The value of this field is given in meters per second (m/sec) and the resolution is 0.032, as shown in table A.43 above. For some time  $t_1 > t_0$ , the corrections for IOD are estimated by

$$PRC(t_{1, IOD}) = PRC(t_{0, IOD}) + RRC(t_{0, IOD}) \cdot (t_1 - t_0),$$

and the MS uses this to correct the pseudorange it measures at  $t_1$ , PR<sub>m</sub>( $t_1$ , IOD), by

$$PR(t_{1, IOD}) = PR_m(t_{1, IOD}) + PRC(t_{1, IOD}).$$

The SMLC shall always send the RRC value that corresponds to the PRC value that it sends (see above for details). The MS shall only use the RRC value when the IOD value received matches its available navigation model.

#### **GANSS Navigation Model**

This set of fields contains information required to manage the transfer of precise navigation data to the GANSS-capable MS. In response to a request from a MS for GANSS Assistance Data, the SMLC shall determine whether to send the navigation model for a particular satellite to an MS based upon factors like the T-Toe limit specified by the MS and any request from the MS for DGANSS (also see above). This information includes control bit fields as well as satellite ephemeris and clock corrections and clock and orbit accuracy models. GANSS Orbit Model can be given in Keplerian parameters or as state vector in Earth-Centered Earth-Fixed coordinates, dependent on the GANSS-ID and the MS capabilities. The meaning of these parameters is defined in relevant ICDs of the particular GANSS and GNSS specific interpretations apply. For example, Modernized GPS and QZSS use the same model parameters but some parameters have a different interpretation [16].

GANSS Navigation Model element can contain data up to at most 32 satellites. The individual fields are given in Table A.46 and the conditions for their presence is discussed below.

| Parameter                | # Bits                                           | # Bits Scale Factor |              | Incl. |  |  |  |  |  |
|--------------------------|--------------------------------------------------|---------------------|--------------|-------|--|--|--|--|--|
| Navigat                  | Navigation Model Flow Control (once per message) |                     |              |       |  |  |  |  |  |
| Num_Sat                  | 5                                                | 1                   |              | М     |  |  |  |  |  |
| Non-Broadcast Indication | 1                                                |                     |              | М     |  |  |  |  |  |
| The following            | g fields occur once p                            | er satellite (Nun   | n_Sat times) |       |  |  |  |  |  |
| SV ID                    | 6                                                |                     |              | М     |  |  |  |  |  |
| SV Health                | 5                                                |                     |              | М     |  |  |  |  |  |
| IOD                      | 10                                               |                     |              | М     |  |  |  |  |  |
| GANSS Clock Model        | See Table A.49.1                                 |                     |              | М     |  |  |  |  |  |
| GANSS Orbit Model        | See Table A.49.2                                 |                     |              | М     |  |  |  |  |  |
| SV Health_MSB            | 1                                                |                     |              | 0     |  |  |  |  |  |
| IOD_MSB                  | 1                                                |                     |              | 0     |  |  |  |  |  |

### Table A.46: GANSS Navigation Model contents

#### Num\_Sat

This field specifies the number of satellites that are included in the provided GANSS Navigation Model element. A range of 1-32 is available. This field is mandatory when the GANSS Navigation Model field is included in the GANSS Assistance Data message.

#### **Non-Broadcast Indication**

This field indicates if the GANSS Navigation Model Elements are not derived from satellite broadcast data or are given in a format not native to the GANSS.

#### Table A.47: Values of Non-Broadcast Indication Flag

| Value | Non-Broadcast Indication                                           |
|-------|--------------------------------------------------------------------|
| 0     | GANSS Navigation Data elements corresponding with broadcasted      |
|       | data                                                               |
| 1     | GANSS Navigation Data element not derived from satellite broadcast |

#### SV\_ID

The field specifies the SV/Slot ID for which the GANSS Navigation Model Elements is given. The interpretation of SV ID is defined in Table A.10.14.

Range: 0 - 63

#### SV Health and SV Health\_MSB

This parameter gives information about the satellite's current health. The health values are GNSS system specific. The SV Health bits have the encoding as in Table A.48.1 for a particular GANSS. The SV Health\_MSB may be present for some GANSS or signals as defined in Table A.48.1. If SV Health\_MSB is present, the total SV Health information is created by appending the SV Health field to the SV Health\_MSB field.

| GANSS                     | SV             | SV Health Bit String(5) |                                     |                  |              |               |
|---------------------------|----------------|-------------------------|-------------------------------------|------------------|--------------|---------------|
|                           | Health_MSB     | Bit 1 (MSB)             | Bit 2                               | Bit 3            | Bit 4        | Bit 5 (LSB)   |
| Galileo                   | <sup>(1)</sup> | E5a Data                | E5b Data                            | E1-B Data        | E5a Signal H | lealth Status |
| [11, pages 75-76]         |                | Validity Status         | Validity Status                     | Validity Status  | See [11],    | Table 67      |
| Modernized                | <sup>(1)</sup> | L1C Health              | L1 Health                           | L2 Health        | L5 Health    | ʻ0'           |
| GPS <sup>(2)</sup>        |                | [14]                    | [12,13]                             | [12,13]          | [12,13]      | (reserved)    |
| SBAS <sup>(3)</sup>       | <sup>(1)</sup> | Ranging On              | Corrections                         | Integrity On     | '0'          | ʻ0'           |
|                           |                | (0), Off(1)             | On (0), Off (1)                     | (0), Off(1)      | (reserved)   | (reserved)    |
| QZSS                      | MSB of SV      |                         | 5 LS                                | SBs of SV Health | [16]         |               |
| QZS-L1 <sup>(4)</sup>     | Health [16]    |                         |                                     |                  |              |               |
| QZSS                      | <sup>(1)</sup> | L1C Health              | L1 Health                           | L2 Health        | L5 Health    | ʻ0'           |
| QZS-                      |                | [16]                    | [16]                                | [16]             | [16]         | (reserved)    |
| L1C/L2C/L5 <sup>(5)</sup> |                |                         |                                     |                  |              |               |
| GLONASS                   | <sup>(1)</sup> | B <sub>n</sub> (MSB)    | B <sub>n</sub> (MSB) F <sub>T</sub> |                  |              |               |
|                           |                | [17, page 23]           | [17, Table 4.4]                     |                  |              |               |

#### Table A.48.1: Interpretation SV Health Bits

Note 1: The SV Health\_MSB field shall not be present in GANSS Navigation Model for these GANSS or GANSS signals. Note 2: If a certain signal is not supported on the satellite indicated by SV\_ID, the corresponding health bit shall be set to '1' (i.e., signal can not be used).

Note 3: SV Health in case of GANSS ID indicates SBAS includes the 5 LSBs of the Health included in GEO Almanac Message Parameters (Type 17) [15].

Note 4: If GANSS ID indicates 'QZSS', and GANSS Orbit Model-2 is included, this interpretation of SV Health applies. Note 5: If GANSS ID indicates 'QZSS', and GANSS Orbit Model-3 is included, this interpretation of SV Health applies.

#### **Issue Of Data**

Issue of Data field contains the identity for GANSS Navigation Model. The IOD\_MSB may be present for some GANSS or signals as defined in Table A.48.2a. If IOD\_MSB is present, the total IOD information is constructed as defined in Table A.48.2a.

In the case of broadcasted Galileo ephemeris, the IOD contains the IOD index as described in [11].

In case of broadcasted Modernized GPS ephemeris, the IOD contains the 11-bit parameter  $t_{oe}$  as defined in [12, Table 30-I] [14, Table 3.5-1] and is constructed using IOD and IOD\_MSB fields.

In case of broadcasted SBAS ephemeris, the IOD contains the 8 bits Issue of Data as defined in [15] Message Type 9.

In case of broadcasted QZSS QZS-L1 ephemeris, the IOD contains the IODC as described in [16].

In case of broadcasted QZSS QZS-L1C/L2C/L5 ephemeris, the IOD contains the 11-bit parameter  $t_{oe}$  as defined in [16] and is constructed using IOD and IOD\_MSB fields.

In case of broadcasted GLONASS ephemeris, the IOD contains the parameter  $t_b$  as defined in [17].

| GANSS                                       | Parameter               | # Bits | Scale Factor | Range    | Units   |
|---------------------------------------------|-------------------------|--------|--------------|----------|---------|
| Galileo                                     | IOD                     | 10     |              | 0-1023   |         |
| Modernized GPS <sup>(1)</sup>               | LSBs of t <sub>oe</sub> | 10     | 300          | 0-306900 | seconds |
| SBAS                                        | IOD                     | 8      |              | 0-255    |         |
| QZSS – QZS-L1 <sup>(2)</sup>                | IODC                    | 10     |              | 0-1023   |         |
| QZSS – QZS-<br>L1C/L2C/L5 <sup>(1)(3)</sup> | LSBs of t <sub>oe</sub> | 10     | 300          | 0-306900 | seconds |
| GLONASS                                     | t <sub>b</sub>          | 7      | 15           | 15-1425  | minutes |

Table A.48.2: Interpretation of Issue Of Data

Note 1: The MSB of toe is provided in IOD\_MSB field.

Note 2: If GANSS ID indicates 'QZSS', and GANSS Clock and Orbit Model-2 are included, this interpretation of IOD applies.

Note 3: If GANSS ID indicates 'QZSS', and GANSS Clock and Orbit Model-3 are included, this interpretation of IOD applies

| GANSS <sup>(1)</sup>      | IOD_MSB                                                                                                    | Scale Factor | Units   | Comment                                                                                                    |  |  |  |  |
|---------------------------|----------------------------------------------------------------------------------------------------|--------------|---------|----------------------------------------------------------------------------------------------------|--|--|--|--|
| Modernized GPS            | MSB of t <sub>oe</sub>                                                                                                    | 307200       | seconds | The full $t_{oe}$ is constructed as "MSB of $t_{oe}$ " x 307200 + "LSBs of $t_{oe}$ " x 300 (Effective range of full $t_{oe}$ is 0-604500 seconds) |  |  |  |  |
| QZSS – QZS-<br>L1C/L2C/L5 | MSB of t <sub>oe</sub>                                                                                                    | 307200       | seconds | The full $t_{oe}$ is constructed as "MSB of $t_{oe}$ " x 307200 + "LSBs of $t_{oe}$ " x 300 (Effective range of full $t_{oe}$ is 0-604500 seconds) |  |  |  |  |
|                           | Note 1: The IOD_MSB field shall not be present in GANSS Navigation Model for GANSS or GANSS signals not defined in this Table. |              |         |                                                                                                    |  |  |  |  |

Table A.48.2a: Interpretation of IOD\_MSB

#### GANSS Clock Model

GANSS clock model (Model-1) contains one or two clock model elements depending on the GNSS. Clock Model-1 shall be included once or twice depending on the MS capability.

If the MS is supporting multiple Galileo signals, SMLC shall include both F/Nav and I/Nav clock models in GANSS Clock Model IE if the SMLC assumes the MS to perform Location Information calculation using multiple signals. The MS capabilities to support multiple GNSS frequencies are indicated in the Positioning Capability Response element (clause A.8). Otherwise, SMLC shall include only the model suitable for the GNSS.

| Parameter                                                                                 | # Bits            | Scale Factor                                                                                                    | Units                | Incl.                                                                                                    |  |  |  |  |  |
|-------------------------------------------------------------------------------------------|-------------------|----------------------------------------------------------------------------------------------------|----------------------|----------------------------------------------------------------------------------------------------|--|--|--|--|--|
| On                                                                                        | e of the follo    | owing models can be incl                                                                                             | uded:                |                                                                                                    |  |  |  |  |  |
| Model-1:                                                                                  |                   |                                                                                                    |                      |                                                                                                    |  |  |  |  |  |
| Standard Satellite Clock Model (can occur multiple times per model, N_CLOCK, if selected) |                   |                                                                                                    |                      |                                                                                                    |  |  |  |  |  |
| t <sub>oc</sub>                                                                           | 14 <sup>(u)</sup> | 60                                                                                                    | sec                  | C <sup>(1)</sup>                                                                                                    |  |  |  |  |  |
| af <sub>2</sub>                                                                           | 12                | 2 <sup>-65</sup> , if GANSS_ID                                                                                       | sec/sec <sup>2</sup> | C <sup>(1)</sup>                                                                                                    |  |  |  |  |  |
|                                                                                           |                   | indicates Galileo                                                                                                    |                      |                                                                                                    |  |  |  |  |  |
|                                                                                           |                   |                                                                                                    |                      |                                                                                                    |  |  |  |  |  |
| af <sub>1</sub>                                                                           | 18                | 2 <sup>-43</sup>                                                                                                    | sec/sec              | C <sup>(1)</sup>                                                                                                    |  |  |  |  |  |
| af <sub>0</sub>                                                                           | 28                | 2 <sup>-45</sup><br>2 <sup>-33</sup><br>2 <sup>-32</sup> , if GANSS_ID                                               | sec                  | C <sup>(1)</sup><br>C <sup>(1)</sup><br>O <sup>(1)</sup>                                                                       |  |  |  |  |  |
| T <sub>GD</sub>                                                                           | 10                | 2 <sup>-52</sup> , if GANSS_ID                                                                                       | sec                  | O(1)                                                                                                    |  |  |  |  |  |
|                                                                                           |                   | indicates Galileo                                                                                                    |                      |                                                                                                    |  |  |  |  |  |
|                                                                                           |                   |                                                                                                    |                      |                                                                                                    |  |  |  |  |  |
| Model ID                                                                                  | 1                 |                                                                                                    |                      | 0                                                                                                    |  |  |  |  |  |
|                                                                                           |                   | Model-2:                                                                                                    |                      |                                                                                                    |  |  |  |  |  |
| 4                                                                                         |                   | NAV Clock Model                                                                                                    | '                    | <b>C</b> <sup>(1)</sup>                                                                                                    |  |  |  |  |  |
| t <sub>oc</sub>                                                                           | 16                | 2 <sup>4</sup>                                                                                                    | seconds              |                                                                                                    |  |  |  |  |  |
| af <sub>2</sub>                                                                           | 8                 | 2 <sup>-55</sup><br>2 <sup>-43</sup><br>2 <sup>-31</sup>                                                             | sec/sec <sup>2</sup> | $ \begin{array}{c} C^{(1)} \\ C^{(1)} \\ C^{(1)} \\ C^{(1)} \\ C^{(1)} \\ \end{array} $                                        |  |  |  |  |  |
| af <sub>1</sub>                                                                           | 16                | 2.3                                                                                                    | sec/sec              | C <sup>(1)</sup>                                                                                                    |  |  |  |  |  |
| af <sub>0</sub>                                                                           | 22                | 2 <sup>-31</sup>                                                                                                    | seconds              | C <sup>(1)</sup>                                                                                                    |  |  |  |  |  |
| T <sub>GD</sub>                                                                           | 8                 |                                                                                                    | seconds              | C <sup>(1)</sup>                                                                                                    |  |  |  |  |  |
|                                                                                           |                   | Model-3:                                                                                                    |                      |                                                                                                    |  |  |  |  |  |
|                                                                                           |                   | //CNAV-2 Clock Model                                                                                                 |                      | <b>a</b> (1)                                                                                                    |  |  |  |  |  |
| t <sub>oc</sub>                                                                           | 11                | 300                                                                                                    | seconds              | C <sup>(1)</sup>                                                                                                    |  |  |  |  |  |
| t <sub>op</sub>                                                                           | 11                | 300                                                                                                    | seconds              | C <sup>(1)</sup>                                                                                                    |  |  |  |  |  |
| URA <sub>oc</sub> Index                                                                   | 5                 |                                                                                                    |                      | C <sup>(1)</sup>                                                                                                    |  |  |  |  |  |
| URA <sub>oc1</sub> Index                                                                  | 3                 |                                                                                                    |                      | $\begin{array}{c} C^{(1)} \\ C^{(1)} \\ C^{(1)} \\ C^{(1)} \\ C^{(1)} \\ C^{(1)} \\ C^{(1)} \\ C^{(1)} \\ C^{(1)} \end{array}$ |  |  |  |  |  |
| URA <sub>oc2</sub> Index                                                                  | 3                 | 2 <sup>-60</sup>                                                                                                    |                      | C <sup>(1)</sup>                                                                                                    |  |  |  |  |  |
| a <sub>f2-n</sub>                                                                         | 10                | 2.00                                                                                                    | sec/sec <sup>2</sup> | C <sup>(1)</sup>                                                                                                    |  |  |  |  |  |
| a <sub>f1-n</sub>                                                                         | 20                | 2                                                                                                    | sec/sec              | C <sup>(1)</sup>                                                                                                    |  |  |  |  |  |
| a <sub>f0-n</sub>                                                                         | 26                | 2 <sup>-48</sup><br>2 <sup>-35</sup><br>2 <sup>-35</sup><br>2 <sup>-35</sup><br>2 <sup>-35</sup><br>2 <sup>-35</sup> | seconds              | C <sup>(1)</sup>                                                                                                    |  |  |  |  |  |
| T <sub>GD</sub>                                                                           | 13                | 2-35                                                                                                    | seconds              | C <sup>(1)</sup>                                                                                                    |  |  |  |  |  |
| ISC <sub>L1CP</sub>                                                                       | 13                | 2-35                                                                                                    | seconds              | O <sup>(2)</sup>                                                                                                    |  |  |  |  |  |
| ISC <sub>L1CD</sub>                                                                       | 13                | 2-35                                                                                                    | seconds              | O <sup>(2)</sup>                                                                                                    |  |  |  |  |  |
| ISC <sub>L1C/A</sub>                                                                      | 13                | 2-35                                                                                                    | seconds              | O <sup>(3)</sup>                                                                                                    |  |  |  |  |  |
| ISC <sub>L2C</sub>                                                                        | 13                | 2.00                                                                                                    | seconds              | O <sup>(3)</sup>                                                                                                    |  |  |  |  |  |
| ISC <sub>L515</sub>                                                                       | 13                | 2 <sup>-35</sup><br>2 <sup>-35</sup><br>2 <sup>-35</sup>                                                             | seconds              | O <sup>(4)</sup>                                                                                                    |  |  |  |  |  |
| ISC <sub>L5Q5</sub>                                                                       | 13                | 2                                                                                                    | seconds              | O <sup>(4)</sup>                                                                                                    |  |  |  |  |  |
|                                                                                           |                   | Model-4:                                                                                                    |                      |                                                                                                    |  |  |  |  |  |
|                                                                                           |                   | SS Satellite Clock Model                                                                                             |                      | <b>c</b> <sup>(1)</sup>                                                                                                    |  |  |  |  |  |
| $\tau_n(t_b)$                                                                             | 22                | 2 <sup>-30</sup>                                                                                                    | seconds              | C <sup>(1)</sup>                                                                                                    |  |  |  |  |  |
| $\gamma_{n}(t_{b})$                                                                       | 11                | 2 <sup>-40</sup>                                                                                                    |                      | C <sup>(1)</sup>                                                                                                    |  |  |  |  |  |
| $\Delta 	au_{n}$                                                                          | 5                 | 2 <sup>-30</sup>                                                                                                    | seconds              | 0                                                                                                    |  |  |  |  |  |
|                                                                                           |                   | Model-5:                                                                                                    |                      |                                                                                                    |  |  |  |  |  |
| SBAS Satellite Clock Model                                                                |                   |                                                                                                    |                      |                                                                                                    |  |  |  |  |  |
| to                                                                                        | 13                | 16                                                                                                    | seconds              | C <sup>(1)</sup>                                                                                                    |  |  |  |  |  |
| a <sub>Gfo</sub>                                                                          | 12                | 2-31                                                                                                    | seconds              | C <sup>(1)</sup>                                                                                                    |  |  |  |  |  |
| a <sub>Gf1</sub>                                                                          | 8                 | 2 <sup>-40</sup>                                                                                                    | Seconds/sec          | C <sup>(1)</sup>                                                                                                    |  |  |  |  |  |
|                                                                                           |                   | e present together, or none                                                                                          |                      |                                                                                                    |  |  |  |  |  |
|                                                                                           |                   | e present together, or none                                                                                          |                      |                                                                                                    |  |  |  |  |  |
| NOTE 4: Both of these                                                                     | fields shall be   | e present together, or none                                                                                          | of them shall be pre | esent.                                                                                                    |  |  |  |  |  |

#### Table A.49.1: GANSS Clock Model

#### Model ID

This field specifies the identity of the clock model according to Table A.49.1a. This field is optional.

Table A.49.1a: Galileo Clock Model Identity

| Value | Identity |
|-------|----------|
| 0     | I/Nav    |
| 1     | F/Nav    |

#### **GANSS Orbit Model**

GANSS Orbit Model IE contains the following presentation: Satellite Navigation Model Using Keplerian Parameters or Satellite Navigation Model Using Earth-Centered, Earth-fixed Parameters as described in Table A.49.2.

| Parameter               | # Bits                  | Scale Factor<br>ne of the following models | Units<br>s can be included:               | Incl   |
|-------------------------|-------------------------|--------------------------------------------|-------------------------------------------|--------|
|                         |                         | Model-1:                                   | s can be included.                        |        |
|                         | Sate                    | lite Navigation Model Using                | Keplerian Parameters                      |        |
| t <sub>oe</sub>         | 14 <sup>(u)</sup>       | 60                                         | sec                                       | С      |
| ω                       | 32                      | 2 <sup>-31</sup>                           | semi-circles                              | C      |
|                         | 16                      | 2 <sup>-43</sup>                           | semi-circles/sec                          | C      |
| <u>∆n</u><br>M₀         | 32                      | 2 <sup>-31</sup>                           | semi-circles                              | C      |
| OMEGAdot                | 24                      | 2 <sup>-43</sup>                           | semi-circles/sec                          | C      |
|                         | 32 <sup>(u)</sup>       | 2 <sup>-33</sup>                           |                                           | C      |
| e<br>Idat               | -                       | 2- <sup>43</sup>                           |                                           |        |
| Idot                    | 14<br>32 <sup>(u)</sup> | 2 <sup>-</sup>                             | semi-circles/sec<br>meters <sup>1/2</sup> | C<br>C |
| sqrtA                   |                         | 2 <sup>-31</sup>                           |                                           |        |
|                         | 32                      | 2<br>2 <sup>-31</sup>                      | semi-circles                              |        |
|                         | 32                      |                                            | semi-circles                              | С      |
| C <sub>rs</sub>         | 16                      | 2 <sup>-5</sup>                            | meters                                    | С      |
| C <sub>is</sub>         | 16                      | 2 <sup>-29</sup>                           | radians                                   | С      |
| C <sub>us</sub>         | 16                      | 2 <sup>-29</sup>                           | radians                                   | С      |
| C <sub>rc</sub>         | 16                      | 2 <sup>-5</sup>                            | meters                                    | С      |
| C <sub>ic</sub>         | 16                      | 2 <sup>-29</sup>                           | radians                                   | С      |
| C <sub>uc</sub>         | 16                      | 2 <sup>-29</sup>                           | radians                                   | С      |
|                         |                         | Model-2:                                   |                                           |        |
|                         | Satellite               | Navigation Model Using N                   | AV Keplerian Parameters                   |        |
| URA Index               | 4                       |                                            |                                           | С      |
| Fit Interval Flag       | 1                       |                                            | Boolean                                   | С      |
| t <sub>oe</sub>         | 16                      | 2 <sup>4</sup>                             | sec                                       | С      |
| ω                       | 32                      | 2 <sup>-31</sup>                           | semi-circles                              | С      |
| Δn                      | 16                      | 2 <sup>-43</sup>                           | semi-circles/sec                          | C      |
| Mo                      | 32                      | 2 <sup>-31</sup>                           | semi-circles                              | C      |
| OMEGAdot                | 24                      | 2 <sup>-43</sup>                           | semi-circles/sec                          | C      |
|                         | 32 <sup>(u)</sup>       | 2 <sup>-33</sup>                           |                                           | C      |
| e<br>1-1-4              |                         | 2 <sup>-43</sup>                           |                                           |        |
| Idot                    | 14<br>32 <sup>(u)</sup> |                                            | semi-circles/sec                          | С      |
| sqrtA                   |                         | 2 <sup>-19</sup>                           | meters <sup>1/2</sup>                     | С      |
| i <u>o</u>              | 32                      | 2 <sup>-31</sup>                           | semi-circles                              | С      |
| OMEGA <sub>0</sub>      | 32                      | 2 <sup>-31</sup>                           | semi-circles                              | С      |
| C <sub>rs</sub>         | 16                      | 2 <sup>-5</sup>                            | meters                                    | С      |
| Cis                     | 16                      | 2 <sup>-29</sup>                           | radians                                   | С      |
| Cus                     | 16                      | 2 <sup>-29</sup>                           | radians                                   | С      |
| C <sub>rc</sub>         | 16                      | 2 <sup>-5</sup>                            | meters                                    | С      |
| C <sub>ic</sub>         | 16                      | 2 <sup>-29</sup>                           | radians                                   | С      |
| C <sub>uc</sub>         | 16                      | 2 <sup>-29</sup>                           | radians                                   | С      |
|                         |                         | Model-3:                                   |                                           |        |
| Sa                      | atellite Nav            | igation Model Using CNAV/                  | CNAV-2 Keplerian Parameters               |        |
| t <sub>op</sub>         | 11                      | 300                                        | seconds                                   | С      |
| URA <sub>oe</sub> Index | 5                       |                                            |                                           | C      |
|                         | 26                      | 2 <sup>-9</sup>                            | meters                                    | C      |
| A_dot                   | 25                      | 2 <sup>-21</sup>                           | meters/sec                                | C      |
|                         | 17                      | 2 <sup>-44</sup>                           | semi-circles/sec                          | C      |
| $\Delta n_0$            | 23                      | 2 <sup>-57</sup>                           | semi-circles/sec <sup>2</sup>             |        |
| ∆n <sub>0</sub> _dot    |                         |                                            |                                           |        |
| M <sub>0-n</sub>        | 33                      | 2 <sup>-32</sup>                           | semi-circles                              | C      |
| e <sub>n</sub>          | 33                      | 2 <sup>-34</sup>                           |                                           | С      |
| 00n                     | 33                      | 2 <sup>-32</sup>                           | semi-circles                              | С      |
| Ω <sub>0-n</sub>        | 33                      | 2 <sup>-32</sup>                           | semi-circles                              | С      |
| \Ω_dot                  | 17                      | 2 <sup>-44</sup>                           | semi-circles/sec                          | С      |
| o-n                     | 33                      | 2 <sup>-32</sup><br>2 <sup>-44</sup>       | semi-circles                              | С      |
| <sub>0-n</sub> _dot     | 15                      | 2 <sup>-44</sup>                           | semi-circles/sec                          | C      |
| Sis-n                   | 16                      | 2 <sup>-30</sup>                           | radians                                   | C      |
| Sic-n                   | 16                      | 2 <sup>-30</sup>                           | radians                                   | C      |
| ⊃rs-n                   | 24                      | 2-8                                        | meters                                    | C      |
|                         | 24                      | 2 <sup>-8</sup>                            |                                           | C      |
| S <sub>rc-n</sub>       |                         | 2 <sup>-8</sup><br>2 <sup>-30</sup>        | meters                                    |        |
| Sus-n                   | 21                      | 2 <sup>-30</sup>                           | radians                                   |        |
|                         | 21                      |                                            | radians                                   | С      |
| Suc-n                   |                         | Model-4:                                   |                                           |        |

### Table A.49.2: GANSS Orbit Model

| En                               | 5 <sup>(u)</sup> | 1                           | days                                 | С                |
|----------------------------------|------------------|-----------------------------|--------------------------------------|------------------|
| P1                               | 2 <sup>(u)</sup> |                             |                                      | C                |
| P2                               | 1 <sup>(u)</sup> | 1                           |                                      | C                |
| M                                | 2 <sup>(u)</sup> | 1                           |                                      | 0                |
| $x_n(t_b)$                       | 27               | 2 <sup>-11</sup>            | kilometers                           | C                |
| $\dot{x}_n(t_b)$                 | 24               | 2 <sup>-20</sup>            | kilometres/second                    | С                |
| $\ddot{x}_n(t_b)$                | 5                | 2 <sup>-30</sup>            | kilometres/second <sup>2</sup>       | С                |
| $y_n(t_b)$                       | 27               | 2 <sup>-11</sup>            | kilometers                           | С                |
| $\dot{y}_n(t_b)$                 | 24               | 2 <sup>-20</sup>            | kilometres/second                    | С                |
| $\ddot{y}_n(t_b)$                | 5                | 2 <sup>-30</sup>            | kilometres/second <sup>2</sup>       | С                |
| $z_n(t_b)$                       | 27               | 2-11                        | kilometers                           | С                |
| $\dot{z}_n(t_b)$                 | 24               | 2 <sup>-20</sup>            | kilometres/second                    | С                |
| $\ddot{z}_n(t_b)$                | 5                | 2 <sup>-30</sup>            | kilometres/second <sup>2</sup>       | С                |
|                                  |                  |                             | el-5:                                |                  |
| Satellit                         | e Naviga         | tion Model Using SBAS       | Earth-Centered, Earth-fixed Paramete | rs               |
| to                               | 13               | 16                          | seconds                              | O <sup>(1)</sup> |
| Accuracy                         | 4                |                             |                                      | С                |
| X <sub>G</sub>                   | 30               | 0.08                        | meters                               | С                |
| Y <sub>G</sub>                   | 30               | 0.08                        | meters                               | С                |
| Z <sub>G</sub>                   | 25               | 0.4                         | meters                               | С                |
| X <sub>G</sub>                   | 17               | 0.000625                    | meters/sec                           | С                |
| Rate-of-Change                   |                  |                             |                                      |                  |
| Y <sub>G</sub><br>Rate-of-Change | 17               | 0.000625                    | meters/sec                           | С                |
| Z <sub>G</sub><br>Rate-of-Change | 18               | 0.004                       | meters/sec                           | С                |
| X <sub>G</sub> Acceleration      | 10               | 0.0000125                   | meters/sec <sup>2</sup>              | С                |
| Y <sub>G</sub> Acceleration      | 10               | 0.0000125                   | meters/sec <sup>2</sup>              | C                |
| Z <sub>G</sub> Acceleration      | 10               | 0.0000625                   | meters/sec <sup>2</sup>              | C C              |
|                                  | -                | del-5 is not included, this |                                      |                  |
| NOTE u: unsigne                  |                  |                             |                                      |                  |
|                                  |                  |                             |                                      |                  |

#### **GANSS Real-Time Integrity**

Integrity Monitor (IM) shall detect unhealthy (e.g., failed/failing) satellite signals and also shall inform users of measurement quality in DGANSS modes when satellite signals are healthy. Excessively large pseudo range errors, as evidenced by the magnitude of the corresponding DGANSS correction, shall be used to detect failed satellite signals. Unhealthy satellite signals should be detected within 10 seconds of the occurrence of the satellite signal failure. When unhealthy (e.g., failed/failing) satellite signals are detected, the assistance and/or DGANSS correction data shall not be supplied for these satellite signals. When the error in the IM computed position is excessive for solutions based upon healthy satellite signals only, DGANSS users shall be informed of measurement quality through the supplied UDRE values. After bad satellite signals have been indicated in the Real Time Integrity field, if the satellite signals return to healthy condition for some period of time, the indications for them shall be removed from this field.

GANSS Real-Time Integrity field of the GANSS Assistance Data Information Element contains parameters that describe the real-time status of the GANSS constellations. Primarily intended for non-differential applications, the real-time integrity of the satellite constellation is of importance as there is no differential correction data by which the mobile can determine the soundness of each satellite signal. GANSS Real-Time Integrity data communicates the health of the GNSS signals to the mobile in real-time. The format is shown in Table A.50. The SMLC shall always transmit the GANSS Real Time Integrity field with the current list of unhealthy signals, for any GANSS positioning attempt and whenever GANSS Assistance Data is sent. If the number of bad signals (NBS) is zero, then the GANSS Real Time Integrity field shall be omitted.

| Parameter                                                          | # Bits | Scale Factor | Range | Units | Incl. |
|--------------------------------------------------------------------|--------|--------------|-------|-------|-------|
| The following fields occur once per SV with bad signal (NBS times) |        |              |       |       |       |
| Bad_GNSS_SV_ID                                                     | 6      | 1            |       |       | М     |
| Bad_GNSS_Signal_ID                                                 | 8      | 1            |       |       | 0     |

#### Table A.50: GANSS Real-Time Integrity

#### NBS (Number of satellites with bad signal)

The NBS value indicates the number of satellites with bad signal.

#### Bad\_GNSS\_SV\_ID

This field specifies the SV ID of the satellite with bad signal or signals. The interpretation of SV ID is defined in Table A.10.14.

#### Bad\_GNSS\_Signal\_ID

This field identifies the bad signal of a satellite. Absence of this field means that all signals on the specific SV are bad. The interpretation of Bad\_GNSS\_Signal\_ID is listed in Table A.59. If the satellite in question belongs to the modernized GPS constellation and has some healthy signals but bad L1C/A signal, Bad\_GNSS\_Signal\_ID shall be present but may have all the bits set to '0'. Status of L1C/A signal shall be indicated with Real-Time Integrity IE in GPS Assistance Data Element.

#### **GANSS Data Bit Assistance**

This element provides data bit assistance data for specific satellite signals for data wipe-off. The data bits included in the assistance data depends on the GANSS and its signal.

| Parameter       | Bits           | Resolution       | Range        | Incl. |
|-----------------|----------------|------------------|--------------|-------|
| GANSS TOD       | 6              | 1                | 0 – 59       | М     |
| The following   |                |                  |              |       |
| SV ID           | 6              | 1                |              | М     |
| The following   | fields occur o | nce per signal ( | N_SGN times) |       |
| GANSS_Signal_ID | 3              | 1                | 0 - 7        | М     |
| N_BIT           | 10             | 1                | 1 – 1024     | М     |
| Data Bits       | N_BIT          |                  |              | М     |

#### Table A.51: GANSS Data Bit Assistance

#### GANSS TOD

This field indicates the reference time of the first bit of the data in GANSS Data Bit Assistance in integer seconds in GNSS specific system time.

Data Bit Reference Time is given as modulo 60 s from GANSS TOD.

#### N\_SAT

This field specifies the number of satellites in GANSS Data Bit Assistance element.

#### SV\_ID

The field specifies the SV for which the GANSS Data Bit Assistance is given. The interpretation of SV ID is defined in Table A.10.14.

Range: 0-63

#### N\_SGN

This field specifies the number of signals for which GANSS Data Bit Assistance is provided.

Range: 1-8

#### GANSS\_Signal\_ID

This field specifies the GANSS signal type of the GANSS Data Bit Assistance as listed in Table A.59.

#### N\_BIT

This field indicates the number of bits (or symbols) included in the IE.

#### Data Bits

Data bits are contained in GNSS system and data type specific format.

In case of Galileo, it contains the FEC encoded and interleaved modulation symbols. The logical levels 1 and 0 correspond to signal levels -1 and +1, respectively. In case of Modernized GPS L1C, it contains the encoded and interleaved modulation symbols as defined in [14] section 3.2.3.1.

In case of Modernized GPS L2C, it contains either the NAV data modulation bits, the FEC encoded NAV data modulation symbols, or the FEC encoded CNAV data modulation symbols, dependent on the current signal configuration of this satellite as defined in [12, Table 3-III].

In case of Modernized GPS L5, it contains the FEC encoded CNAV data modulation symbols as defined in [13].

In case of SBAS, it contains the FEC encoded data modulation symbols as defined in [15].

In case of QZSS QZS-L1, it contains the NAV data modulation bits as defined in [16] section 5.2. In case of QZSS QZS-L1C, it contains the encoded and interleaved modulation symbols as defined in [16] section 5.3. In case of QZSS QZS-L2C, it contains the encoded modulation symbols as defined in [16] section 5.5. In case of QZSS QZS-L5, it contains the encoded modulation symbols as defined in [16] section 5.6.

In case of GLONASS, it contains the 100 sps differentially Manchester encoded modulation symbols as defined in [17] section 3.3.2.2.

#### **GANSS Reference Measurement Information**

This field provides reference code and Doppler measurement information of visible satellites of a GANSS constellation. The information can be used as acquisition assistance to improve the sensitivity of the receiver.

These parameters describe the range and optionally the derivatives from respective satellites to the GANSS Reference Location at the GANSS Reference Time. The code phase and Doppler fields are aligned with the time provided in GANSS Reference Time. Figure A.4a illustrates the relation between some of the fields with respect to the GANSS TOD.

If GPS Acquisition Assistance is included the Reference Time included in the GPS Acquisition Assistance is also valid for the GANSS Reference Measurement fields and the parameters are referenced to GPS TOW. Figure A.4b illustrates the relation between some of the fields with respect to GPS TOW.

The parameters are given in units of ms and m/s which makes it possible to convert the values to any nominal frequency and chipping and code rate.

| Parameter                            | Range                                 | Bits              | Resolution               | Incl.            |
|--------------------------------------|---------------------------------------|-------------------|--------------------------|------------------|
| GANSS_Signal_ID                      | 0 - 7                                 | 3                 |                          | М                |
| - Т                                  | he following fields occur once per    | satellite (Num_S  | at times)                |                  |
| SV_ID                                | 0 - 63                                | 6                 |                          | М                |
| Doppler (0 <sup>th</sup> order term) | -1024 m/s to 1023.5 m/s               | 12                | 0.5 m/s                  | М                |
| Doppler (1 <sup>st</sup> order term) | -0.2 - 0.1 m/s <sup>2</sup> .         | 6                 | 1/210 m/s <sup>2</sup> . | O <sup>(1)</sup> |
| Doppler Uncertainty                  | 2.5 m/s - 40 m/s                      | 3                 |                          | O <sup>(1)</sup> |
|                                      | $[2^{-n}(40) \text{ m/s}, n = 0 - 4]$ |                   |                          |                  |
| Code Phase                           | 0 - (1-2 <sup>-10</sup> ) ms          | 10                | 2 <sup>-10</sup> ms      | М                |
| Integer Code Phase                   | 0 - 127 ms                            | 7                 | 1 ms                     | М                |
| Code Phase Search                    | See Table A.53                        | 5                 |                          | М                |
| Window                               |                                       |                   |                          |                  |
| Azimuth                              | 0 - 348.75 deg                        | 5                 | 11.25 deg                | O <sup>(2)</sup> |
| Elevation                            | 0 - 78.75 deg                         | 3                 | 11.25 deg                | O <sup>(2)</sup> |
| NOTE 1,2: All of these               | fields shall be present together, o   | r none of them sh | all be present.          | <b>I</b>         |

 Table A.52: GANSS Reference Measurement Information Contents

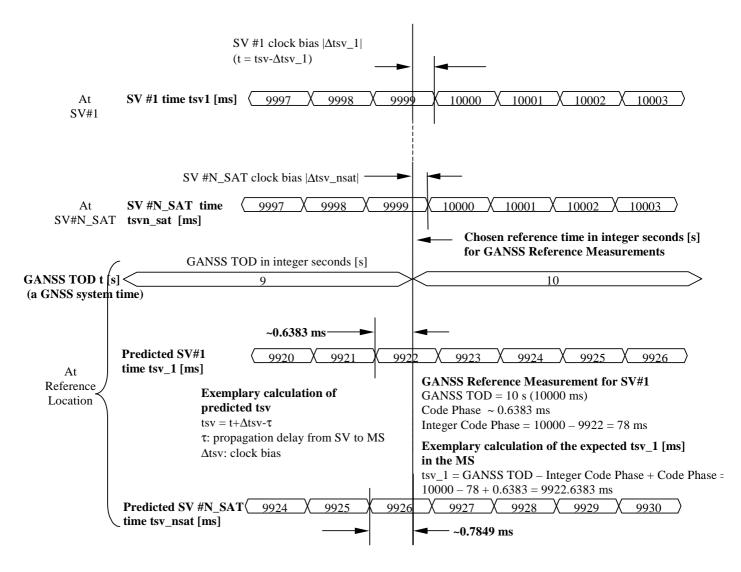

Figure A.4a. Exemplary calculations of some GANSS Reference Measurement fields with respect to GANSS TOD.

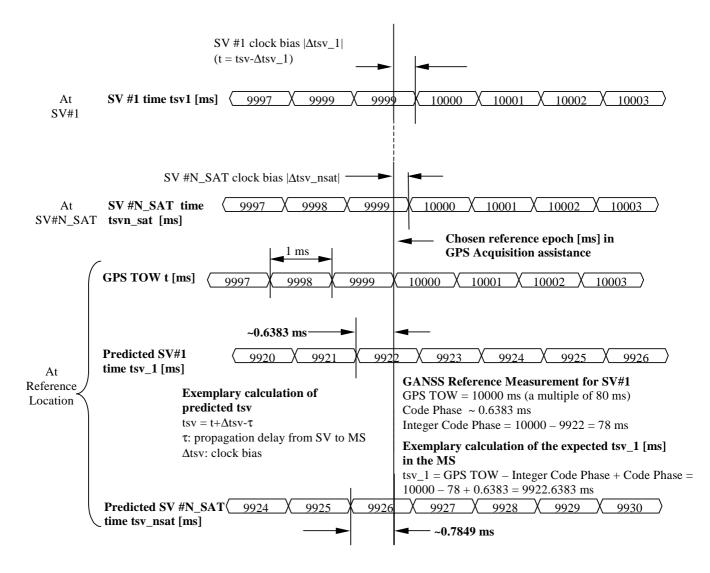

# Figure A.4b. Exemplary calculations of some GANSS Reference Measurement fields with respect to GPS TOW.

#### GANSS\_Signal\_ID

This field specifies the GNSS signal type. The supported signals are listed in Table A.59.

#### Num\_Sat

This field specifies the number of satellites in GANSS Reference Measurement Information element.

#### SV\_ID

This field specifies the SV for which the GANSS Reference Measurement Assistance is given. The interpretation of SV ID is defined in Table A.10.14.

#### Range: 0-63

### Doppler (0<sup>th</sup> order term)

This field contains the Doppler (0<sup>th</sup> order term) value. A positive value in Doppler defines the increase in satellite signal frequency due to velocity towards the MS. A negative value in Doppler defines the decrease in satellite signal frequency due to velocity away from the MS.

Doppler is given in unit of m/s by multiplying the Doppler value in Hz by the *nominal* wavelength of the assisted signal.

This field is mandatory.

#### **Doppler** (1<sup>st</sup> order term)

This field contains the Doppler (1<sup>st</sup> order term) value. A positive value defines the rate of increase in satellite signal frequency due to acceleration towards the MS. A negative value defines the rate of decrease in satellite signal frequency due to acceleration away from the MS.

Doppler (1<sup>st</sup> order term) is given in unit of m/s by multiplying the Doppler value in Hz by the *nominal* wavelength of the assisted signal.

This field is optional.

#### **Doppler Uncertainty**

This field contains the Doppler uncertainty value. It is defined such that the Doppler experienced by a stationary MS is in the range "Doppler – Doppler Uncertainty" to "Doppler + Doppler Uncertainty". This field is optional. If Doppler Uncertainty (together with Doppler  $1^{st}$  order term) is omitted, the terminal shall interpret Doppler Uncertainty as greater than +/-40 m/s.

Doppler Uncertainty is given in unit of m/s by multiplying the Doppler Uncertainty value in Hz by the *nominal* wavelength of the assisted signal.

Permitted Values: 2.5 m/s, 5 m/s, 10 m/s, 20 m/s, 40 m/s as encoded by an integer n in the range 0-4 according to the formula in Table A.52.

#### **Code Phase**

This field contains code phase, in units of milliseconds, in the range from 0 to 1 millisecond scaled by the *nominal* chipping rate of the GNSS signal, where increasing values of the field signify increasing predicted signal code phases, as seen by a receiver at the Reference Location at the GANSS Reference Time. The Reference Location would typically be an apriori estimate of the MS location. This field is mandatory.

Range:  $0 - (1 - 2^{-10})$  ms

#### **Integer Code Phase**

This field contains integer code phase (expressed modulo 128 ms) currently being transmitted at the GANSS Reference Time, as seen by a receiver at the Reference Location. This field is mandatory.

Range: 0-127 ms

#### **Code Phase Search Window**

This field contains the code phase search window. The code phase search window accounts for the uncertainty in the estimated MS location but not any uncertainty in GANSS Reference Time. It is defined such that the expected code phase is in the range "Code Phase - Code Phase Search Window" to "Code Phase + Code Phase Search Window" given in units of milliseconds. This field is mandatory.

Range: 0-31 (i.e. 0.002 - 2,000 ms according to following table)

| CODE_PHASE_SEARCH_WINDOW | Code Phase Search Window [ms] |
|--------------------------|-------------------------------|
| '00000'                  | No information                |
| '00001'                  | 0,002                         |
| '00010'                  | 0,004                         |
| '00011'                  | 0,008                         |
| '00100'                  | 0,012                         |
| '00101'                  | 0,016                         |
| '00110'                  | 0,024                         |
| '00111'                  | 0,032                         |
| '01000'                  | 0,048                         |
| '01001'                  | 0,064                         |
| '01010'                  | 0,096                         |
| '01011'                  | 0,128                         |
| '01100'                  | 0,164                         |
| '01101'                  | 0,200                         |
| '01110'                  | 0,250                         |
| '01111'                  | 0,300                         |
| '10000'                  | 0,360                         |
| '10001'                  | 0,420                         |
| '10010'                  | 0,480                         |
| '10011'                  | 0,540                         |
| '10100'                  | 0,600                         |
| '10101'                  | 0,660                         |
| '10110'                  | 0,720                         |
| '10111'                  | 0,780                         |
| '11000'                  | 0,850                         |
| '11001'                  | 1,000                         |
| '11010'                  | 1,150                         |
| '11011'                  | 1,300                         |
| '11100'                  | 1,450                         |
| '11101'                  | 1,600                         |
| '11110'                  | 1,800                         |
| '11111'                  | 2,000                         |

 Table A.53: Code Phase Search Window Parameter Format

#### Azimuth

This field contains the azimuth angle. An angle of x degrees means the satellite azimuth a is in the range ( $x \le a < x+11.25$ ) degrees. This field is optional.

Range: 0 - 348.75 degrees.

#### Elevation

This field contains the elevation angle. An angle of y degrees means the satellite elevation e is in the range ( $y \le e < y+11.25$ ) degrees except for y = 78.75 where the range is extended to include 90 degrees. This field is optional.

Range: 0 - 78.75 degrees

#### **GANSS Almanac Model**

These fields specify the coarse, long-term model of the satellite positions and clocks. These fields are given in Table A.54. The meaning of these parameters is defined in relevant ICDs of the particular GANSS and GNSS specific interpretations apply. For example, Modernized GPS and QZSS use the same model parameters but some parameters have a different interpretation [16].

GANSS Almanac Model is useful for receiver tasks that require coarse accuracy, such as determining satellite visibility. The model is valid for up to few weeks, typically. Since it is a long-term model, the field should be provided for all satellites in the GNSS constellation.

| Parameter              | # Bits         | Scale Factor          | Units                            | Incl.         |
|------------------------|----------------|-----------------------|----------------------------------|---------------|
|                        |                | fields occur once     |                                  | inci.         |
| Num_Sats_Total         | 6              |                       |                                  | М             |
| Week Number            | 8              | 1                     |                                  | M             |
|                        | 8              | 2 <sup>12</sup>       | weeks                            |               |
|                        | -              | 2                     | S                                | O (note 1)    |
| IOD <sub>a</sub>       | 2              |                       |                                  | O (note 1)    |
| Une                    | e of the follo | owing models car      | n be included:                   |               |
|                        |                | Model-1:              |                                  | <b>`</b>      |
|                        |                |                       | m_Sats_Total times               | 5)            |
|                        |                | Model Using Keple     | erian Parameters                 |               |
| SV_ID                  | 6              | <br>16                |                                  | M             |
| е                      | 11             | $2^{-16}$             | dimensionless                    | Μ             |
| δί                     | 11             | 2 <sup>-14</sup>      | semi-circles                     | М             |
| OMEGADOT               | 11             | 2 <sup>-33</sup>      | semi-circles/sec                 | M             |
| SV Health_KP           | 4              |                       | dimensionless                    | Μ             |
| delta_A <sup>1/2</sup> | 17             | 2 <sup>-9</sup>       | meters <sup>1/2</sup>            | М             |
| OMEGA <sub>0</sub>     | 16             | 2 <sup>-15</sup>      | semi-circles                     | Μ             |
| ω                      | 16             | 2 <sup>-15</sup>      | semi-circles                     | Μ             |
| Mo                     | 16             | 2 <sup>-15</sup>      | semi-circles                     | М             |
| afo                    | 14             | 2 <sup>-19</sup>      | seconds                          | М             |
| af1                    | 11             | 2 <sup>-38</sup>      | sec/sec                          | М             |
| NOTE 1: All of these f |                | present together      |                                  | l be present  |
| if GANSS ID indicates  |                | procent tegether,     |                                  | n bo procent, |
|                        |                | Model-2:              |                                  |               |
| This mode              | l occurs on    |                       | m_Sats_Total times               | )             |
|                        |                |                       | plerian Parameters               | 7             |
| SV ID                  | 6              |                       |                                  | М             |
| e                      | 16             | 2 <sup>-21</sup>      | dimensionless                    | M             |
| δί                     | 16             | 2 <sup>-19</sup>      | semi-circles                     | M             |
| OMEGADOT               | 16             | 2 <sup>-38</sup>      |                                  | M             |
| SV Health              | 8              |                       | semi-circles/sec                 | M             |
| A <sup>1/2</sup>       | 24             | 2 <sup>-11</sup>      | Boolean<br>meters <sup>1/2</sup> | M             |
|                        |                | 2 <sup>-23</sup>      |                                  |               |
| OMEGA <sub>0</sub>     | 24             | 2<br>2 <sup>-23</sup> | semi-circles                     | M             |
| ω                      | 24             | Z                     | semi-circles                     | M             |
| Mo                     | 24             | $2^{-23}$             | semi-circles                     | M             |
| afo                    | 11             | $2^{-20}$             | seconds                          | M             |
| af₁                    | 11             | 2 <sup>-38</sup>      | sec/sec                          | Μ             |
|                        |                | Model-3:              |                                  |               |
|                        |                |                       | m_Sats_Total times               |               |
|                        | manac Mod      | el Using Reduced      | Keplerian Parameter              | S             |
| SV_ID                  | 6              |                       |                                  | М             |
| δ <sub>Α</sub>         | 8              | 2 <sup>+9</sup>       | meters                           | М             |
| $\Omega_0$             | 7              | 2 <sup>-6</sup>       | semi-cicles                      | М             |
| $\Phi_0$               | 7              | 2 <sup>-6</sup>       | semi-circles                     | М             |
| L1 Health              | 1              |                       |                                  | М             |
| L2 Health              | 1              |                       |                                  | M             |
| L5 Health              | 1              |                       |                                  | M             |
|                        | •              | I                     |                                  |               |

## Table A.54: GANSS Almanac Model (per-satellite fields - <sup>(1)</sup> = Positive range only)

|                                                      |               | Model-4:                            |                                      |    |
|------------------------------------------------------|---------------|-------------------------------------|--------------------------------------|----|
| This mode                                            | el occurs ond |                                     | m_Sats_Total times)                  | 1  |
|                                                      |               |                                     | plerian Parameters                   | ,  |
| SV_ID                                                | 6             |                                     |                                      | М  |
| e                                                    | 11            | 2 <sup>-16</sup>                    |                                      | М  |
| δι                                                   | 11            | 2 <sup>-14</sup>                    | semi-circles                         | М  |
| Ω_dot                                                | 11            | 2-33                                | semi-circles/sec                     | М  |
| sqrtA                                                | 17            | 2 <sup>-4</sup>                     | meters <sup>1/2</sup>                | М  |
| $\Omega_0$                                           | 16            | 2 <sup>-4</sup><br>2 <sup>-15</sup> | semi-circles                         | М  |
| ω                                                    | 16            | 2 <sup>-15</sup>                    | semi-circles                         | М  |
| Mo                                                   | 16            | 2 <sup>-15</sup>                    | semi-circles                         | М  |
| a <sub>fo</sub>                                      | 11            | 2-20                                | seconds                              | M  |
| a <sub>fl</sub>                                      | 10            | 2-37                                | sec/sec                              | М  |
| L1 Health                                            | 1             |                                     |                                      | М  |
| L2 Health                                            | 1             |                                     |                                      | М  |
| L5 Health                                            | 1             |                                     |                                      | М  |
|                                                      | -             | Model-5:                            | •<br>•                               |    |
| This mode                                            | el occurs onc | e per satellite (Nu                 | m_Sats_Total times)                  |    |
| GANSS AIn                                            | nanac Mode    | I Using GLONASS                     | Keplerian Paramete                   | rs |
| N <sup>A</sup>                                       | 11            | 1                                   | days                                 | М  |
| n <sup>A</sup>                                       | 5             | 1                                   |                                      | М  |
| H_^                                                  | 5             | 1                                   |                                      | М  |
| $\lambda_n^A$                                        | 21            | 2-20                                | semi-circles                         | М  |
| t <sub>λn</sub> <sup>A</sup>                         | 21            | 2 <sup>-5</sup>                     | seconds                              | М  |
| $\lambda_n^A$<br>$t_{\lambda n}^A$<br>$\Delta i_n^A$ | 18            | 2 <sup>-20</sup>                    | semi-circles                         | М  |
| $\Delta T_n^A$                                       | 22            | 2 <sup>-9</sup>                     | seconds/orbit<br>period              | М  |
| $\Delta T_DOT_n^A$                                   | 7             | 2 <sup>-14</sup>                    | seconds/orbit<br>period <sup>2</sup> | М  |
| εnA                                                  | 15            | 2 <sup>-20</sup>                    |                                      | М  |
| $\omega_n^A$                                         | 16            | 2 <sup>-15</sup>                    | semi-circles                         | М  |
| $\tau_n^A$                                           | 10            | 2 <sup>-18</sup>                    | seconds                              | М  |
| Č <sup>A</sup>                                       | 1             | 1                                   |                                      | М  |
| M <sub>n</sub> <sup>A</sup>                          | 2             | 1                                   |                                      | 0  |
|                                                      |               | Model-6:                            | •                                    | •  |
| This mode                                            | el occurs onc | e per satellite ( <b>Nu</b>         | m_Sats_Total times)                  |    |
| GANSS                                                | S Almanac N   | lodel Using SBAS                    | ECEF Parameters                      |    |
| Data ID                                              | 2             | 1                                   |                                      | М  |
| SV_ID                                                | 6             |                                     |                                      | М  |
| Health                                               | 8             |                                     |                                      | М  |
| X <sub>G</sub>                                       | 15            | 2600                                | meters                               | М  |
| Y <sub>G</sub>                                       | 15            | 2600                                | meters                               | М  |
| Z <sub>G</sub>                                       | 9             | 26000                               | meters                               | М  |
| X <sub>G</sub> Rate-of-Change                        | 3             | 10                                  | meters/sec                           | M  |
| Y <sub>G</sub> Rate-of-Change                        | 3             | 10                                  | meters/sec                           | M  |
| Z <sub>G</sub> Rate-of-Change                        | 4             | 40.96                               | meters/sec                           | M  |
| t <sub>0</sub>                                       | 11            | 64                                  | seconds                              | М  |

#### Num\_Sats\_Total

This field specifies the total number of satellites in GANSS Almanac Model.

Range: 1 - 36

#### Week Number

This field specifies the Almanac reference week number in GNSS specific system time to which the Almanac Reference Time  $T_{oa}$  is referenced, modulo 256 weeks. If  $T_{oa}$  is not included in GANSS Almanac Model, the MS shall ignore the Week Number.

Range: 0 - 255

Toa

This field specifies the Almanac Reference Time common to all satellites in GANSS Almanac Model Using Keplerian Parameters given in GNSS specific system time.

#### IOD<sub>a</sub>

This field specifies the Issue-Of-Data common to all satellites in GANSS Almanac Model Using Keplerian Parameters.

#### SV\_ID

This field identifies the satellite for which the GANSS Almanac Model is given. The interpretation of SV ID is defined in Table A.10.14.

Range: 0 - 63

#### SV Health\_KP

This field specifies the SV Health status in GANSS Almanac Model Using Keplerian Parameters. In Galileo case this field shall contain the I/NAV health status bits.

#### GANSS UTC Model

The GANSS UTC Model field contains a set of parameters needed to relate GNSS system time to Universal Time Coordinate (UTC). All of the fields in the GANSS UTC Model are mandatory when the field is present. The UTC time standard, UTC(k), is GNSS specific. E.g., if GANSS ID indicates QZSS, GANSS UTC Model field contains a set of parameters needed to relate QZST to UTC(NICT).

| Parameter         | # Bits | Scale Factor     | Units   | Incl. |
|-------------------|--------|------------------|---------|-------|
| A <sub>1</sub>    | 24     | 2 <sup>-50</sup> | sec/sec | С     |
| A <sub>0</sub>    | 32     | 2 <sup>-30</sup> | seconds | С     |
| t <sub>ot</sub>   | 8      | 2 <sup>12</sup>  | seconds | С     |
| WNt               | 8      | 1                | weeks   | С     |
| $\Delta t_{LS}$   | 8      | 1                | seconds | С     |
| WN <sub>LSF</sub> | 8      | 1                | weeks   | С     |
| DN                | 8      | 1                | days    | С     |
| $\Delta t_{LSF}$  | 8      | 1                | seconds | С     |

Table A.55: GANSS UTC Model (Model-1)

#### **Reference Nav Model**

| Table A.55.1: Re | ference Nav Model |
|------------------|-------------------|
|------------------|-------------------|

| Parameter        | # Bits | Scale Factor     | Units                 | Incl. |
|------------------|--------|------------------|-----------------------|-------|
| keplerToe        | 16     | 2 <sup>4</sup>   | seconds               | М     |
| keplerω          | 32     | 2 <sup>-31</sup> | semi-circles          | М     |
| keplerDeltaN     | 16     | 2 <sup>-43</sup> | semi-circles/sec      | М     |
| keplerM0         | 32     | 2 <sup>-31</sup> | semi-circles          | М     |
| keplerOmegaDot   | 27     | 2 <sup>-43</sup> | semi-circles/sec      | М     |
| keplerE          | 32     | 2 <sup>-33</sup> |                       | М     |
| keplerIDot       | 14     | 2 <sup>-43</sup> | semi-circles/sec      | М     |
| keplerAPowerHalf | 32     | 2 <sup>-19</sup> | Meters <sup>1/2</sup> | М     |
| keplerl0         | 32     | 2 <sup>-31</sup> | semi-circles          | М     |
| kelerOmega0      | 32     | 2 <sup>-31</sup> | semi-circles          | М     |
| keplerCrs        | 16     | 2 <sup>-5</sup>  | meters                | М     |
| keplerCis        | 16     | 2 <sup>-29</sup> | radians               | М     |
| keplerCus        | 16     | 2 <sup>-29</sup> | radians               | М     |
| keplerCrc        | 16     | 2 <sup>-5</sup>  | meters                | М     |
| keplerCic        | 16     | 2 <sup>-29</sup> | radians               | М     |
| KeplerCuc        | 16     | 2 <sup>-29</sup> | radians               | М     |

#### **GANSS Ephemeris Extension**

The GANSS Ephemeris extension contains parameters designed to extend the time of applicability of the Ephemeris terms by the continuous addition of the delta ephemeris terms to the respective terms of the referenced ephemeris.

This message can provide extension information for every satellite for many days into the future; doing so may create a large message, thus care must be taken to consider the transport bandwidth. The SMLC can limit the duration of the extension to decrease the message size. For example if the extension duration is limited to twelve hours the payload will be approximately 2,000 octets, for a typical 27 satellite constellation.

#### Table A.55.2: GANSS Ephemeris Extension

| Parameter                 | # Bits           | Scale Factor    | Units      | Incl. |
|---------------------------|------------------|-----------------|------------|-------|
| ganssEphemerisHeader      | See Table A.55.3 |                 |            | 0     |
| ganssReferenceSet         | See Table A.55.5 |                 |            | 0     |
| ganssEphemerisDeltaMatrix | List of GA       | ANSSEphemerisDe | eltaEpochs | 0     |

#### Table A.55.3: GANSS Ephemeris Header

| Parameter                                    | # Bits    | Scale Factor | Units | Incl. |
|----------------------------------------------|-----------|--------------|-------|-------|
| GANSS Ephemeris Extension (Once per message) |           |              |       |       |
| timeAtEstimation                             | See Table | A.55.4       |       | Μ     |
| validityPeriod                               | 3         | 1            | Hours | Μ     |
| ephemerisExtensionDuration                   | 9         | 1            | Hours | М     |

#### **Time at Estimation**

The Time at Estimation provides the GANSS time at which the ephemeris extensions were created.

Table A.55.4: Time at Estimation

| Parameter               | # Bits | Scale Factor | Units   | Incl. |
|-------------------------|--------|--------------|---------|-------|
| GANSS Day of Estimation | 13     | 1            | Day     | М     |
| GANSS TOD of Estimation | 17     | 1            | Seconds | М     |

#### **GANSS Day of Estimation**

This field specifies the sequential number of days from the origin of the GNSS system time indicated by GANSS\_TIME\_ID modulo 8192 days (about 22 years) of the time that the estimation was determined.

Range: 0 - 8191 days

#### **GANSS TOD of Estimation**

Integer number of GANSS TOD seconds within the current day of the time that the estimation was determined.

Range: 0 - 86399 s.

#### Validity Period

The validityPeriod indicates the validity period of each individual delta ephemeris packet. It is the length of time that ephemeris constructed by application of the delta is intended to last.

Range: 1-8 hours.

#### **Ephemeris Extension Duration**

The Ephemeris Extension duration indicates the total block of time measured in units of hours that the extended ephemeris covers.

Range: 1 - 512 Hours.

The ganssEphemeris header is mandatory only once in the delivery of the GANSS Ephemeris Extension message

**GANSS Reference Set** 

#### Table A.55.5: GANSS Reference Set

| Parameter             | Presence | Note             |
|-----------------------|----------|------------------|
| GANSS Reference Orbit | М        | See Table A.55.6 |

#### **GANSS Reference Orbit**

#### Table A.55.6: GANSS Reference Orbit

| Parameter       | # Bits         | Scale Factor | Units | Incl. |
|-----------------|----------------|--------------|-------|-------|
| svID            | 6              | 1            |       | М     |
| ganssOrbitModel | See Table 55.1 |              |       | М     |
| ganssClockModel | See Table      | 49.1         |       | М     |

#### SvID

The satellite vehicle ID identifying to which satellite the following orbital and clock model apply. The interpretation of SV ID is defined in Table A.10.14.

#### GANSS OrbitModel

This field is a structure that contains the satellite orbit information upon which all subsequent delta information will be applied to create the next ephemeris for use in navigation.

#### GANSS ClockModel

This field is a structure that contains the satellite clock model upon which all subsequent clock information will be applied to create the next clock model for use in navigation.

#### **GANSA Ephemeris Delta Matrix**

GANSS Ephemeris Delta Matrix is a list of GANSS Ephemeris Delta Epochs. Each epoch is indicated by a unique seqNum. Each epoch corresponds to a specific update interval and contains a delta epoch header and ephemeris delta elements for all PRNs for that epoch.

#### **GANSS Ephemeris Delta Epoch**

#### Table A.55.7: GANSS Ephemeris Delta Epoch

| Parameter             | Note                                   | Incl. |
|-----------------------|----------------------------------------|-------|
| ganssDeltaEpochHeader | See Table A.55.8                       | 0     |
| ganssDeltaElementList | List of GANSS Ephemeris Delta Elements | М     |

#### **GANSS Delta Epoch Header**

#### Table A.55.8: GANSS Delta Epoch Header

| Parameter            | # Bits  | Scale Factor      | Units | Incl. |
|----------------------|---------|-------------------|-------|-------|
| validityPeriod       | 3       | 1                 | Hours | 0     |
| ephemerisDeltaSizes  | See Tab | See Table A.55.9  |       |       |
| ephemerisDeltaScales | See Tab | See Table A.55.10 |       |       |

#### Validity Period

The validityPeriod indicates the validity period of each individual delta ephemeris packet. It is the length of time that the ephemeris constructed by application of the delta is intended to last.

Range: 1 - 8 hours.

#### **Ephemeris Delta Sizes**

This field is a structure that indicates the bit sizes for all the fields in the GANSS Ephemeris Delta structure

| Parameter              | # Bits | Scale Factor | Units | Incl. |
|------------------------|--------|--------------|-------|-------|
| bitSize_delta_ω        | 5      | 1            |       | М     |
| bitSize_delta_∆n       | 4      | 1            |       | М     |
| bitSize_delta_M0       | 5      | 1            |       | М     |
| bitSize_delta_OMEGAdot | 5      | 1            |       | М     |
| bitSize_delta_e        | 5      | 1            |       | М     |
| bitSize_delta_ldot     | 4      | 1            |       | М     |
| bitSize_delta_sqrtA    | 5      | 1            |       | М     |
| bitSize_delta_i0       | 5      | 1            |       | М     |
| bitSize_delta_OMEGA0   | 5      | 1            |       | М     |
| bitSize_delta_Crs      | 4      | 1            |       | М     |
| bitSize_delta_Cis      | 4      | 1            |       | М     |
| bitSize_delta_Cus      | 4      | 1            |       | М     |
| bitSize_delta_Crc      | 4      | 1            |       | М     |
| bitSize_delta_Cic      | 4      | 1            |       | М     |
| bitSize_delta_Cuc      | 4      | 1            |       | М     |
| bitSize_delta_tgd1     | 4      | 1            |       | М     |
| bitSize_delta_tgd2     | 4      | 1            |       | М     |

Table A.55.9: GANSS Ephemeris Delta Sizes

#### **Ephemeris Delta Scales**

This field is a structure that indicates the scale factor modifiers for all the fields in the GANSS Ephemeris Delta structure.

| Parameter             | # Bits | Scale Factor | Units | Incl. |
|-----------------------|--------|--------------|-------|-------|
| scale_delta_ $\omega$ | 5      | 1            |       | М     |
| scale_delta_∆n        | 5      | 1            |       | М     |
| scale_delta_M0        | 5      | 1            |       | М     |
| scale_delta_OMEGAdot  | 5      | 1            |       | М     |
| scale_delta_e         | 5      | 1            |       | М     |
| scale_delta_ldot      | 5      | 1            |       | М     |
| scale_delta_sqrtA     | 5      | 1            |       | М     |
| scale_delta_i0        | 5      | 1            |       | М     |
| scale_delta_OMEGA0    | 5      | 1            |       | М     |
| scale_delta_Crs       | 5      | 1            |       | М     |
| scale_delta_Cis       | 5      | 1            |       | М     |
| scale_delta_Cus       | 5      | 1            |       | М     |
| scale_delta_Crc       | 5      | 1            |       | М     |
| scale_delta_Cic       | 5      | 1            |       | М     |
| scale_delta_Cuc       | 5      | 1            |       | М     |
| scale_delta_tgd1      | 5      | 1            |       | М     |
| scale_delta_tgd2      | 5      | 1            |       | М     |

Table A.55.10: GANSS Ephemeris Delta Scales

#### **GANSS Delta Element List**

GANSS Delta Element List is a list of GANSS Ephemeris Delta Elements

#### **Ephemeris Delta Element**

Each GANSS Ephemeris Delta element is uniquely identified by the pair (seqNum, sv\_ID) and it is defined as a structure as shown in table A.55.11. The MS should parse the octet string according to the fields specified in table

A.55.4. Each element in table A.55.4 but for seqNum and sv\_ID should be treated as a signed integer. Each Ephemeris delta is transmitted as an octet string of up to 49 octets. The actual number of octets is determined by the size of the bit fields in the GPS\_Ephemeris\_Delta\_Sizes table (table A.55.9). Each set of up to 49 octets represents a single extension for a single satellite vehicle. Each set encodes the satellite vehicle ID and the sequence number. The sequence number specifies the order in which the individual ephemeris extension elements are assembled as time marches forward to create the next ephemeris. The sequence number is the same for all satellite vehicle IDs for a particular update period.

| Parameter      | # Bits  | Default #<br>Bits | Scale Factor                                                                          | Default<br>Scale | Units            | Incl. |
|----------------|---------|-------------------|---------------------------------------------------------------------------------------|------------------|------------------|-------|
| sequenceNum    | 7       |                   | 1                                                                                     | 1                |                  | Μ     |
| svID           | 6       |                   | 1                                                                                     | 1                |                  | Μ     |
| delta_ω        | 132 (1) | 21                | 2 <sup>-16</sup> *2 <sup>-31</sup> 2 <sup>15</sup> *2 <sup>-31</sup> ( <sup>2</sup> ) | 2 <sup>-31</sup> | semi-circles     | Μ     |
| delta_∆n       | 116 (1) | 12                | 2 <sup>-16</sup> *2 <sup>-43</sup> 2 <sup>15</sup> *2 <sup>-43</sup> ( <sup>2</sup> ) | 2 <sup>-43</sup> | semi-circles/sec | М     |
| delta_M0       | 132 (1) | 21                | 2 <sup>-16</sup> *2 <sup>-31</sup> 2 <sup>15</sup> *2 <sup>-31</sup> ( <sup>2</sup> ) | 2 <sup>-31</sup> | semi-circles     | М     |
| delta_OMEGAdot | 124 (1) | 13                | 2 <sup>-16</sup> *2 <sup>-43</sup> 2 <sup>15</sup> *2 <sup>-43</sup> ( <sup>2</sup> ) | 2 <sup>-43</sup> | semi-circles/sec | Μ     |
| delta_e        | 132 (1) | 18                | 2 <sup>-16</sup> *2 <sup>-33</sup> 2 <sup>15</sup> *2 <sup>-33</sup> ( <sup>2</sup> ) | 2 <sup>-33</sup> |                  | М     |
| delta_ldot     | 114 (1) | 11                | 2 <sup>-16</sup> *2 <sup>-43</sup> 2 <sup>15</sup> *2 <sup>-43</sup> ( <sup>2</sup> ) | 2 <sup>-43</sup> | semi-circles/sec | М     |
| delta_sqrtA    | 132 (1) | 14                | 2 <sup>-16</sup> *2 <sup>-19</sup> 2 <sup>15</sup> *2 <sup>-19</sup> ( <sup>2</sup> ) | 2 <sup>-19</sup> | meters1/2        | М     |
| delta_i0       | 132 (1) | 14                | 2 <sup>-16</sup> *2 <sup>-31</sup> 2 <sup>15</sup> *2 <sup>-31</sup> ( <sup>2</sup> ) | 2 <sup>-31</sup> | semi-circles     | М     |
| delta_OMEGA0   | 132 (1) | 14                | 2 <sup>-16</sup> *2 <sup>-31</sup> 2 <sup>15</sup> *2 <sup>-31</sup> ( <sup>2</sup> ) | 2 <sup>-31</sup> | semi-circles     | М     |
| delta_Crs      | 116 (1) | 12                | 2 <sup>-16</sup> *2 <sup>-5</sup> 2 <sup>15</sup> *2 <sup>-5</sup> ( <sup>2</sup> )   | 2 <sup>-5</sup>  | meters           | М     |
| delta_Cis      | 116 (1) | 11                | 2 <sup>-16</sup> *2 <sup>-29</sup> 2 <sup>15</sup> *2 <sup>-29</sup> ( <sup>2</sup> ) | 2 <sup>-29</sup> | radians          | М     |
| delta_Cus      | 116 (1) | 12                | 2 <sup>-16</sup> *2 <sup>-29</sup> 2 <sup>15</sup> *2 <sup>-29</sup> ( <sup>2</sup> ) | 2 <sup>-29</sup> | radians          | М     |
| delta_Crc      | 116 (1) | 12                | 2 <sup>-16</sup> *2 <sup>-5</sup> 2 <sup>15</sup> *2 <sup>-5</sup> ( <sup>2</sup> )   | 2 <sup>-5</sup>  | meters           | М     |
| delta_Cic      | 116 (1) | 11                | 2 <sup>-16</sup> *2 <sup>-29</sup> 2 <sup>15</sup> *2 <sup>-29</sup> ( <sup>2</sup> ) | 2 <sup>-29</sup> | radians          | М     |
| delta_Cuc      | 116 (1) | 12                | 2 <sup>-16</sup> *2 <sup>-29</sup> 2 <sup>15</sup> *2 <sup>-29</sup> ( <sup>2</sup> ) | 2 <sup>-29</sup> | radians          | М     |
| delta_tgd1     | 116 (1) | 2                 | 2 <sup>-16</sup> *2 <sup>-31</sup> 2 <sup>15</sup> *2 <sup>-31</sup> ( <sup>2</sup> ) | 2 <sup>-31</sup> | seconds          | М     |
| delta_tgd2     | 116 (1) | 2                 | 2 <sup>-16</sup> *2 <sup>-31</sup> 2 <sup>15</sup> *2 <sup>-31</sup> ( <sup>2</sup> ) | 2 <sup>-31</sup> | seconds          | М     |

#### Table A.55.11: GANSS Ephemeris Delta Element

(1) The number of bits of each signed integer field is variable and it is indicated once for all numEphemerisDeltas by the structure ephemerisDeltasSizes. When the ephemerisDeltaSizes field is not present, the values found in the columns "Default # Bits" shall be used.

#### sequenceNum

This field indicates the order of the Ephemeris delta terms. The ephemeris constructed for use in satellite positioning is built by adding the delta terms to the referenced GANSS\_Navigation Model in the order dictated by this sequence number. The sequence number shall remain the same for each svID in a group of Ephemeris Deltas corresponding to a particular update epoch.

#### svID

This field identifies the satellite ID within a particular sequenceNum.

These fields, with the exception of sequenceNum and svID, specify the deltas to be added to the existing Ephemeris to create a new Ephemeris suite that is extended from its predecessor by the time provided in the "validityPeriod" parameter. To compute the time of ephemeris for the newly constructed ephemeris, validityPeriod is added to the preceding toe. The ephemeris time of clock (toc) is set equal to the toe.

For each of the other ephemeris terms the corresponding delta ephemeris term is added in order to create the updated ephemeris. The terms delta\_M0, delta\_i0, and delta\_OMEGA0 of the delta ephemeris must be extrapolated prior to the addition of the delta terms as follows:

<sup>(2)</sup> The scale factor of each parameter is variable around the default scale factor. The variation for each field is indicated once for all numEphemerisDeltas by the structure ephemerisDeltasScales. For example, if the scale factor modifier for delta\_omega has a value of 4, the scale factor for delta\_omega is 2<sup>4</sup> \* 2<sup>-31</sup>. When the ephemerisDeltaScales is not used, the values found in the column "Default Scale" shall be used.

$$M_{0(i+1)} = M_{0(i)} + delta M_{0(i)} + \left(\sqrt{\frac{\mu}{A_{0(i)}^3} + \Delta n_{(i)}}\right) \cdot dt$$

Where  $\mu$  is the WGS 84 value of the earth's gravitational constant for GANSS user, and  $A_{(i)}$  is the semi-major axis associated with this satellite's update. The extrapolation of delta\_M0, uses the prior set's sqrtA term to compute  $A_{(i)}$ .

#### OMEGA0<sub>(i+1)</sub>=OMEGA0<sub>(i)</sub>+deltaOMEGA0<sub>(i)</sub>+OMEGAdot<sub>(i)</sub>\*dt

 $i0_{(i+1)} = i0_{(i)} + delta_i0_{(i)} + Idot_{(i)} * dt$ 

Where dt is equal to validityPeriod\*3600. The terms af0, and af1 from the GANSS clock model must be extrapolated as follows:

$$af0_{(i+1)} = af0_{(i)} + af1_{(i)} * dt + af2_{(i)} * dt^{2}$$
$$af1_{(i+1)} = af1_{(i)} + 2 * af2_{(i)} * dt$$
$$af2_{(i+1)} = af2_{(i)}$$

Where af0, af1, and af2 are the clock model terms as shown in table A.49.1.

The following demonstrates the application of the ephemeris extension technique. Assume the validityPeriod = 5, representing: (5+1)hours = 6 hours, and the GANSS Navigation model for a particular satellite, identified by the reference IOD has a toe = 0 seconds.

The toe for sequenceNumber 1 is computed by adding the validityPeriod to the initial toe of 0 as 0 + 6 hours =0 + 21600 seconds. The new ephemeris is constructed by adding the delta ephemeris terms from set 1 to the reference ephemeris creating the new ephemeris, which will be used for the next six hours. For the five terms listed above (delta\_M0, delta\_i0, delta\_OMEGA0, af0, and af1) the extrapolation described must occur prior to the addition of the delta term. Of course if one of these three delta ephemeris terms was provided in full via the exception table then the extrapolation is unnecessary and the exception term combined with the delta\_ephemeris term is used directly.

The next ephemeris computation will occur by adding the validityPeriod to the current toe of 21600 as: 21600 + 6 hours = 21600 + 21600 = 43200. The ephemeris delta terms from set two are added to the ephemeris resulting from the prior addition to create the next ephemeris. This is done for each satellite vehicle ID listed in the provided satellite list indicated in the ganssSatRef field.

#### **GANSS Ephemeris Extension check**

The GANSS Ephemeris Extension check provides information about non foreseen events that occurred during the period starting at the ganssBeginTime to the current time. An event is signified through a bit string . Each bits refers to one PRN. If a bit is set to one, this means that the ephemeris extension is no longer valid for this specific PRN. In order to indicate planned future manuvers an end time is provided. The SMLC can indicate that a future event is planned between the current time and the end time of this ephemeris extension.

| Parameter          | Presence | Note              |
|--------------------|----------|-------------------|
| ganssBeginTime     | Μ        | See Table A.55.13 |
| ganssEndTime       | М        | See Table A.55.14 |
| ganssSatEventsInfo | М        | See Table A.55.15 |

#### Table A.55.12: Ephemeris Extension check

#### **GANSS Begin Time**

The GANSS begin time corresponds to the GANSS Day and GANSS Seconds of Estimation of the ephemeris extensions block.

#### Table A.55.13: GANSS Begin Time

If a bit is clear in the eventOccured field it indicates that a satellite maneuver has not occurred since the ganssBeginTime nor is

| - | Parameter | # Bits | Scale Factor | Units   | Incl. |
|---|-----------|--------|--------------|---------|-------|
|   | GANSS Day | 13     | 1            | Day     | М     |
|   | GANSS TOD | 17     | 1            | Seconds | М     |

#### **GANSS End Time**

The GANSS end time represents the final time the Ephemeris extension is valid.

#### Table A.55.14: GANSS End Time

| Parameter | # Bits | Scale Factor | Units   | Incl. |
|-----------|--------|--------------|---------|-------|
| GANSS Day | 13     | 1            | Day     | М     |
| GANSS TOD | 17     | 1            | Seconds | М     |

#### **GANSS Sat Event Information**

This IE is designed to indicate events that have or may occur between the ganssBeginTime and the ganssEndTime.

#### Table A.55.15: GANSS Sat Event Information

| Parameter        | # Bits | Scale Factor | Units | Incl. |
|------------------|--------|--------------|-------|-------|
| EventOccurred    | 64     | -            | -     | Μ     |
| FutureEventNoted | 64     | -            | -     | Μ     |

#### **EventOccurred**

#### FutureEventNoted

If a bit is set in the futureEventNoted field it indicates that a maneuver is planned during the time period between current time plus sixty minutes and ganssEndTime

#### SBAS ID

If GANSS ID indicates SBAS, this field defines the specific SBAS for which the GANSS specific assistance data are provided according to Table A.55.16.

| SBAS     | Value of SBAS ID |
|----------|------------------|
| WAAS     | 0                |
| EGNOS    | 1                |
| MSAS     | 2                |
| GAGAN    | 3                |
| Reserved | 4-7              |

#### Table A.55.16: SBAS ID

#### **GANSS Additional UTC Model**

The GANSS Additional UTC Model field contains several sets of parameters needed to relate GNSS system time to Universal Time Coordinate (UTC), as defined in [12, 13, 14, 15, 16, 17]. Only one parameter set can be included in one GANSS Additional UTC Model and which set of parameters to include depends on the GANSS-ID and MS capabilities.

The UTC time standard, UTC(k), is GNSS specific. E.g., if GANSS ID indicates QZSS, GANSS Additional UTC Model field contains a set of parameters needed to relate QZST to UTC(NICT). If GANSS ID indicates Modernized GPS, GANSS Additional UTC Model field contains a set of parameters needed to relate GPS system time to UTC(USNO). If GANSS ID indicates GLONASS, GANSS Additional UTC Model field contains a set of parameters needed to relate GLONASS system time to UTC(RU). If GANSS ID indicates SBAS, GANSS Additional UTC Model

field contains a set of parameters needed to relate SBAS network time for the SBAS indicated by SBAS ID to the UTC standard defined by the UTC Standard ID.

| Parameter                                                             | # Bits       | Scale Factor          |                      |                  |  |  |  |
|-----------------------------------------------------------------------|--------------|-----------------------|----------------------|------------------|--|--|--|
| One of the following models can be included:                          |              |                       |                      |                  |  |  |  |
| Model-2 (as defined in [12,13,14,16])                                 |              |                       |                      |                  |  |  |  |
| A <sub>0-n</sub>                                                      | 16           | 2-35                  | seconds              | C <sup>(1)</sup> |  |  |  |
| A <sub>1-n</sub>                                                      | 13           | 2 <sup>-51</sup>      | sec/sec              | C <sup>(1)</sup> |  |  |  |
| A <sub>2-n</sub>                                                      | 7            | 2-68                  | sec/sec <sup>2</sup> | C <sup>(1)</sup> |  |  |  |
| $\Delta t_{LS}$                                                       | 8            | 1                     | seconds              | C <sup>(1)</sup> |  |  |  |
| t <sub>ot</sub>                                                       | 16           | 2 <sup>4</sup>        | seconds              | C <sup>(1)</sup> |  |  |  |
| WN <sub>ot</sub>                                                      | 13           | 1                     | weeks                | C <sup>(1)</sup> |  |  |  |
| WN <sub>LSF</sub>                                                     | 8            | 1                     | weeks                | C <sup>(1)</sup> |  |  |  |
| DN                                                                    | 4            | 1                     | days                 | C <sup>(1)</sup> |  |  |  |
| $\Delta t_{LSF}$                                                      | 8            | 1                     | seconds              | C <sup>(1)</sup> |  |  |  |
|                                                                       | Mc           | del-3 (as defined in  | [17])                |                  |  |  |  |
| N <sup>A</sup>                                                        | 11           | 1                     | days                 | C <sup>(1)</sup> |  |  |  |
| $\tau_{c}$                                                            | 32           | 2 <sup>-31</sup>      | seconds              | C <sup>(1)</sup> |  |  |  |
| B1                                                                    | 11           | 2 <sup>-10</sup>      | seconds              | O <sup>(2)</sup> |  |  |  |
| B2                                                                    | 10           | 2 <sup>-16</sup>      | sec/msd              | O <sup>(2)</sup> |  |  |  |
| KP                                                                    | 2            | 1                     |                      | 0                |  |  |  |
|                                                                       | Model-4 (as  | defined in [15], Mess | age Type 12)         |                  |  |  |  |
| A <sub>1WNT</sub>                                                     | 24           | 2 <sup>-50</sup>      | sec/sec              | C <sup>(1)</sup> |  |  |  |
| A <sub>0WNT</sub>                                                     | 32           | 2 <sup>-30</sup>      | seconds              | C <sup>(1)</sup> |  |  |  |
| t <sub>ot</sub>                                                       | 8            | 2 <sup>12</sup>       | seconds              | C <sup>(1)</sup> |  |  |  |
| WNt                                                                   | 8            | 1                     | weeks                | C <sup>(1)</sup> |  |  |  |
| $\Delta t_{LS}$                                                       | 8            | 1                     | seconds              | C <sup>(1)</sup> |  |  |  |
| WNLSF                                                                 | 8            | 1                     | weeks                | C <sup>(1)</sup> |  |  |  |
| DN                                                                    | 8            | 1                     | days                 | C <sup>(1)</sup> |  |  |  |
| $\Delta t_{LSF}$                                                      | 8            | 1                     | seconds              | C <sup>(1)</sup> |  |  |  |
| UTC                                                                   | 3            | 1                     |                      | C <sup>(1)</sup> |  |  |  |
| Standard                                                              |              |                       |                      |                  |  |  |  |
| ID                                                                    |              |                       |                      |                  |  |  |  |
| Note 1: All of                                                        | these fields | shall be present toge | ther, or none of     |                  |  |  |  |
| them shall be present.                                                |              |                       |                      |                  |  |  |  |
| Note 2: If the optional elements are included, both elements shall be |              |                       |                      |                  |  |  |  |
| included.                                                             |              |                       |                      |                  |  |  |  |
|                                                                       |              |                       |                      |                  |  |  |  |

#### Table A.55.17: GANSS Additional UTC Model

#### **UTC Standard ID**

If GANSS ID indicates SBAS, this field indicates the UTC standard used for the SBAS network time indicated by SBAS ID to UTC relation as defined in Table A.55.18 ([15], Message Type 12).

| UTC Standard                                                                  | Value of UTC<br>Standard ID |
|-------------------------------------------------------------------------------|-----------------------------|
| UTC as operated by the Communications Research Laboratory (CRL), Tokyo, Japan | 0                           |
| UTC as operated by the National Institute of Standards and Technology (NIST)  | 1                           |
| UTC as operated by the U. S. Naval Observatory (USNO)                         | 2                           |
| UTC as operated by the International Bureau of Weights and Measures (BIPM)    | 3                           |
| Reserved for future definition                                                | 4-7                         |

#### **GANSS Auxiliary Information**

This field contains additional information dependent on the GANSS ID and is shown in Table A.55.19. If GANSS Auxiliary Information is provided together with other satellite dependent GANSS assistance data (i.e., any of DGANSS Corrections, GANSS Navigation Model, GANSS Data Bit Assistance, or GANSS Reference Measurement Information IEs) and RRLP pseudo-segmentation is used, the GANSS Auxiliary Information should be provided for the same satellites and in the same RRLP segment as the other satellite dependent GANSS assistance data.

| Parameter                                                                                                  | Range                                                                                               | Bits | Resolution | Incl. |  |  |
|----------------------------------------------------------------------------------------------------|----------------------------------------------------------------------------------------------------|------|------------|-------|--|--|
| One of the following group of elements can be included, dependent on the GANSS ID                          |                                                                                                    |      |            |       |  |  |
| The following fields may only be present if GANSS ID indicates Modernized GPS and occur once per satellite |                                                                                                    |      |            |       |  |  |
|                                                                                                    | (N_SAT times):                                                                                      |      |            |       |  |  |
| SV ID                                                                                                    | 0-63                                                                                                | 6    |            | Μ     |  |  |
| Signals Available                                                                                          | Table A.59                                                                                          | 8    |            | М     |  |  |
| The following fields ma                                                                                    | The following fields may only be present if GANSS ID indicates GLONASS and occur once per satellite |      |            |       |  |  |
| (N_SAT times):                                                                                             |                                                                                                    |      |            |       |  |  |
| SV ID                                                                                                    | 0-63                                                                                                | 6    |            | М     |  |  |
| Channel number                                                                                             | -7 – 13                                                                                             | 5    |            | М     |  |  |
| Signals Available                                                                                          | Table A.59                                                                                          | 8    |            | М     |  |  |

| Table A.55.19: GANSS Auxilia | ry Information Parameter Format |
|------------------------------|---------------------------------|
|------------------------------|---------------------------------|

#### SV\_ID

This field specifies the SV for which the GANSS Auxiliary Information is given. The interpretation of SV ID is defined in Table A.10.14.

Range: 0 - 63

#### **Signals Available**

This field indicates the ranging signals supported by the satellite indicated by SV ID. This field is given as a bit string as shown in Table A.59 for a particular GANSS. If a bit is set to '1' it indicates that the satellite identified by SV ID transmits ranging signals according to the signal correspondence in Table A.59. If a bit is set to '0' it indicates that the corresponding signal is not supported on the satellite identified by SV ID.

#### **Channel number**

This field indicates the GLONASS carrier frequency number of the satellite identified by SV ID, as defined in [17].

#### A.4.2.7 GANSS Carrier-Phase Measurement Request Element

This element is optional and controls if the MS should return carrier-phase measurements in GANSS Measurement Information IE or not to the SMLC. The inclusion of this parameter implies use of measure Position Request. The description is found in sub-chapter 2.2.4d.

#### A.4.2.8 GANSS TOD - GSM Time Association Request Element

This element is optional and controls if the MS should return GANSS TOD - GSM Time Association Measurements or not to the SMLC. The inclusion of this parameter implies use of measure Position Request. The description is found in sub-chapter 2.2.4e.

# A.5 Assistance Data Acknowledgement

## A.5.1 General

The MS sends the Assistance Data Acknowledgement component to the SMLC to indicate that it has received the whole Assistance Data component.

# A.6 Protocol Error

# A.6.1 General

This component is used by the receiving entity (SMLC or MS) to indicate to the sending entity, that there is a problem that prevents the receiving entity to receive a complete and understandable component.

This component has the following values:

| '0': | Undefined;                                        |
|------|---------------------------------------------------|
| '1': | Missing Component;                                |
| '2': | Incorrect Data;                                   |
| '3': | Missing Information Element or Component Element; |
| '4': | Message Too Short;                                |
| '5': | Unknown Reference Number.                         |

# A.6.2 Extended Reference IE

This IE shall be included in any Protocol Error message if and only if an Extended Reference IE was received in the corresponding previous Measure Position Request or Assistance Data message.

NOTE: For reasons of backward compatibility, a Release 4 or earlier MS will not include this IE.

The Extended Reference IE contains the following elements.

- SMLC code: an integer in the range 0-63. The value returned by a target MS in a Protocol Error message shall equal the value received from the SMLC in the earlier Measure Position Request or Assistance Data message.
- Transaction ID: an integer in the range 0-262143 distinguishing different RRLP transactions in different MSs currently being served by the same SMLC. The value returned by a target MS in a Protocol Error message shall equal the value received from the SMLC in the earlier Measure Position Request or Assistance Data message.

# A.7 Positioning Capability Request

# A.7.1 General

The SMLC sends the Positioning Capability Request component to the MS to request the MS positioning capabilities, types of assistance data supported and any assistance data that may be needed. It contains the following elements.

| Element               | Type/Reference         | Presence |  |
|-----------------------|------------------------|----------|--|
| Extended Reference    | Extended Reference     | М        |  |
|                       | 2.2.5                  |          |  |
| GANSS Position Method | GANSS Position Method  | 0        |  |
| Parameters            | Parameters, Table A.58 |          |  |

# A.8 Positioning Capability Response

# A.8.1 General

The Positioning Capability Response is a RRLP component from the MS to the network. It is the response to the Positioning Capability Request. It contains the following elements.

| Element                   | Type/Reference                  | Presence |
|---------------------------|---------------------------------|----------|
| Extended Reference        | Extended Reference 2.2.5        | М        |
| Positioning Capabilities  | Positioning Capabilities 8.2.1  | М        |
| Assistance Data Supported | Assistance Data Supported 8.2.2 | 0        |
| Assistance Data Needed    | Assistance Data Needed 8.2.3    | 0        |

# A.8.2 Elements

#### A.8.2.1 Positioning Capabilities

This element indicates the positioning methods and other positioning capabilities supported by the MS. The inclusion of this element is mandatory.

The MS may indicate support for non-GANSS position methods and/or GANSS position methods. The MS indicates its support for non-GANSS position methods using a bit string with one bit representing each method, set to one if the method is supported and zero if it is not. The following Non-GANSS Position Methods can be identified:

- MS Assisted E-OTD;
- MS Based E-OTD;
- MS Assisted GPS;
- MS Based GPS;
- Standalone GPS.

The MS indicates its support for GANSS position methods by providing the parameters shown in Table A.58 for each GANSS system supported.

#### Table A.58: GANSS Position Method Support

| GANSS Position Method Parameters |  |  |  |
|----------------------------------|--|--|--|
| GANSS_ID                         |  |  |  |
| GANSS Position Method Types      |  |  |  |
| GANSS Signals                    |  |  |  |
| SBAS ID                          |  |  |  |

#### GANSS\_ID

Range: 0 - 7

This field indicates the GANSS. The supported GANSS are defined in sub-clause A.4.2.6.2 (Table A.40). Absence of this field indicates Galileo.

#### GANSS Position Method Types

For each supported GANSS system, the MS shall and SMLC may indicate which method types are supported. This is represented using a bit string with one bit per method type where a one value indicates support and a zero value no support. The following GANSS Method Types can be identified:

- MS Assisted;
- MS Based;
- Standalone.

#### **GANSS Signals**

For each supported GANSS system, the MS shall and SMLC may indicate which signals are supported. This is represented using a bit string with one bit per signal where a one value indicates support and a zero value no support. The individual signals are denoted generically as signal1, signal2 etc. in the ASN.1 in clause 5.1. Table A.59 shows the signal correspondence for each defined GANSS system. Unfilled table entries indicate no assignment and shall either not be included or set to zero if included.

The GANSS Signal Correspondence in Table A.59 is also used when a single signal is addressed (e.g., when reporting GANSS measurements or providing GANSS assistance data). In this case, an Integer value is used to indicate the signal, and the values 0 to 7 correspond to GANSS Signal 1 to 8, respectively.

| GANSS System | Signal 1 | Signal 2 | Signal 3 | Signal 4 | Signal 5 | Signal 6 | Signal 7 | Signal 8 |
|--------------|----------|----------|----------|----------|----------|----------|----------|----------|
| Galileo      | E1       | E5a      | E5b      | E6       | E5a+E5b  |          |          |          |
| Modernized   | L1C      | L2C      | L5       |          |          |          |          |          |
| GPS          |          |          |          |          |          |          |          |          |
| SBAS         | L1       |          |          |          |          |          |          |          |
| QZSS         | QZS-L1   | QZS-     | QZS-     | QZS-L5   |          |          |          |          |
|              |          | L1C      | L2C      |          |          |          |          |          |
| GLONASS      | G1       | G2       | G3       |          |          |          |          |          |

#### Table A.59: GANSS Signal Correspondence

#### SBAS\_ID

If GANSS ID in Table A.58 indicates support for SBAS, this field shall be present to indicate support of specific SBAS using a bit map with one bit per SBAS where a one value indicates support and a zero value no support.

| Table A.59.a: | SBAS ID | Correspondence |
|---------------|---------|----------------|
|---------------|---------|----------------|

| Bit 0 | Bit 1 | Bit 2 | Bit 3 | Bit 4    | Bit 5    | Bit 6    | Bit 7    |
|-------|-------|-------|-------|----------|----------|----------|----------|
| WAAS  | EGNOS | MSAS  | GAGAN | reserved | reserved | reserved | reserved |

The MS shall also indicate whether it supports multiple measurement sets for the MS Assisted position methods listed below. This is represented using a bit string with one bit representing each position method which is set to a one if multiple measurement sets are supported for that method and to a zero if not. The following MS Assisted Position Methods associated with Multiple Measurement Sets can be identified:

- E-OTD;
- GPS;
- GANSS.

#### A.8.2.2 Assistance Data Supported

This element indicates the types of assistance data that the MS supports for GPS and GANSS and is shown in Table A.59.b.

#### Table A.59.b: Assistance Data Supported

| GANSS Position Method Parameters         |  |  |  |  |
|------------------------------------------|--|--|--|--|
| GPS Assistance Data                      |  |  |  |  |
| GANSS Assistance Data                    |  |  |  |  |
| GANSS Additional Assistance Data Choices |  |  |  |  |

#### **GPS** Assistance Data

In the case of GPS, support for each of the following types of assistance data can be individually indicated using a bit string in which a one value indicates support and a zero no support. The following GPS Assistance Indications can be identified:

- Almanac;
- UTC model;
- Ionospheric Model;
- Navigation Model;
- DGPS Corrections;
- Reference Location;

- Reference Time;
- Acquisition Assistance;
- Real Time Integrity;
- Ephemeris Extension;
- Ephemeris Extension Check.

#### **GANSS** Assistance Data

In the case of GANSS, support for each of the following types of common assistance data is indicated using a bit string in which each bit represents one type of assistance data and is set to a one to indicate support and a zero to indicate no support. The following Common GANSS Assistance Indications can be identified:

- GANSS Reference Time;
- GANSS Reference Location;
- GANSS Ionospheric Model;
- GANSS Additional Ionospheric Model;
- GANSS Earth Orientation Parameters.

The MS indicates its support for assistance data specific to each GANSS system by providing the parameters shown in Table A.60 for each GANSS system supported.

#### Table A.60: GANSS Assistance Support

| GANSS Assistance Parameters |  |  |  |  |
|-----------------------------|--|--|--|--|
| GANSS_ID                    |  |  |  |  |
| GANSS Assistance            |  |  |  |  |

#### GANSS\_ID

Range: 0 - 7

This field indicates the GANSS. The supported GANSS are defined in sub-clause A.4.2.6.2 (Table A.40). Absence of this field indicates Galileo.

#### GANSS Assistance

Supported GANSS Assistance data is indicated using a bit string in which each bit represents one type of assistance data and is set to a one to indicate support and a zero to indicate no support. The following types of Specific GANSS Assistance Indications can be identified.

- GANSS Real Time Integrity;
- GANSS Differential Corrections;
- GANSS Almanac;
- GANSS Reference Measurement Information;
- GANSS Navigation Model;
- GANSS Time Model GNSS-UTC;
- GANSS Time Model GNSS-GNSS;
- GANSS Data Bit Assistance;
- GANSS Ephemeris Extension;

- GANSS Ephemeris Extension Check;
- GANSS Additional UTC Model;
- GANSS Auxiliary Information.

#### GANSS Additional Assistance Data Choices

For GANSS Assistance Data elements for which multiple choices exist (GANSS Clock Model (Table A.49.1), GANSS Orbit Model (Table A.49.2), GANSS Almanac Model (Table A.54), and GANSS UTC Model/Additional UTC Model (Table A.55/A.55.17)) the MS and SMLC shall support the native formats choice as defined in the relevant ICDs for each GANSS signal. The MS can indicate which additional non-native choice(s) is(are) supported for a particular GANSS using a bit map with one bit per model where a one value indicates support and a zero value no support. Note that native support need not be indicated in this bit map.

#### Table A.61: GANSS Additional Assistance Data Choices

| #Bits                                                       | Type/Reference          | Prsesence                                                                                                    |  |  |  |
|-------------------------------------------------------------|-------------------------|----------------------------------------------------------------------------------------------------|--|--|--|
| The following fields occur once per GANSS (Num_GANSS times) |                         |                                                                                                    |  |  |  |
| 3                                                           | Table A.40              | O <sup>(1)</sup>                                                                                                    |  |  |  |
| 8                                                           | Bit String –Table A.62  | C <sup>(2)</sup>                                                                                                    |  |  |  |
| 8                                                           | Bit String –Table A.62  | C <sup>(2)</sup>                                                                                                    |  |  |  |
| 8                                                           | Bit String –Table A.62  | C <sup>(3)</sup>                                                                                                    |  |  |  |
| 8                                                           | Bit String – Table A.62 | C <sup>(4)</sup>                                                                                                    |  |  |  |
|                                                             |                         | fields occur once per GANSS (Num_GANSS times)         3       Table A.40         8       Bit String –Table A.62         8       Bit String –Table A.62         8       Bit String –Table A.62         8       Bit String –Table A.62         8       Bit String –Table A.62 |  |  |  |

Note 1: Absence of this field indicates Galileo.

Note 2: These elements may only be present if GANSS Navigation Model support is indicated in GANSS Assistance. Note 3: This element may only be present if GANSS Almanac support is indicated in GANSS Assistance. Note 4: This element may only be present if GANSS Additional UTC Model support is indicated in GANSS Assistance.

#### Table A.62: Bit String of GANSS Additional Assistance Data Choices

Model 1Model 2Model 3Model 4Model 5Model 6Model 7Model 8The individual Models 1-8 are identified in Tables A.49.1, A.49.2, A.54, and A.55/A.55.17.Non defined Models in Assistance Data Choices shall have the value '0' at the corresponding bit position.

## A.8.2.3 Assistance Data Needed

This element indicates the types of assistance data that the MS may need to obtain a location estimate or positioning measurements. The MS shall use this IE to indicate to the SMLC all the supported assistance data types for which the MS does not have current versions using the assistance data request IEs defined in 3GPP TS 49.031. The SMLC can then decide which subset of these assistance data types if any to download. The IE is encoded using the request for assistance data IEs defined for GPS and GANSS in 3GPP TS 49.031.

# Annex B (informative): Change History

| Meeting# | Tdoc      | CR   | Rev | Subject/Comment                                                                               | New     |
|----------|-----------|------|-----|-----------------------------------------------------------------------------------------------|---------|
|          |           |      |     |                                                                                               | Version |
| GP-39    | -         | -    | -   | Rel-8 version based on 7.9.0.                                                                 | 8.0.0   |
| GP-39    | GP-081324 | 0187 | 1   | Support for additional navigation satellite systems in RRLP                                   | 8.0.0   |
| GP-40    | GP-081818 | 0189 | 1   | Various GANSS Corrections                                                                     | 8.1.0   |
| GP-40    | GP-081819 | 0190 | 1   | Definition of GNSS system time origins                                                        | 8.1.0   |
| GP-40    | GP-081814 | 0192 | 1   | Correction to Extended Ephemeris Duration                                                     | 8.1.0   |
| GP-40    | GP-081820 | 0193 | 1   | GANSS UTC model renaming                                                                      | 8.1.0   |
| GP-41    | GP-090075 | 0194 |     | Clarifications for GPS real-time integrity                                                    | 8.2.0   |
| GP-41    | GP-090353 | 0198 | 1   | Corrections to Ephemeris Extension                                                            | 8.2.0   |
| GP-41    | GP-090370 | 0200 | 1   | Correction to GANSS Positioning Method Element                                                | 8.2.0   |
| GP-41    | GP-090359 | 0196 | 1   | Correction to MAP imports (implementation of change regarding table formatting was done in an | 8.2.0   |
|          |           |      |     | editorially preferred mannter)                                                                |         |
| GP-42    | GP-090657 | 0201 |     | Correction to allowed settings of GANSS Positioning Method element                            | 8.3.0   |
| GP-43    | GP-091171 | 0202 |     | Correction to pseudo-segmentation rules for GANSS Assistance Data                             | 8.4.0   |

# History

| Document history |              |             |  |  |
|------------------|--------------|-------------|--|--|
| V8.1.0           | January 2009 | Publication |  |  |
| V8.2.0           | April 2009   | Publication |  |  |
| V8.3.0           | June 2009    | Publication |  |  |
| V8.4.0           | October 2009 | Publication |  |  |
|                  |              |             |  |  |